**ULB** 

UNIVERSITÉ LIBRE DE BRUXELLES

 $\Box$ 

# **METHODES QUANTITATIVE DE GESTION**

Bertrand Mareschal bmaresc@ulb.ac.be http://homepages.ulb.ac.be/~bmaresc/stat-d-206.

#### **ULB** UNIVERSITÉ LIBRE DE BRUXELLES

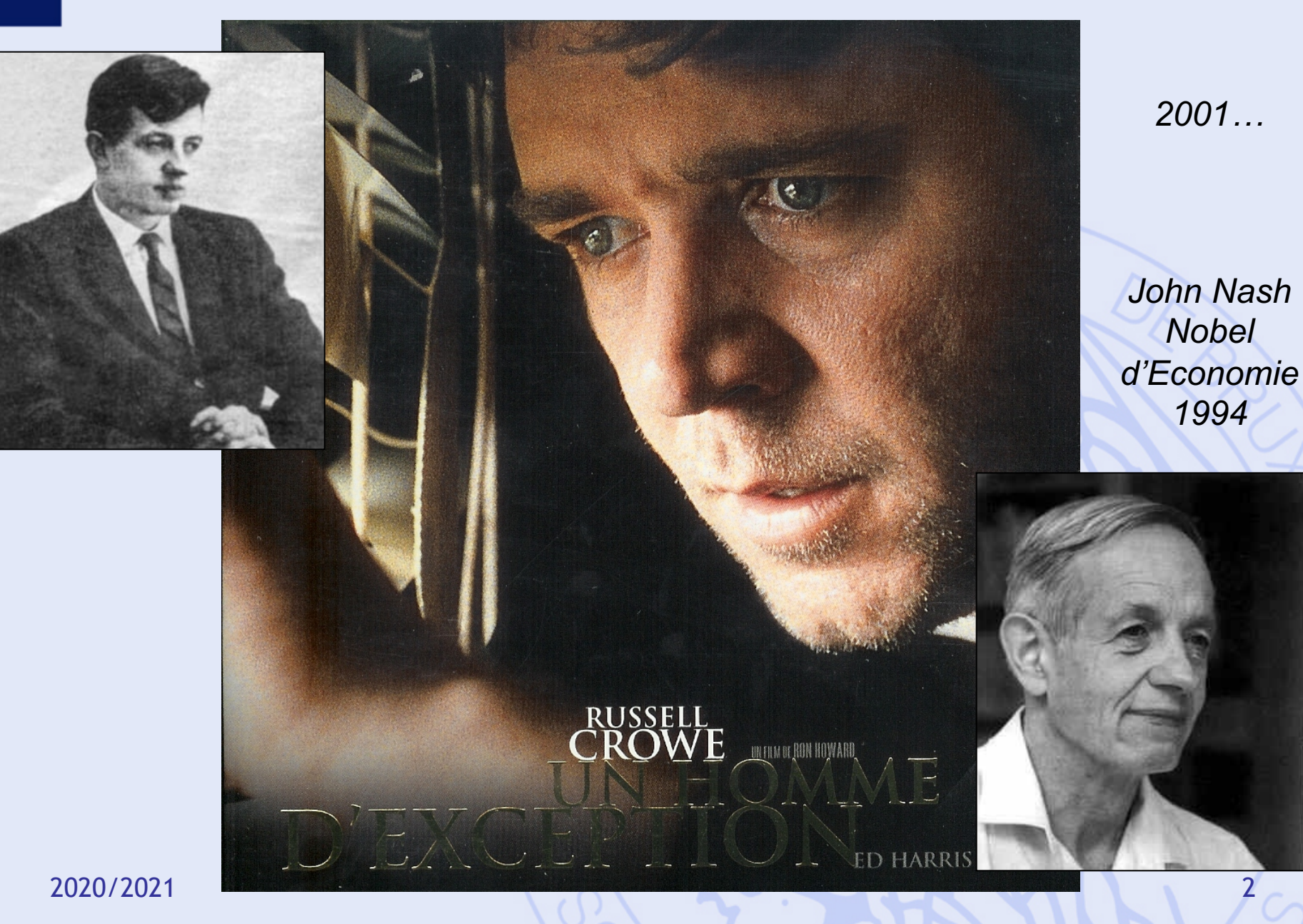

# **Plan du cours**

- 1. Introduction
	- Historique, modélisation
- 2. Aide multicritère à la décision
	- Choix social
	- Méthodes PROMETHEE et GAIA
- 3. Quelques problèmes de la théorie des graphes
	- Définitions, terminologie
	- Chemins les plus courts et les plus longs
- 4. Gestion de projet (ordonnancement)
	- Méthode du chemin critique
	- Contraintes cumulatives
	- Méthode PERT

# **En pratique…**

- Organisation du cours :
	- Théorie
	- Travaux pratiques (Luc Pirau)
- Evaluation :
	- Examen écrit :
		- Partie théorique (sans notes)
		- Partie pratique (avec notes)
	- Travail personnel :
		- Aide à la decision (PROMETHEE et GAIA)

# **Travail d'aide à la décision**

- Travail individuel.
- Elaborer un problème de décision : min. 8 actions, 5 critères et 2 scénarios.
- Modéliser le problème avec PROMETHEE.
- Analyser le problème avec Visual PROMETHEE:
	- Classements PROMETHEE.
	- Analyse GAIA.
	- Analyse de sensibilité:
		- Poids des critères.
		- Différents scénarios.
	- Bonus: catégories, groupes, clusters, …
- Rapport écrit à rentrer au plus tard le jour de l'examen.

## **Calendrier 2019**

- 01 16/09 : théorie
- 02 23/09 : théorie
- 03 30/09 : théorie
- 04 07/10 : théorie
- 05 14/10 : travaux pratiques
- 06 21/10 : travaux pratiques
- 07 28/10 : théorie
- 08 04/11 : théorie
- 09 18/11 : travaux pratiques
- 10 25/11 : travaux pratiques
- 11 02/12 : travaux pratiques
- 12 09/12 : travaux pratiques
- 13 16/12 : travaux pratiques

# **1. Introduction**

- Contexte
- Historique
- Prise de décision
- Aide à la décision
- Modélisation
- Principaux outils
- Exemples d'applications

### **Contexte**

- Augmentation de la taille et de la complexité des organisations.
- Division du travail, spécialisation, décentralisation des responsabilités et de la gestion.
- Nouveaux problèmes liés à la spécialisation :
	- Plus grande autonomie des départements au sein des organisations,
	- Manque de coordination,
	- Objectifs conflictuels,
	- Difficulté d'allouer des ressources limitées aux départements d'une façon globalement optimale.

#### **ULB** UNIVERSITÉ LIBRE DE BRUXELLES

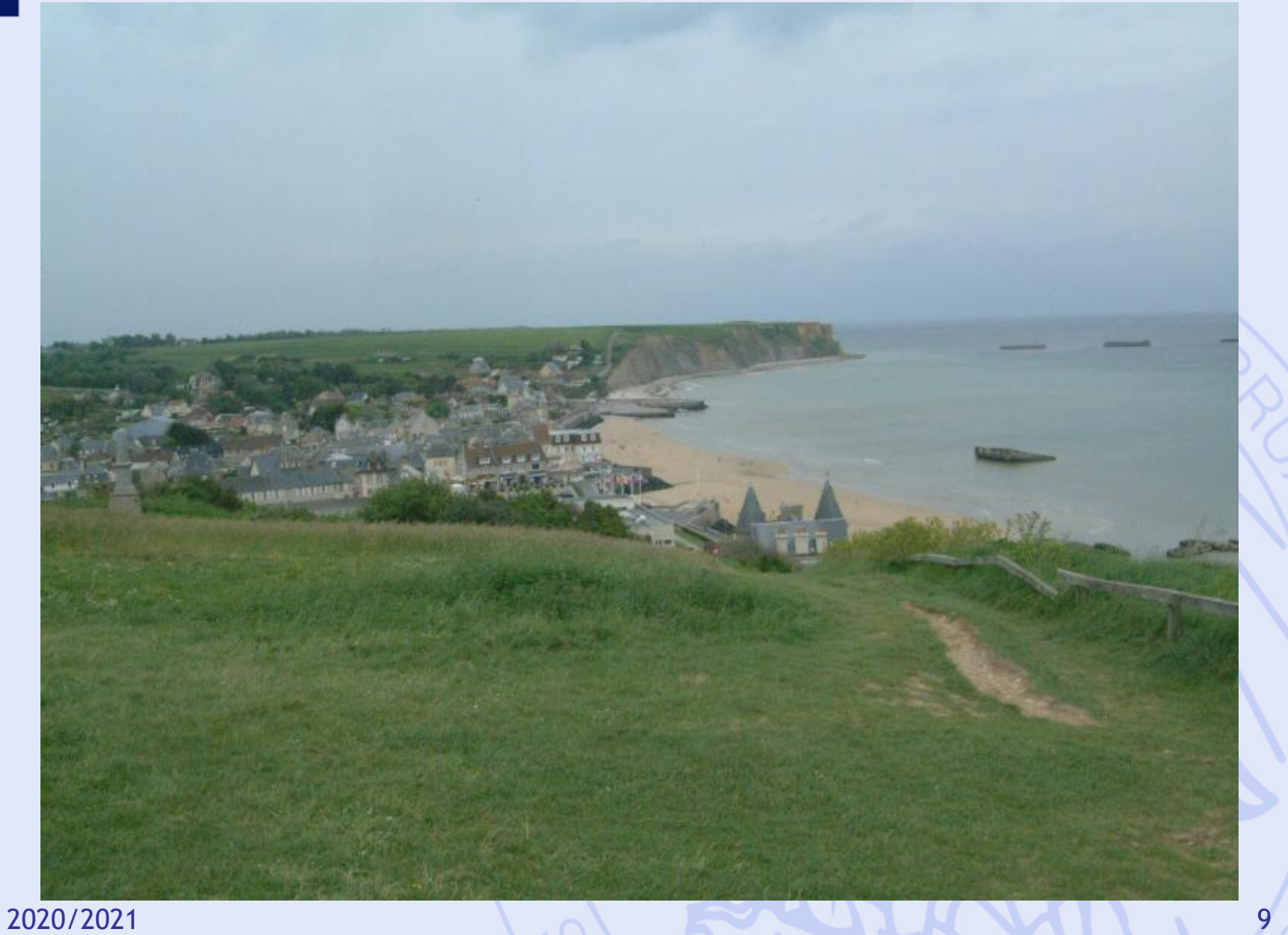

#### **ULB** UNIVERSITÉ LIBRE DE BRUXELLES

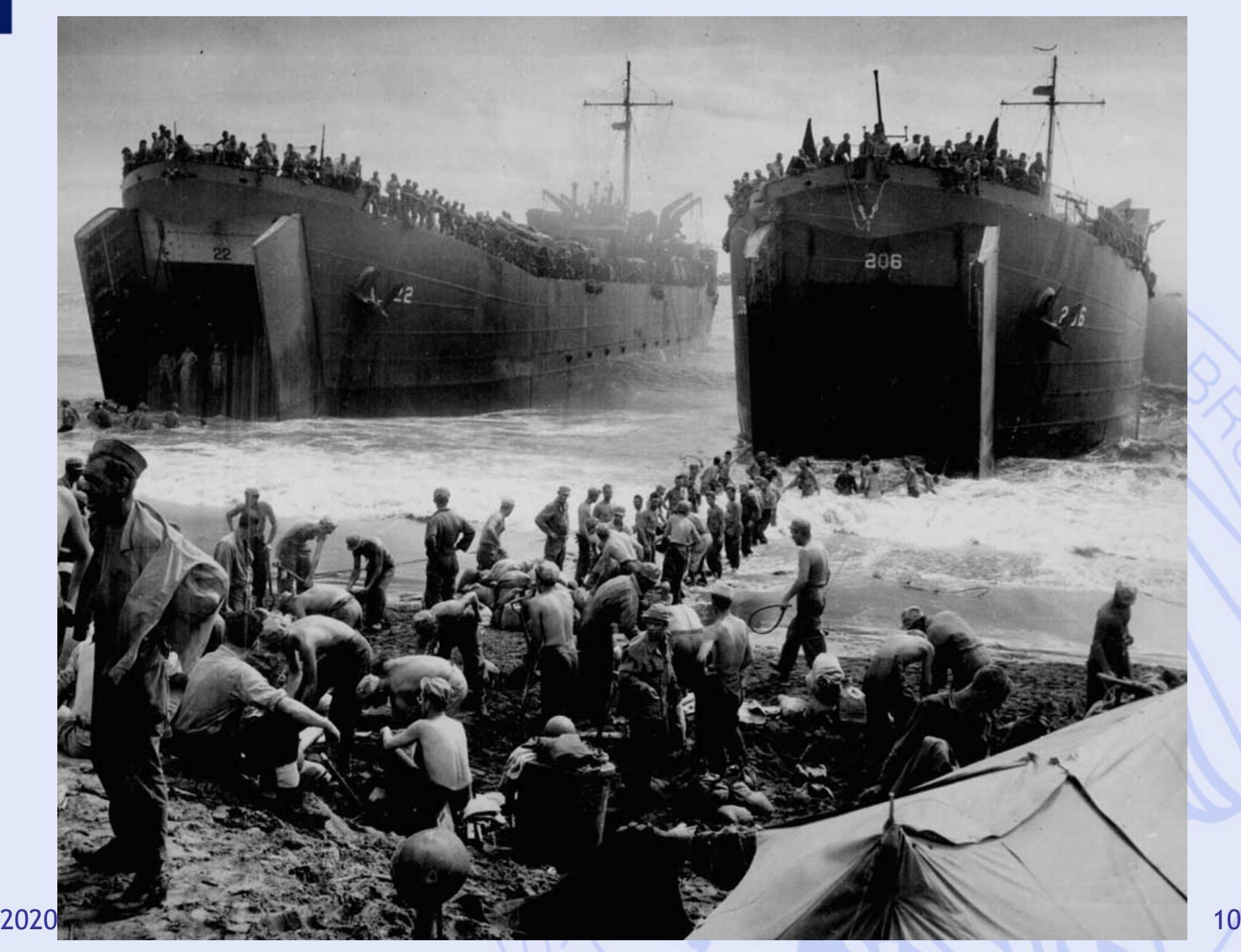

# **Historique 2ème guerre mondiale**

- Allocation de ressources limitées aux opérations militaires.
- Idée : approche scientifique (UK USA).
- "Research on Operations" par des équipes multidisciplinaires de scientifiques (Cf. "Blackett's Circus", UK).
- Grand succès : amélioration de l'efficacité des opérations militaires complexes
	- déploiement des radars en Angleterre,
	- determination de la taille des convois,
	- logistique …

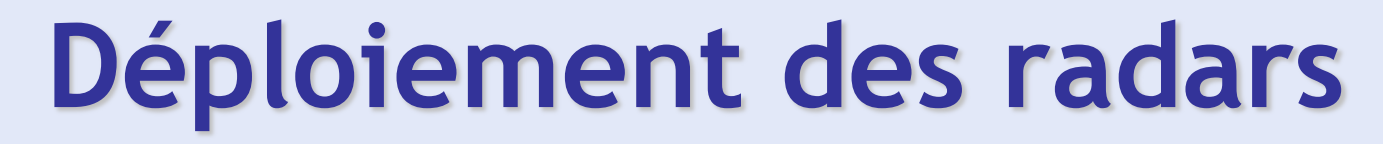

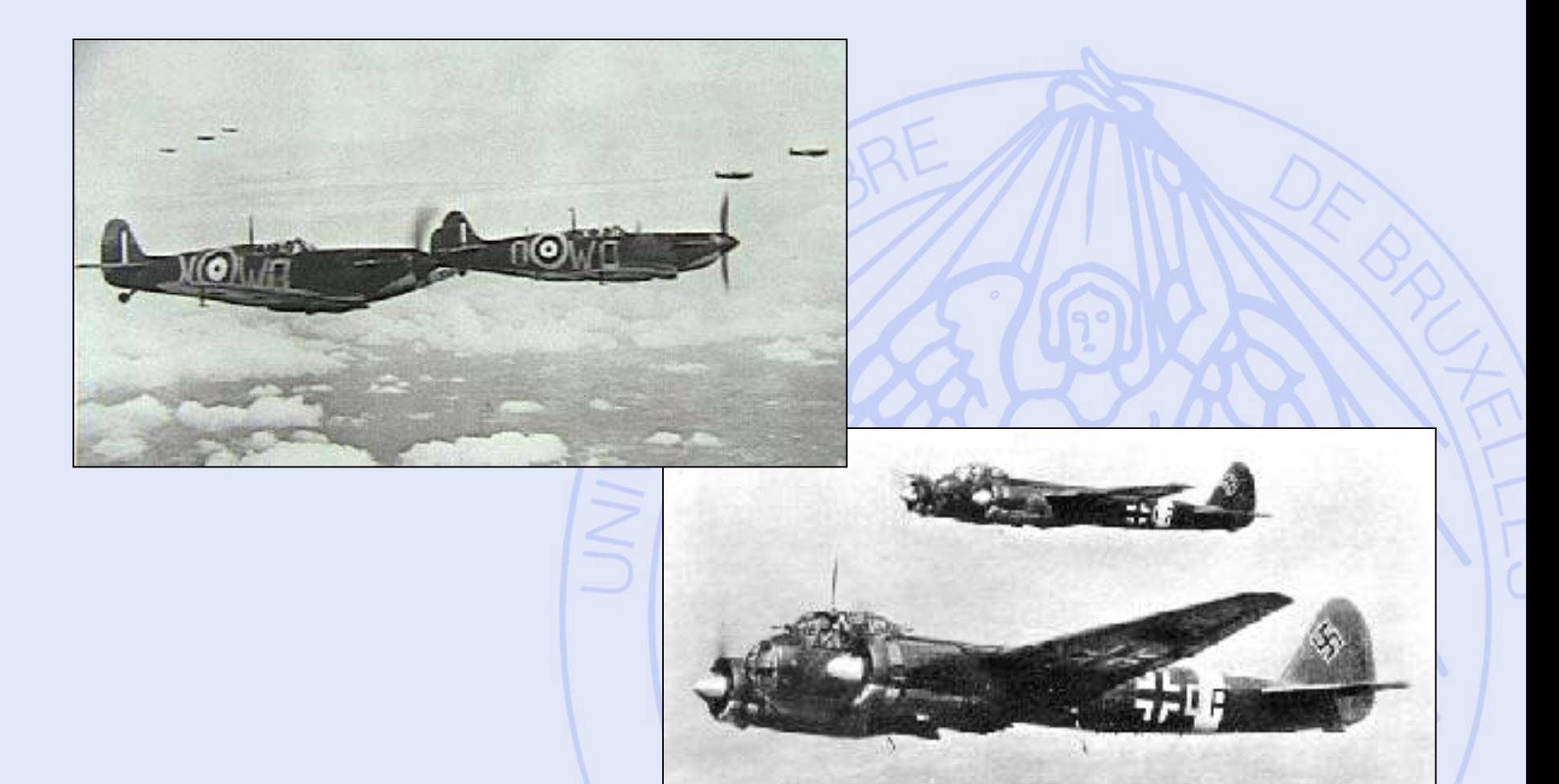

**ULB** 

### **Déploiement des radars**

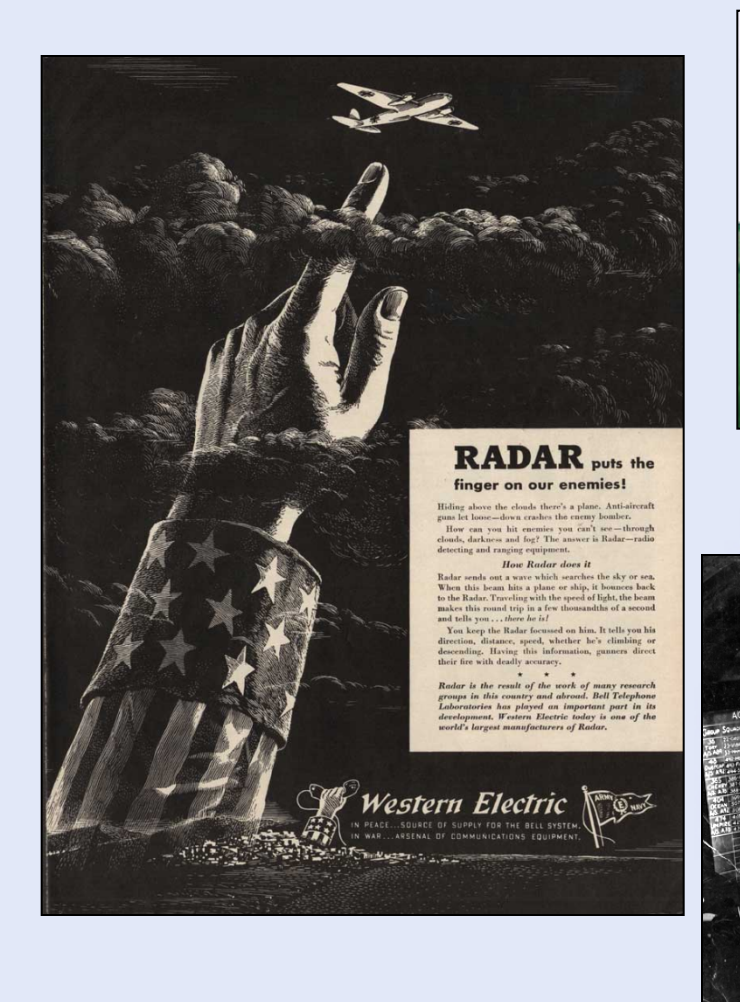

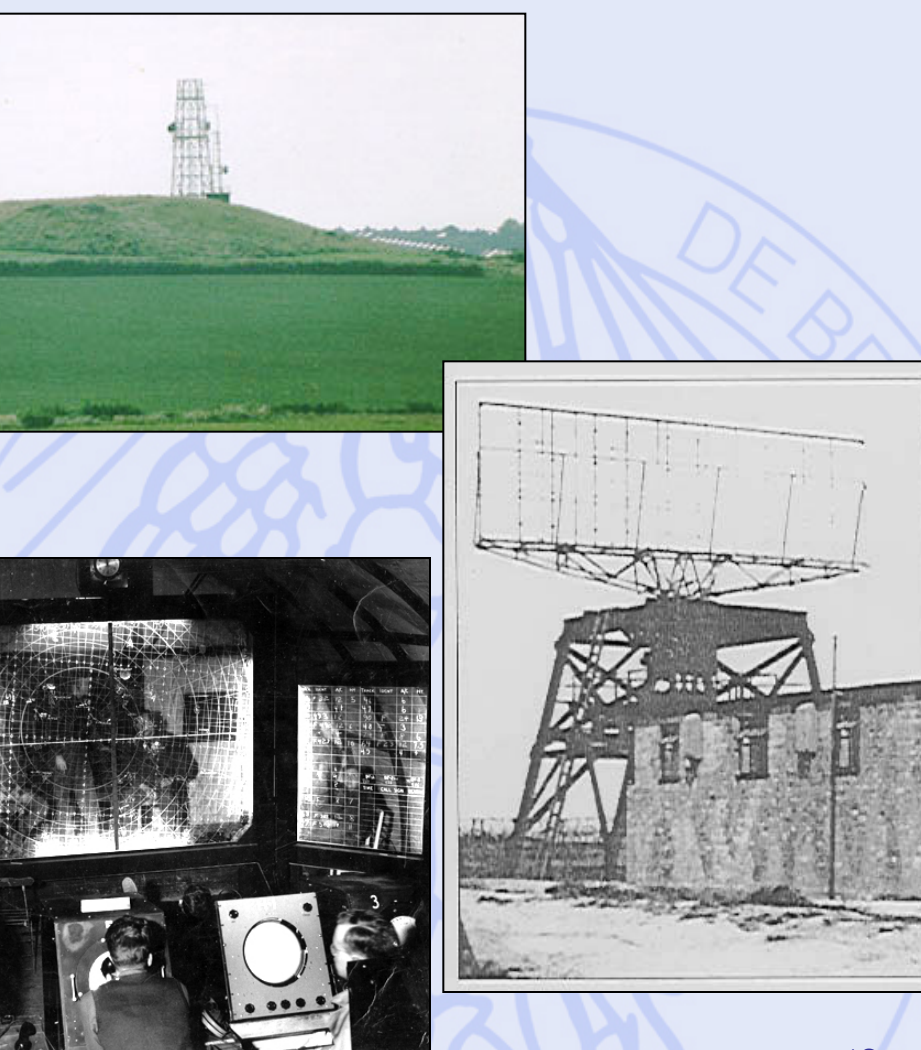

### **Protection des convois**

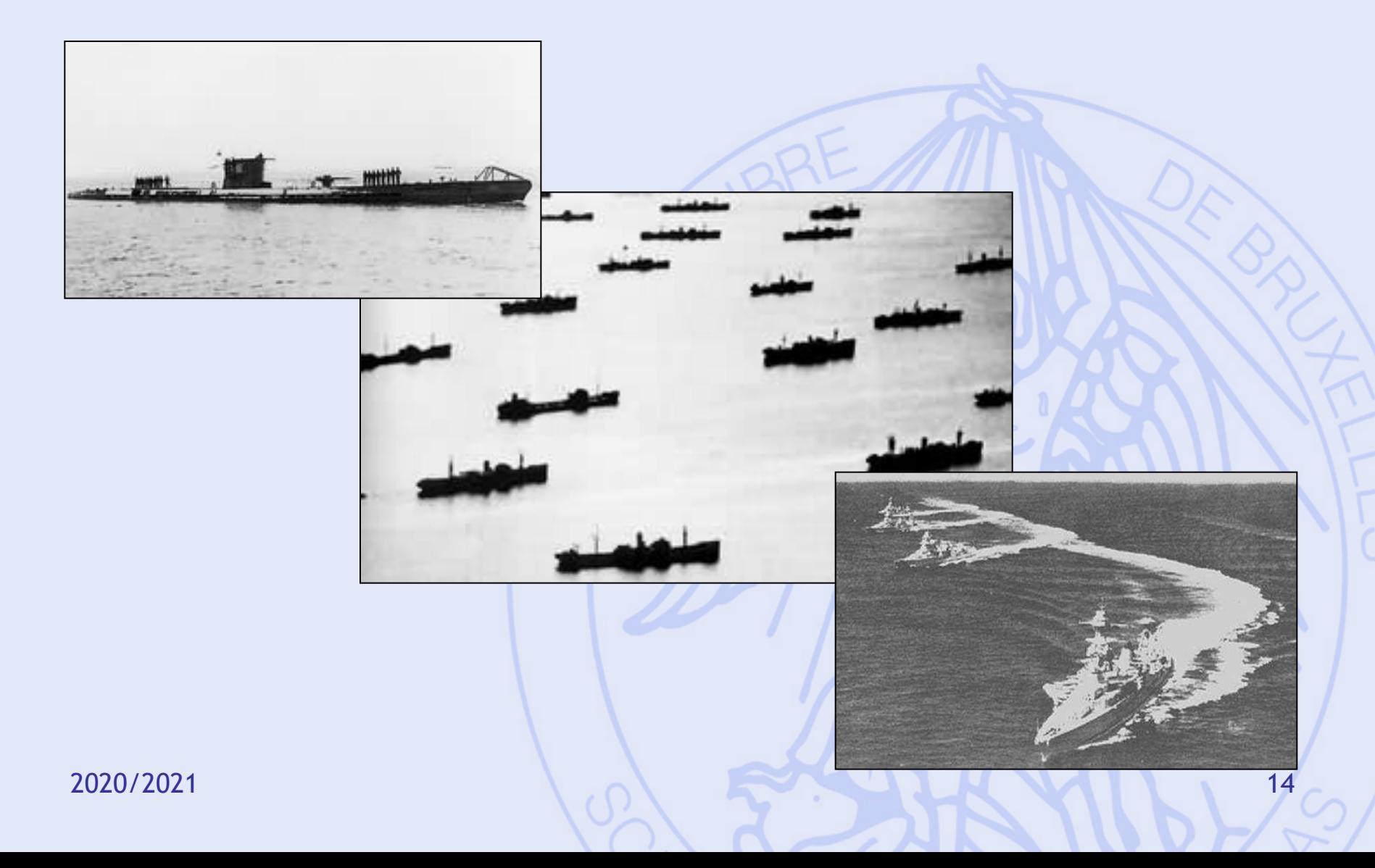

#### **ULB** UNIVERSITÉ LIBRE DE BRUXELLES

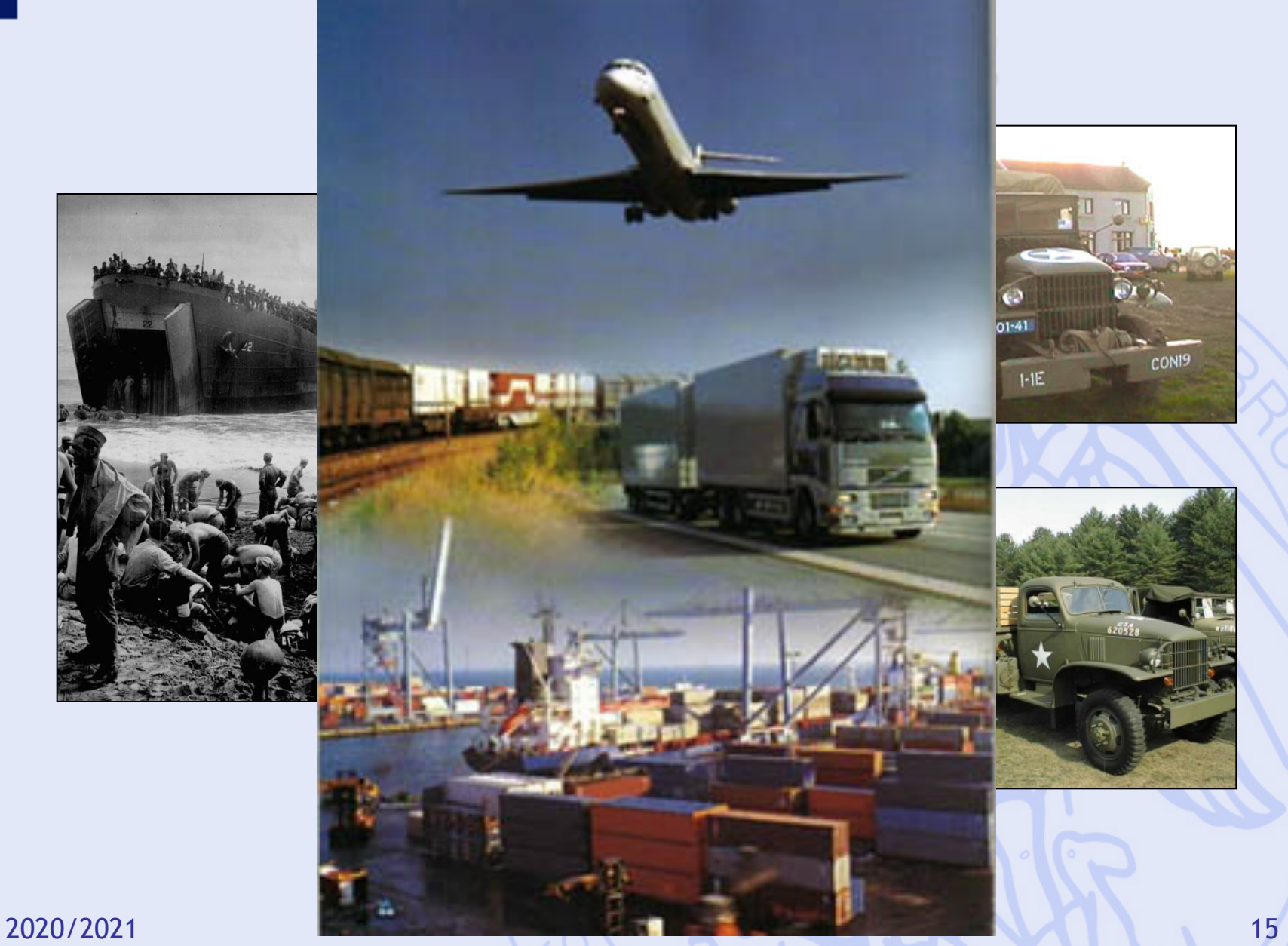

ULB

# **Historique Après-guerre**

- Succès des applications militaires.
- Intérêt marqué des entreprises pour la RO.
- Applications civiles, d'abord dans les grandes entreprises industrielles :
	- Ex: industrie pétrolière programmation linéaire pour la gestion de la production
- Plus tard, resultats utilisés (à moindre coût) par des organisations plus petites.
- Facteur clé : développement de l'informatique.

## **Prise de Décision**

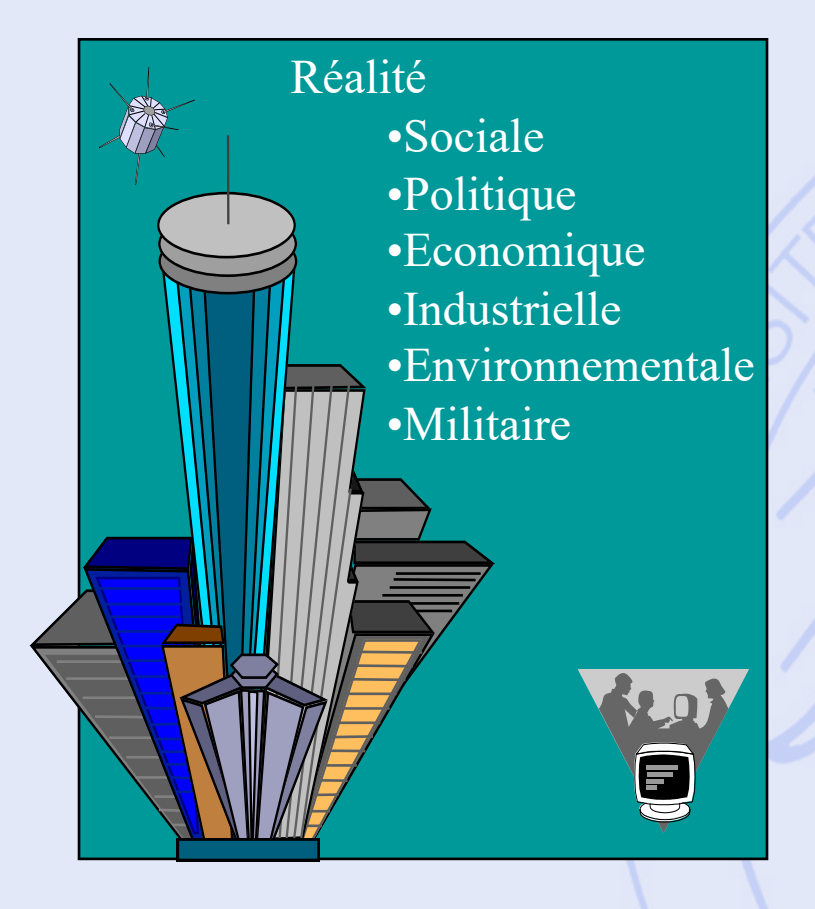

- Décrire la Réalité,
- Comprendre la Réalité,
- Gérer la Réalité.

- **2 Approches :**
- Approche Qualitative,
- Approche Quantitative.

## **Aide à la Décision**

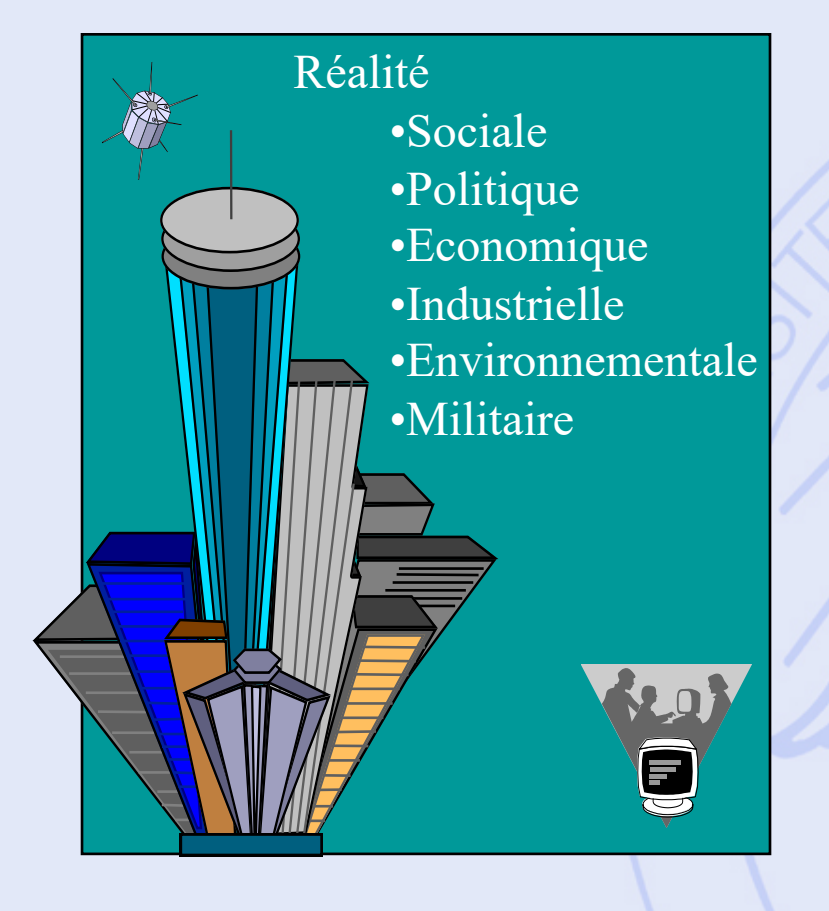

Modèle quantitatif

- Décisions possibles ?
- Comment les comparer ?
- Préférences, Objectifs ?

## **Aide à la Décision**

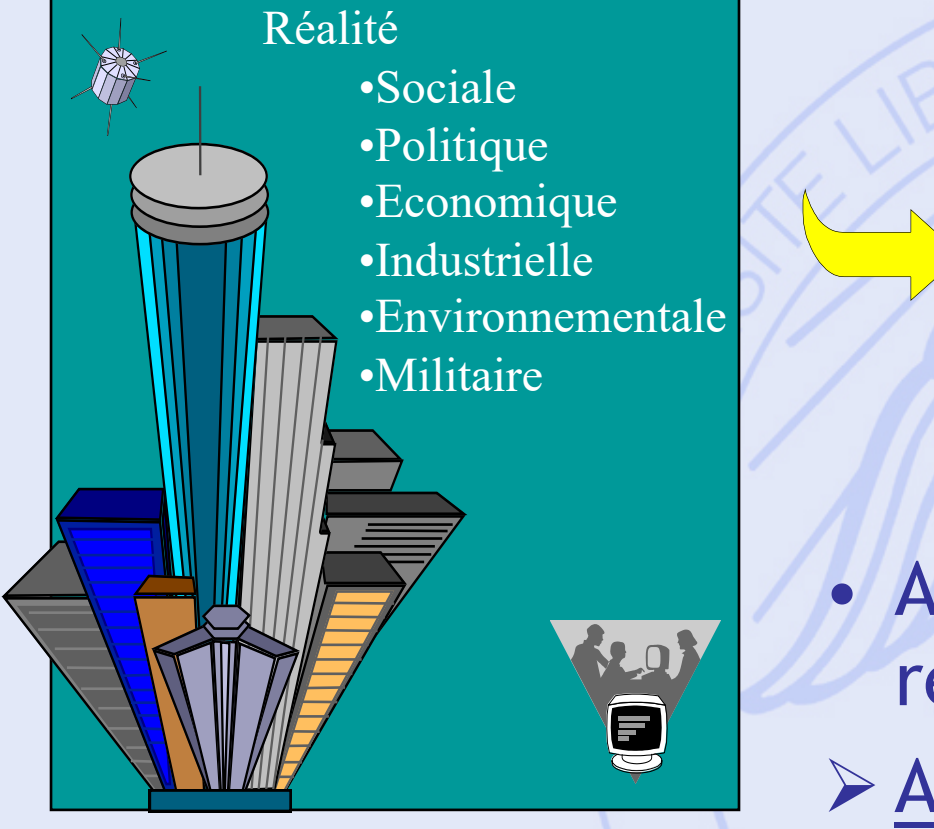

Modèle quantitatif

• Approximation de la réalité ! Ø Aide à la décision.

# **Quelques techniques**

- **Statistique**
- Programmation mathématique (optimisation)
- **Aide à la décision de type multicritère (MCDA)**
- Simulation
- **PERT/CPM**
- Gestion des stocks et de la production
- Réseaux (transport)
- Fiabilité des équipements

### **Plan du cours**

- 1. Introduction
	- Historique, modélisation
- 2. Aide multicritère à la décision
	- Choix social
	- Méthodes PROMETHEE et GAIA
- 3. Quelques problèmes de la théorie des graphes
	- Définitions, terminologie
	- Chemins les plus courts et les plus longs
- 4. Gestion de projet (ordonnancement)
	- Méthode du chemin critique
	- Contraintes cumulatives
	- Méthode PERT

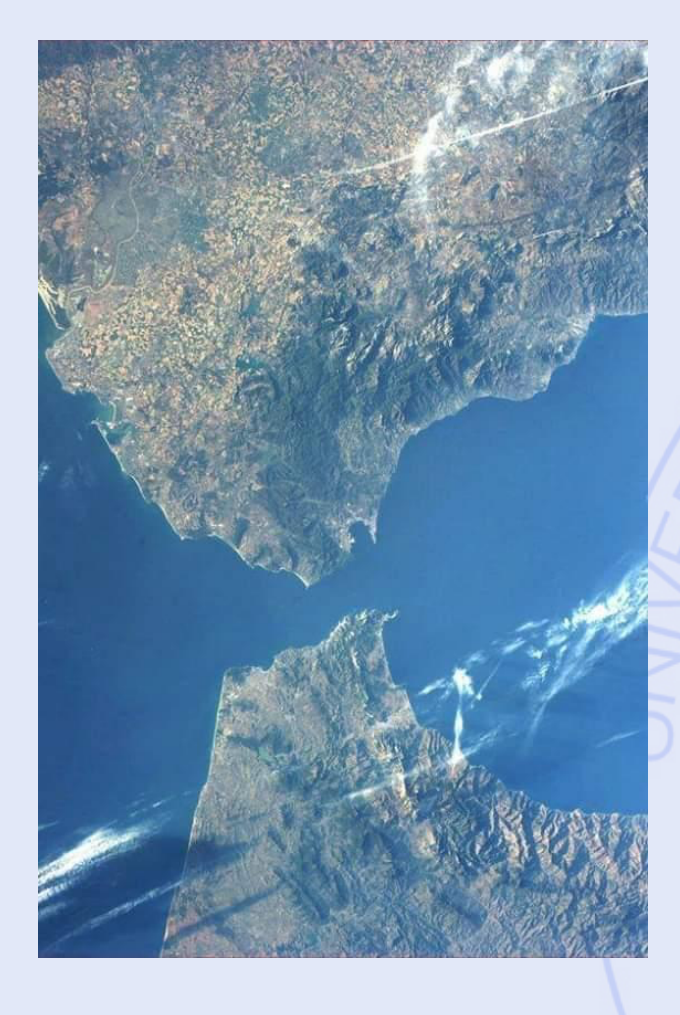

• **Pas-de-Calais :**

– 33,3 km

### • **Détroit de Gibraltar :**

– 14,4 km

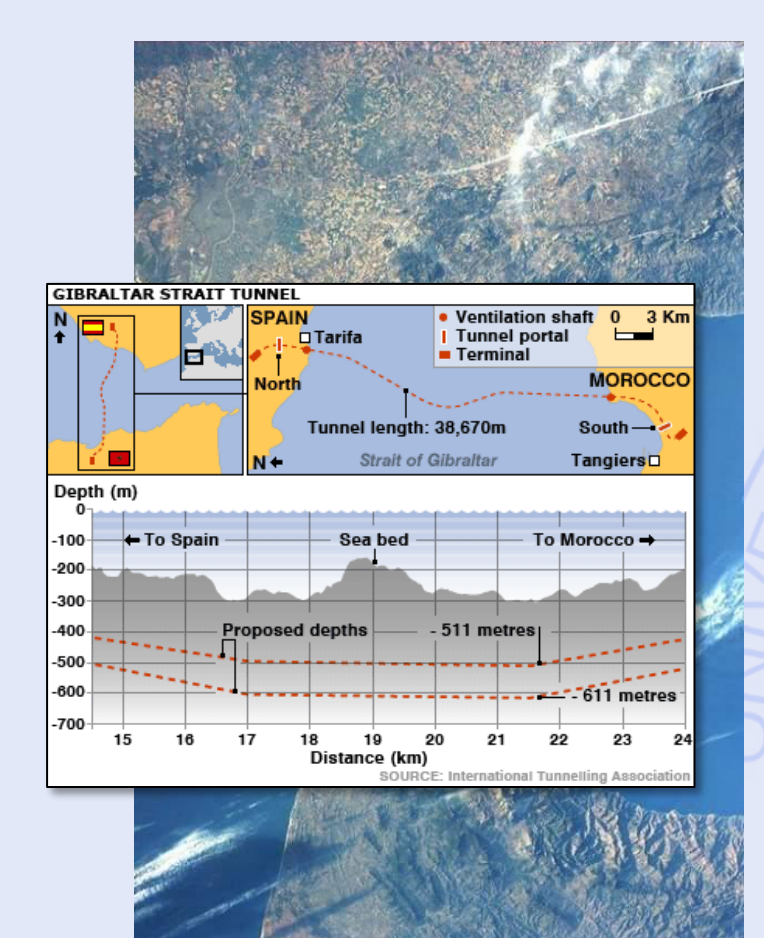

- D'où (MA) ?
- A où (ES) ? • Par où ?

• Différents tracés possibles. • Lequel choisir ?

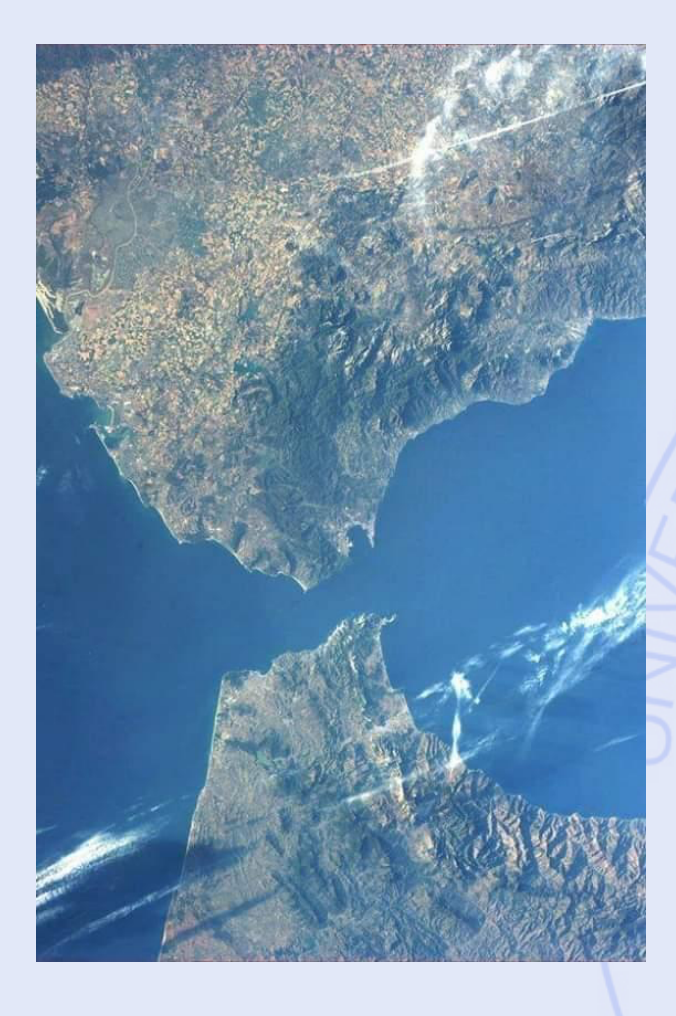

• Meilleur tracé ? o Coût o Vitesse commerciale o Retombées économiques o Impacts sociaux (expropriations, bruit, emplois, ...) o Impacts environnementaux (paysage, faune, ...) **≻Lequel choisir?** 

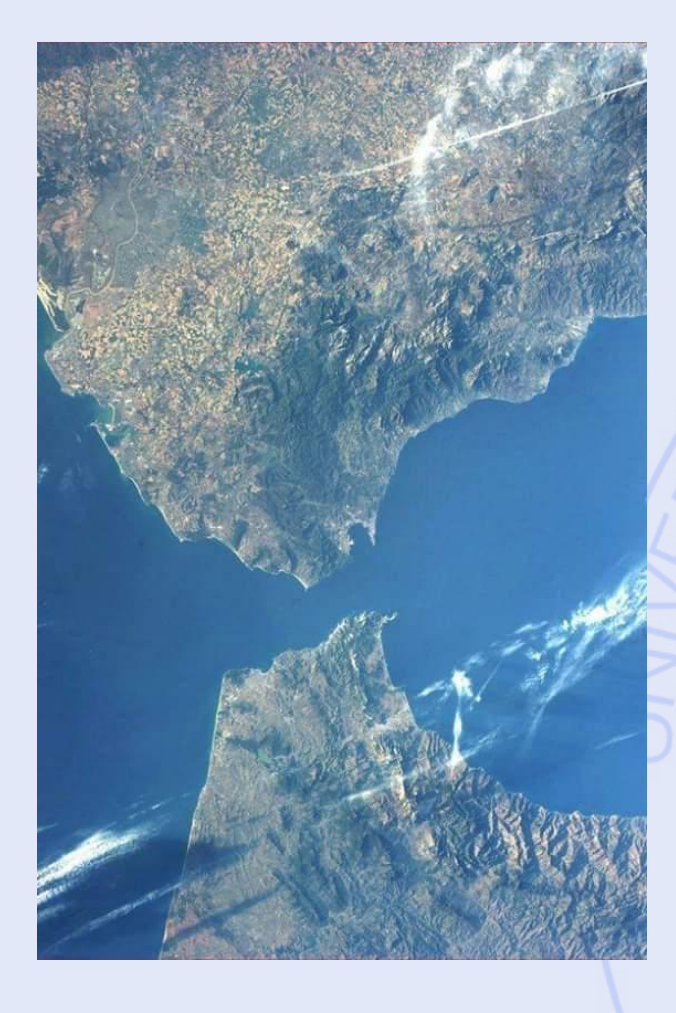

- Un problème multicritère
- Et multi-acteurs : o Pouvoirs publics (MA et ES) o ONCF o Renfe o Opérateurs (transport) o Industries o Populations o ONGs et experts ØUn problème difficile !

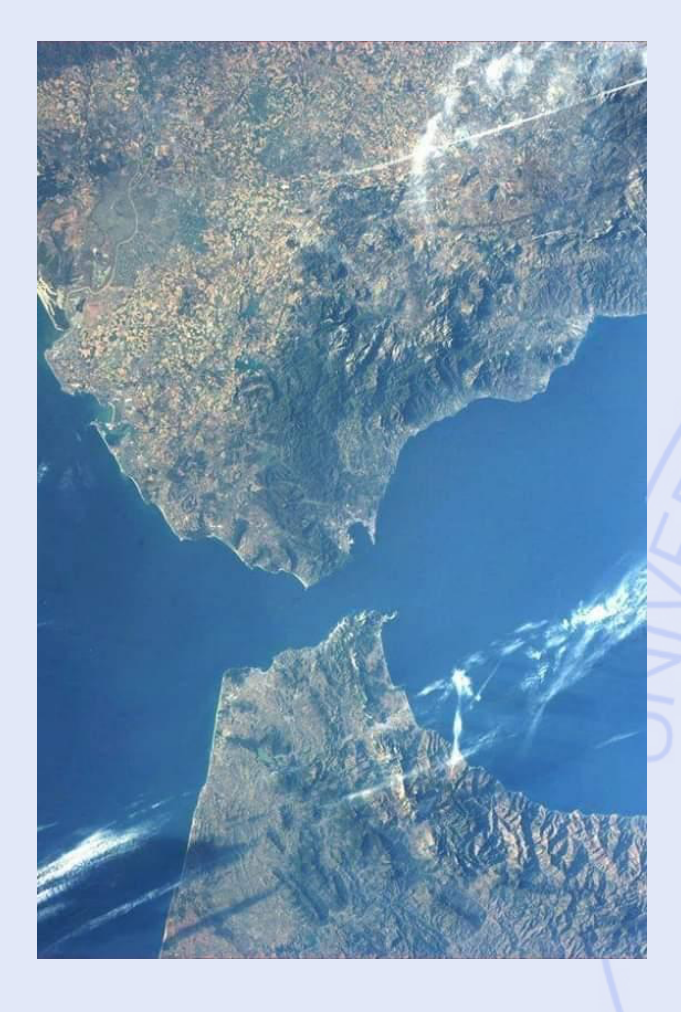

• Comment résoudre le problème ? • Recherche d'un compromis. • Recherche d'un consensus. ØAide à la décision de type multicritère.

ULB

## **Quelques Problèmes de Décision et d'Evaluation**

- Définir le tracé d'un tunnel, d'une LGV, ...
- Choisir le site d'implantation d'une nouvelle usine, d'un magasin, ...
- Engager du personnel, GRH.
- Acheter du matériel.
- Evaluer des projets (R&D).
- Choisir une stratégie d'investissement.

## **Modèle Multicritère vs Unicritère**

• Modèle unicritère :

### Optimiser  $\{ g(a) | a \in A \}$

- Mathématiquement bien posé :
	- Notion de solution optimale,
	- Classement complet des actions.
- Humainement mal posé :
	- Un seul critère ? Peu réaliste.
	- Notion de critère : seuils de perception, …

#### **ULB** UNIVERSITÉ LIBRE DE BRUXELLES

# **MCDA vs Optimisation**

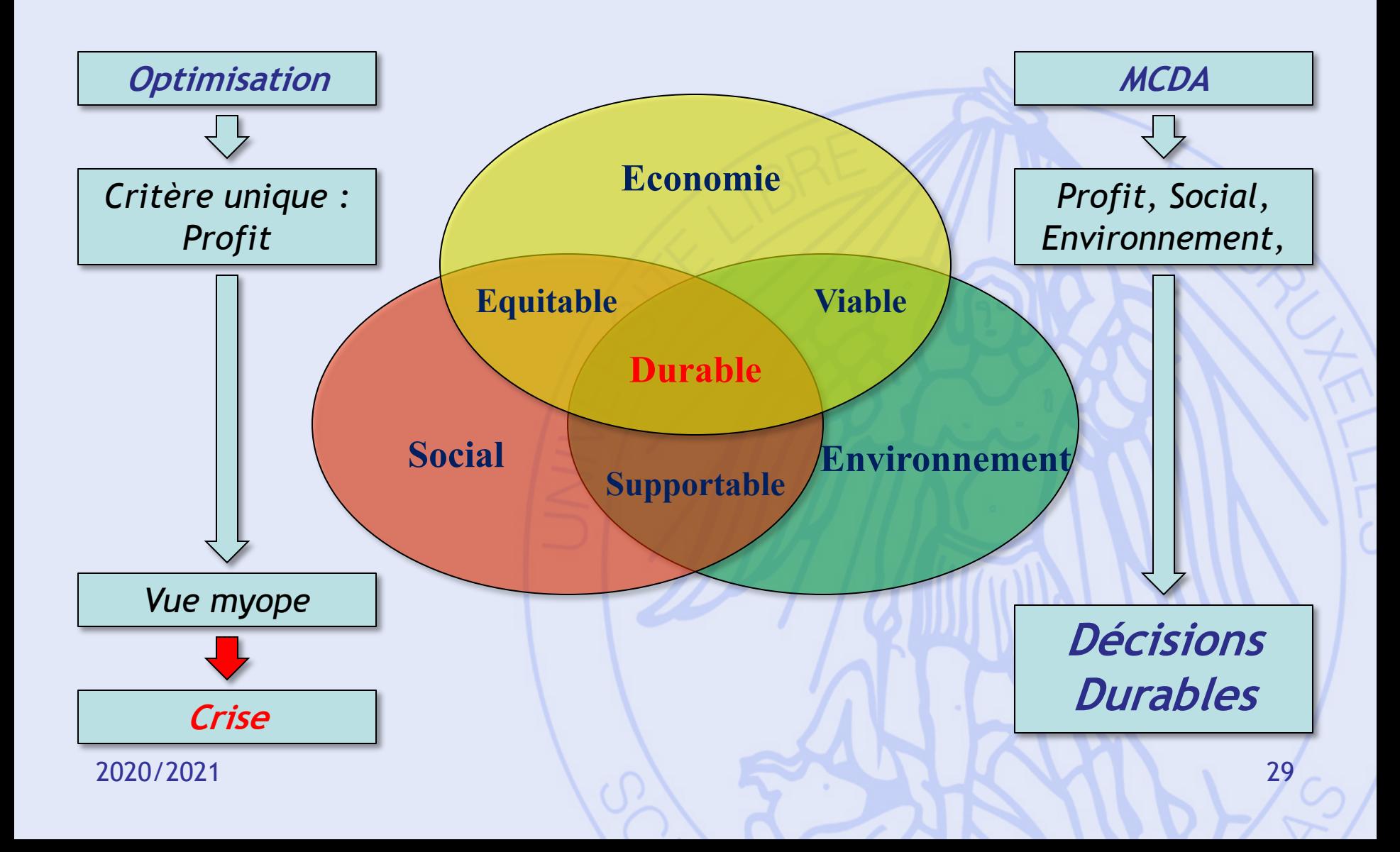

## **Modèle Multicritère vs Unicritère**

• Modèle multicritère (MCDA) :

Optimiser  $\{ g_1(a), g_2(a), ..., g_k(a) | a \in A \}$ 

- Mathématiquement mal posé :
	- Pas de solution optimale,
	- Pas de sens mathématique.
- Humainement bien posé :
	- Plus proche du problème de décision réel,
	- Recherche d'une solution de compromis.

- Actions :
	- décisions possibles,
	- items à évaluer.
- Critères :
	- quantitatifs,
	- qualitatifs.

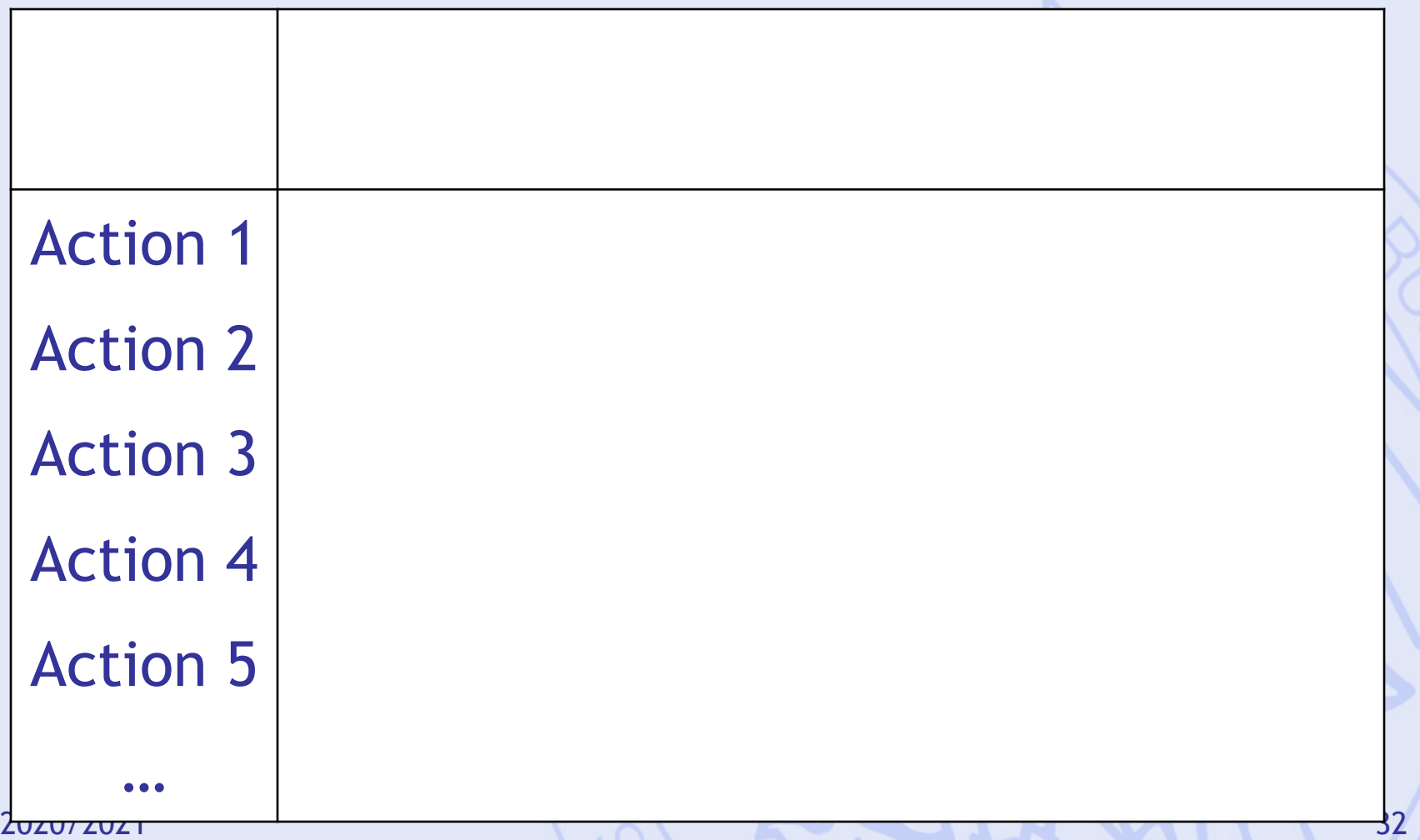

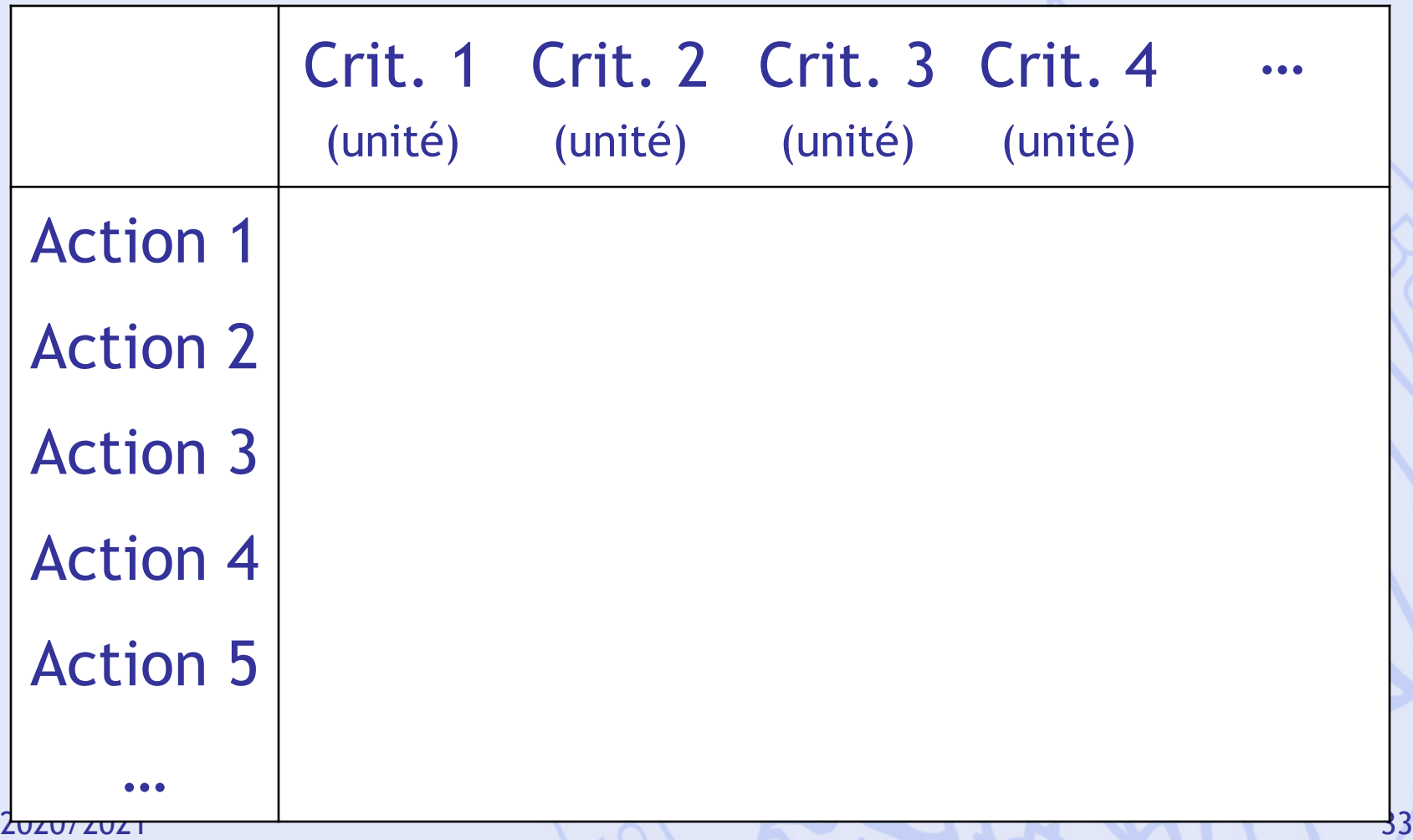

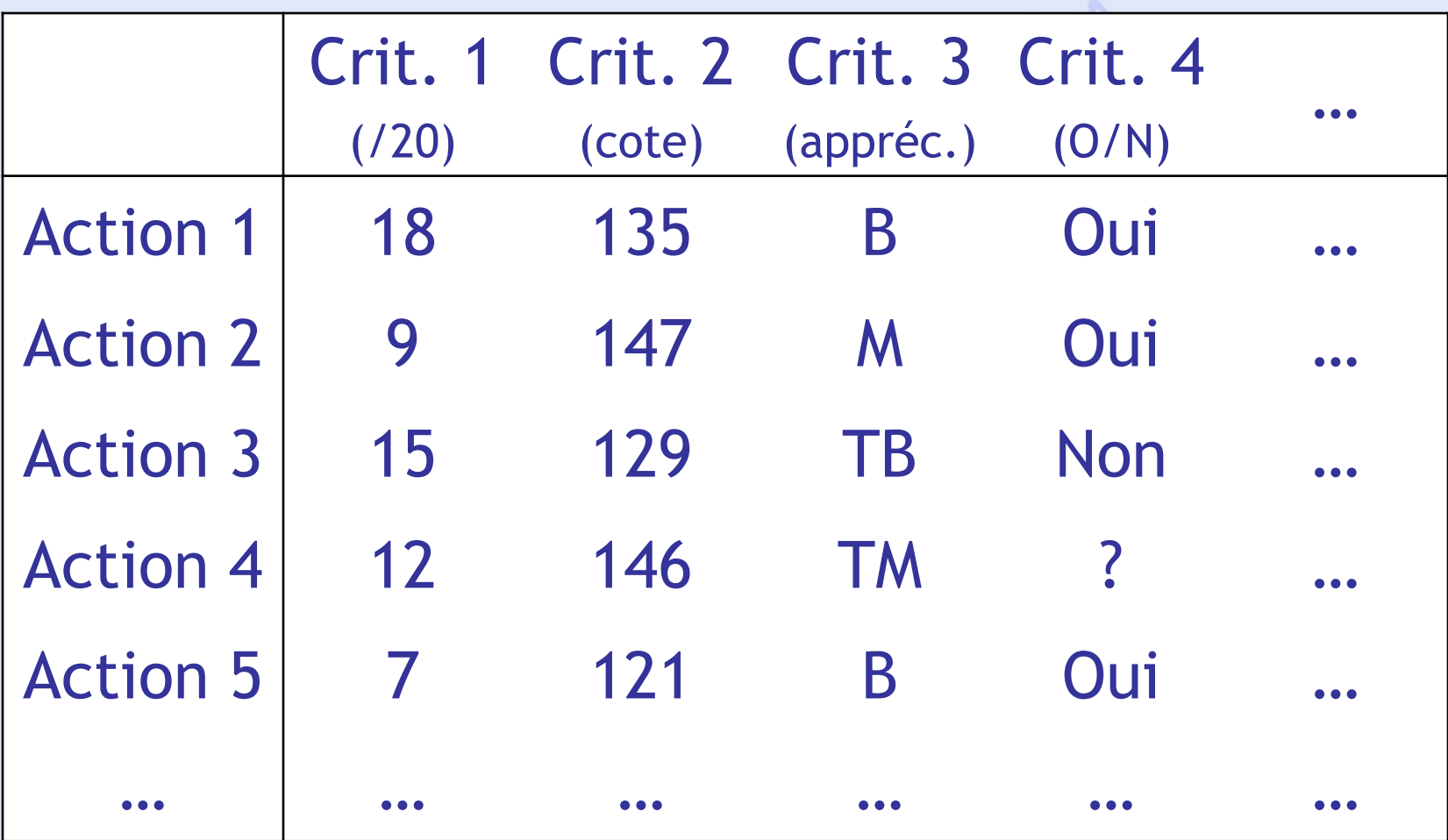

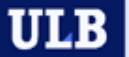

## **Localisation d'une Usine**

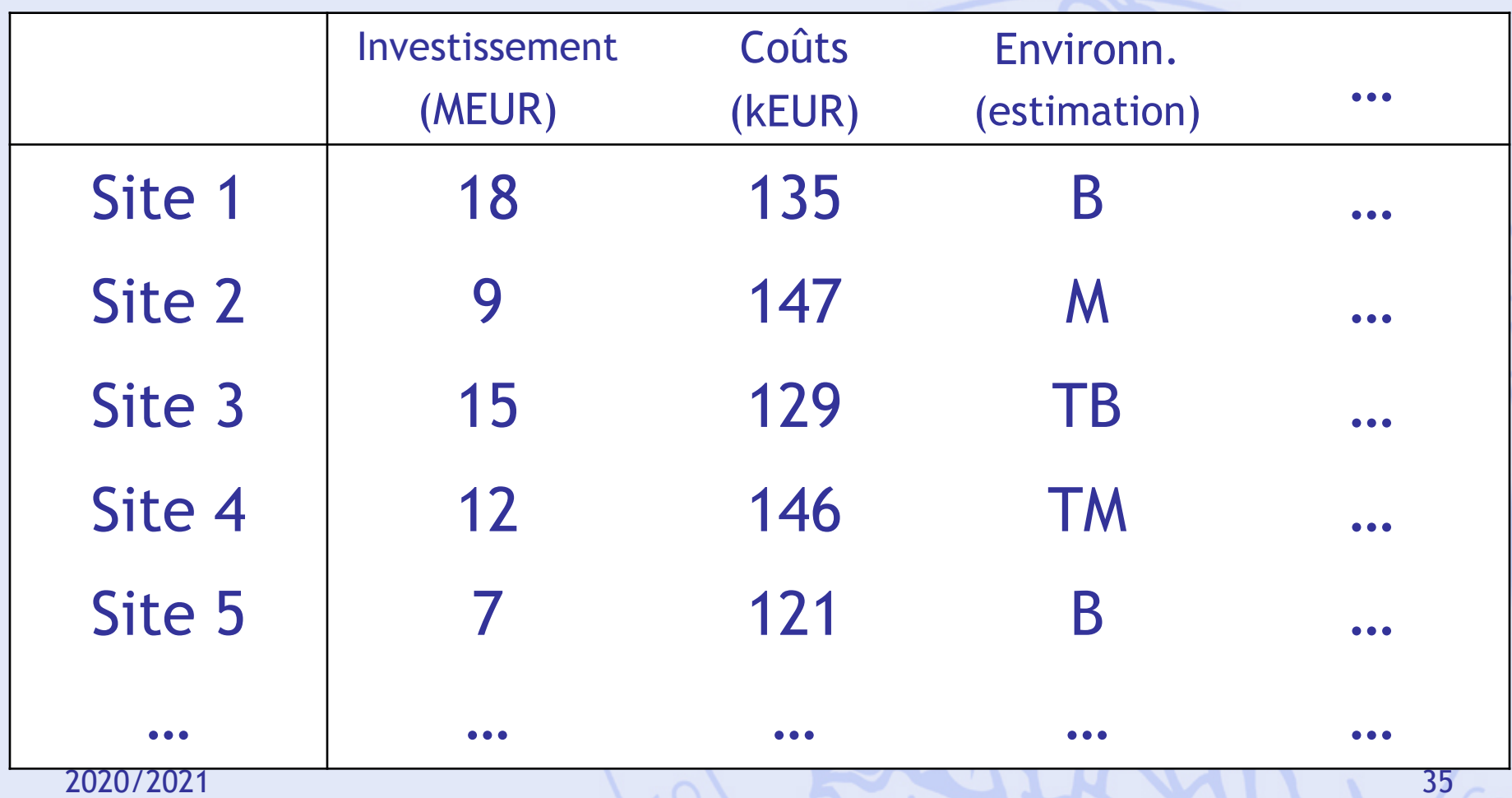

### **Possibilité d'Achats**

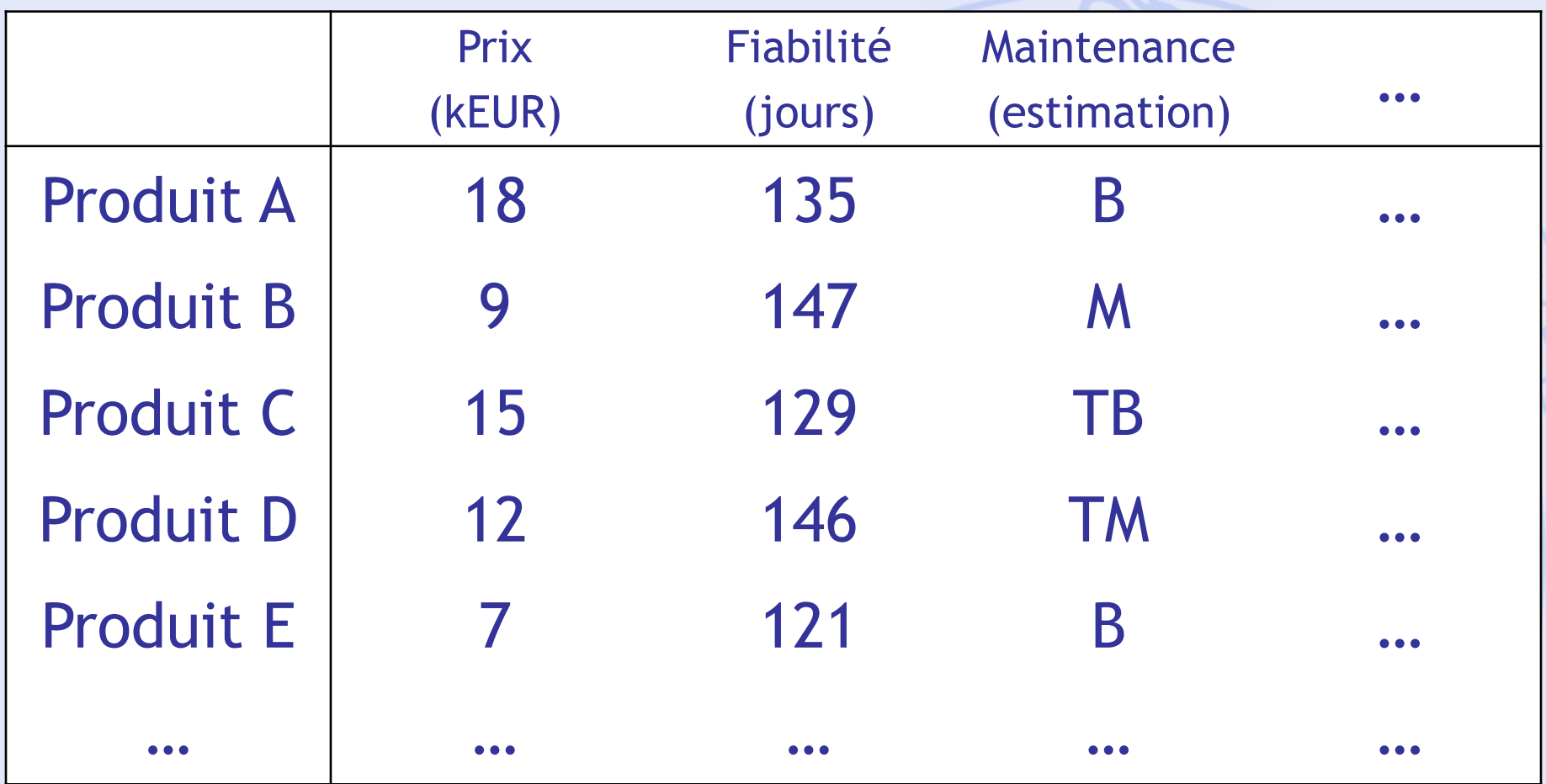
# **Un Exemple**

### **Achat d'une automobile**

## Objectifs :

- Economie à l'achat (prix),
- Economie à l'usage (consommation),
- Performances (puissance),
- Confort,
- Habitabilité.

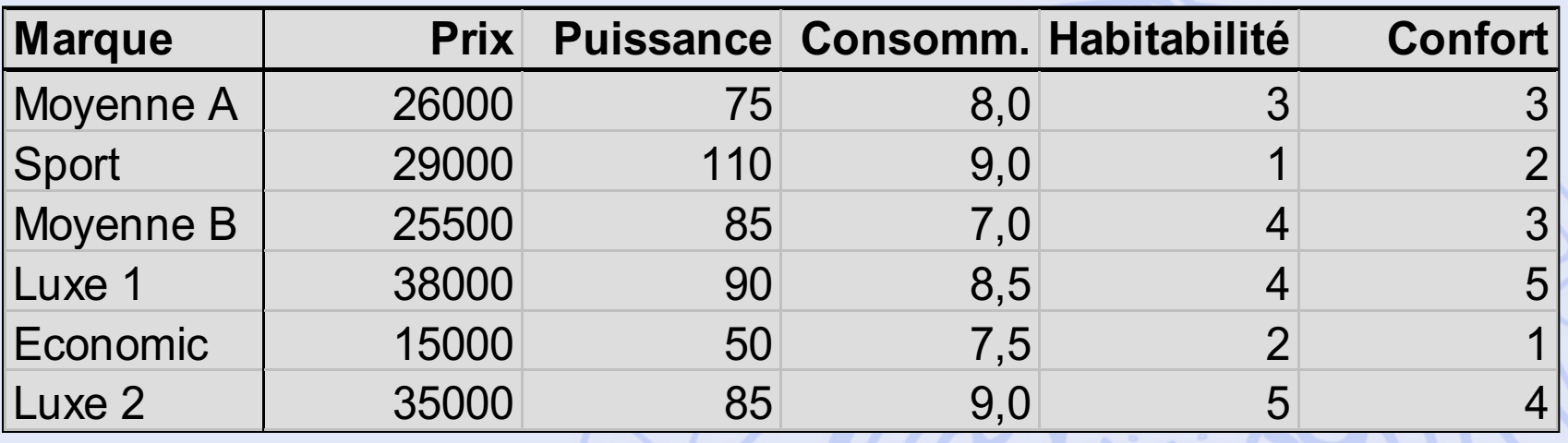

• Quel est le meilleur achat ?

*1: 2: 3: 4: 5: TM M Mo B TB*

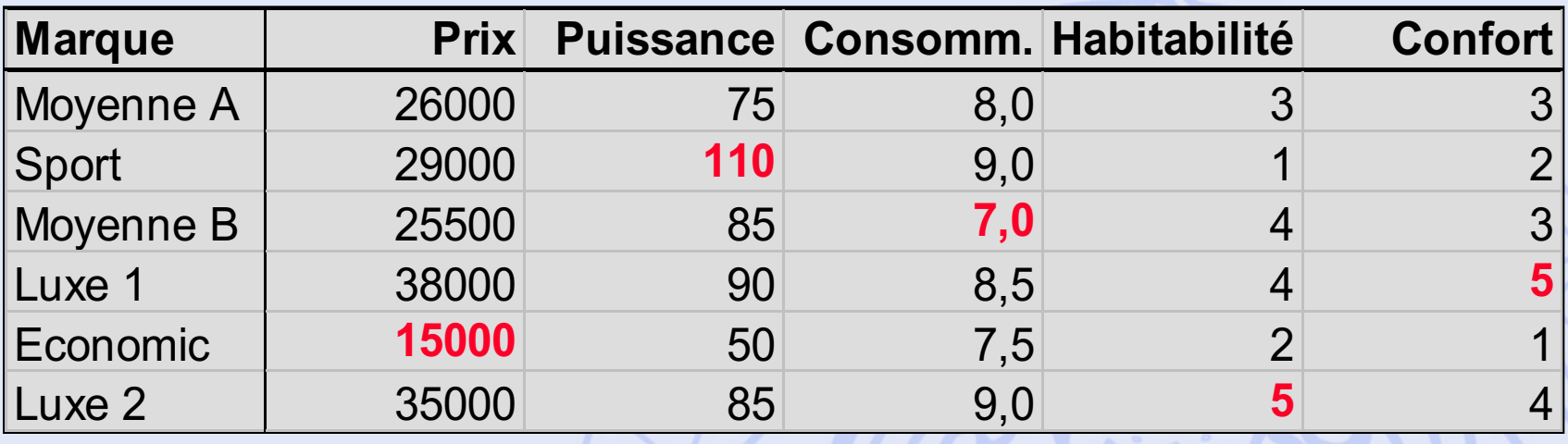

• Quel est le meilleur achat ?

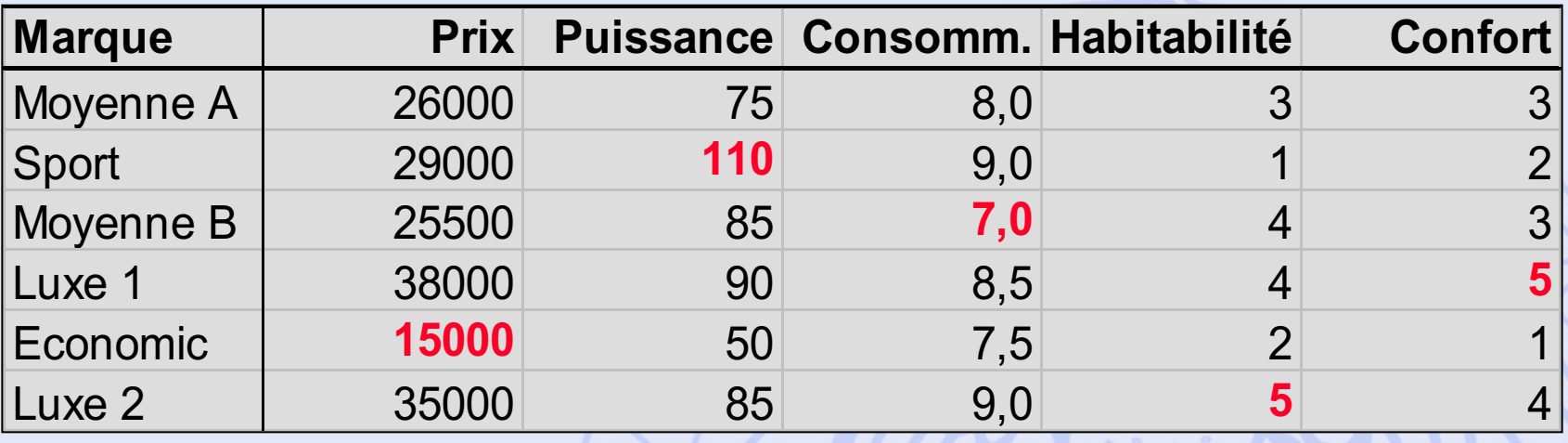

- Quel est le meilleur achat ?
- Quel est le meilleur compromis ?

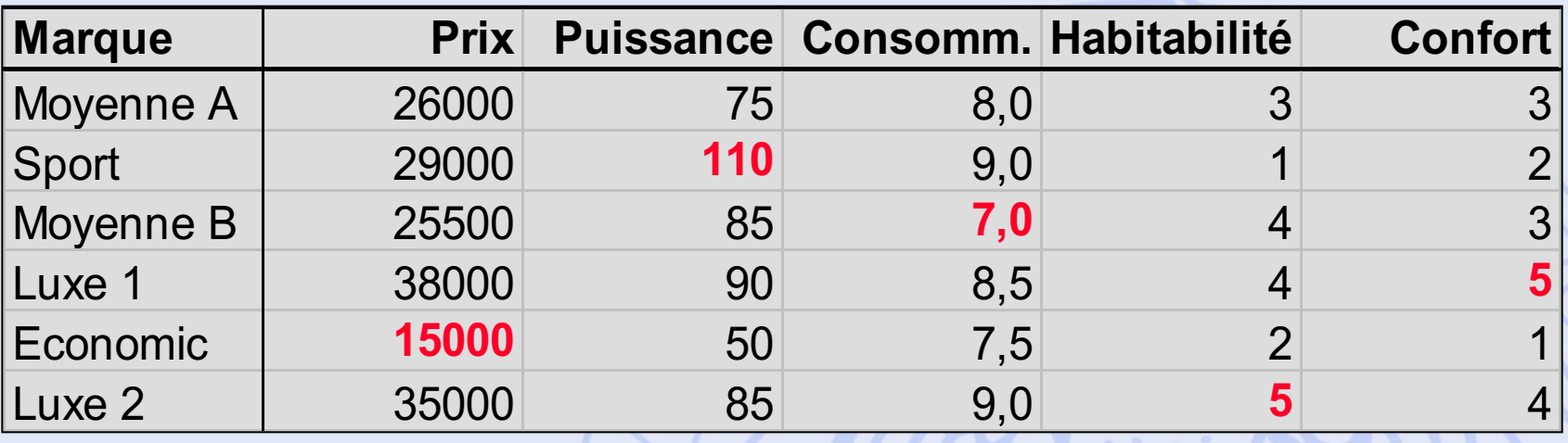

- Quel est le meilleur achat ?
- Quel est le meilleur compromis ?
- Quelles sont les priorités de l'acheteur ?

2020/2021 41

# **Théorie du choix social**

### • Problème :

- Un groupe de personnes doivent choisir un candidat parmi plusieurs (élection).
- Chaque personne (électeur) classe les candidats par ordre de préférence.
- Quel candidat doit être élu ?
- Quelle est la « meilleure » procédure de vote ?
- Analogie avec les modèles multicritères :
	- $-$  Candidats  $\leftrightarrow$  actions,
	- Electeurs  $\leftrightarrow$  critères.

UNIVERSITÉ LIBRE DE BRUXELLES

**ULB** 

**5 procédures… … parmi d'autres…**

- 1. Majorité relative.
- 2. Condorcet.
- 3. Scrutin à 2 tours (présidentielle).
- 4. Borda.
- 5. Eliminations successives.

### **UNIVERSITÉ LIEP rocédure 1 : Majorité ULB relative**

3 candidats: **A**lbert**, B**runo**, C**laire **30** votants:

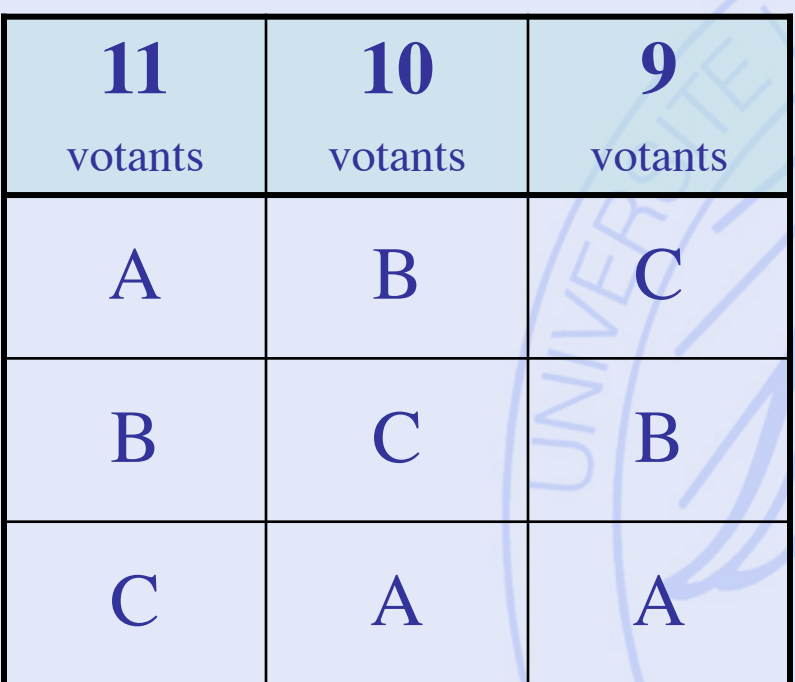

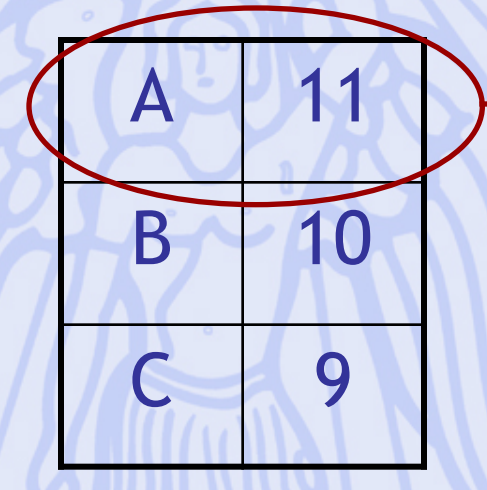

### **Albert est élu**

2020/2021 44

### **UNIVERSITÉ LIEP rocédure 1 : Majorité ULB relative**

3 candidats: **A**lbert**, B**runo**, C**laire **30** votants:

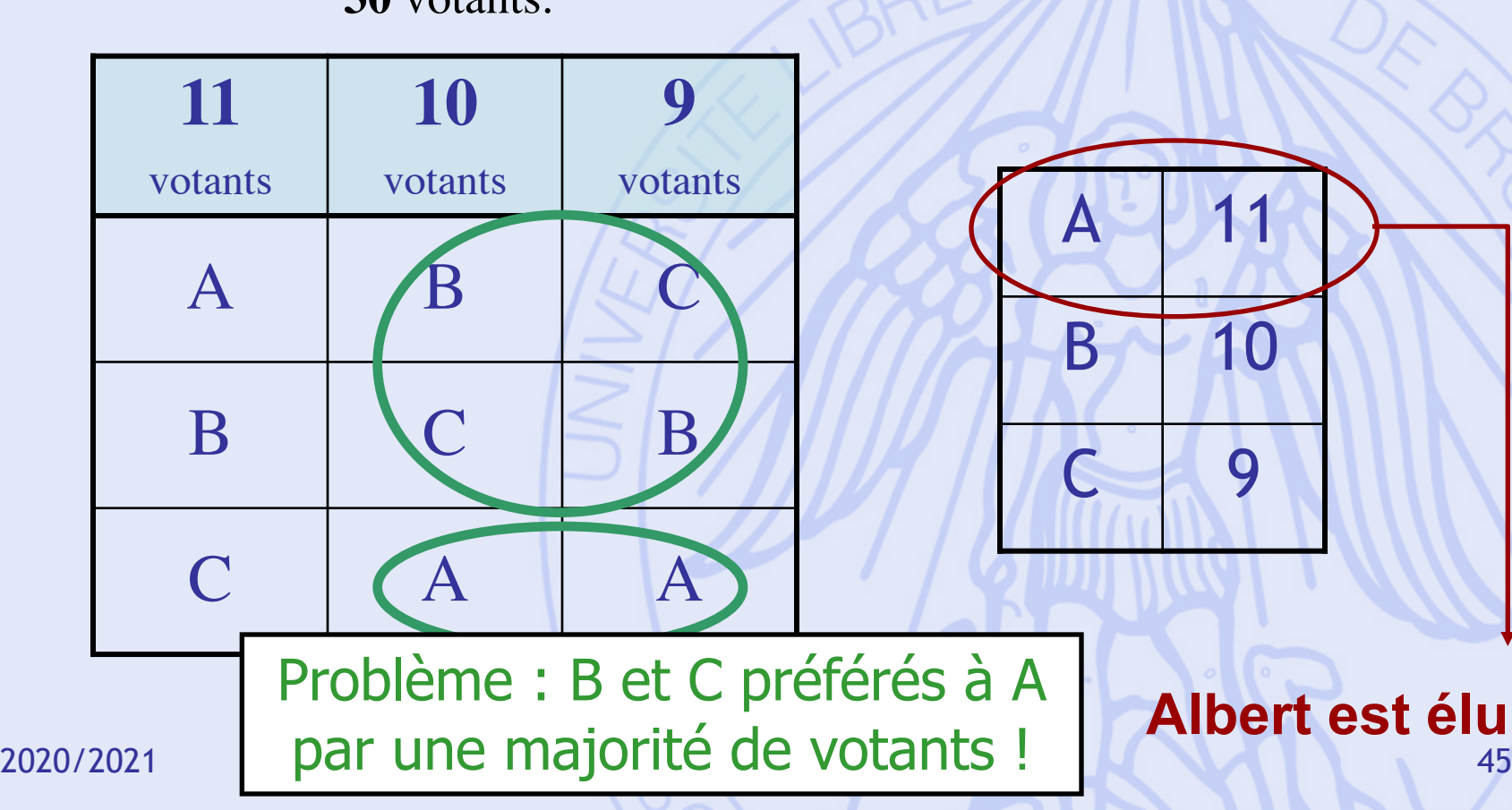

### UNIVERSITÉ LIBRE DE BRUXELLES **Marie Jean Antoine Nicolas de Caritat Marquis de Condorcet 1743 - 1794**

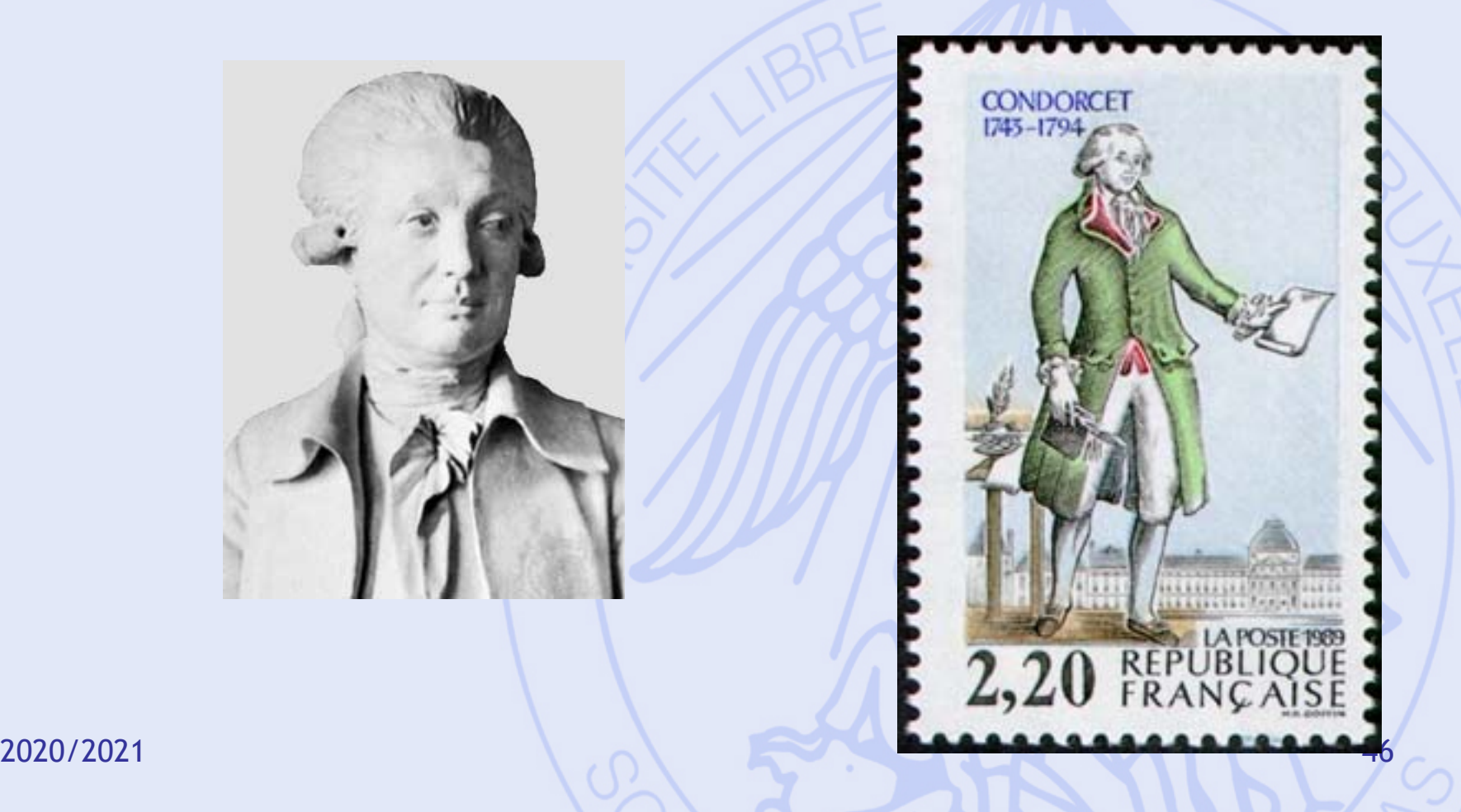

**ULB** 

# **Procédure 2 : Condorcet**

#### 3 candidats: **A**lbert**, B**runo**, C**laire **30** votants:

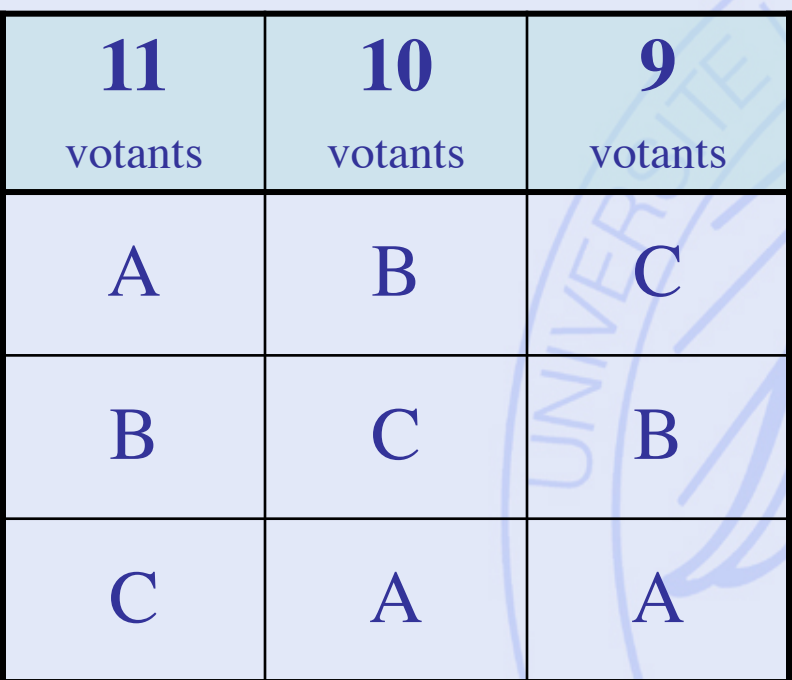

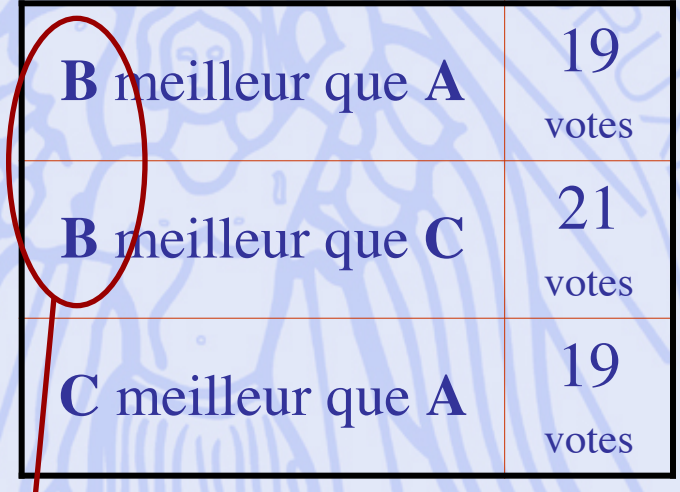

#### **Bruno est élu**

2020/2021 47

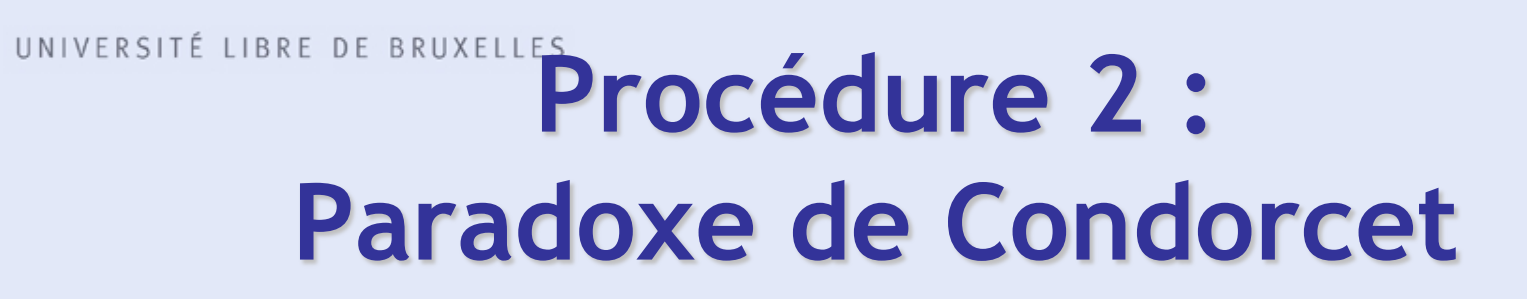

### 3 candidats: **A**lbert**, B**runo**, C**laire

**9** votants:

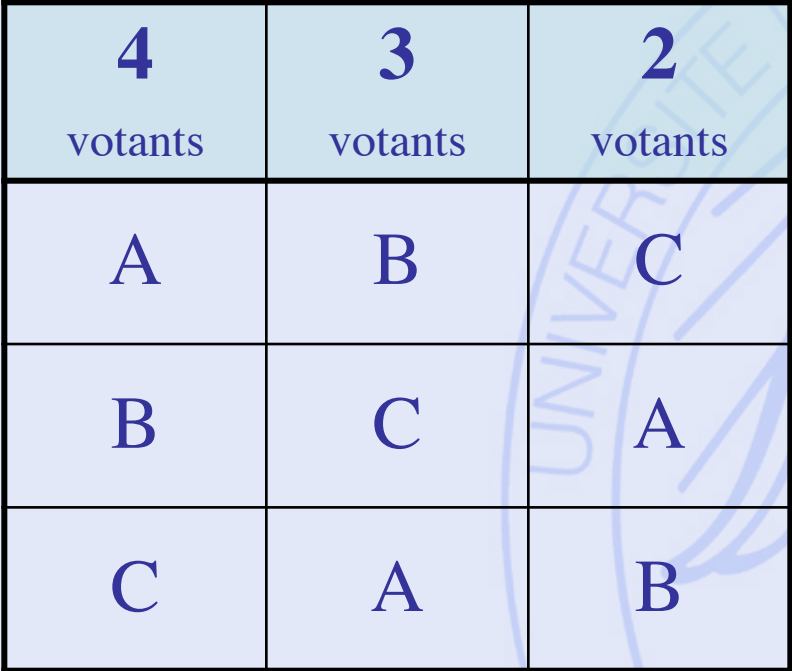

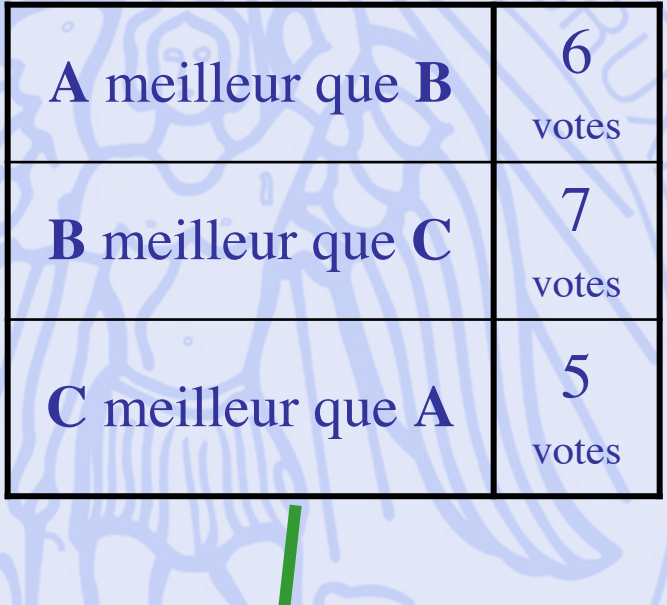

2020/2021 48 **pas d'élu !**

**ULB** 

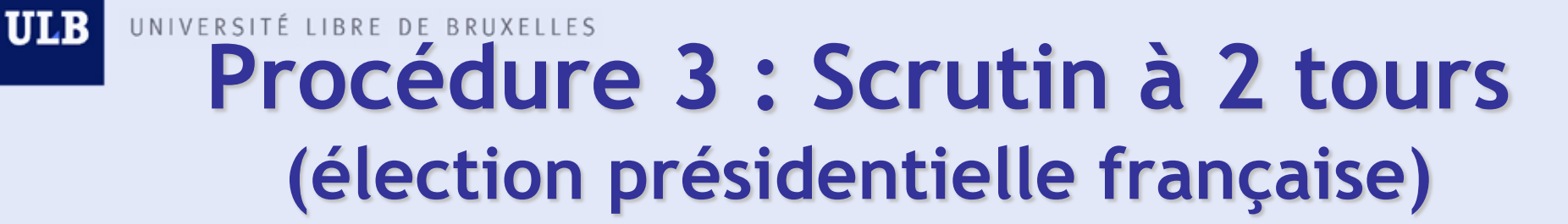

### 4 candidats: **A**lbert**, B**runo**, C**laire, **D**iane

**63** votants:

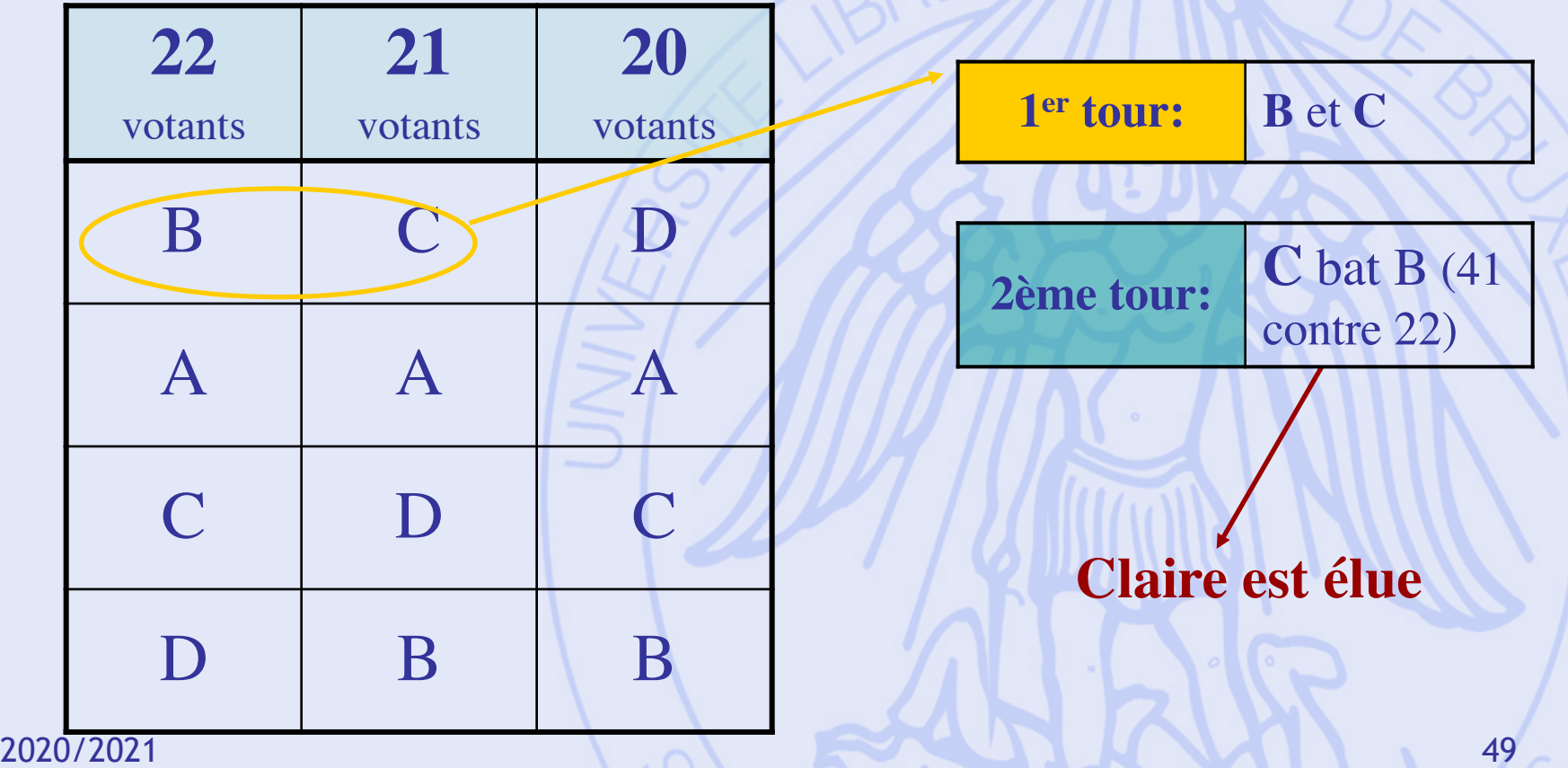

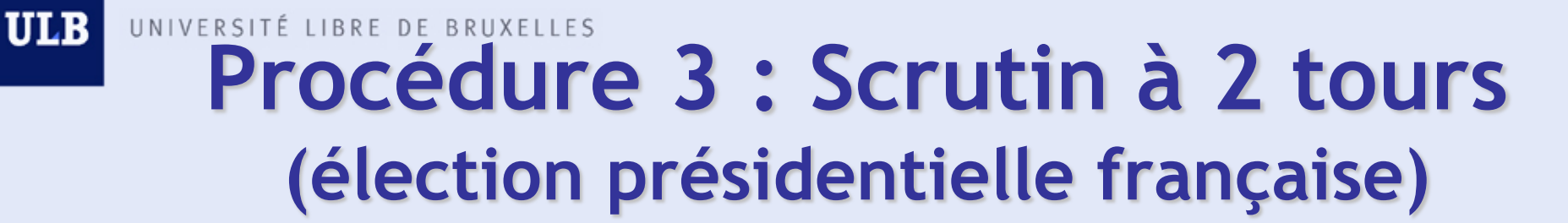

### 4 candidats: **A**lbert**, B**runo**, C**laire, **D**iane

**63** votants:

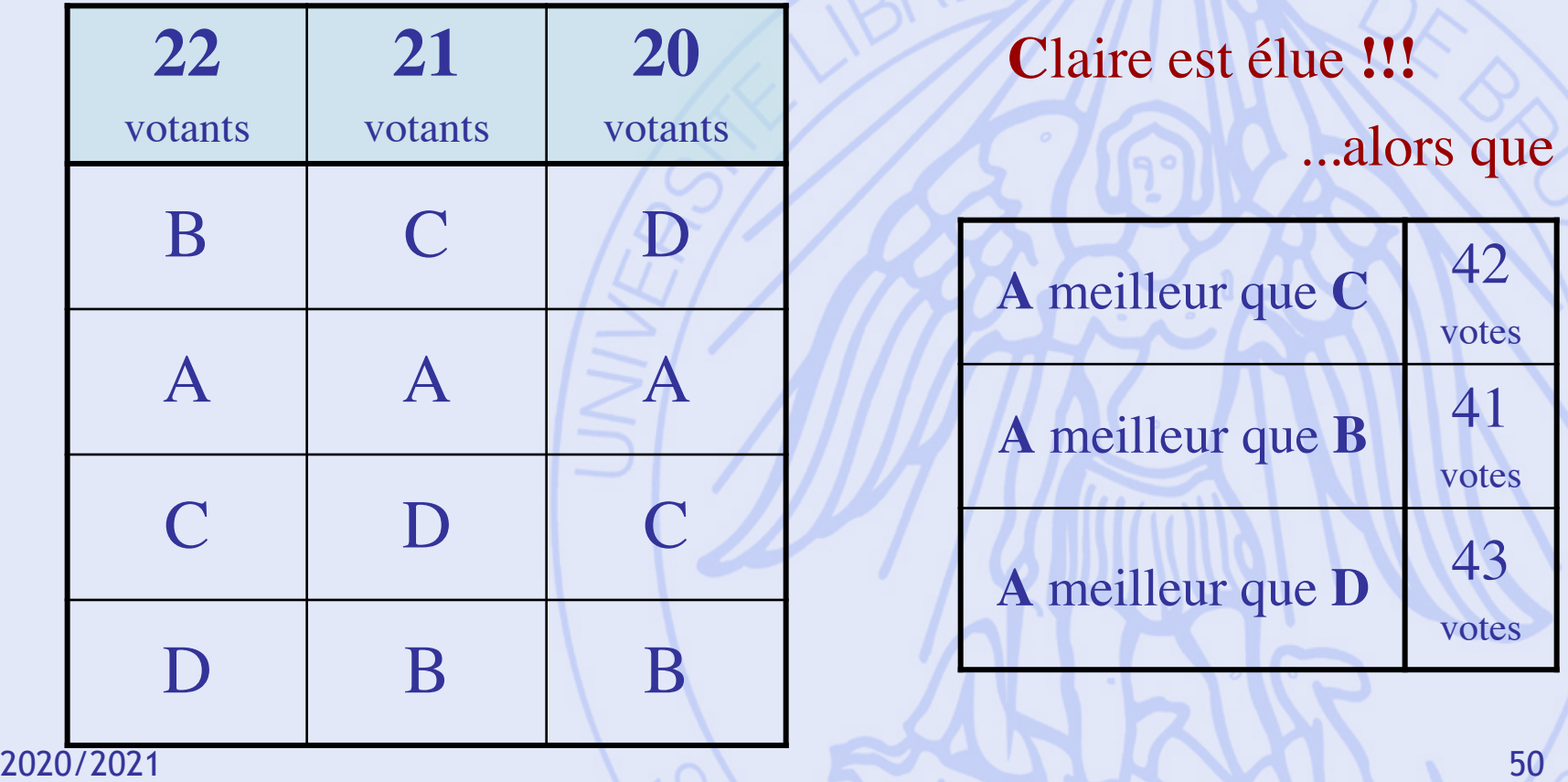

### UNIVERSITÉ LIBRE DE BRUXELLES **Procédure 3 : scrutin à 2 tours (élection présidentielle française)**

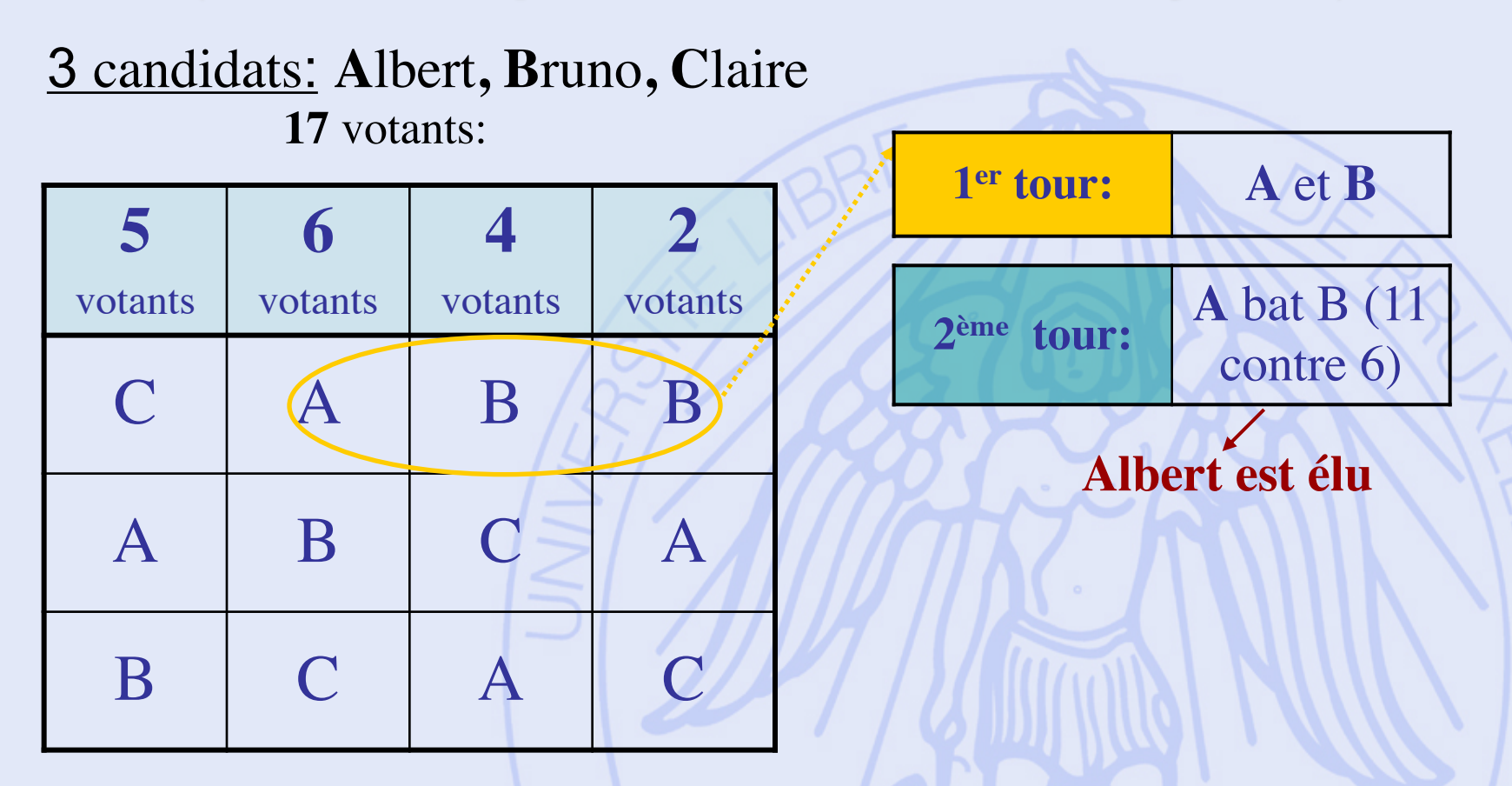

**ULB** 

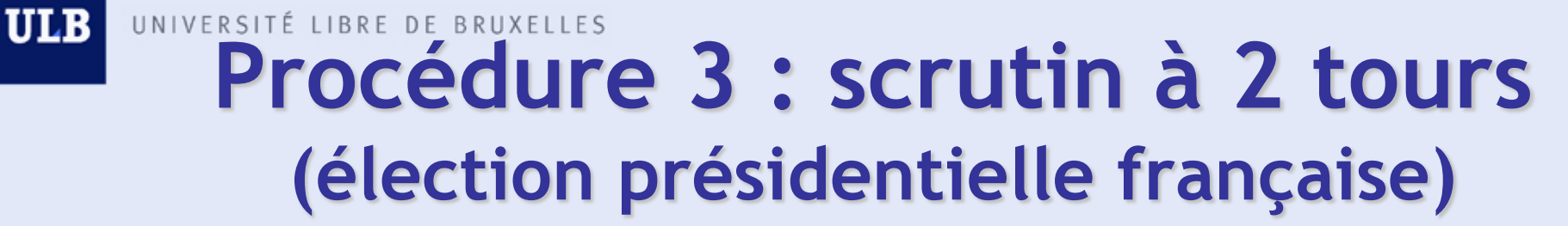

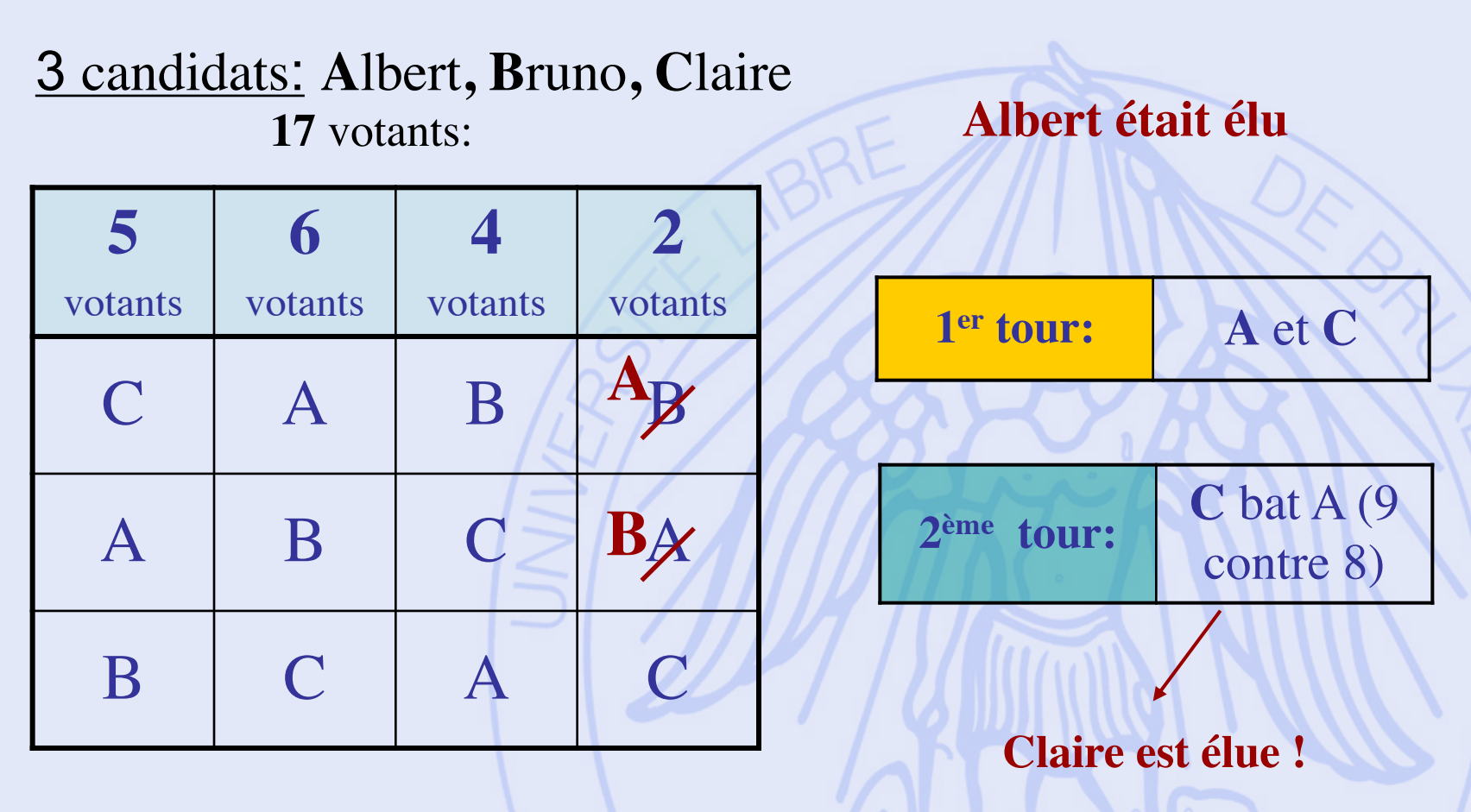

2020/2021 Problème : non-monotonicité !

**ULB** UNIVERSITÉ LIBRE DE BRUXELLES

### **Jean Charles de Borda 1733 - 1799**

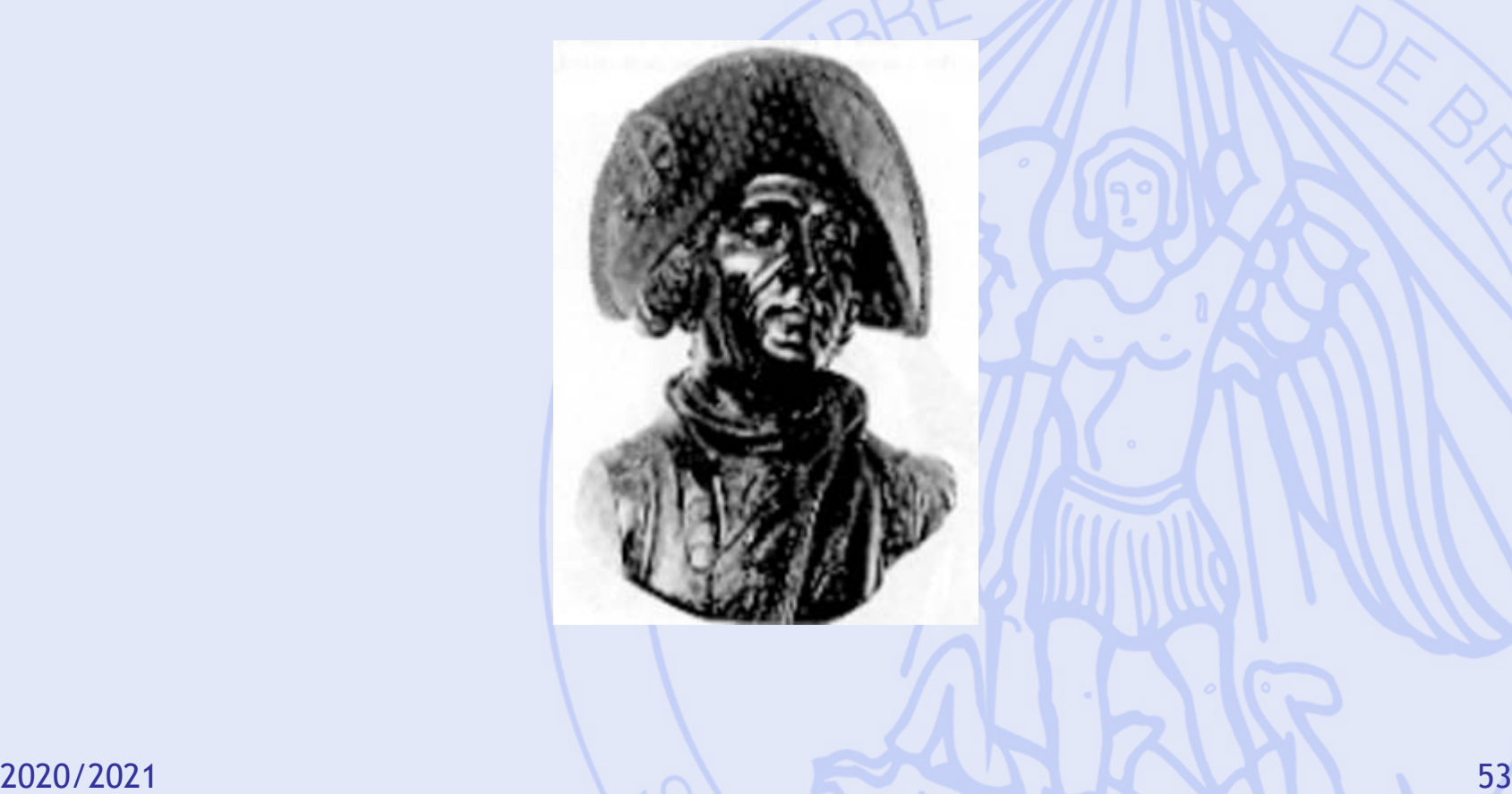

#### 3 candidats: **A**lbert**, B**runo**, C**laire **Points** 2 1 0 **30** votants **29** votants **10** votants **10** votants **1** votant **1** votant  $A \mid C \mid C \mid B \mid /A \mid B$  $C$  A B  $|A|$  B  $|C$  $B$   $B$   $A$   $C$   $C$   $A$ **81** votants: **Score** A **101** B **33** C **109**  $31 \times 2 + 39 \times 1$  $11 \times 2 + 11 \times 1$ **Procédure 4 : Borda**

**Claire est élue !**

2020/2021 54  $39 \times 2 + 31 \times 1$ 

## **Procédure 4 : Borda**

#### 3 candidats: **A**lbert**, B**runo**, C**laire **81** votants:

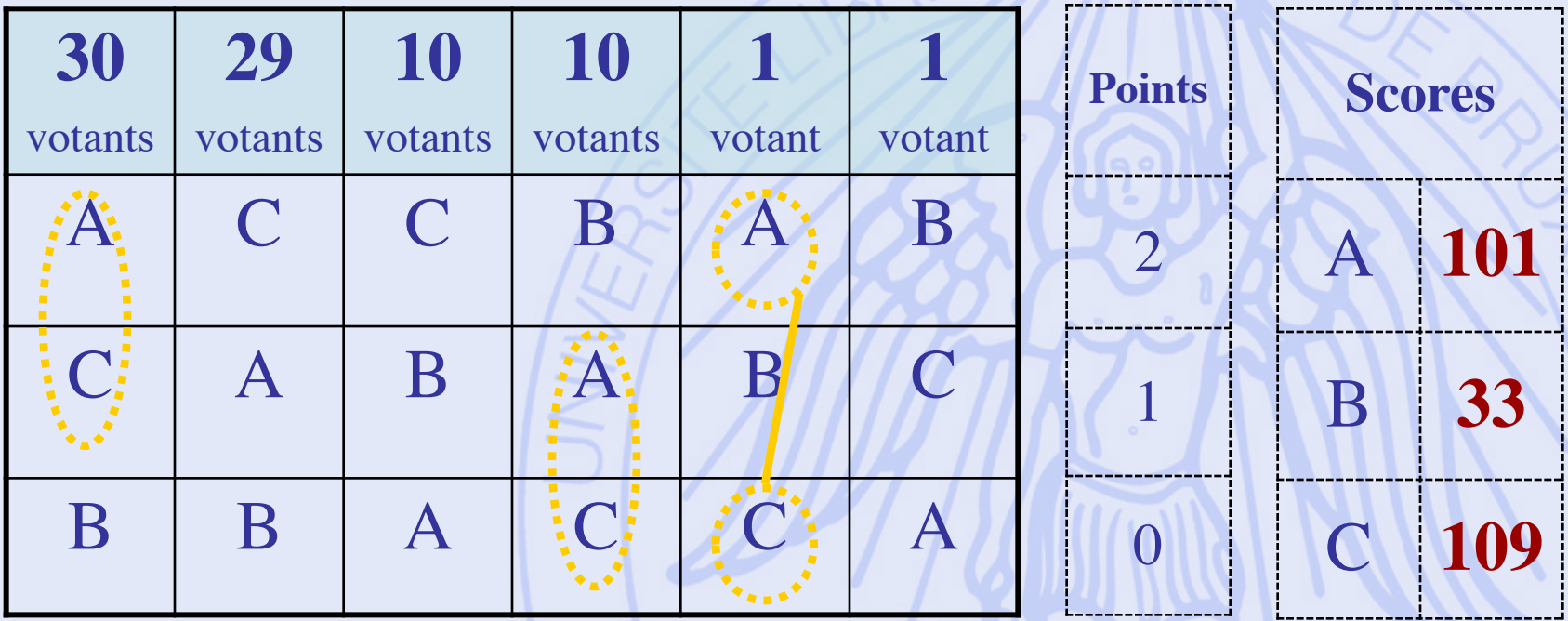

**A** meilleur que **C : 41** sur 81

2020/2021 55

## **Procédure 4 : Borda**

### 4 candidats: **A**lbert**, B**runo**, C**laire, **D**iane

**7** votants:

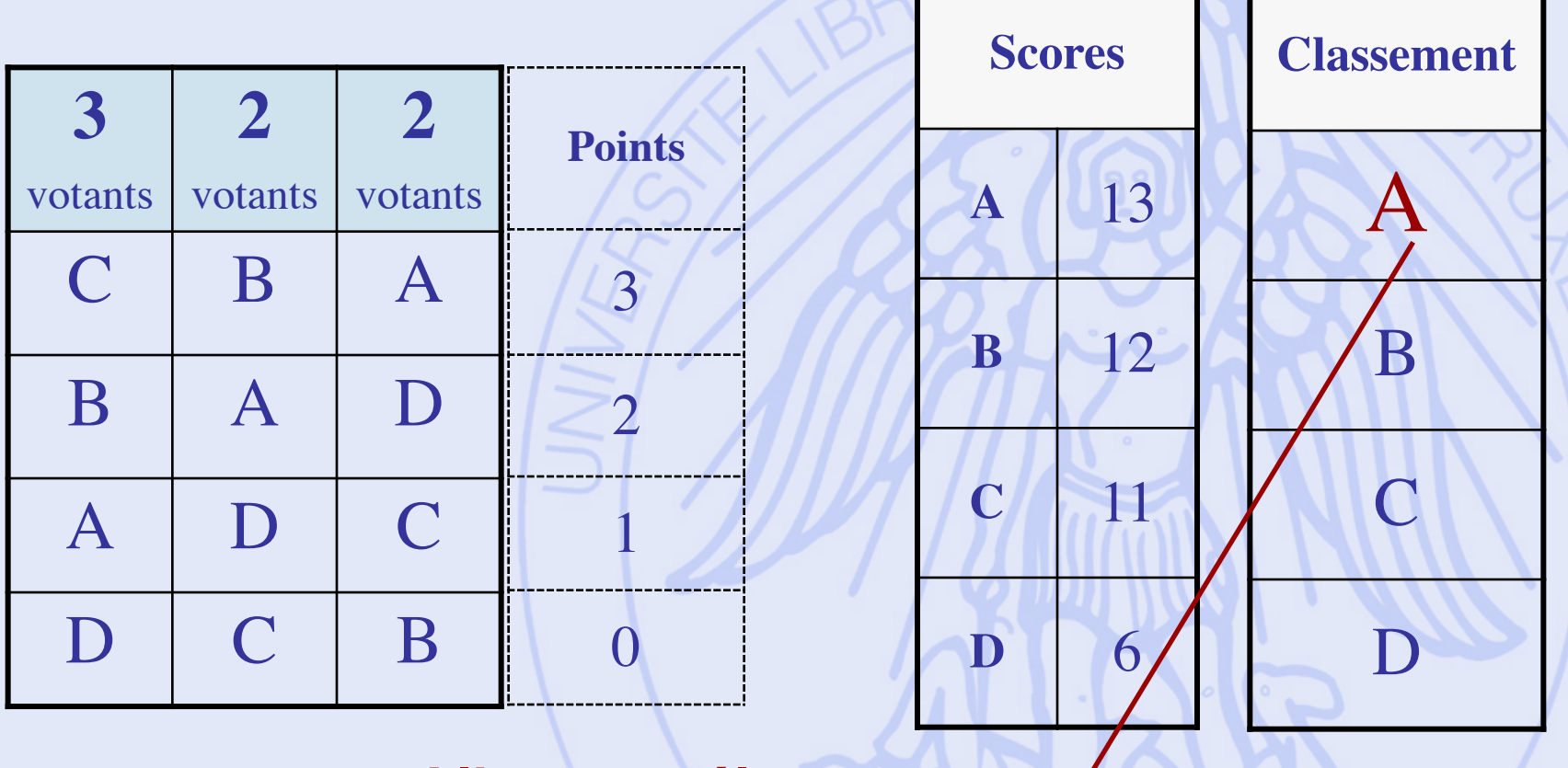

2020/2021 56 **Albert est élu**

## **Procédure 4 : Borda**

### 4 candidats: **A**lbert**, B**runo**, C**laire, **D**iane

**7** votants:

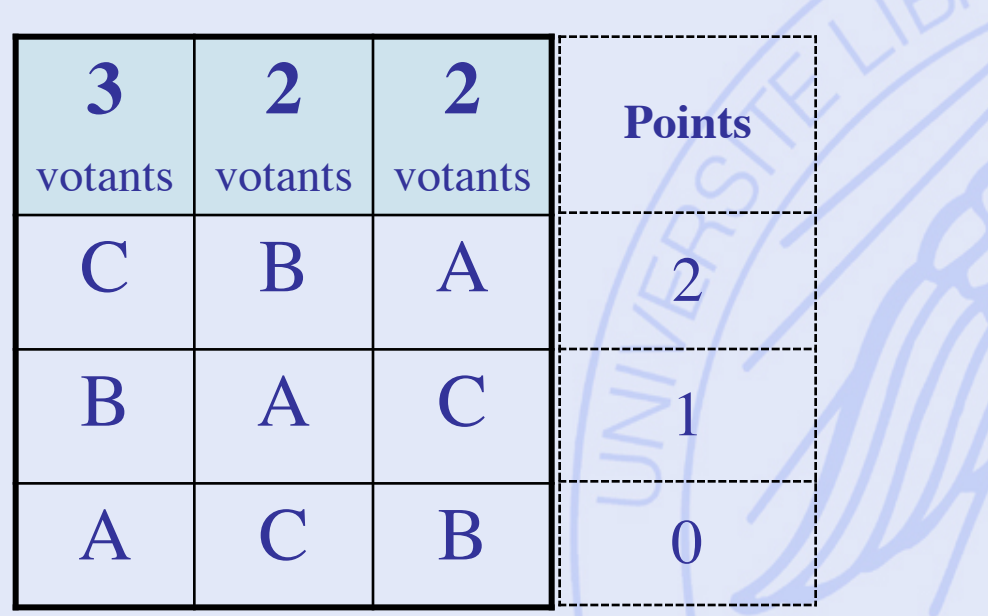

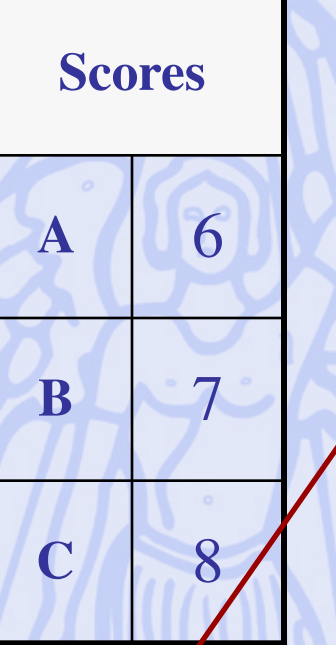

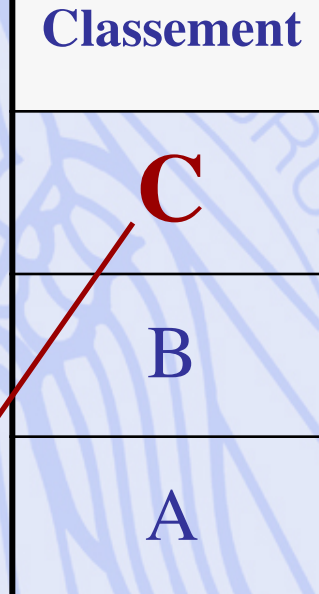

#### **Claire est élue**

2020/2021 57

## **Borda (manipulation)**

### 3 candidats: **A**lbert**, B**runo**, C**laire

**34** votants:

– Les partisan A B C 2 **suscitent la candidature du**  canaidat x (« can C C Benedicture **Points Les partisans de Bruno candidat x (« candidat bidon »)**

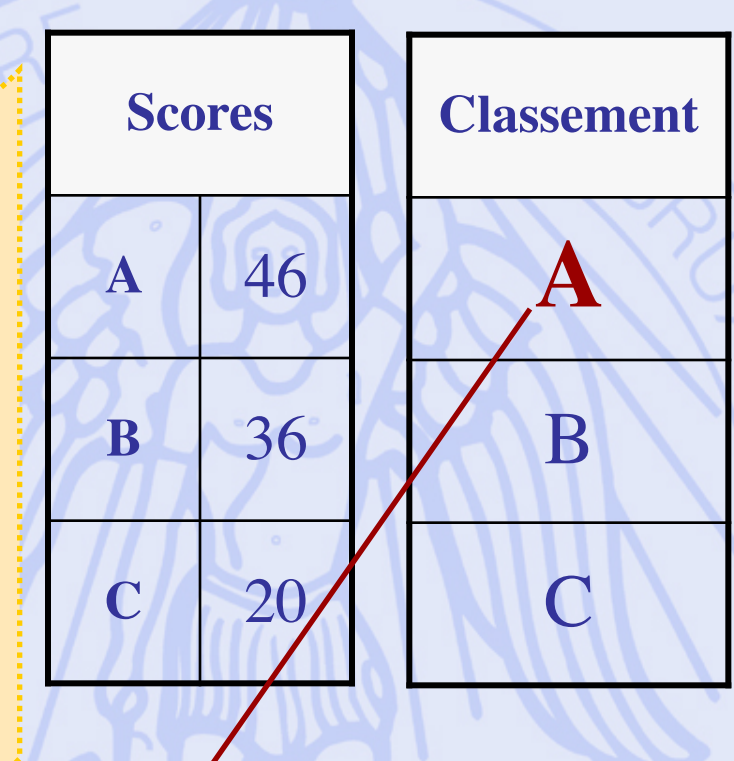

#### **Albert est élu**

2020/2021 58

## **Borda (manipulation)**

### 4 candidats: **A**lbert**, B**runo**, C**laire, **x**

**34** votants:

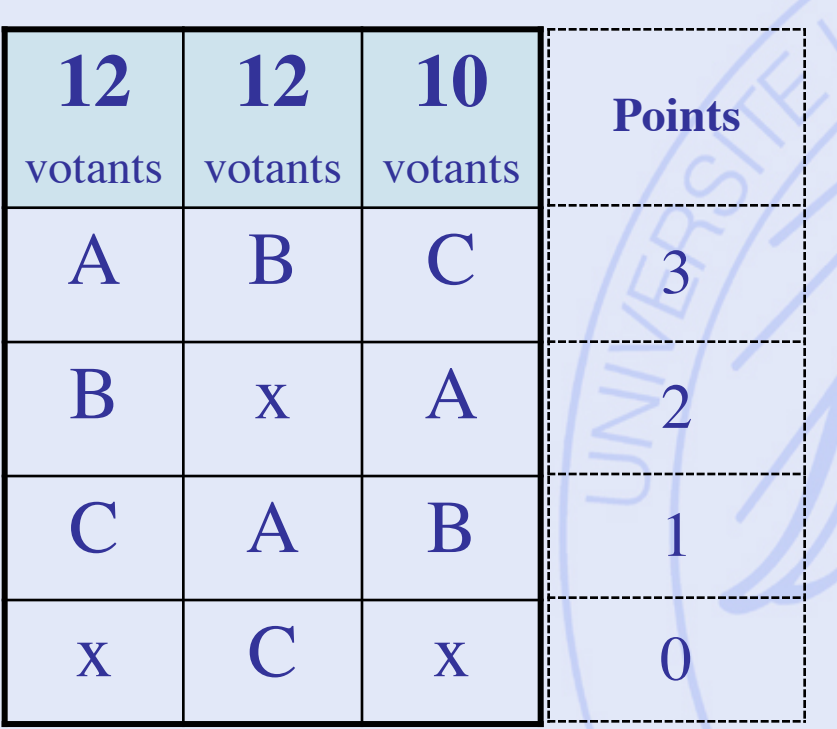

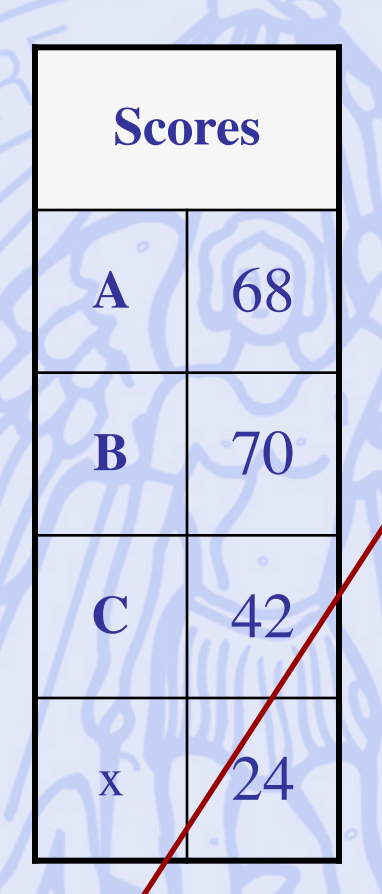

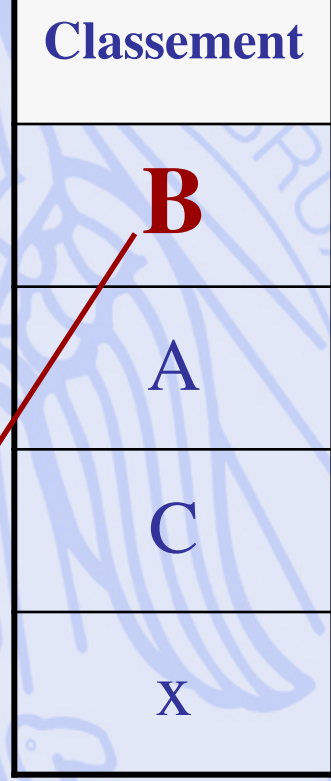

## **Borda (manipulation)**

### 4 candidats: **A**lbert**, B**runo**, C**laire, **x**

**34** votants:

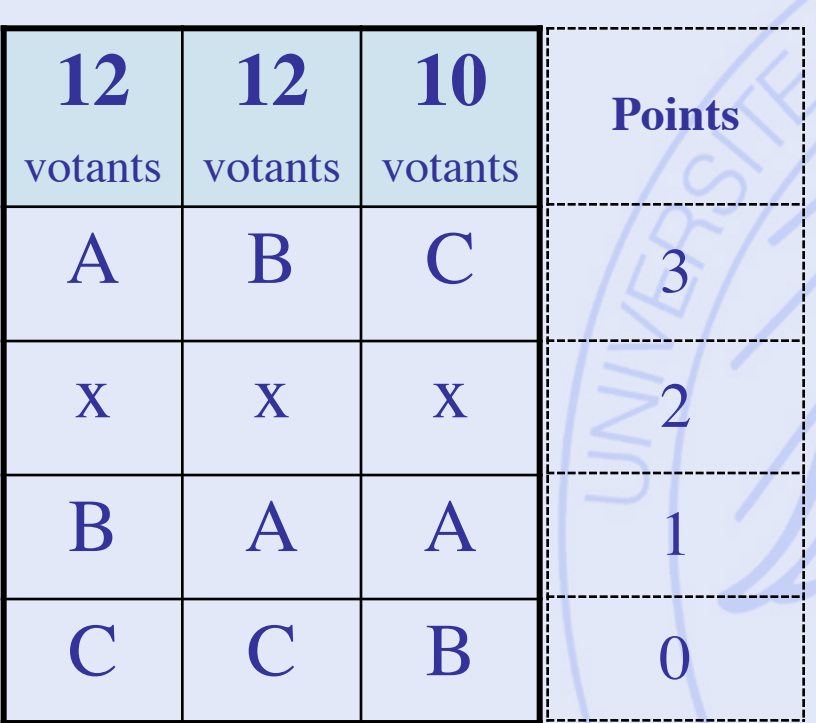

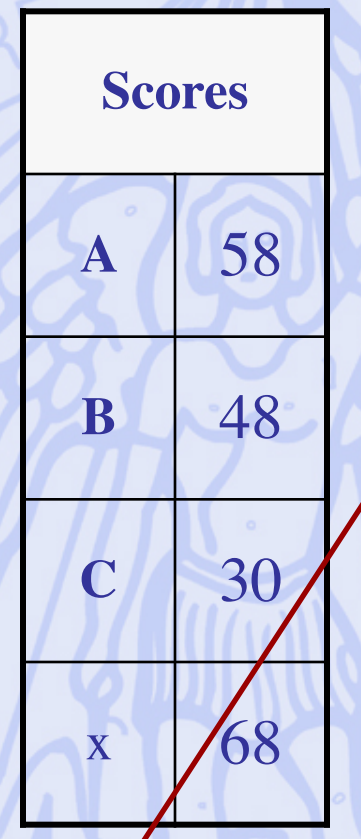

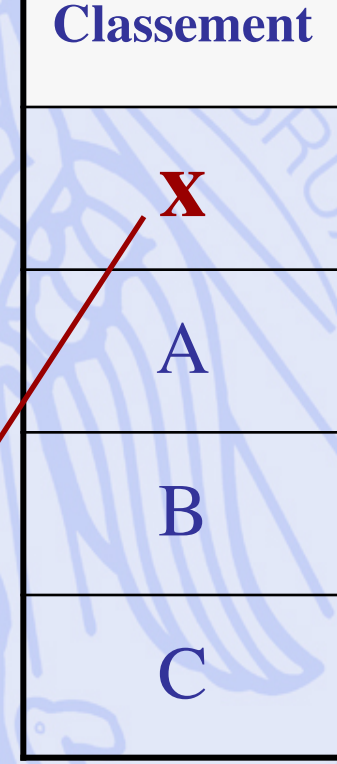

2020<del>/20</del>2**Candidat « bidon » est élu! 2020/2021 (1991)** 60

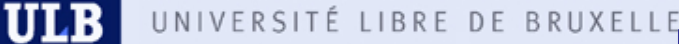

# UNIVERSITÉ LIBRE DE BRUXELLES Procédure 5 : **Eliminations successives**

- Procédure par tours.
- Principe : Eliminer à chaque tour le moins bon candidat, jusqu'à ce qu'il n'en reste plus qu'un.

## **En conclusion ?**

5 candidats: **A**lbert**, B**runo**, C**laire, **D**iane, **E**ric

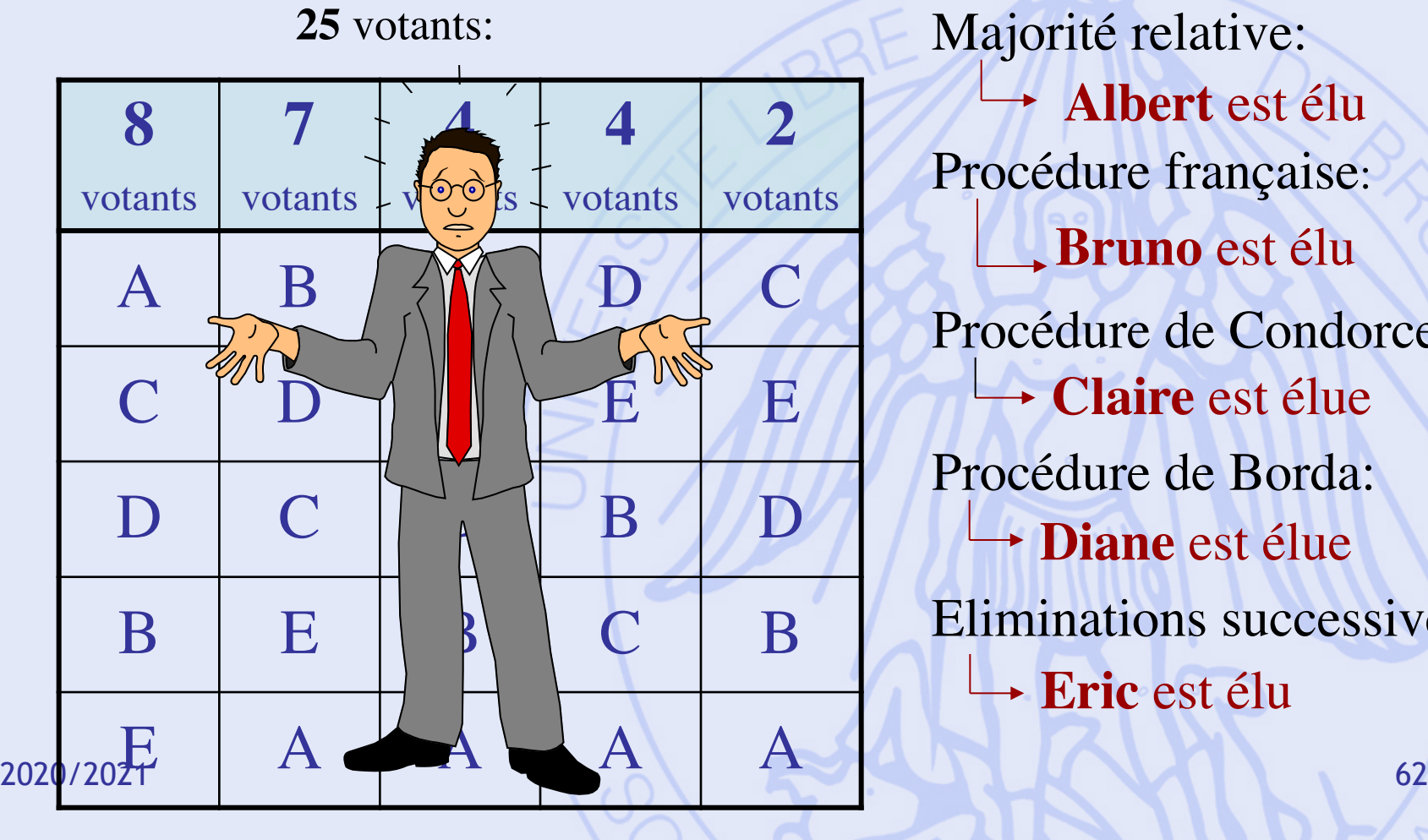

**Albert** est élu Procédure française: **Bruno** est élu Procédure de Condorcet: **Claire** est élue Procédure de Borda: **Diane** est élue Eliminations successives: **Eric** est élu

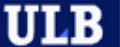

## **Kenneth Arrow (Nobel d'économie, 1972)**

• Théorème d'impossibilité (1952) :

Avec au moins 2 votants et 3 candidats, il est **impossible** de construire une procédure de vote satisfaisant simultanément les 5 propriétés suivantes :

- Non-dictature.
- Universalité.
- Indépendance vis-à-vis des tiers.
- Monotonicité.
- Non-imposition.

**ULB** UNIVERSITÉ LIBRE DE BRUXELLES

# **Problématiques**

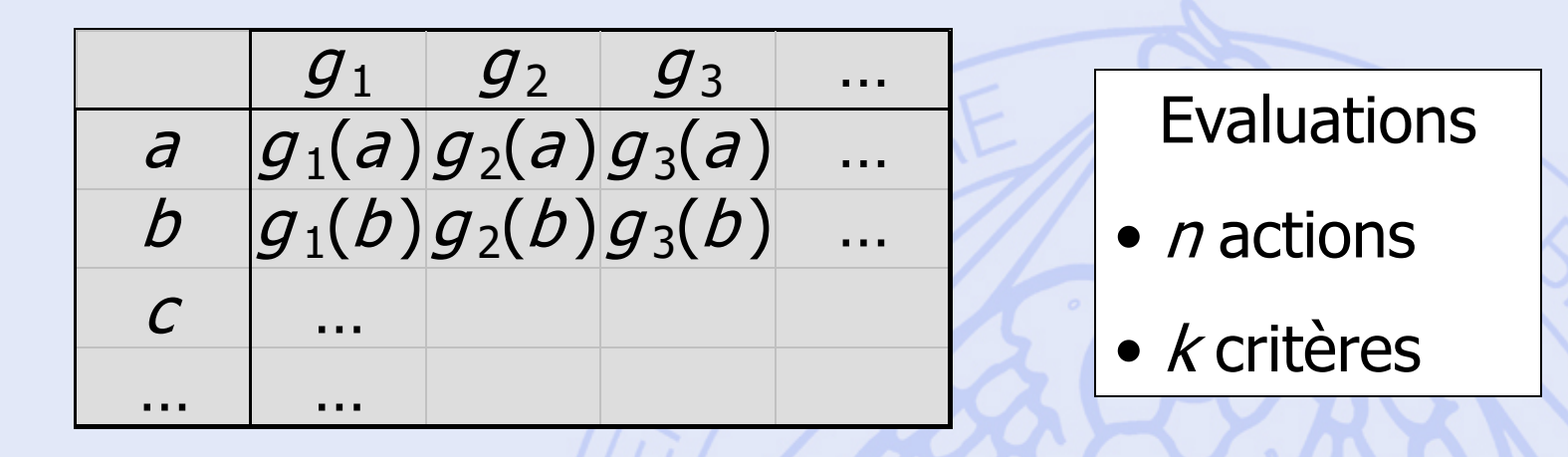

- 
- 
- 
- 2020/2021 64
- a choix : déterminer un sous-ensemble d'actions (les « meilleures »).  $\beta$  - tri : trier les actions dans des catégories pré-déterminées.
- g classement : de la meilleure à la moins bonne action.
	- $\delta$  description : décrire les actions et leurs conséquences.

# UNIVERSITÉ LIBRE DE BRUXELLES<br>Une Approche Courante : **La Somme Pondérée**

Actions ou Décisions

**ULB** 

 $g_1$   $g_2$   $g_3$  ... a  $g_1(a)g_2(a)g_3(a)$ b  $g_1(b)g_2(b)g_3(b)$  $C$   $\Box$ … …  $W_1$   $W_2$   $W_3$  ...

**Critères** 

2020/2021 65 Poids des critères

**ULB** 

# UNIVERSITÉ LIBRE DE BRUXELLES **DE POUR DE COURANTE : La Somme Pondérée**

• Valeur globale de *a* :  $V(a) = w_1 g_1(a) + w_2 g_2(a) + ...$ 

• *a* est meilleure que *b* si :  $V(a) > V(b)$ (en supposant que tous les critères soient à maximiser)

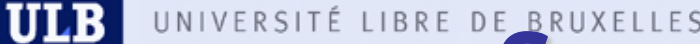

# UNIVERSITÉ LIBRE DE BRUXELLES<br>Somme Pondérée : **Exemple 1**

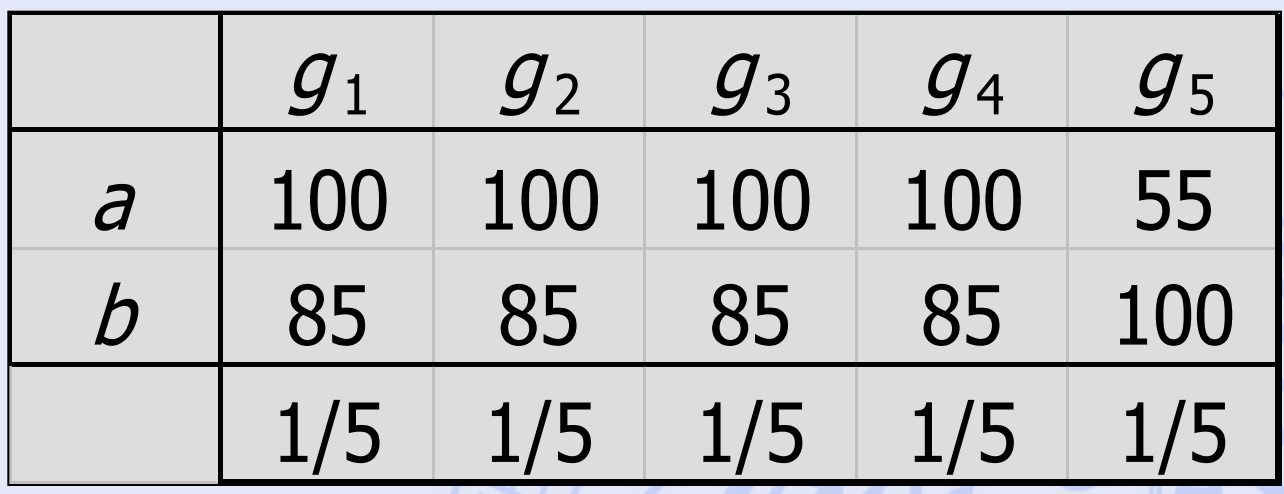

- $V(a) = 91$   $V(b) = 88$
- Compensation totale des points faibles par les points forts.

**ULB** 

# UNIVERSITÉ LIBRE DE BRUXELLES<br>Somme Pondérée : **Exemple 2**

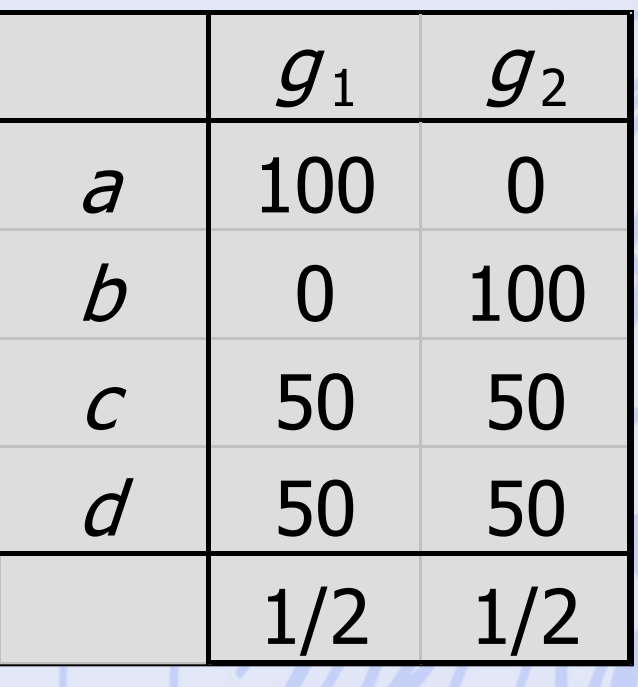

- $V(a) = V(b) = V(c) = V(d) = 50$
- Elimination des conflits.

2020/2021 68

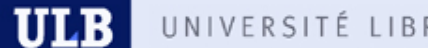

# UNIVERSITÉ LIBRE DE BRUXELLES<br>Somme Pondérée : **Exemple 3**

"Le bénéfice est environ 2 fois plus important que le gain de temps; 0.7 pour le bénéfice et 0.3 pour le gain de temps.

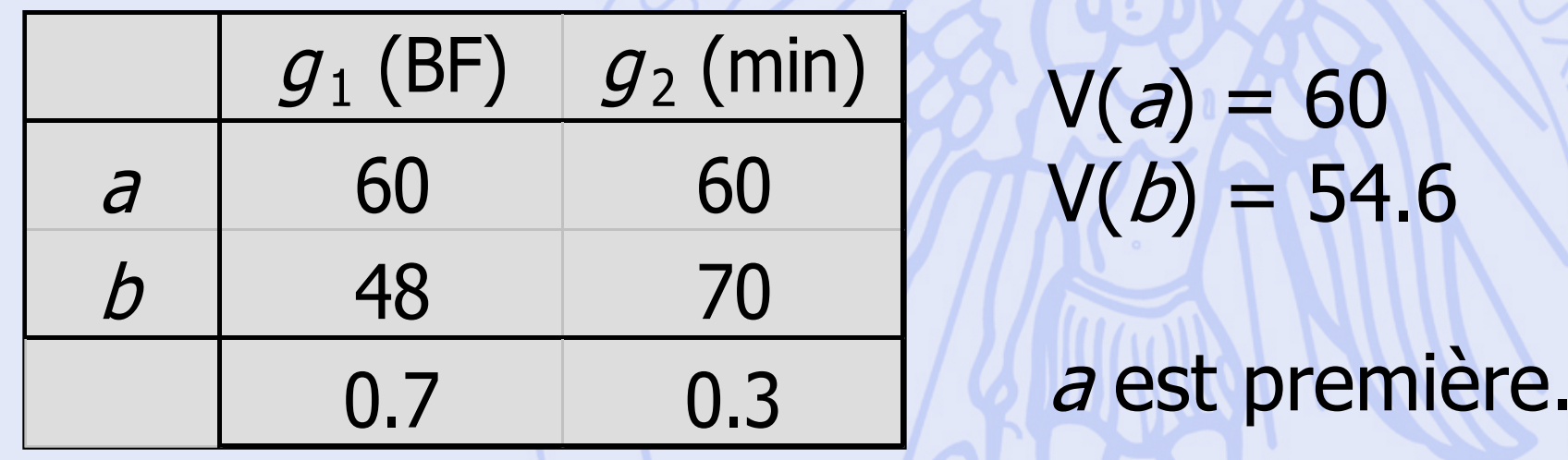

l 6

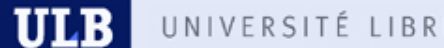

# UNIVERSITÉ LIBRE DE BRUXELLES<br>Somme Pondérée : **Exemple 3**

"Le bénéfice est environ 2 fois plus important que le gain de temps; 0.7 pour le bénéfice et 0.3 pour le gain de temps.

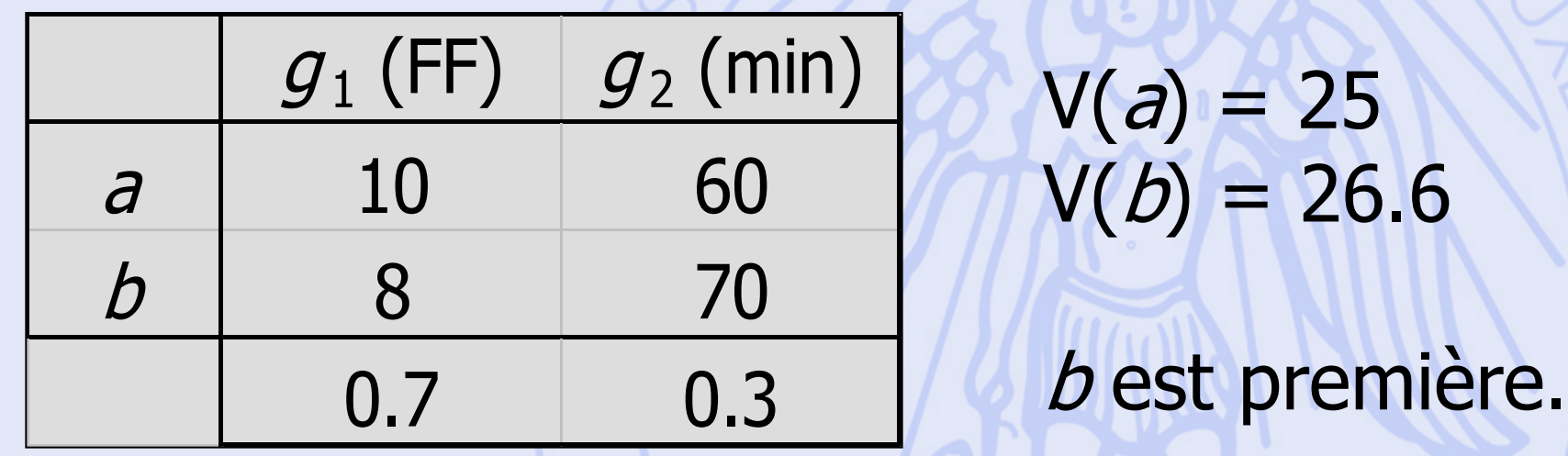

#### **ULB**

# UNIVERSITÉ LIBRE DE BRUXELLES<br>Somme Pondérée : **Exemple 3**

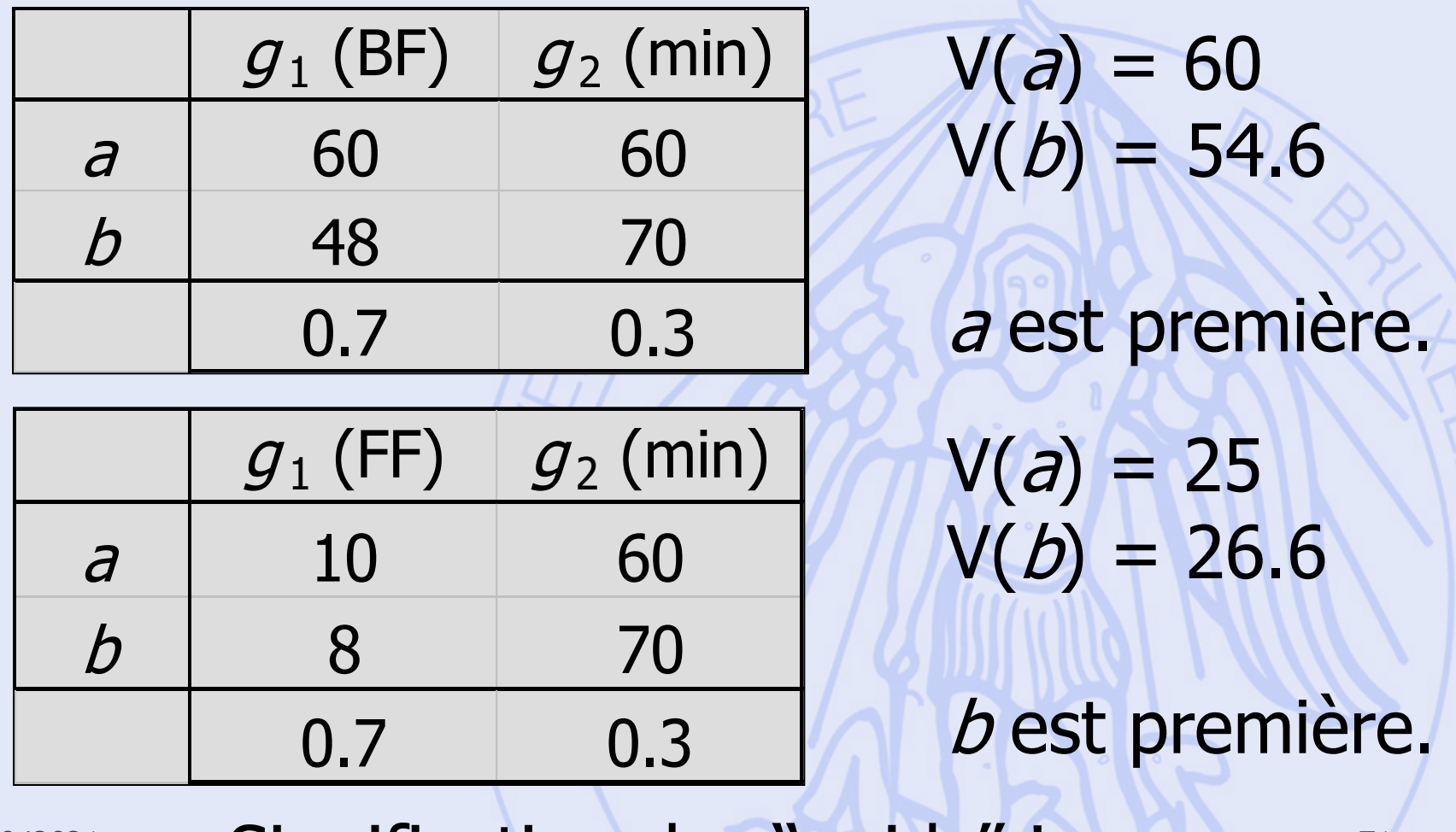

 $2020/2021 \rightarrow$  Signification des "poids"!

### UNIVERSITÉ LIBRE**Méthodes d'Aide à la ULB Décision**

• Information supplémentaire :

Perception des échelles Pondération des critères

• Procédure d'analyse :

Approche prescriptive : **PROMETHEE** Approche descriptive : **GAIA**

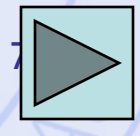
# **Comparaison de 2 Actions**

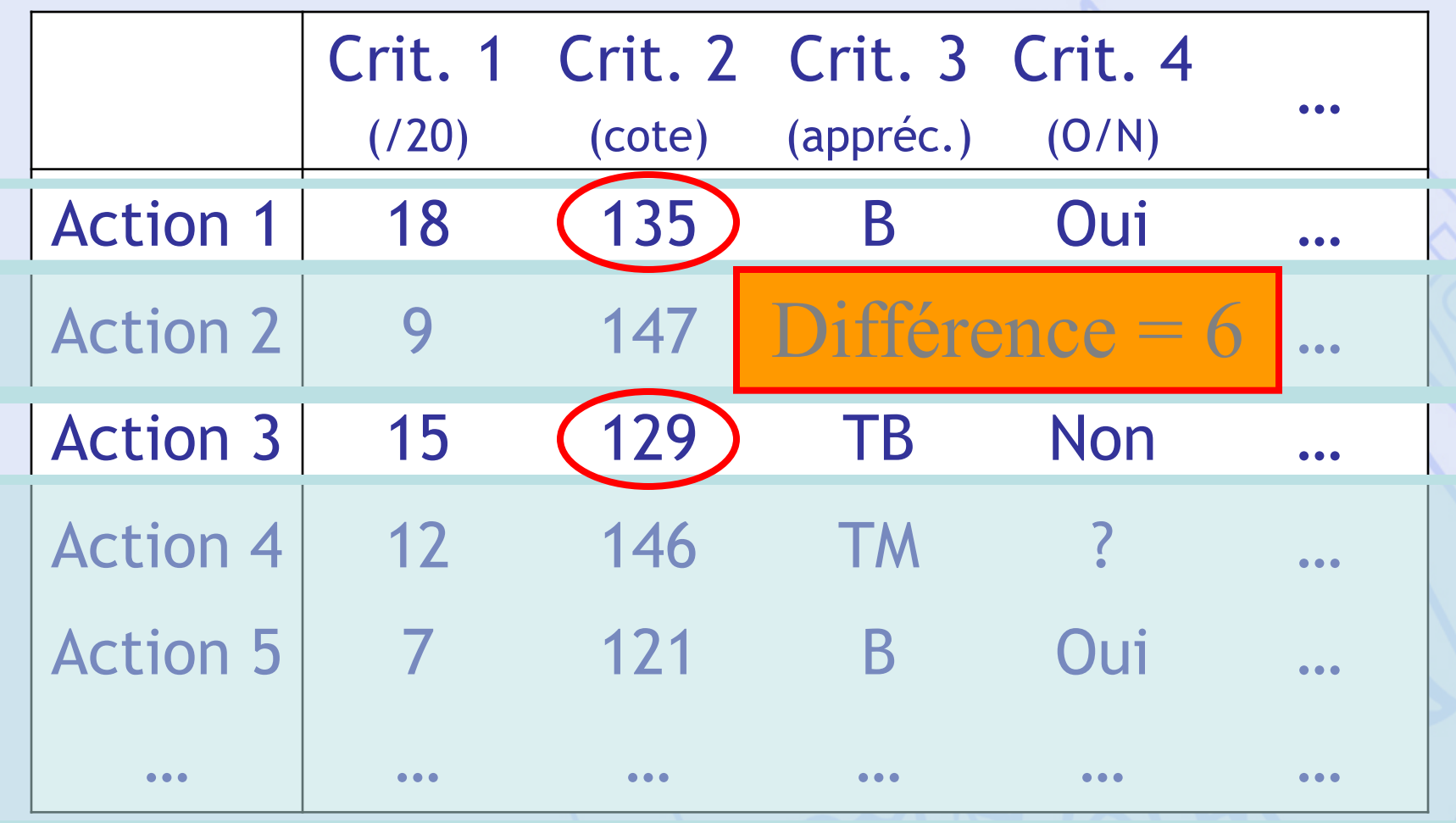

# **Fonctions de Préférence**

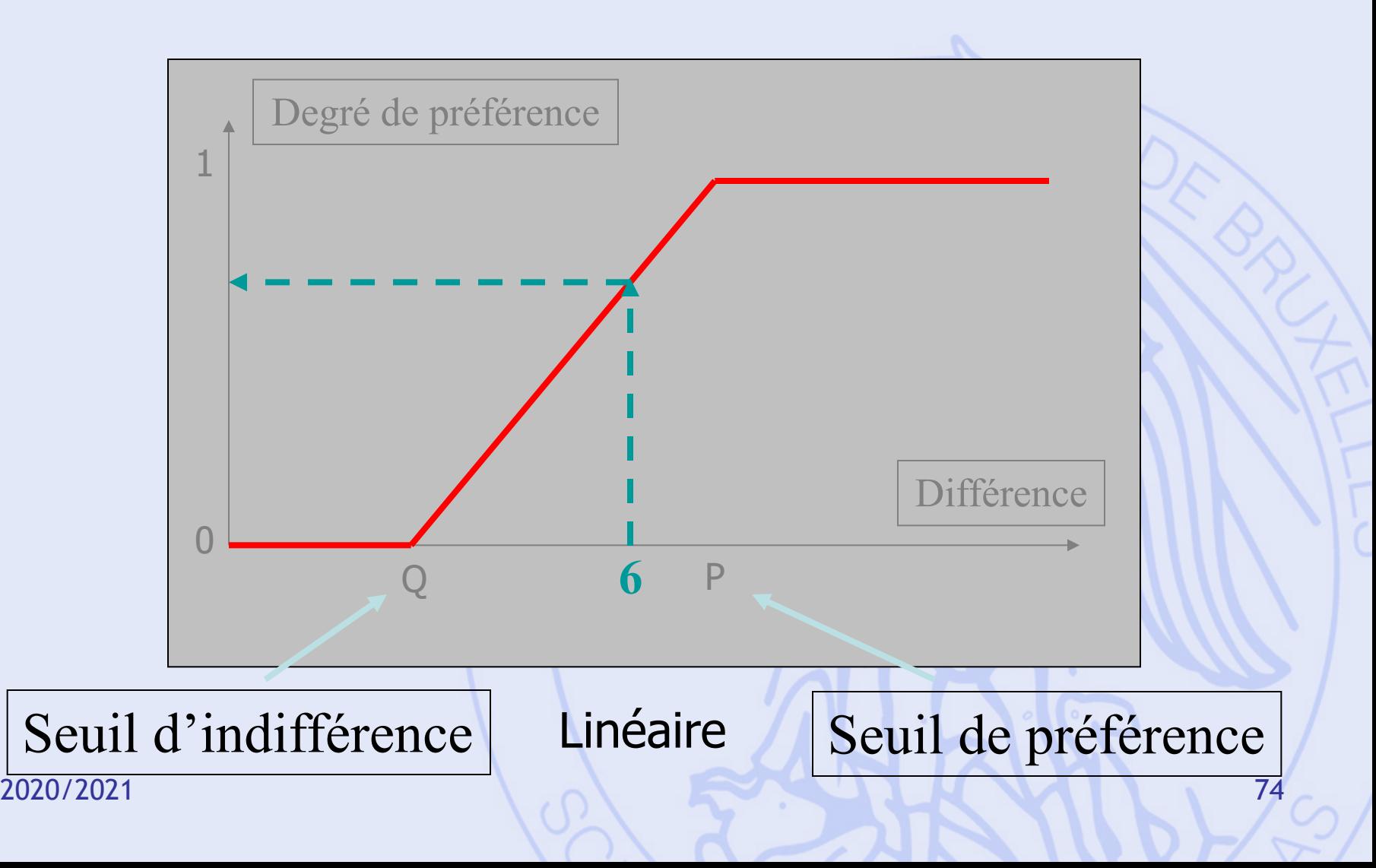

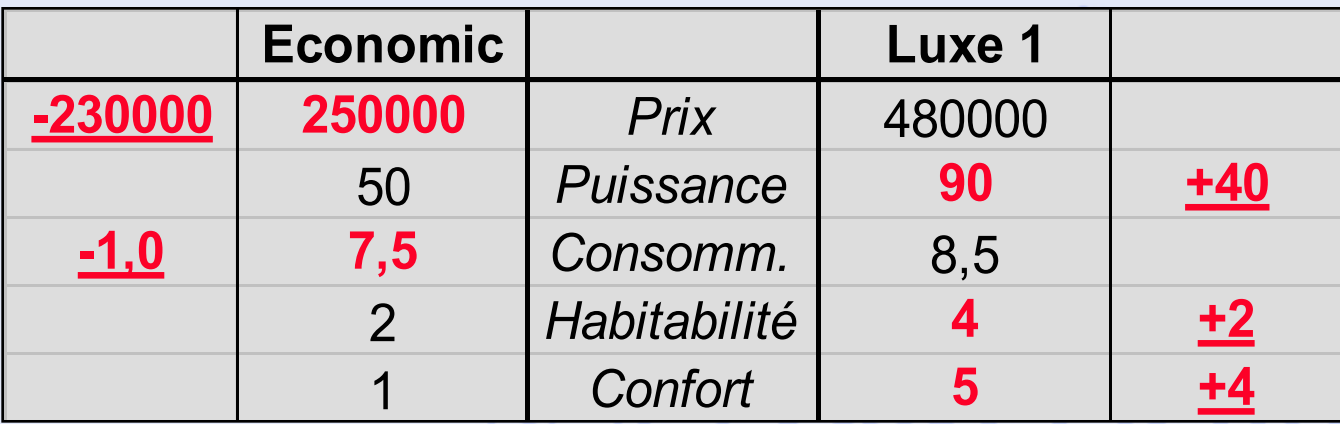

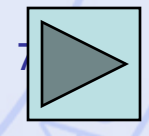

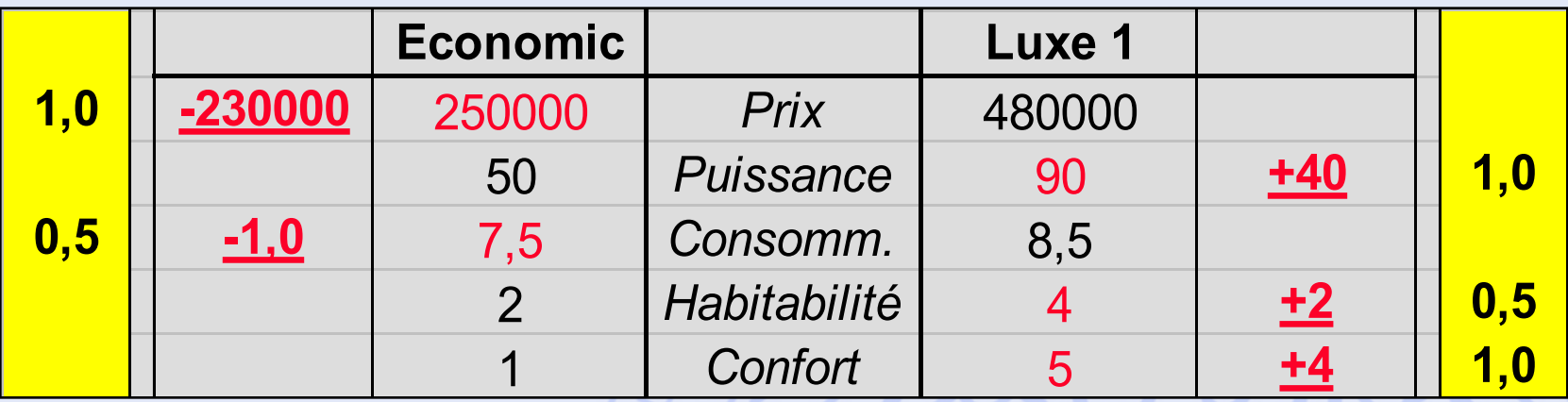

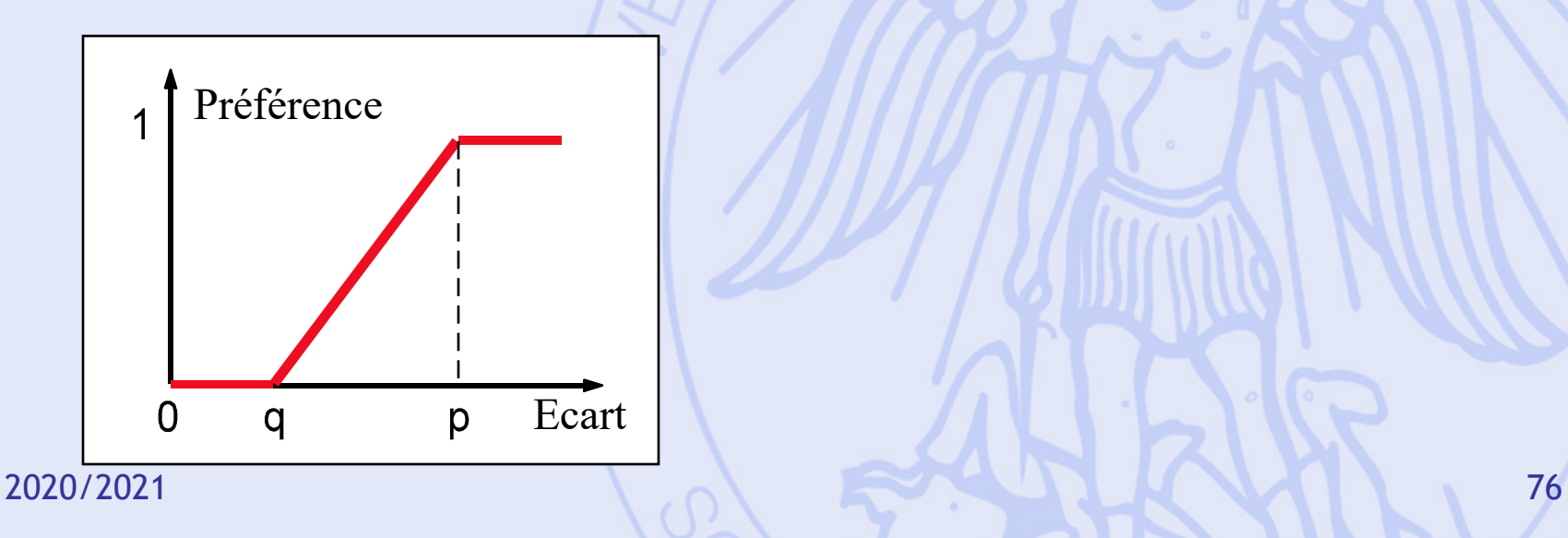

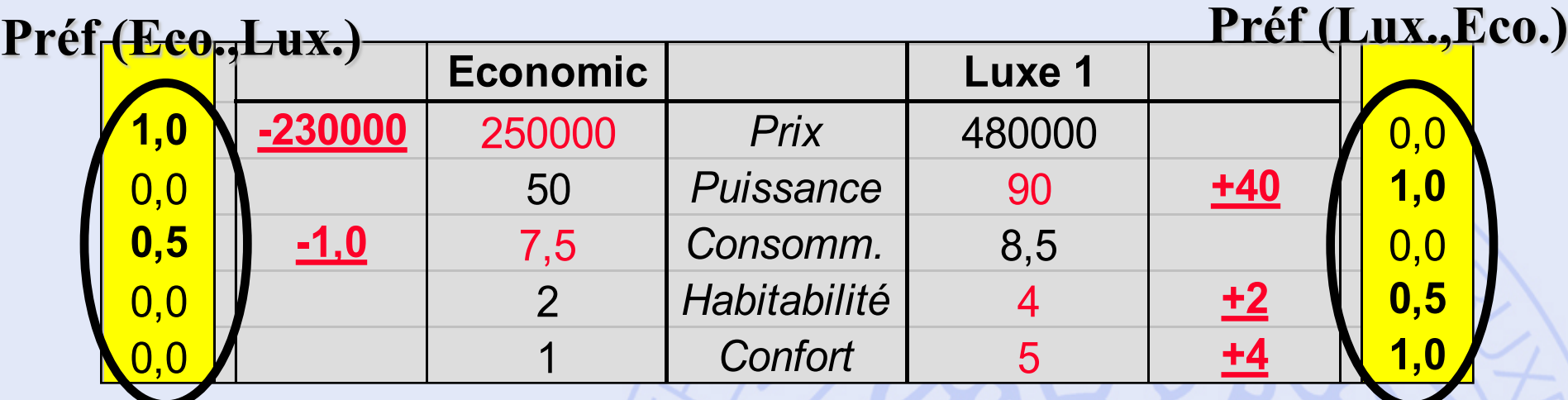

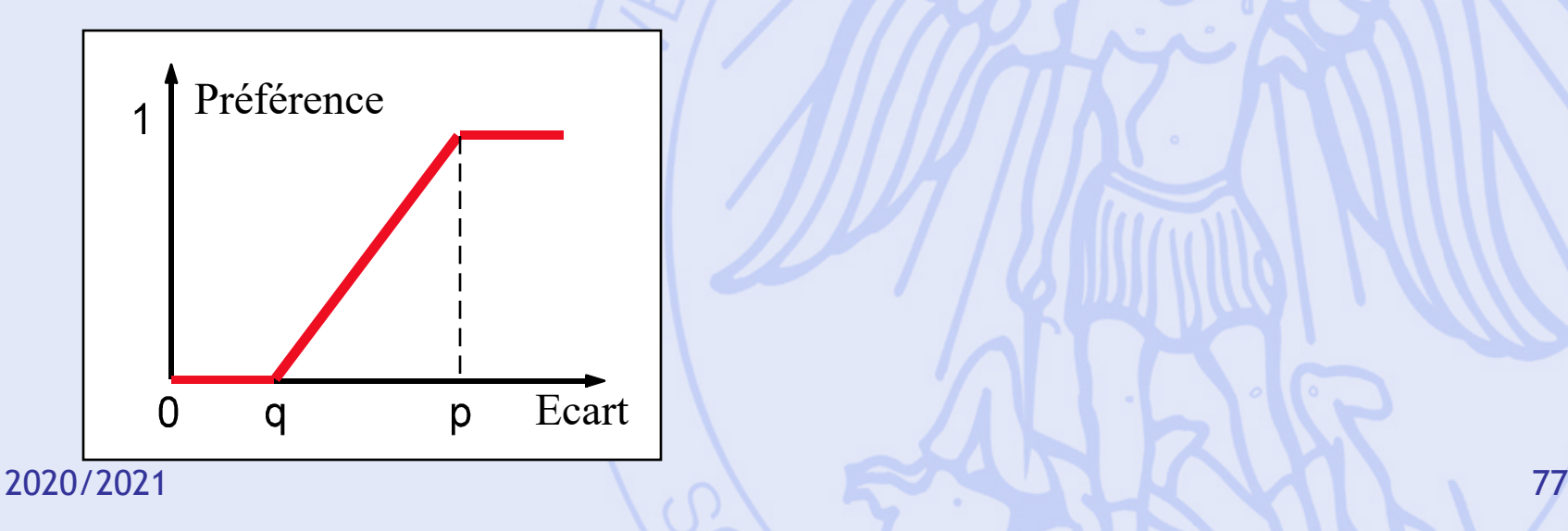

#### **Préf (Eco.,Lux.) Préf (Lux.,Eco.)**

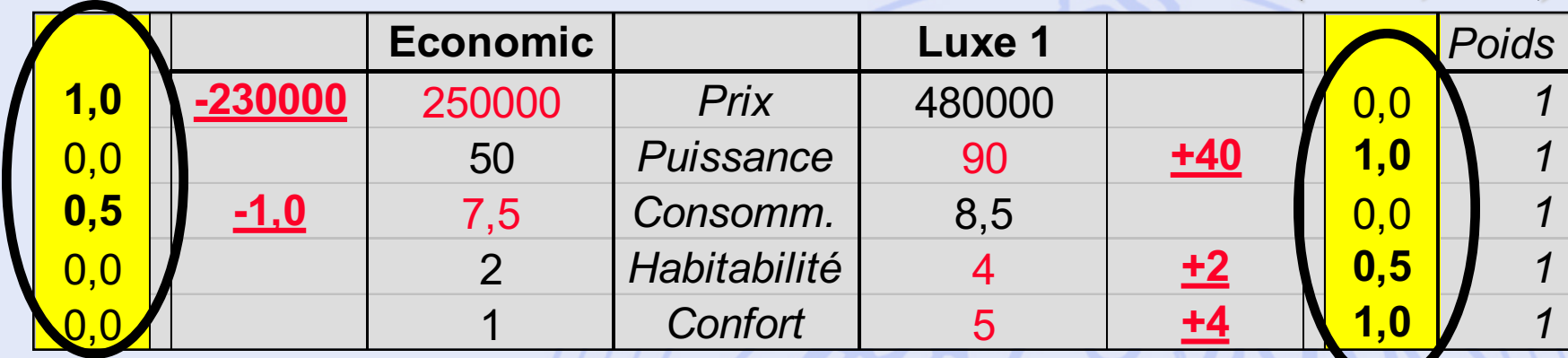

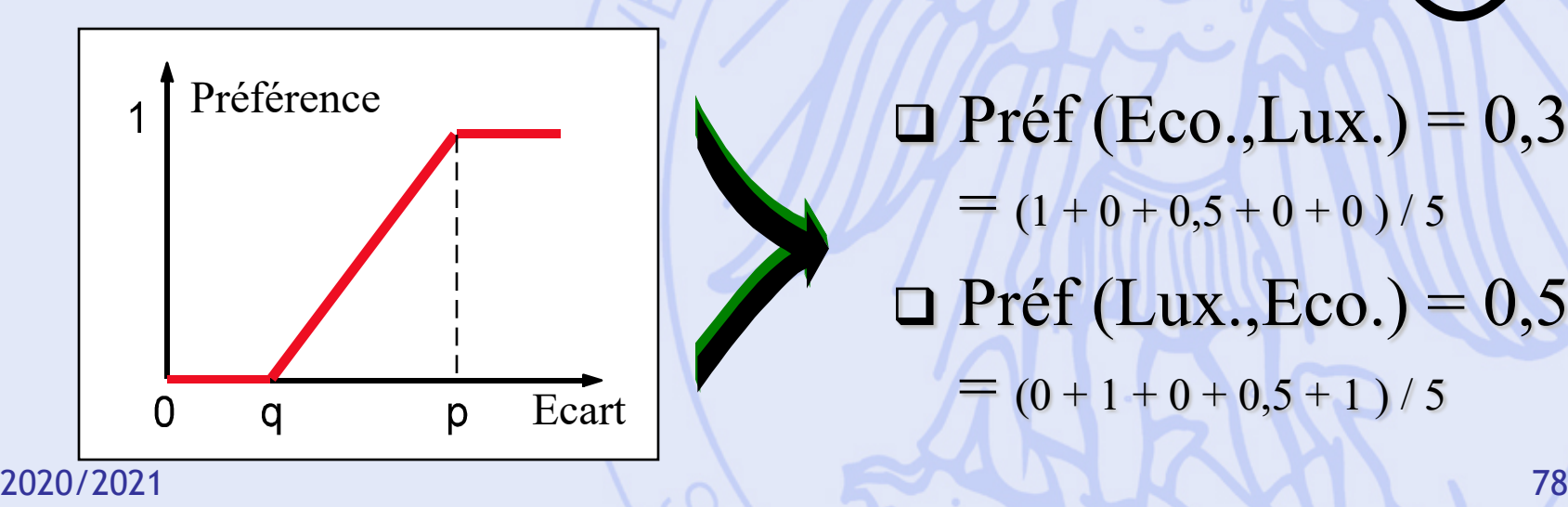

 $\blacksquare$  Préf (Eco.,Lux.) = 0,3  $=$   $(1 + 0 + 0.5 + 0 + 0) / 5$  $\Box$  Préf (Lux.,Eco.) = 0,5  $= (0 + 1 + 0 + 0.5 + 1)/5$ 

#### **Préf (Eco.,Lux.) Préf (Lux.,Eco.)**

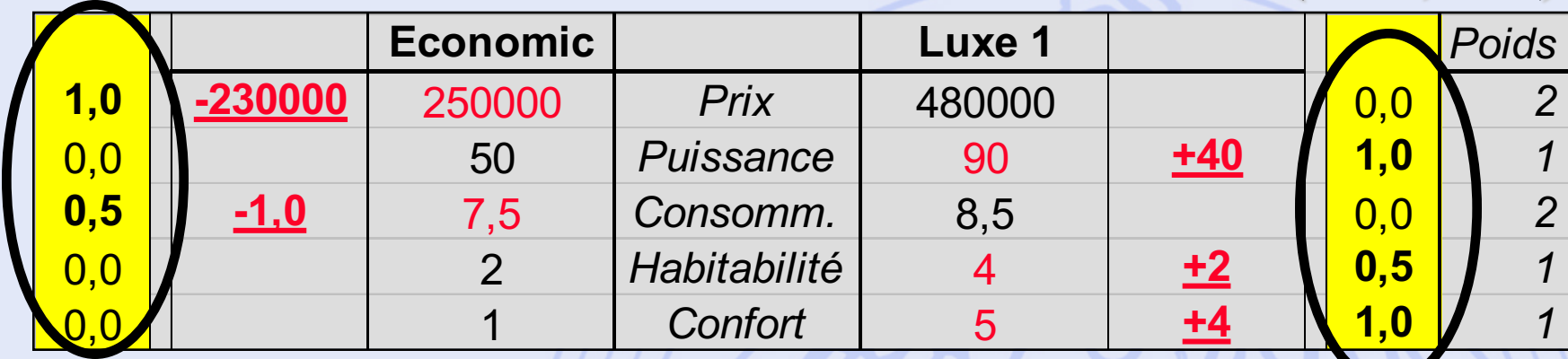

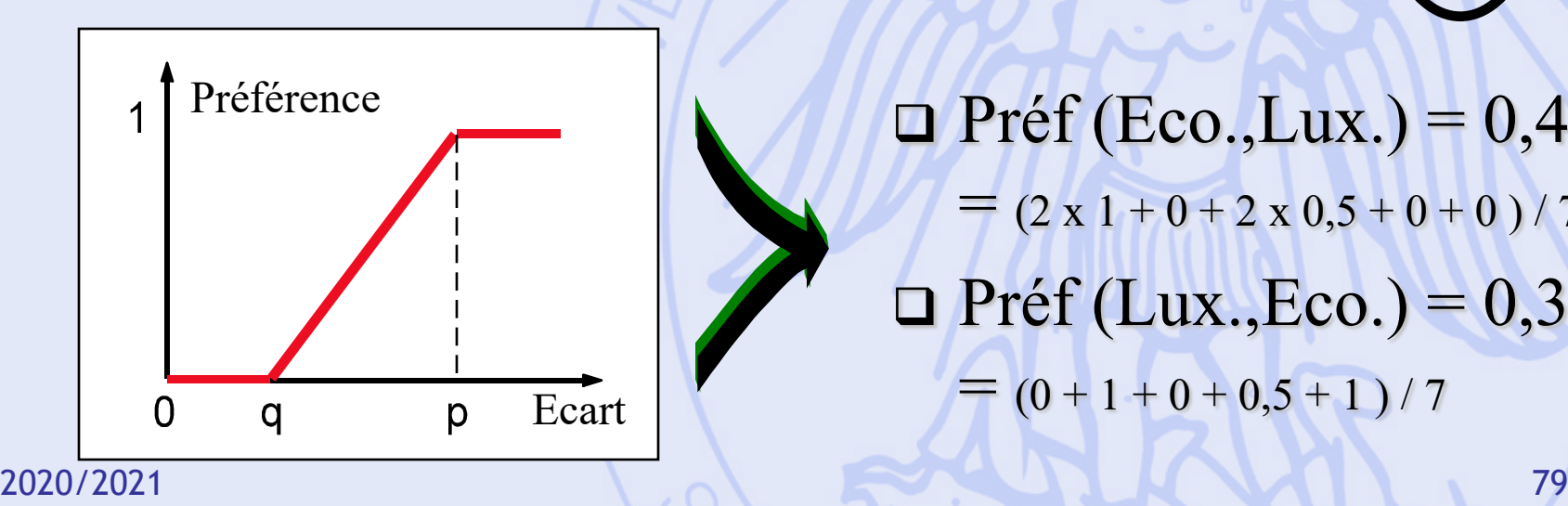

 $\Box$  Préf (Eco.,Lux.) = 0,43  $=$   $(2 \times 1 + 0 + 2 \times 0.5 + 0 + 0) / 7$  $\Box$  Préf (Lux.,Eco.) = 0,36  $= (0 + 1 + 0 + 0.5 + 1)/7$ 

# **Comparaisons par Paires**

- Pour chaque critère *gj* :
	- Fonction de préférence *Pj*
	- Poids *wj*
- Degré de préférence multicritère de *a* sur *b* :

$$
\pi(a,b) = \sum_{j=1}^{k} w_j P_j(a,b)
$$

## **Fonctions de Préférence**

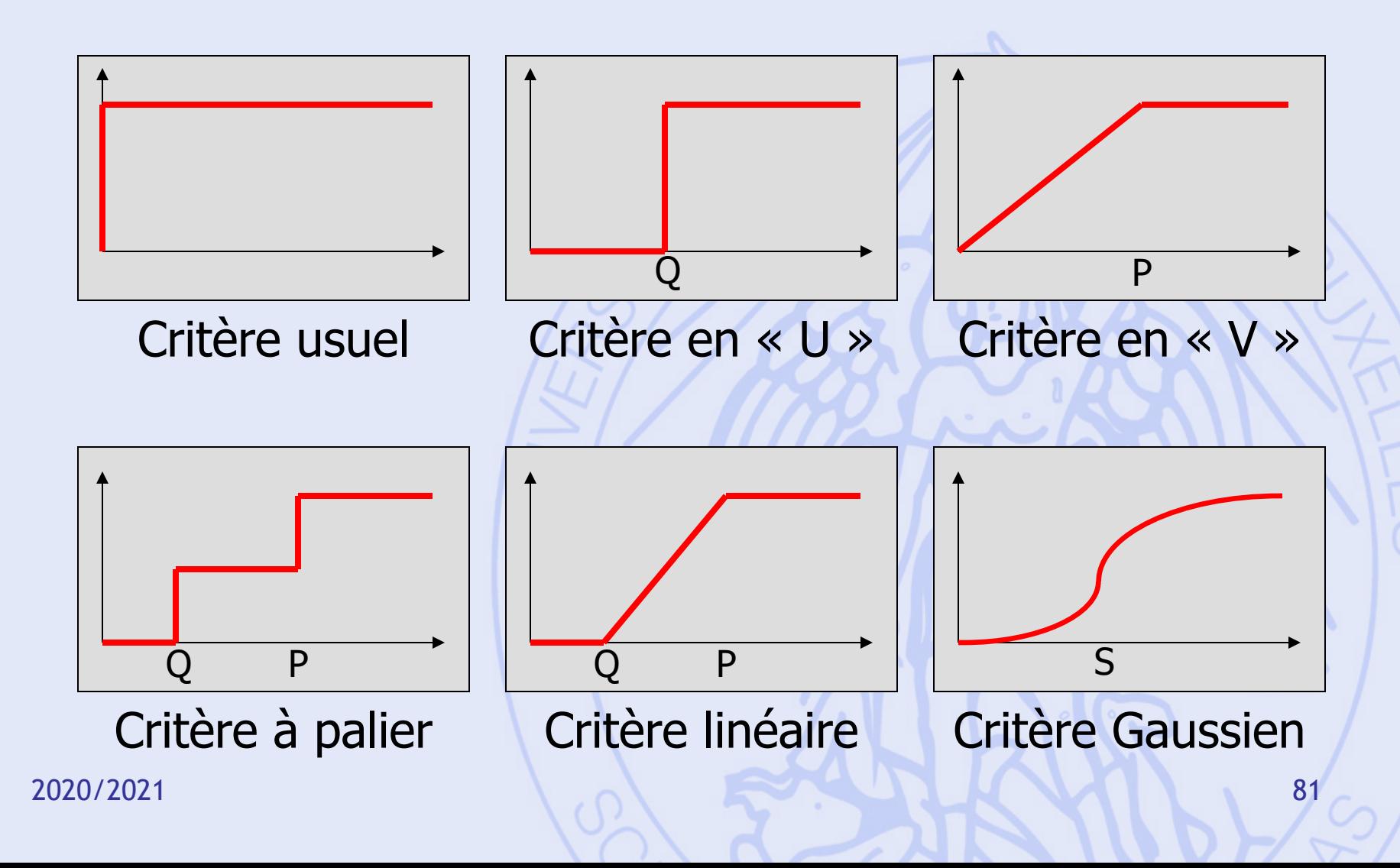

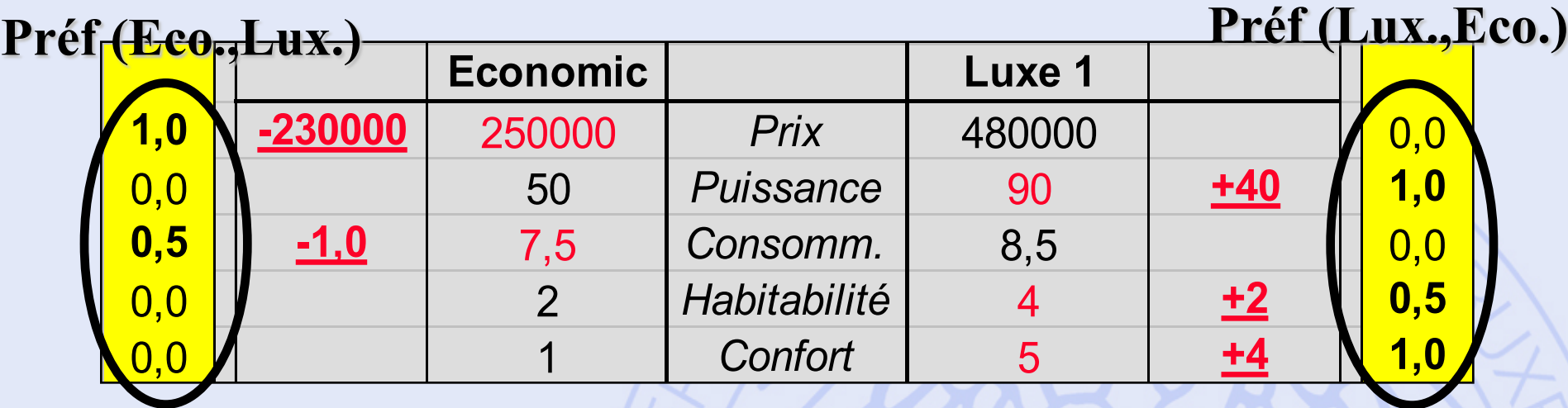

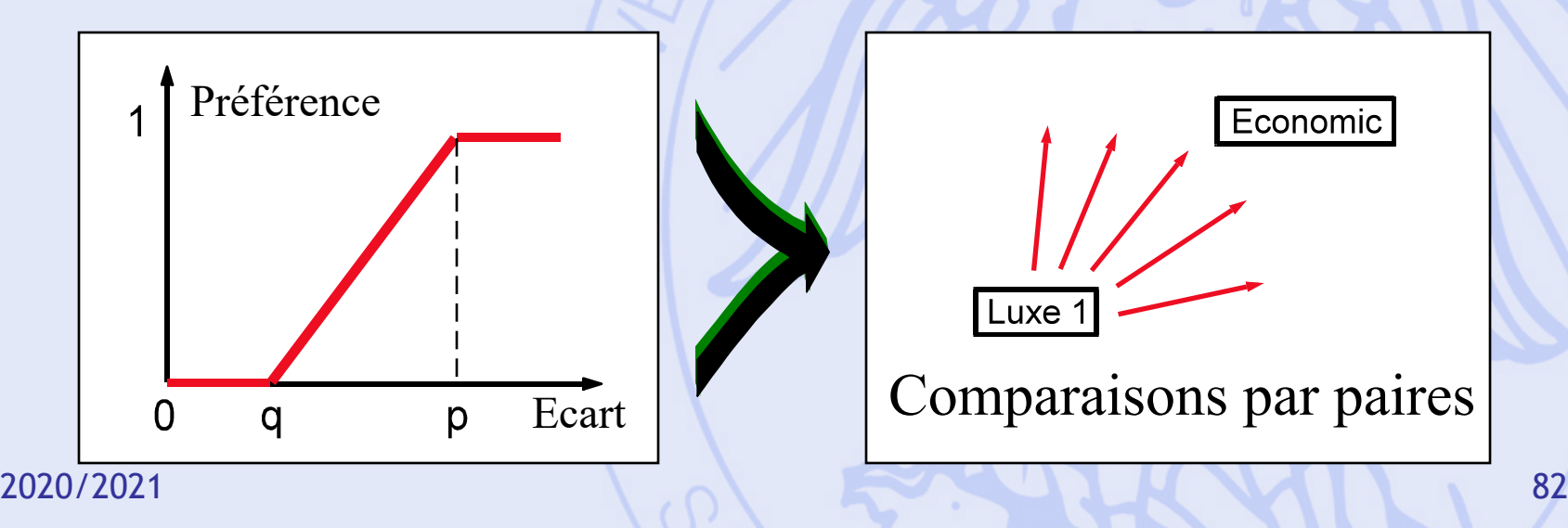

## **Matrice des**  $\pi$   $(a,b)$

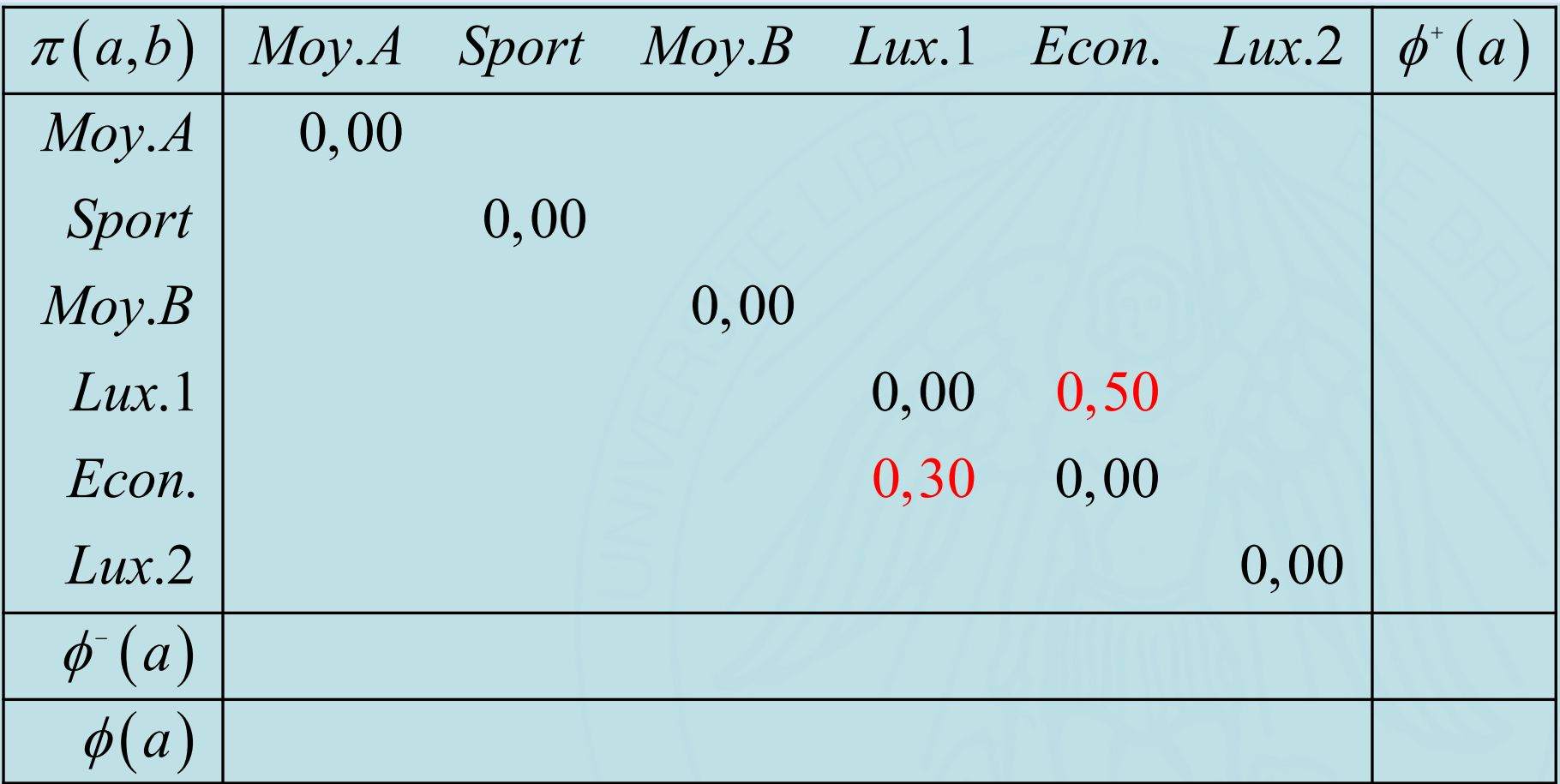

## **Matrice des**  $\pi$   $(a,b)$

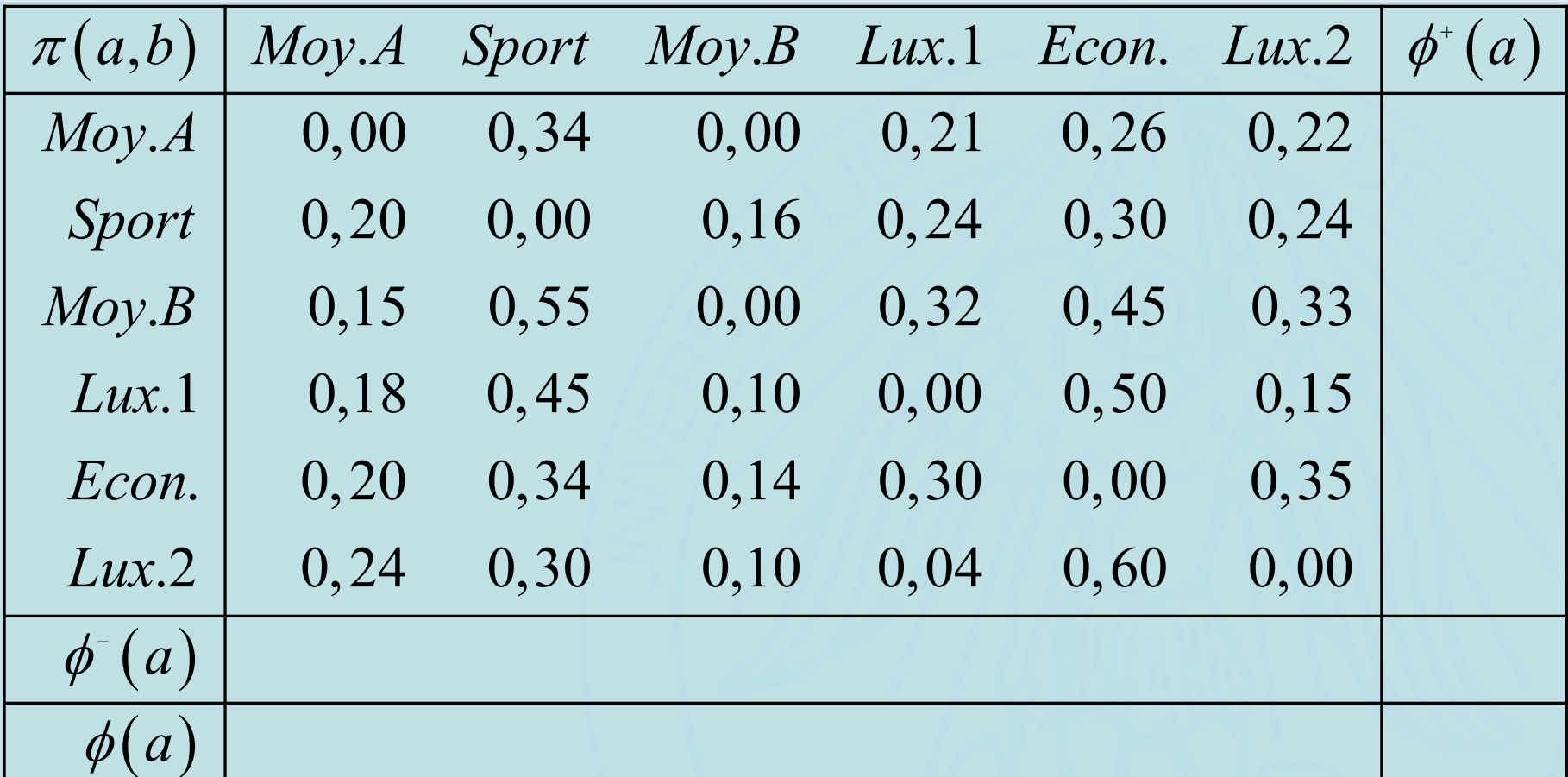

# Calcul de  $\phi^+(a)$

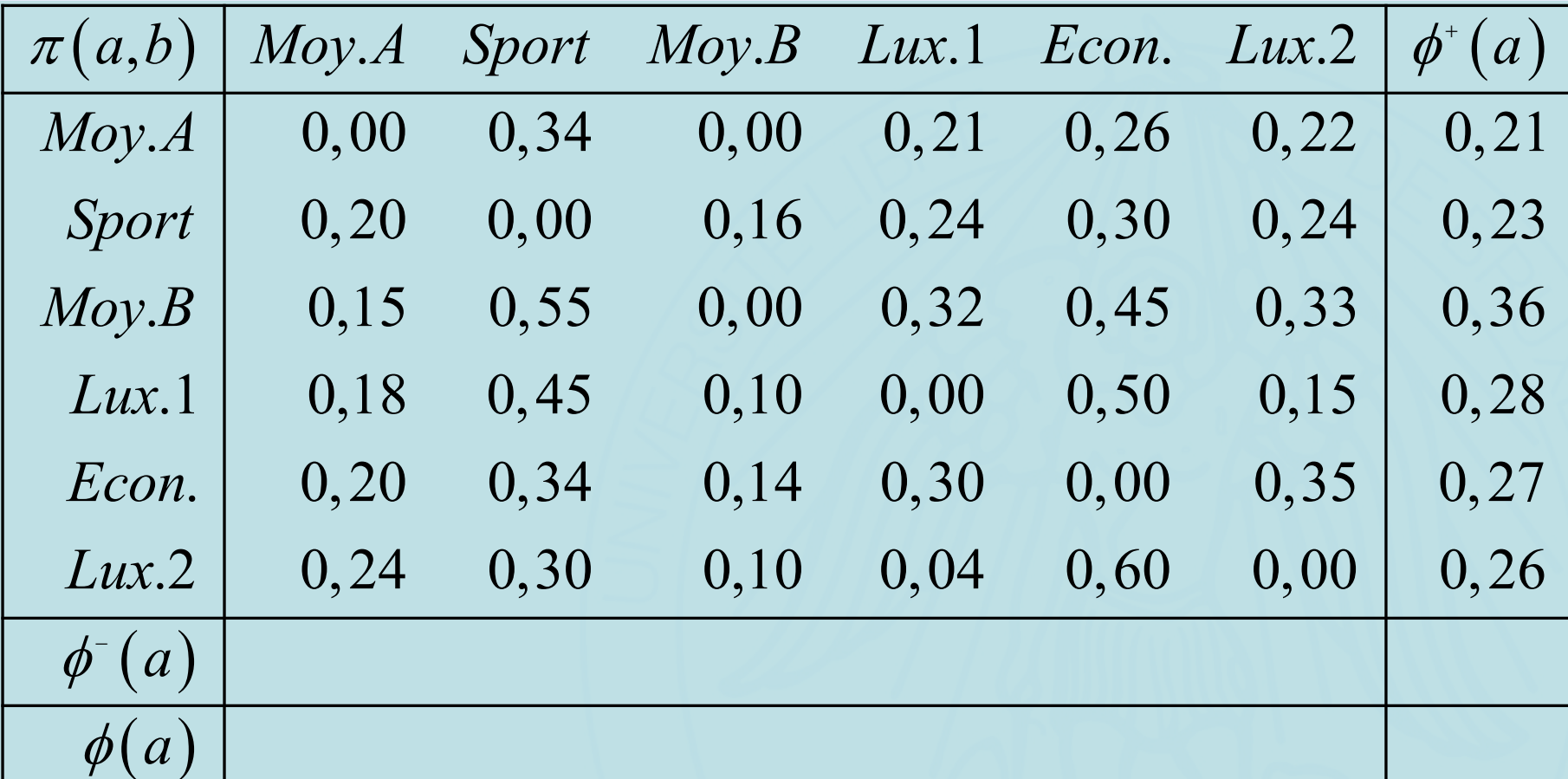

# Calcul de  $\phi^+(a)$

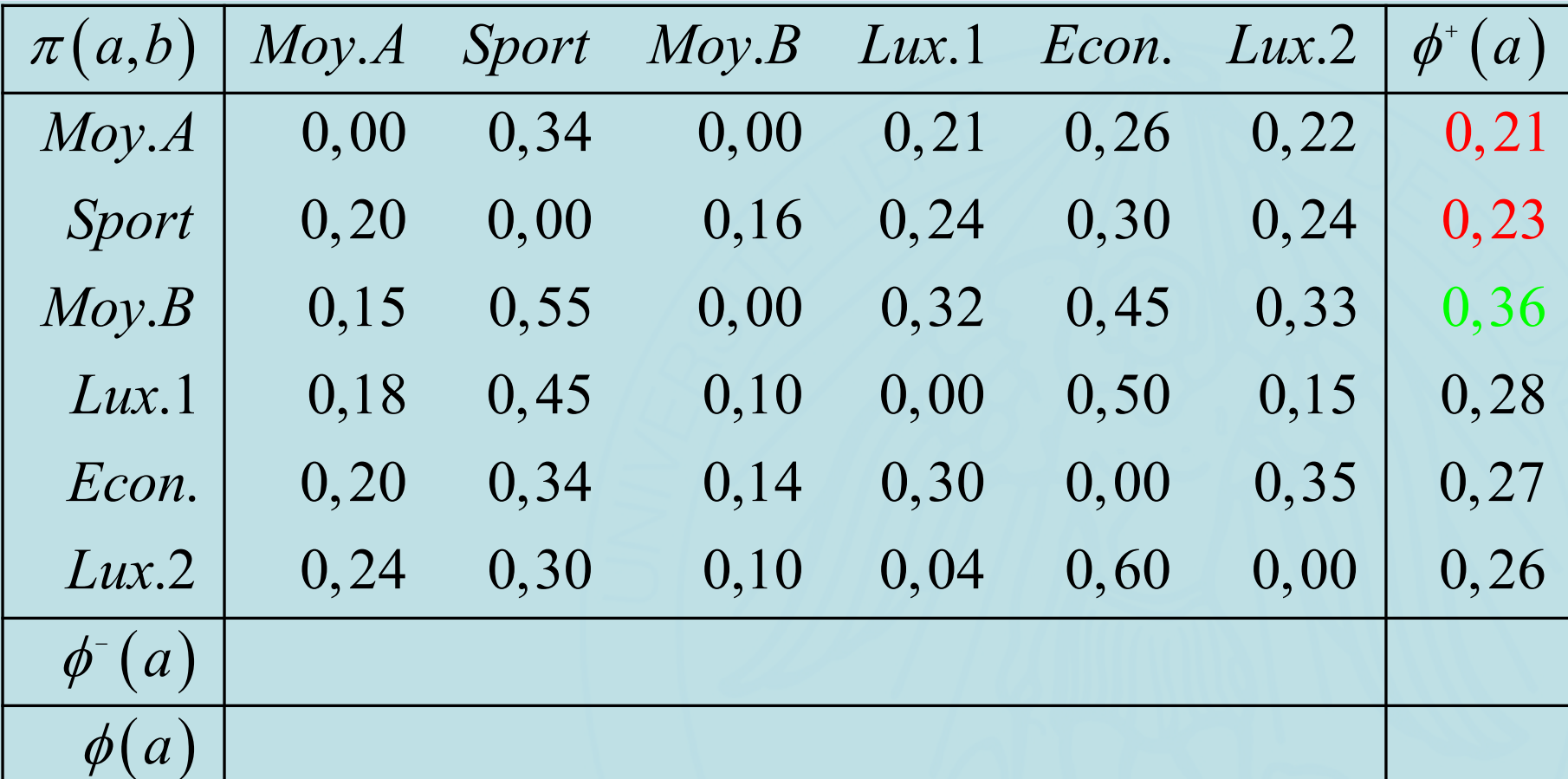

# Calcul de  $\phi$ <sup>- $(a)$ </sup>

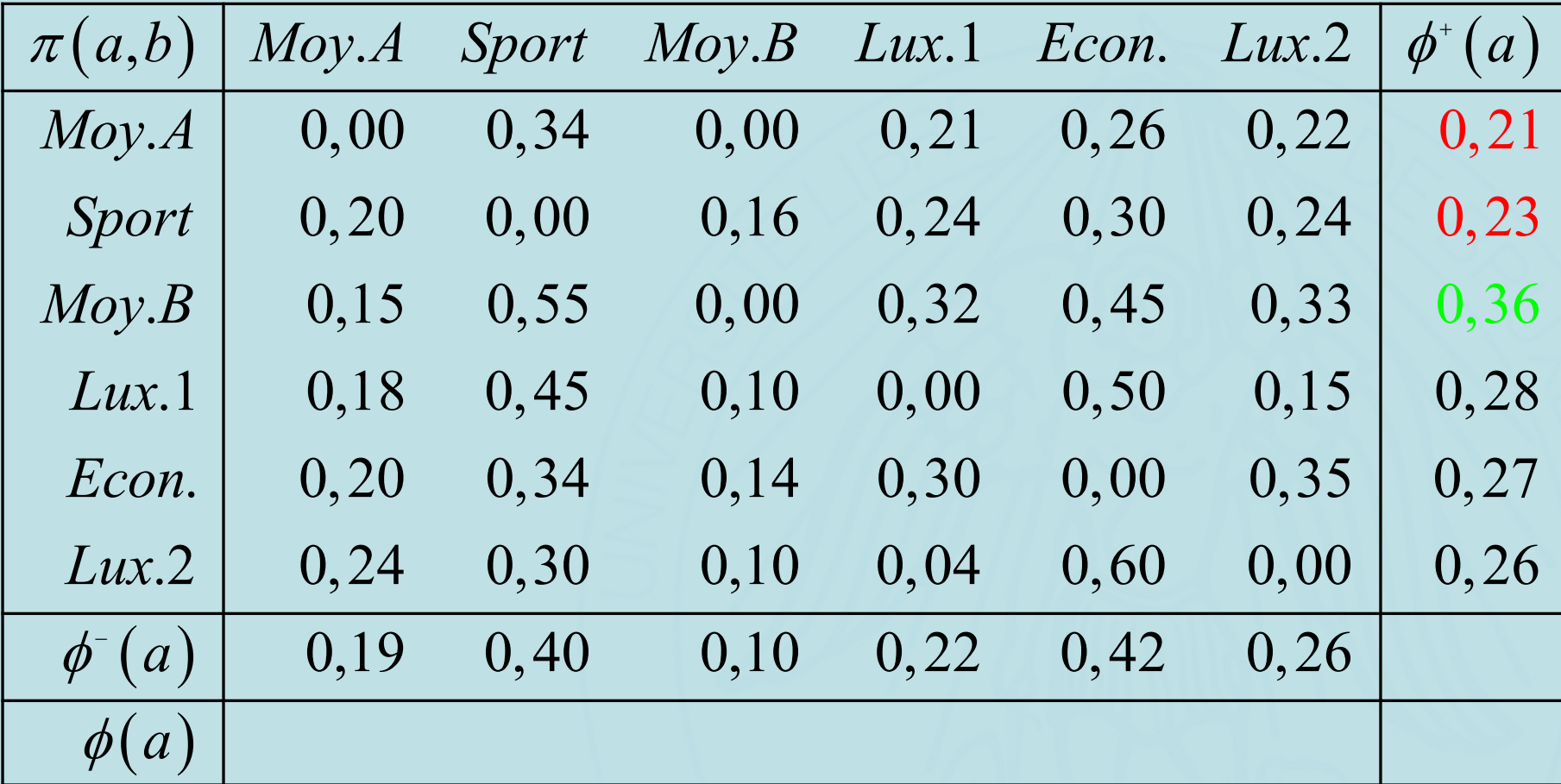

# Calcul de  $\phi$ <sup>- $(a)$ </sup>

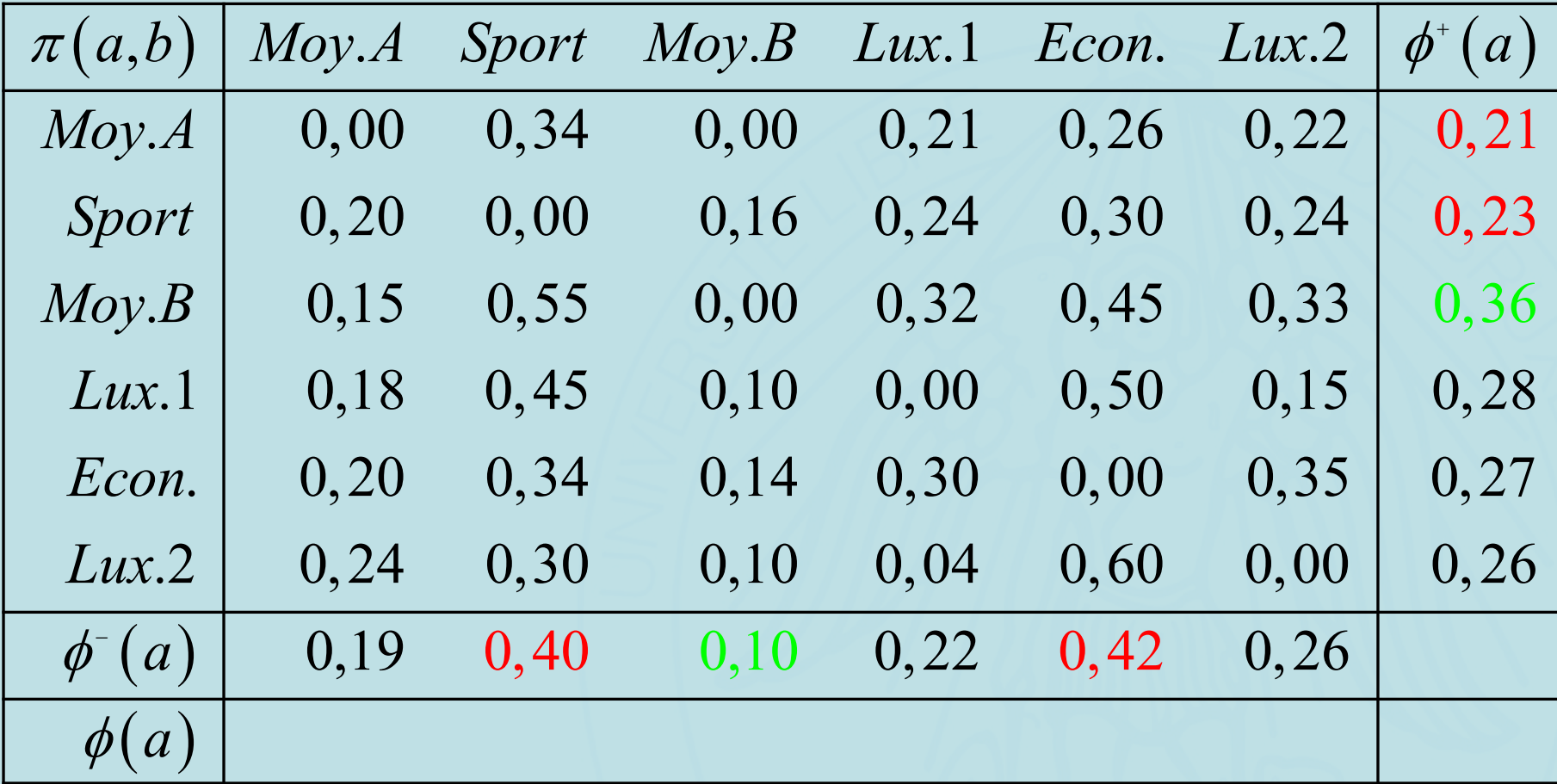

# Calcul de  $\phi$   $(a)$

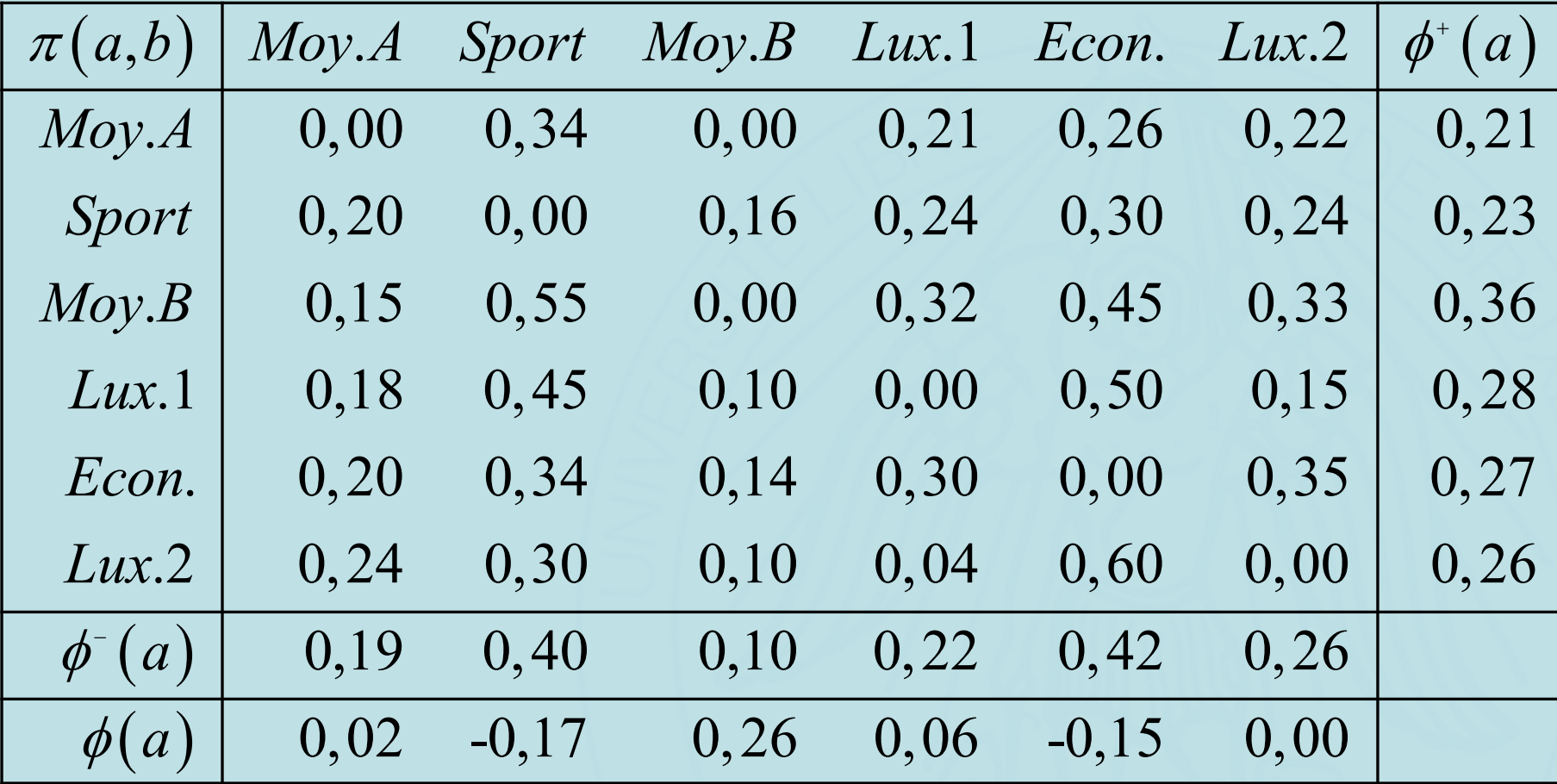

# Calcul de  $\phi$   $(a)$

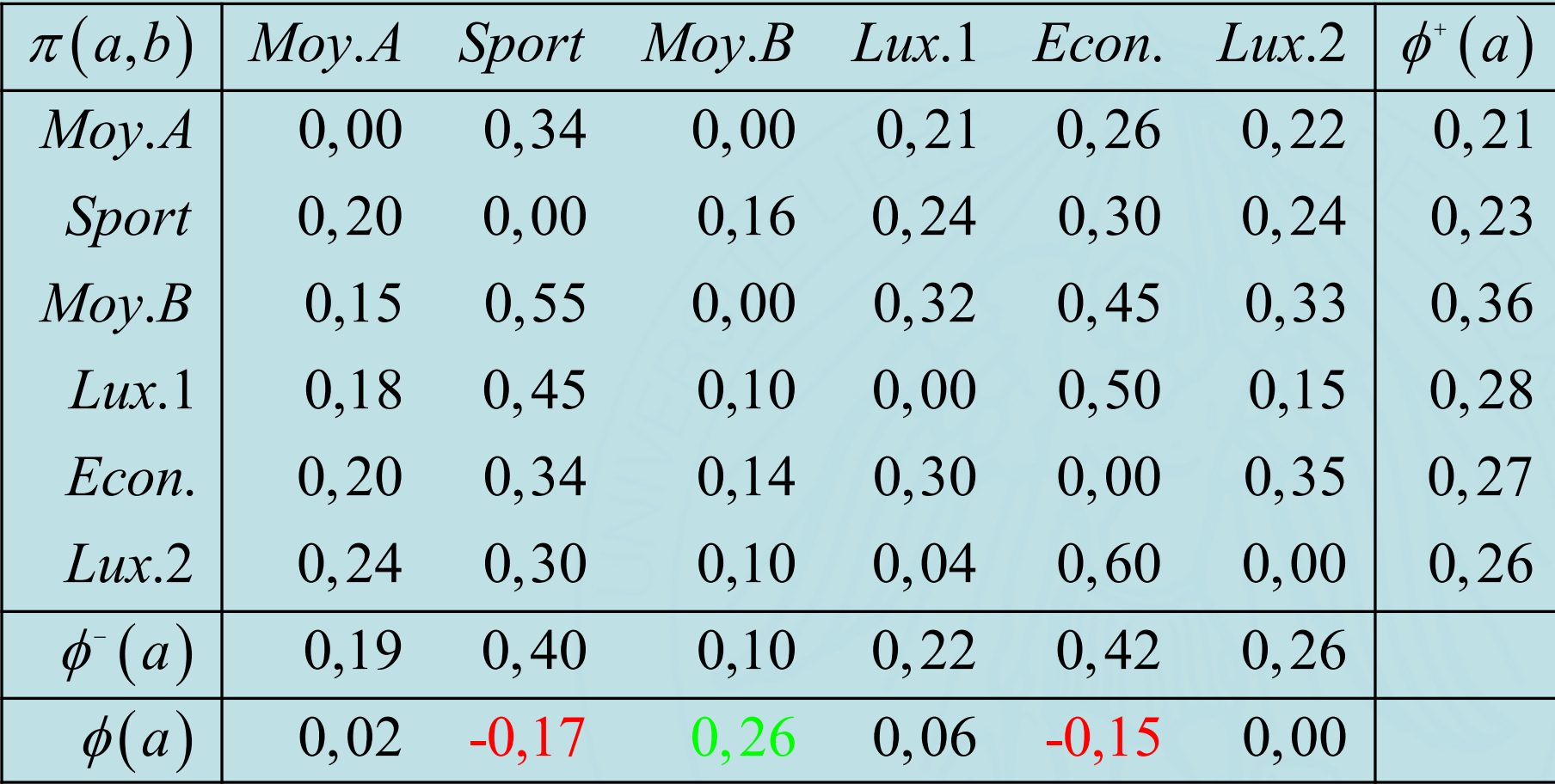

# UNIVERSITÉ LIBRE DE BOUXELLES Calcul des flux de **préférence**

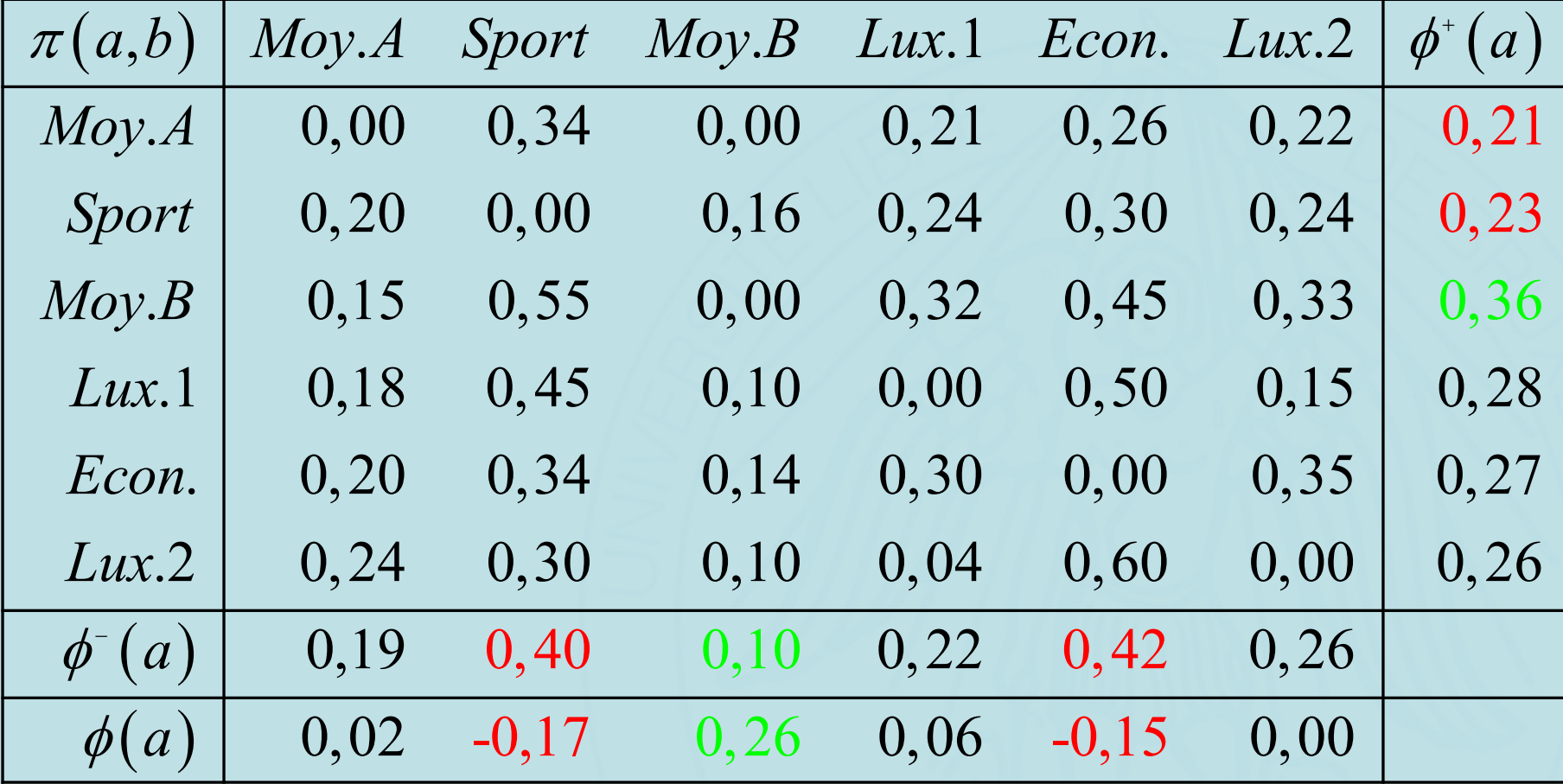

**ULB** 

# **Flux de Préférence**

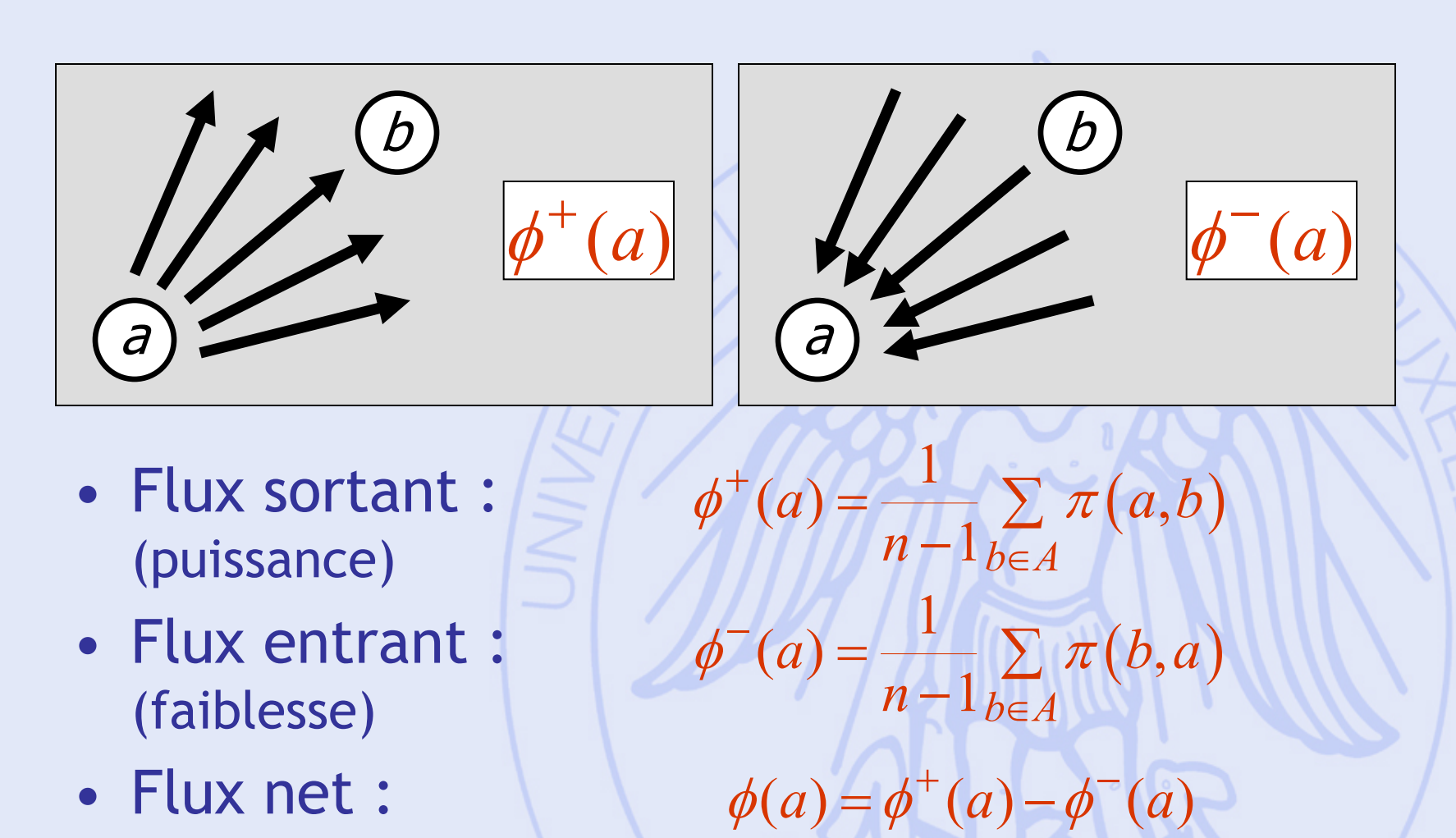

- Classer les décisions de la meilleure à la moins bonne
- Mettre en évidence les meilleurs compromis

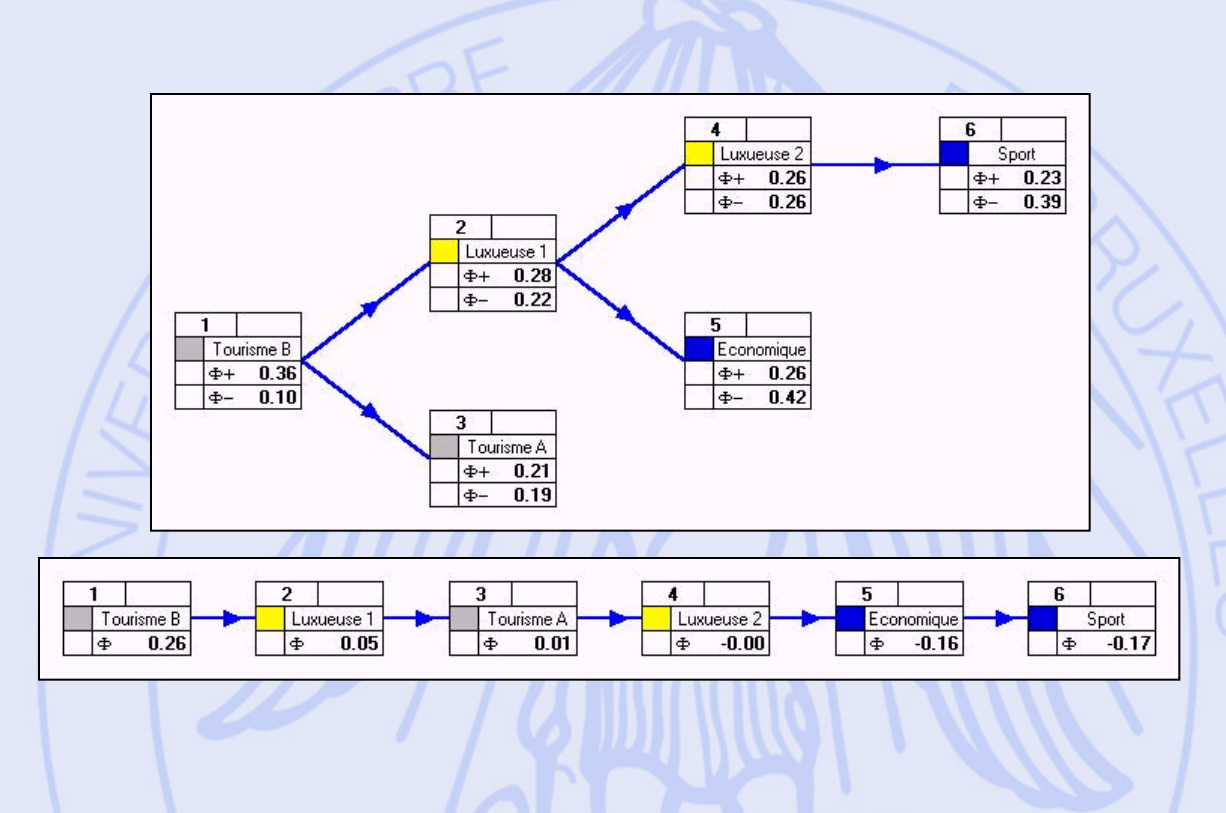

• PROMETHEE I : classement partiel

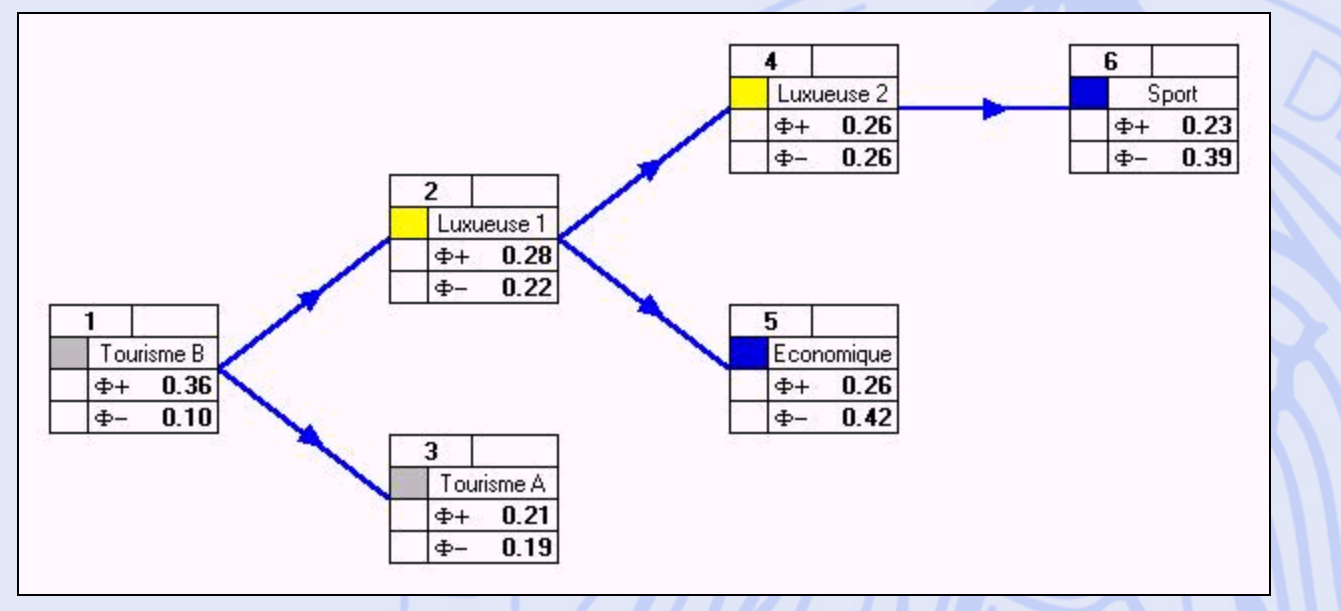

#### • PROMETHEE II : classement complet

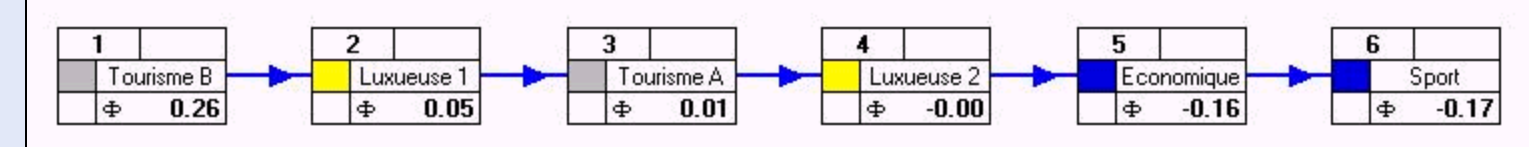

2020/2021 94

**ULB** 

UNIVERSITÉ LIBRE DE BRUXELLES

 $\phi$ 

 $\phi^+, \phi^+$ 

 $+$   $\rightarrow$ 

# **PROMETHEE I & II**

• PROMETHEE I : classement partiel -  $\phi^+, \phi^ +$   $\rightarrow$ 

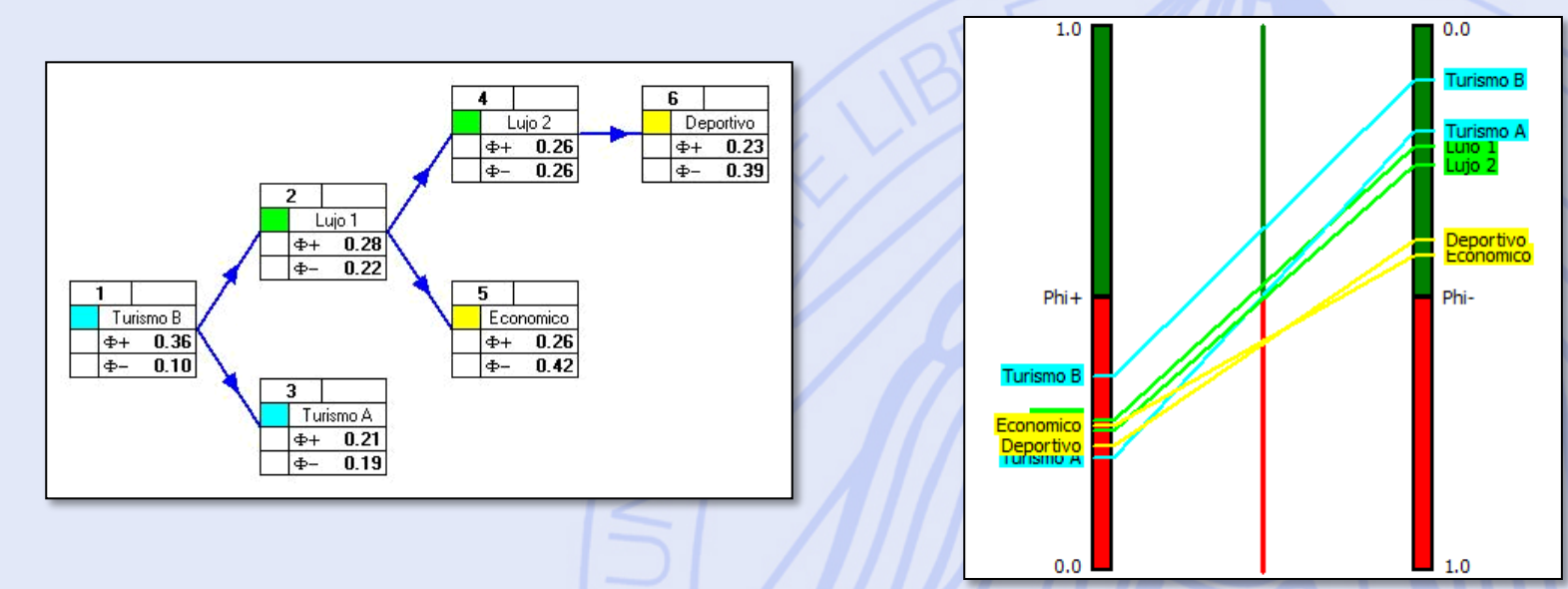

• PROMETHEE II : classement complet -  $\phi$ 

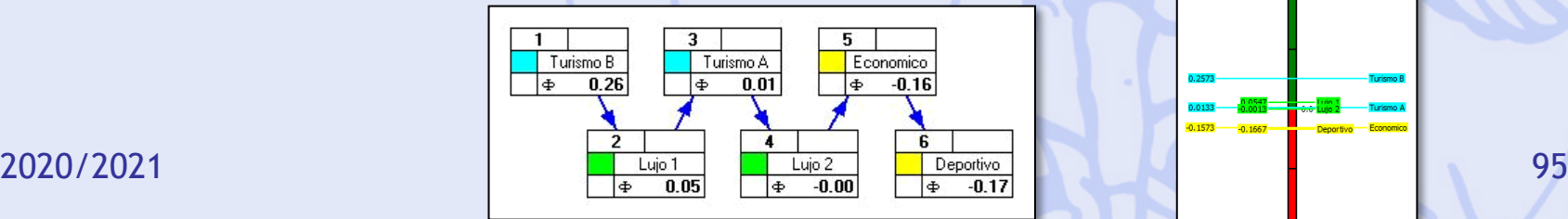

## **Diamant PROMETHEE**

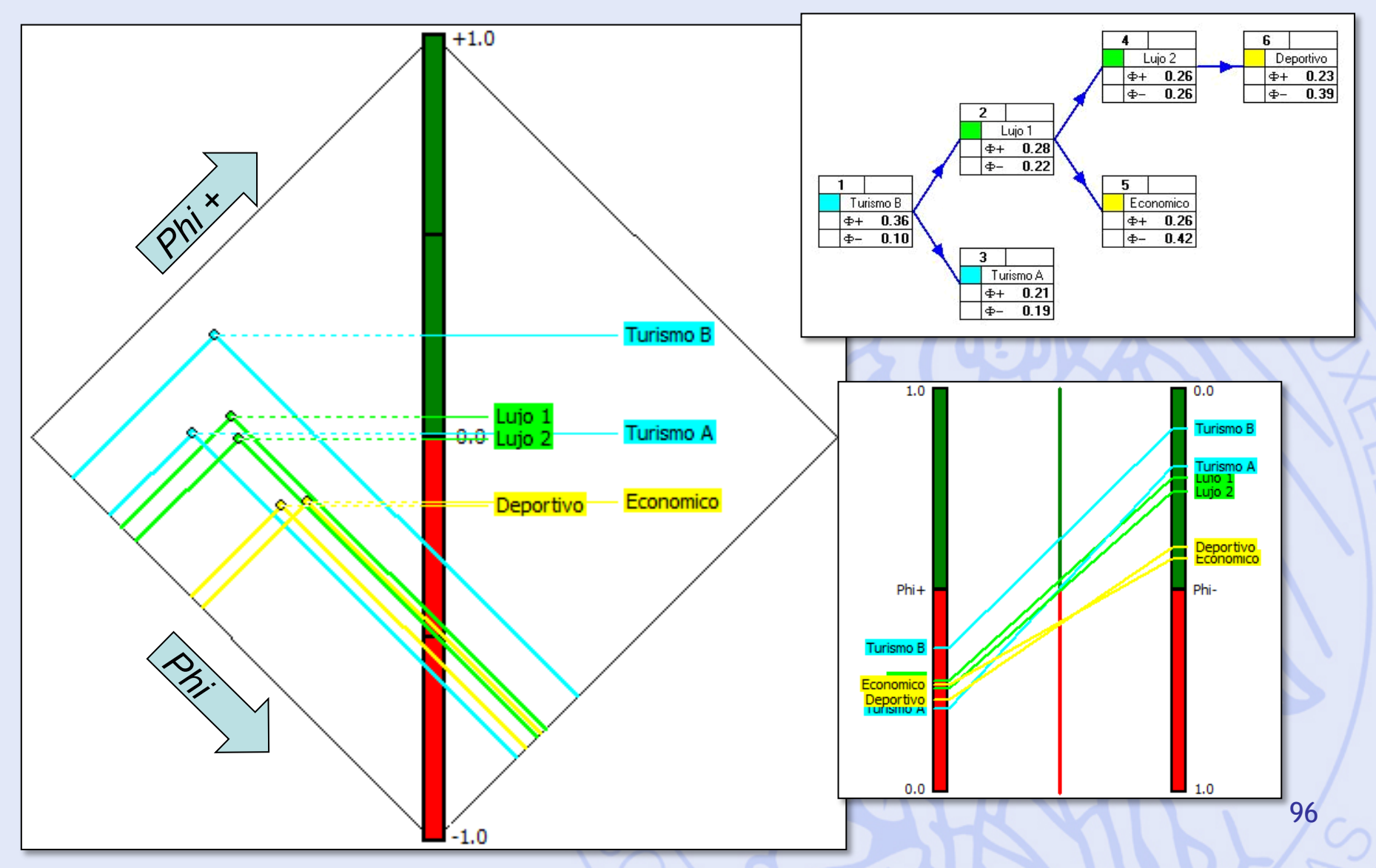

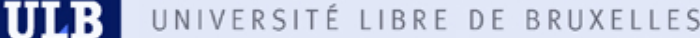

# **Analyse de Sensibilité avec PROMETHEE**

- Poids des critères  $\leftrightarrow$  classement PROMETHEE.
- Analyse de sensibilité interactive : « Walking Weights ».
- Robustesse par rapport aux poids ?
	- Intervalles de stabilité.
	- Intervalles de stabilité visuels.

# **Walking Weights**

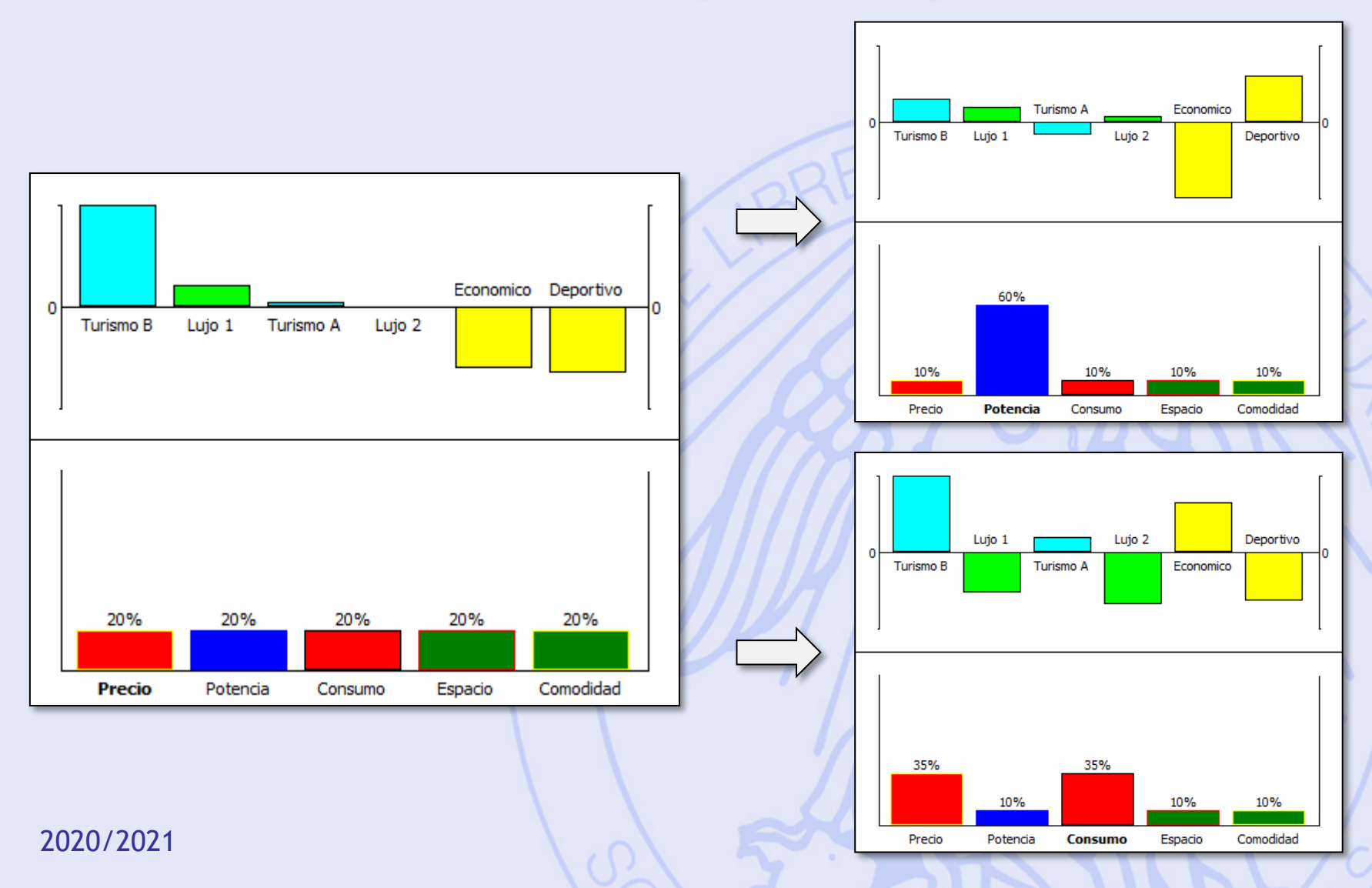

# **Visual Stability Intervals**

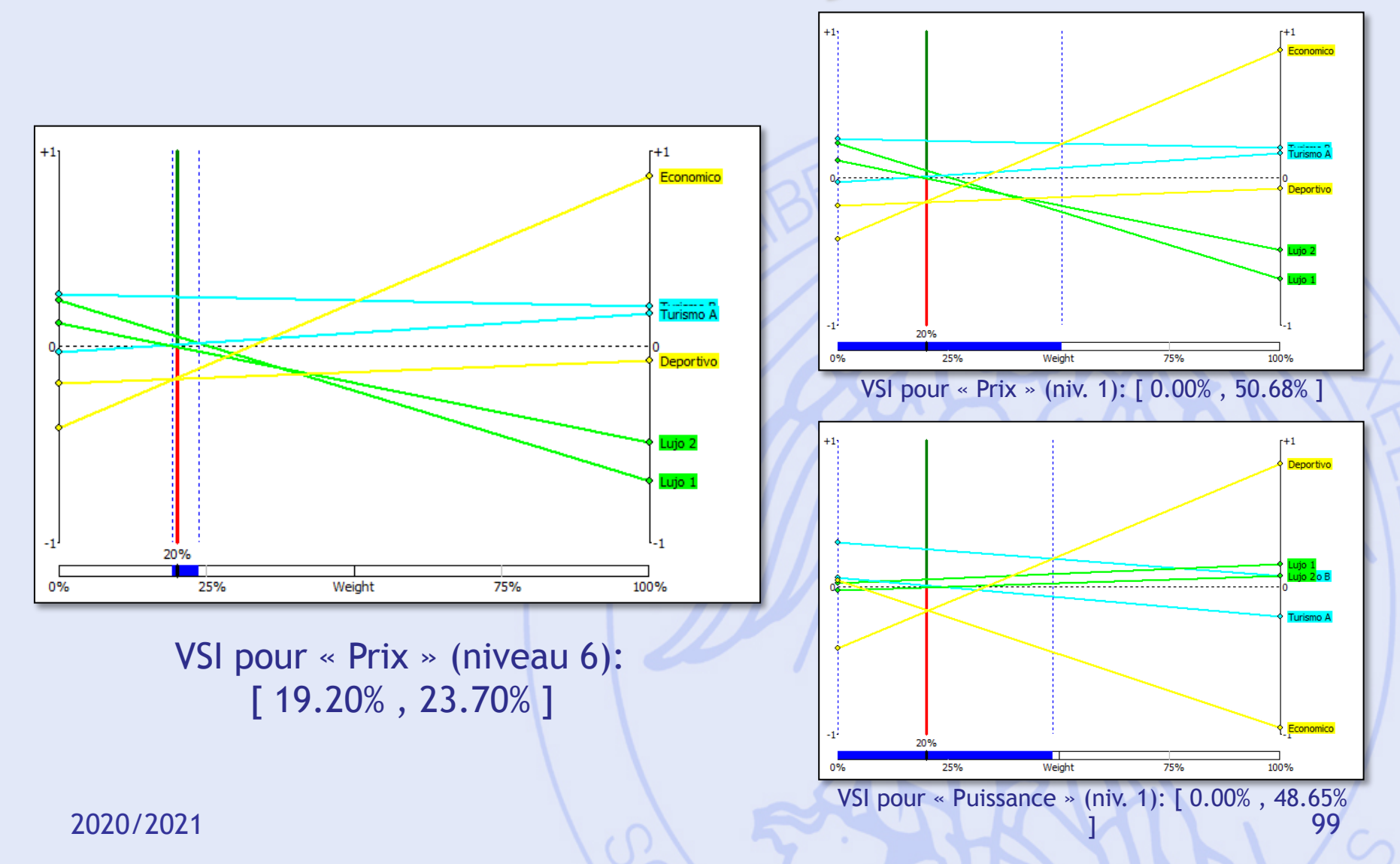

### **GAIA**

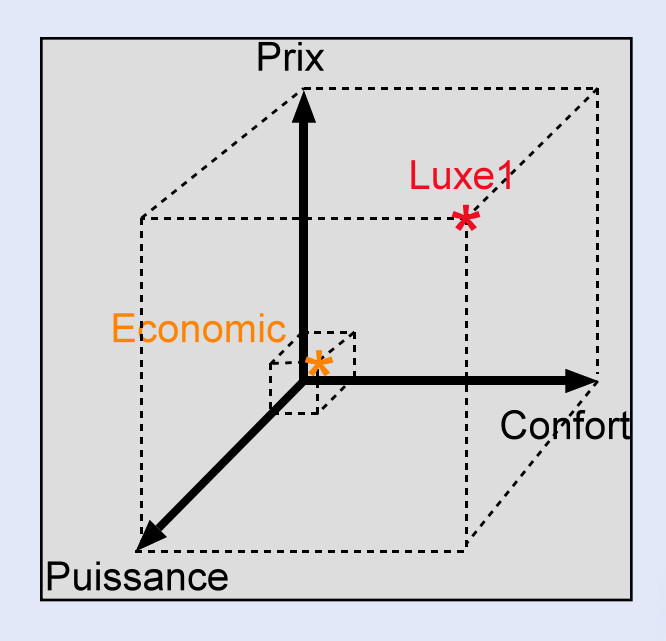

- Représentation graphique.
- 2020/2021 100 • 5 dimensions !

## **GAIA**

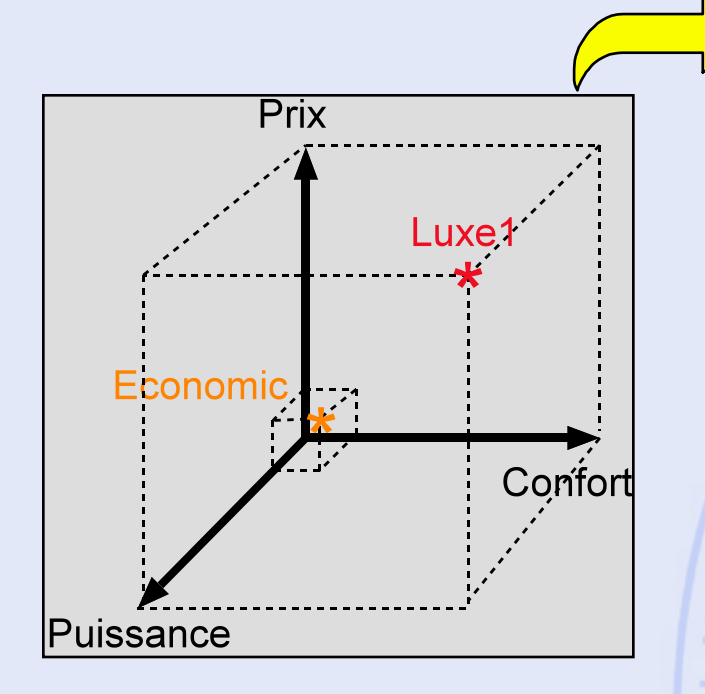

- Représentation graphique.
- 5 dimensions !

#### *1. Calcul des flux nets unicritères (normalisation) 2. Projection sur un plan :*

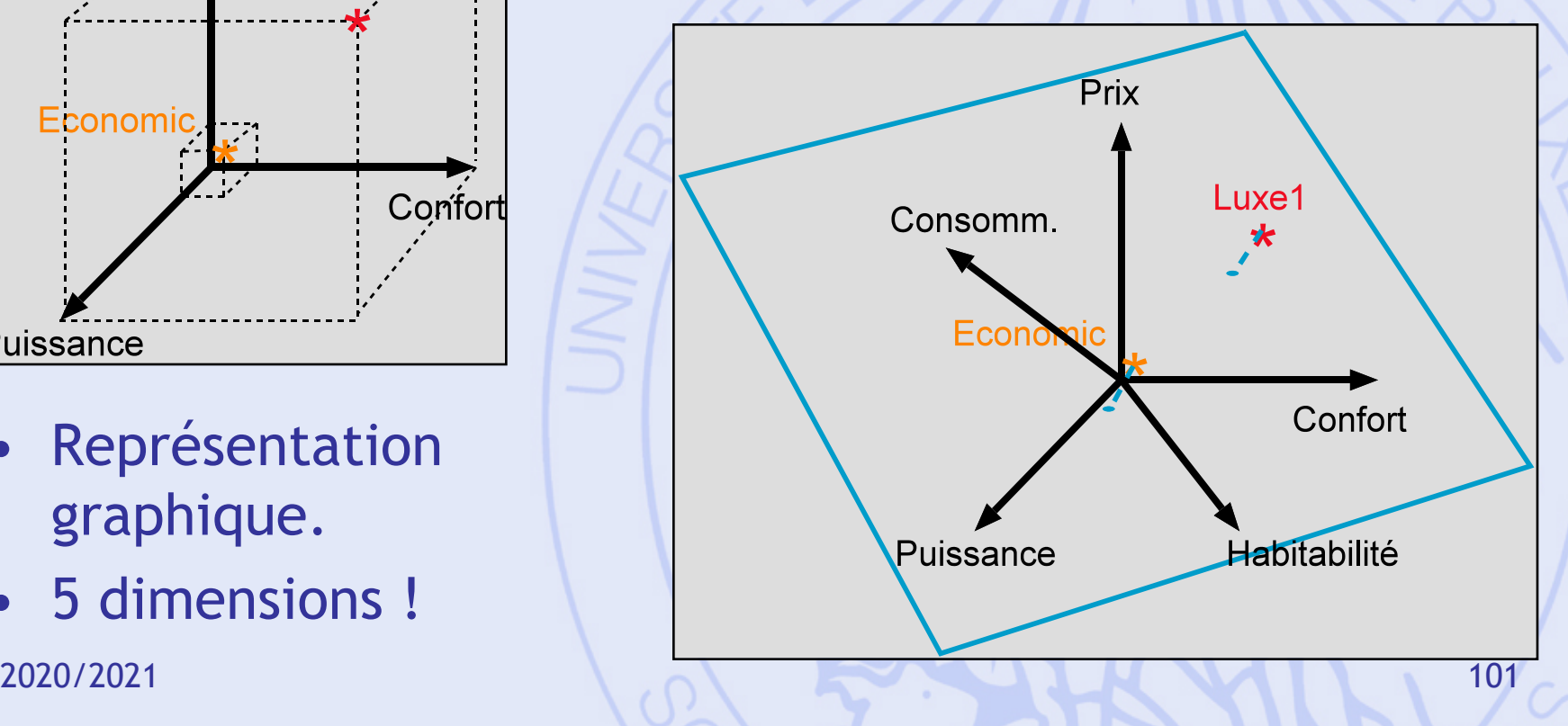

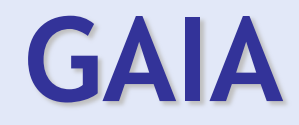

- Mettre en évidence les conflits entre critères .
- Identifier les compromis possibles .
- Aider à fixer les priorités .

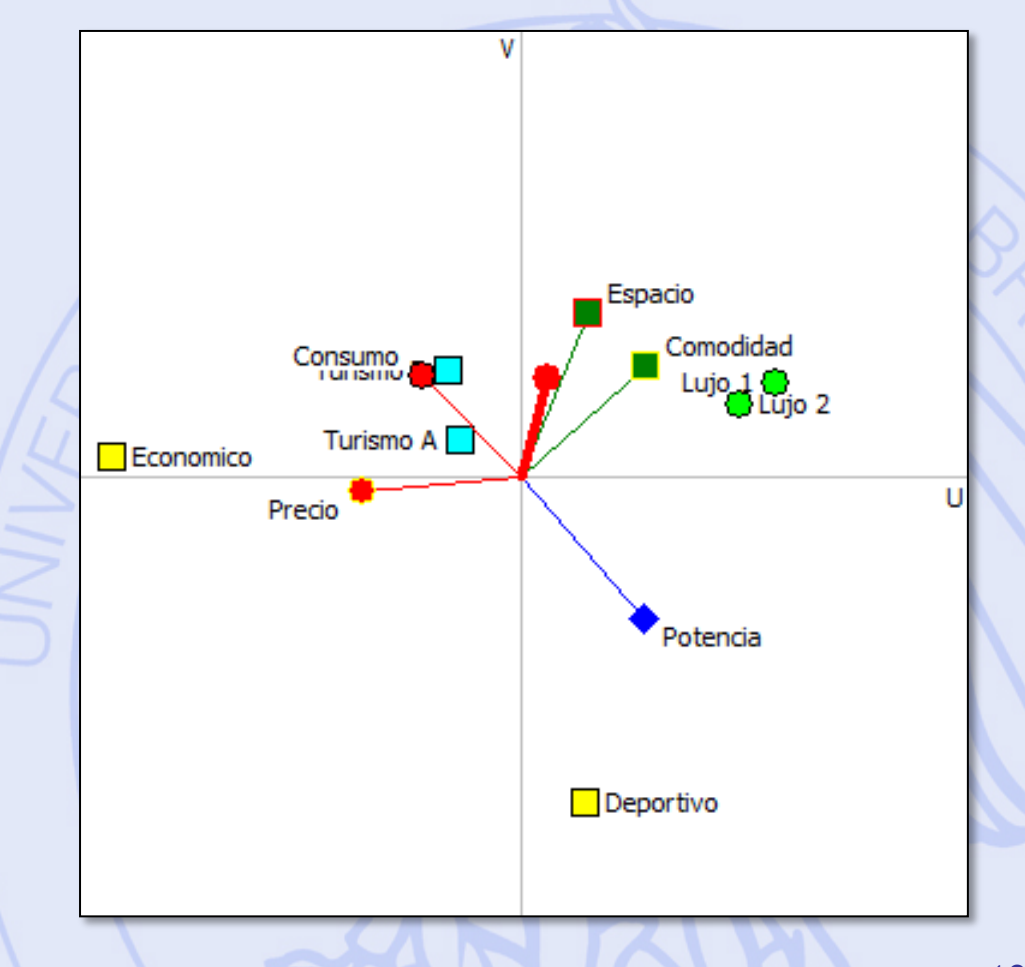

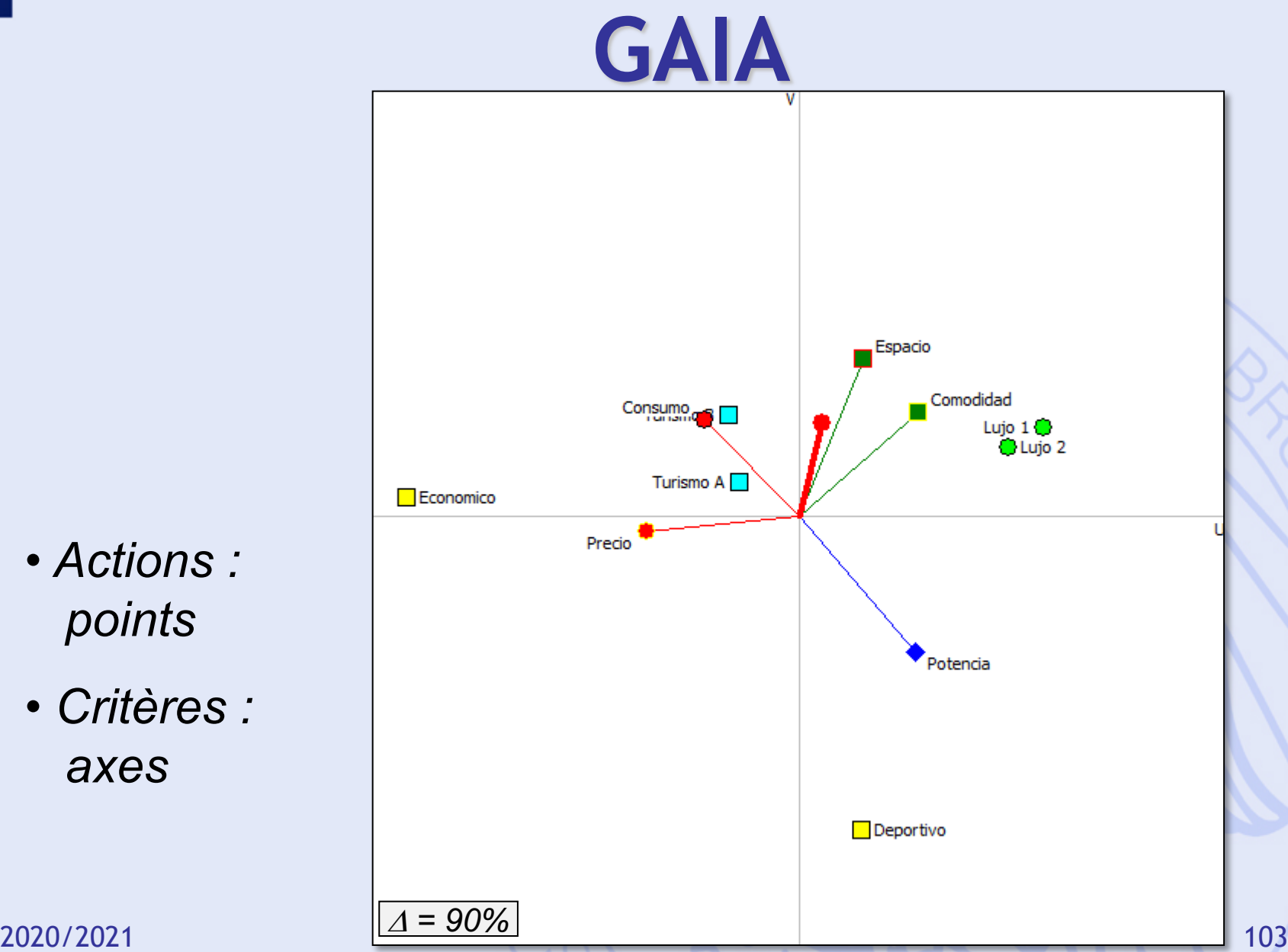

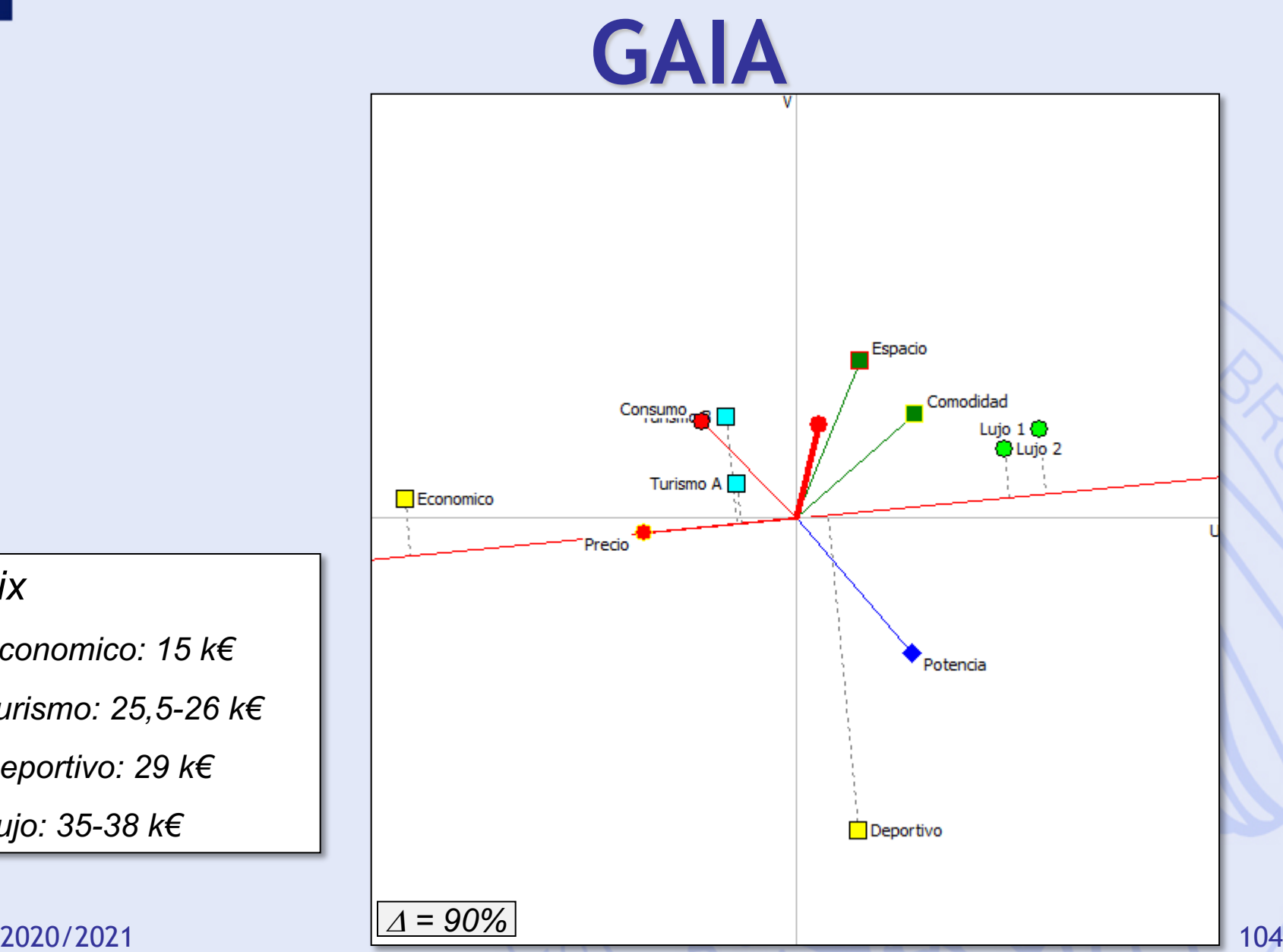

#### *Prix*

- *Economico: 15 k€*
- *Turismo: 25,5-26 k€*
- *Deportivo: 29 k€*
- *Lujo: 35-38 k€*

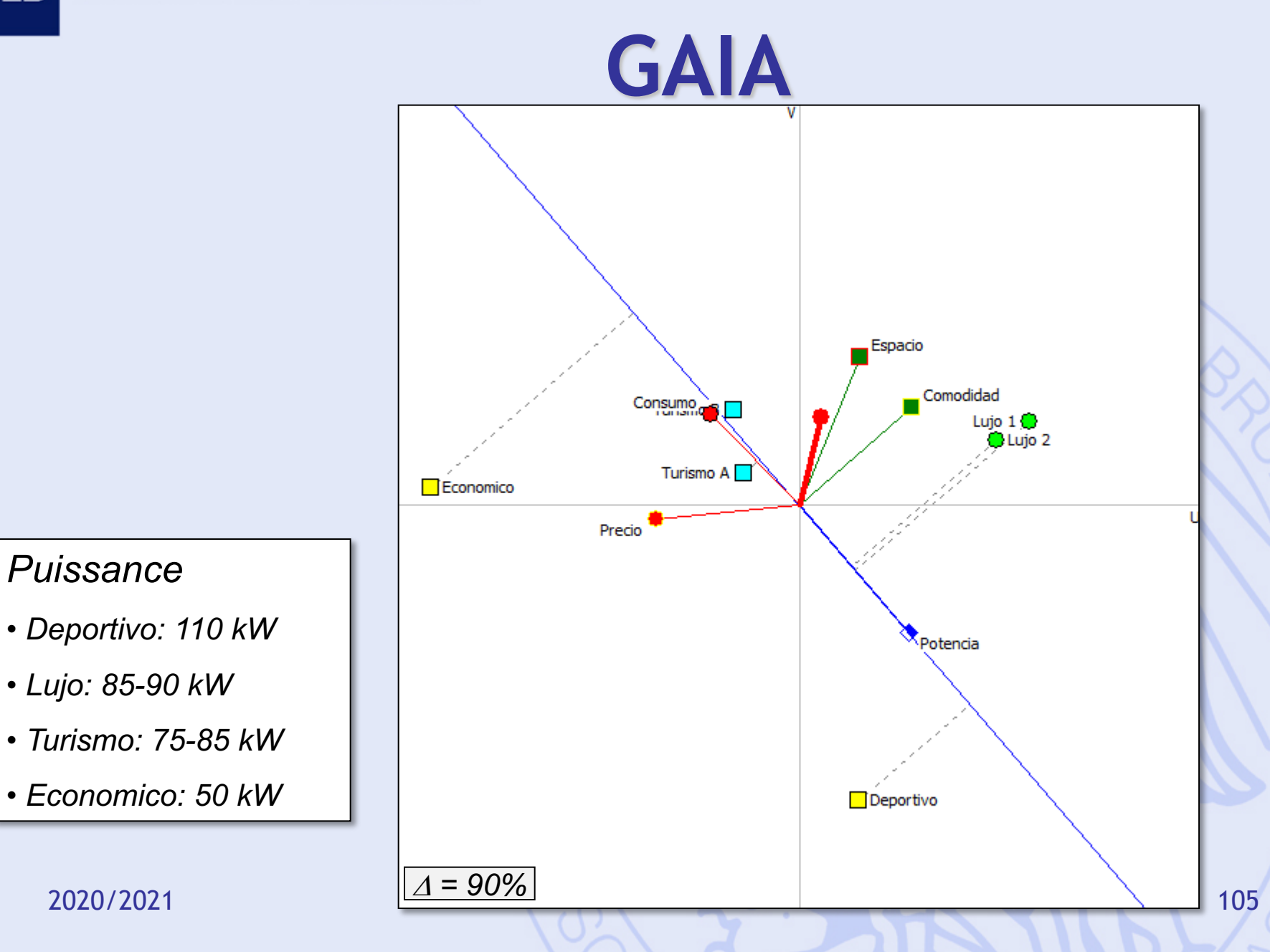

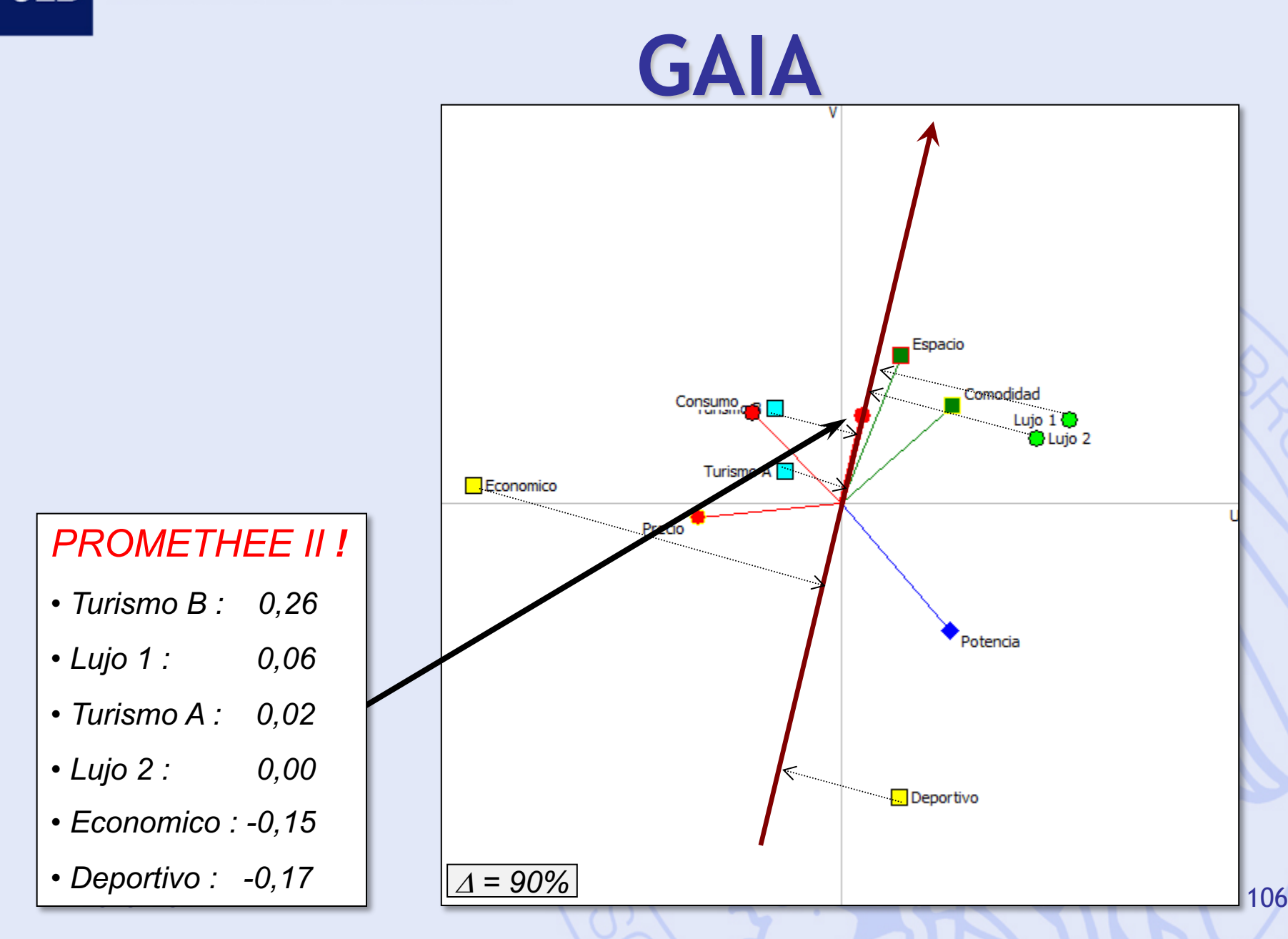

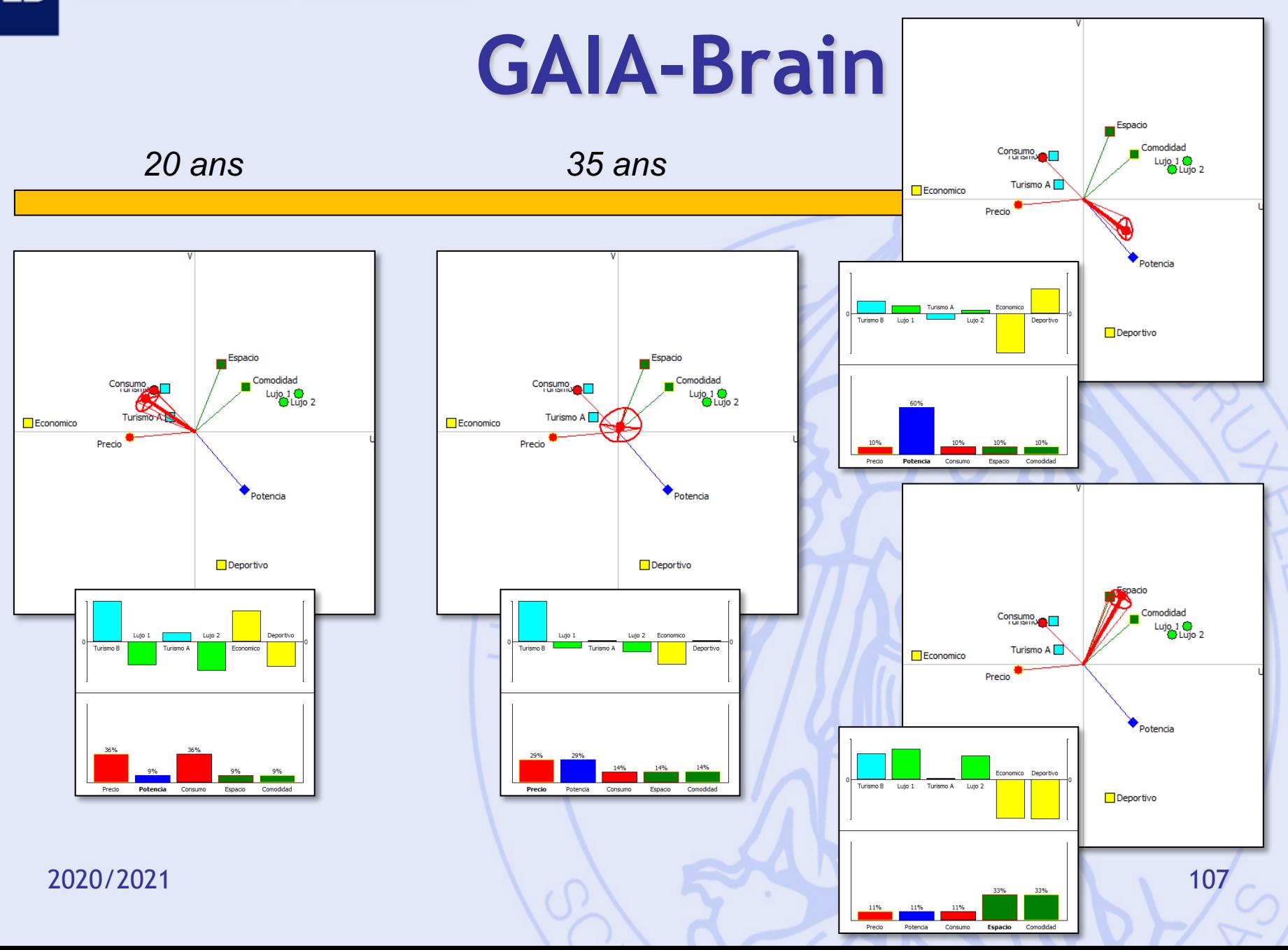

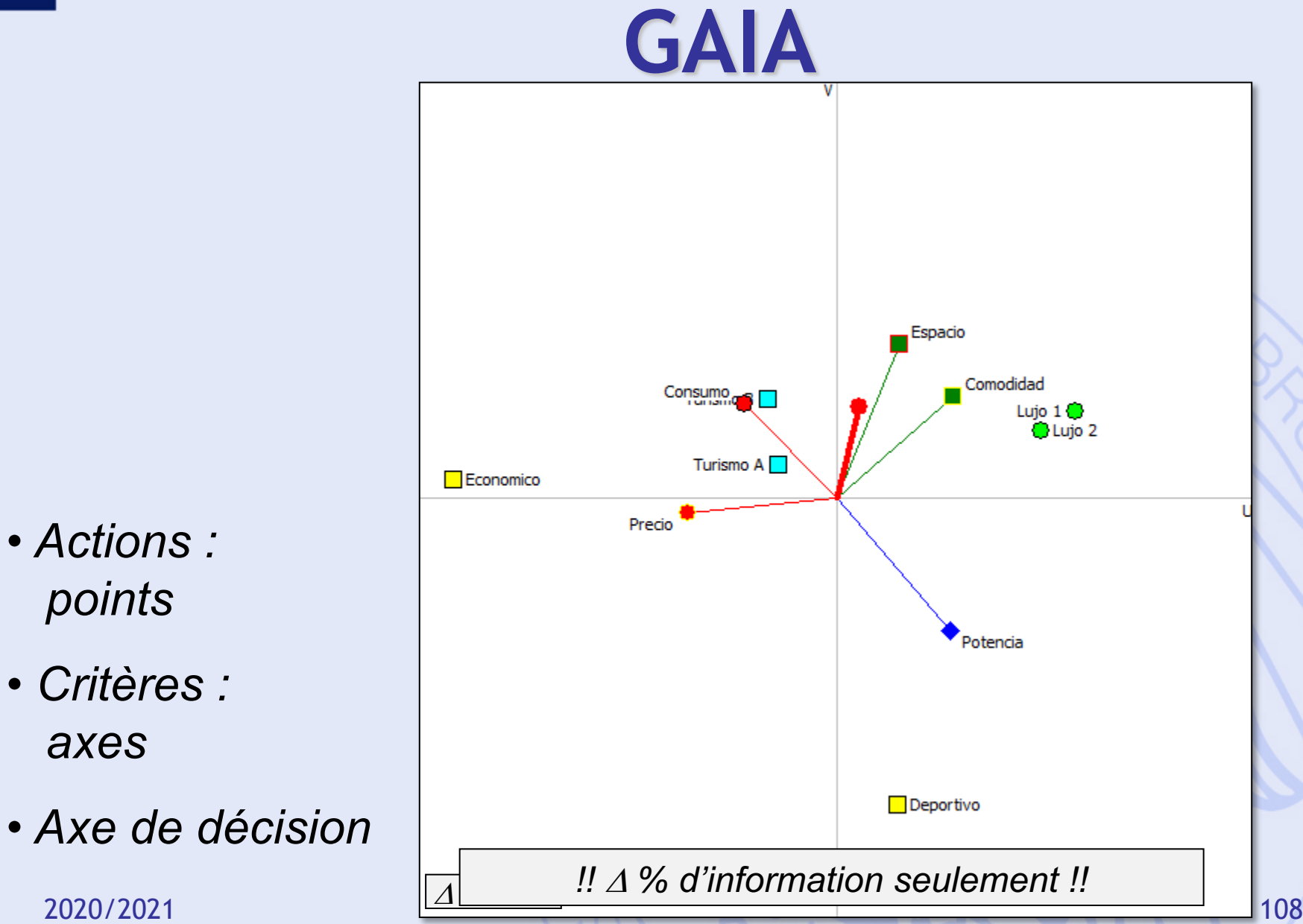
### **GAIA Webs**

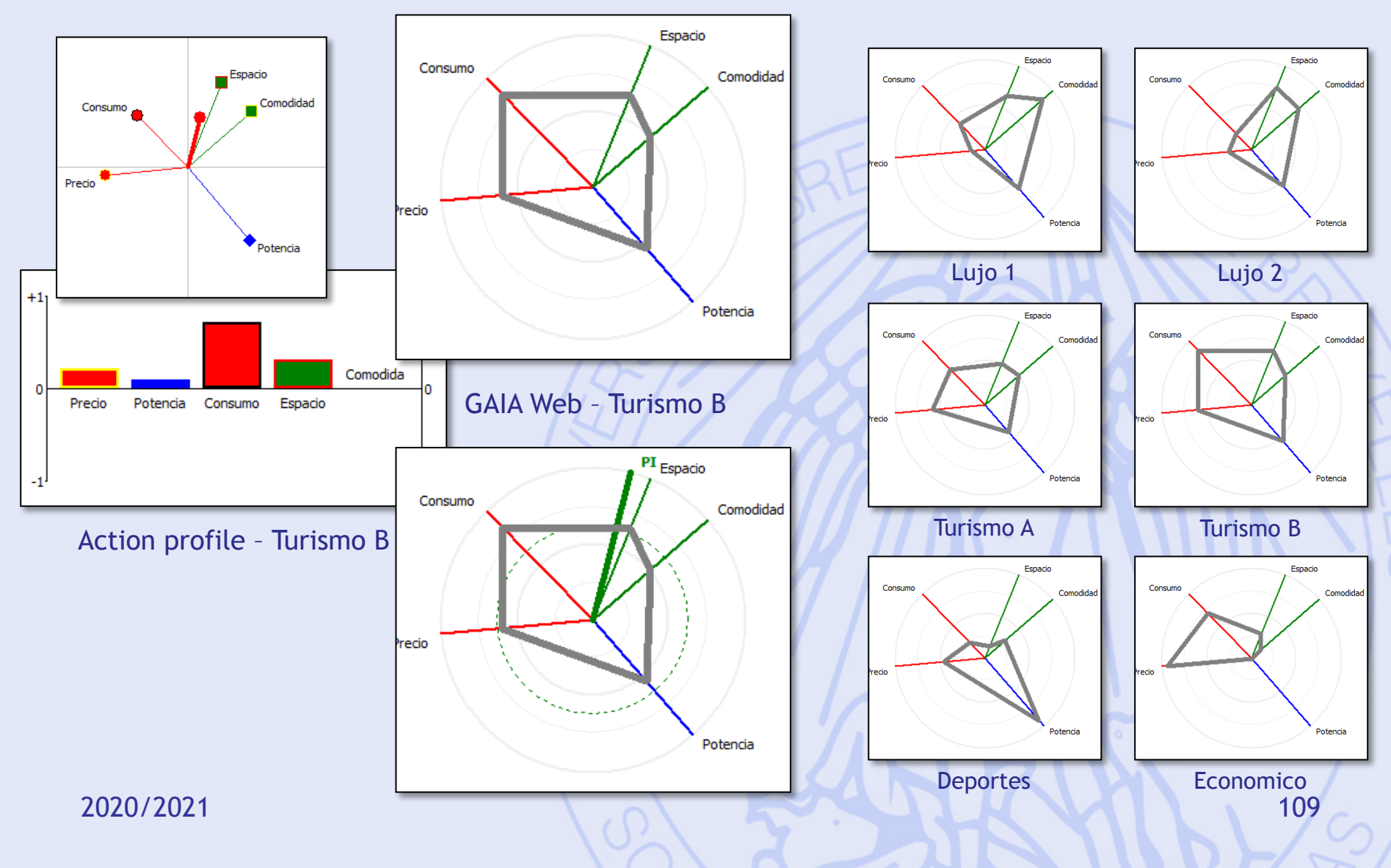

# **Méthodes PROMETHEE & GAIA**

- PROMETHEE : approche prescriptive
	- Classement partiel des actions - PROMETHEE I
		-
	- Classement complet des actions - PROMETHEE II
- GAIA : approche descriptive
	- Identification des conflits entre critères.
	- Profils caractéristiques des actions.
	- Fixer les priorités, analyse de sensibilité.

**ULB** 

### **Exemple 2 : Localisation d'une usine**

- Actions : 5 sites potentiels
- Critères :
	- $f_1$ : Coût (investissement)
	- f<sub>2</sub> : Coût (opérations)
	- $f_3$ : Emploi
	- $f_4$  : Transport
	- f<sub>5</sub> : Impact sur l'environnement
	- $f_6$ : Impact social

#### **ULB**

### **Tableau d'Evaluation**

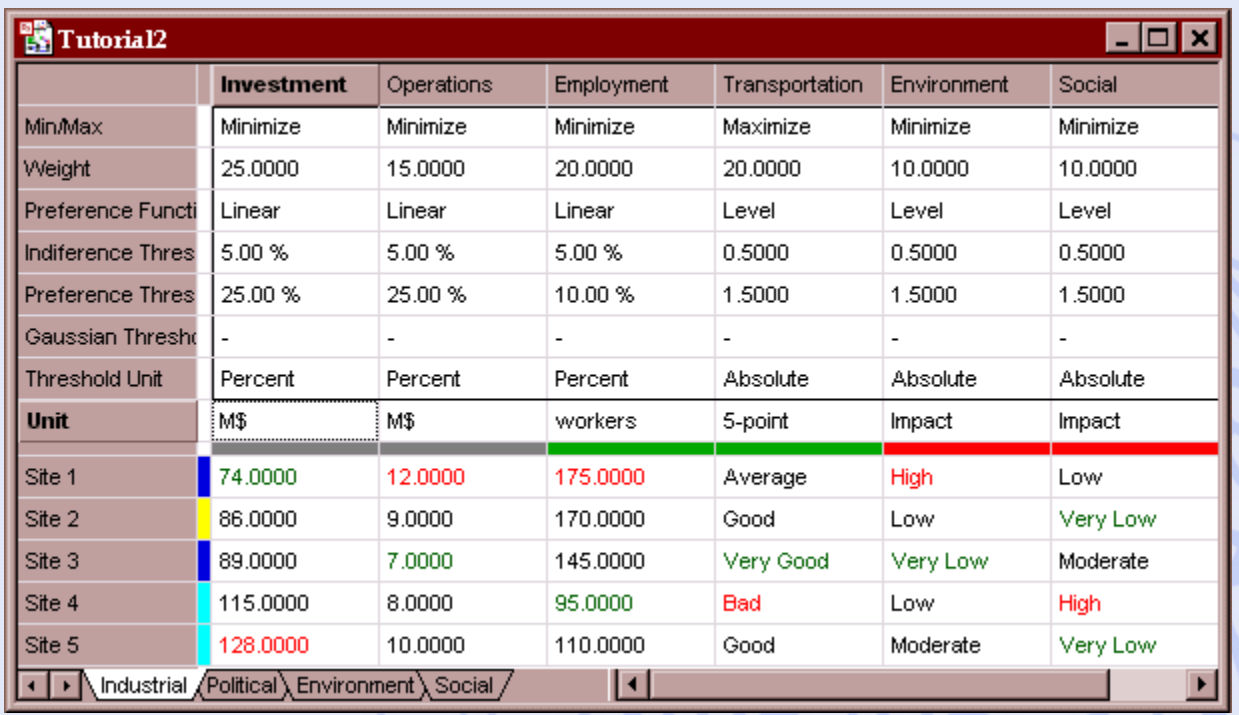

- Critères à minimiser ou maximiser.
- Echelles différentes.
- Critères quantitatifs ou qualitatifs.

# **Problèmes de Décision Mono- et Multidécideur**

- Monodécideur :
	- Une seule partie prenante dans le processus.
	- Evaluations et structure de préférence uniques.
- Multidécideur :
	- Plusieurs parties prenantes.
	- Evaluations et structures de préférences multiples.
- 2020/2021 113 – Recherche d'un consensus.

- Quatre parties prenantes ("décideurs") :
	- Industriel,
	- Pouvoirs publics (région),
	- Associations de protection de l'environnement,
	- Syndicats.
- Quatre tableaux multicritères.

#### ULB

# **Modèle Multi-scénarios**

- Scénarios :
	- Points de vue,
	- Hypothèses de travail,
- Evaluations :
	- Critères 'objectifs' : évaluations communes.
	- Critères 'subjectifs' : évaluations particulières à chaque scénario.
- Structures de préférences différentes :
	- Poids, seuils de préférence.

ULB

# **Modèle Multi-scénarios**

- Adaptation de PROMETHEE :
	- Classements individuels
	- Classements globaux (groupe) en tenant compte d'une pondération éventuelle des scénarios
- Adaptation de GAIA :
	- GAIA-Critères
	- GAIA-Scénarios
	- GAIA-Unicritère

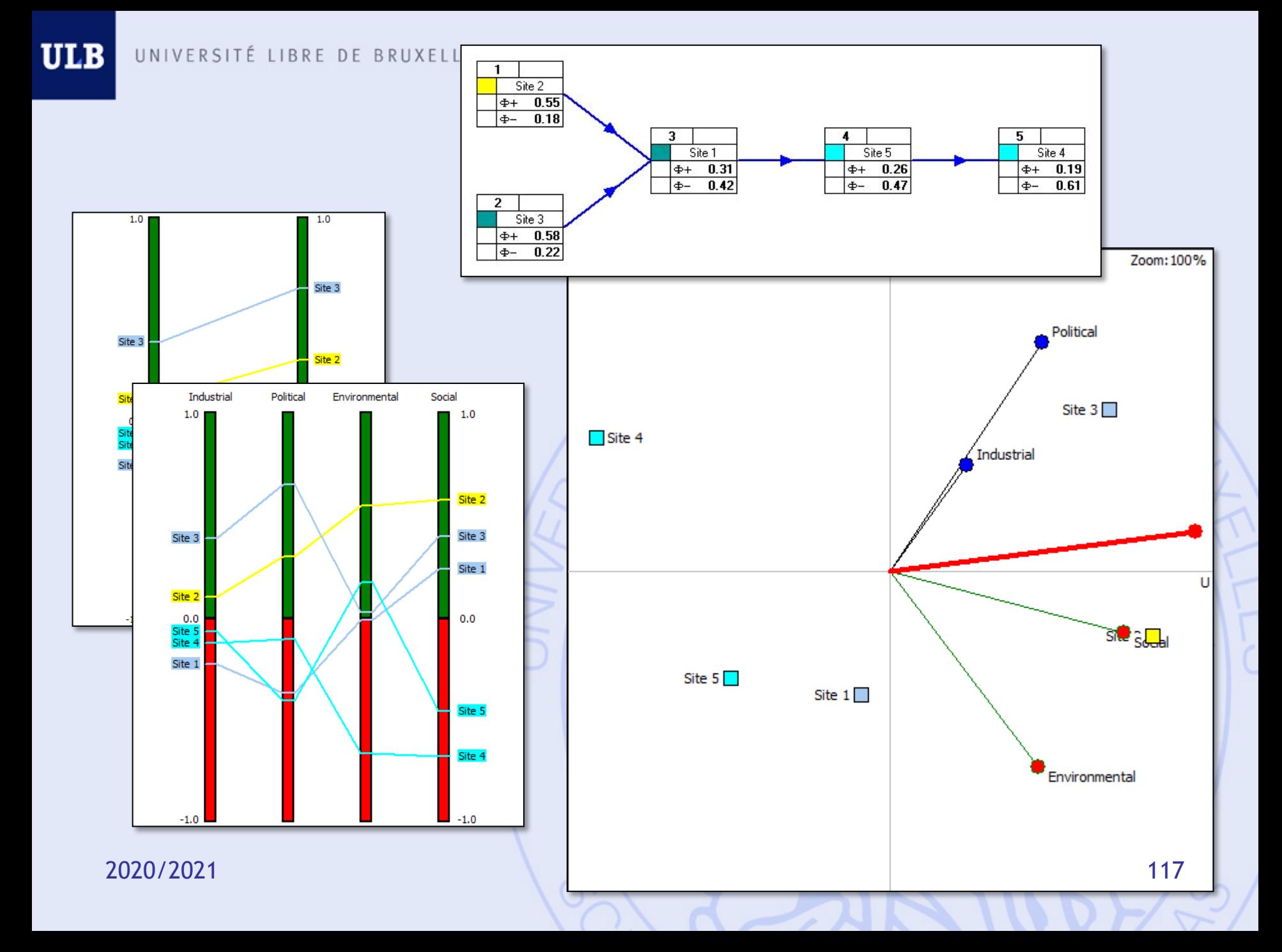

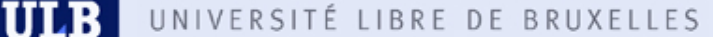

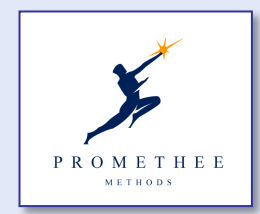

# **Visual PROMETHEE**

#### **WWW.PROMETHEE-GAIA.NET**

- Hiérarchie de critères à 3 niveaux (cluster, groupe, critère).
- Outils de visualisation :
	- Classements PROMETHEE et Diamant,
	- Intervalles de stabilité visuels,
	- « Cerveau » (PROMETHEE VI),
	- GAIA-3D,
- GAIA-Webs et PROMap (intégration SIG Google Maps), … 2020/2021 118

### **PROMap**

#### • *Intégration avec Google Maps*  $\odot$

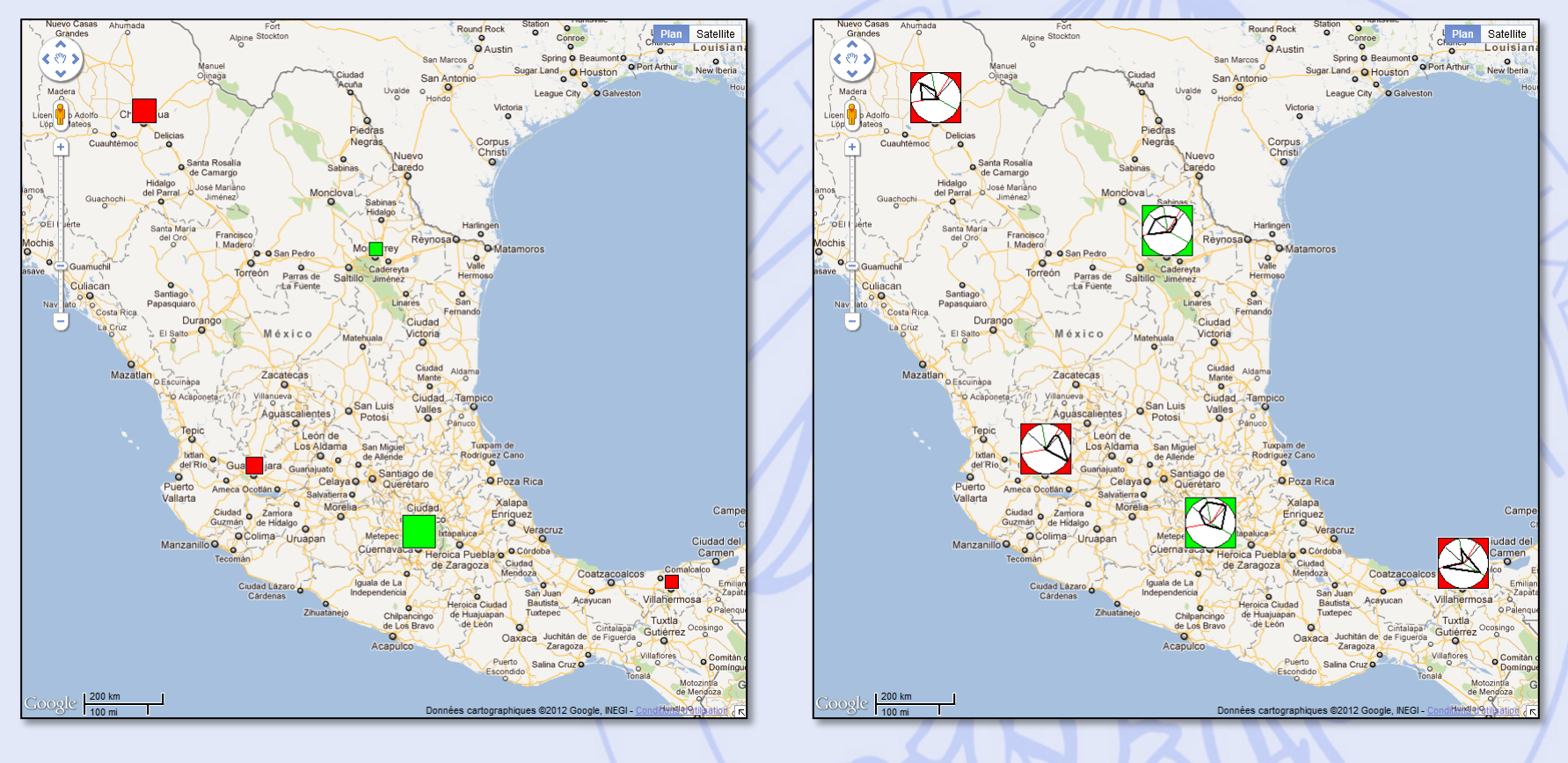

### **Prise de décision en groupe**

- Jusqu'à 80% du temps de travail des cadres supérieurs et dirigeants passé en réunions.
	- Temps (réunions, déplacements),
	- Coût élevé.
- Efficacité limitée des réunions classiques :
	- Temps de parole limité,
	- Freins psychologiques,
	- Mémoire limitée, …
- Enjeux importants pour les organisations.

### **« GDSS Rooms »**

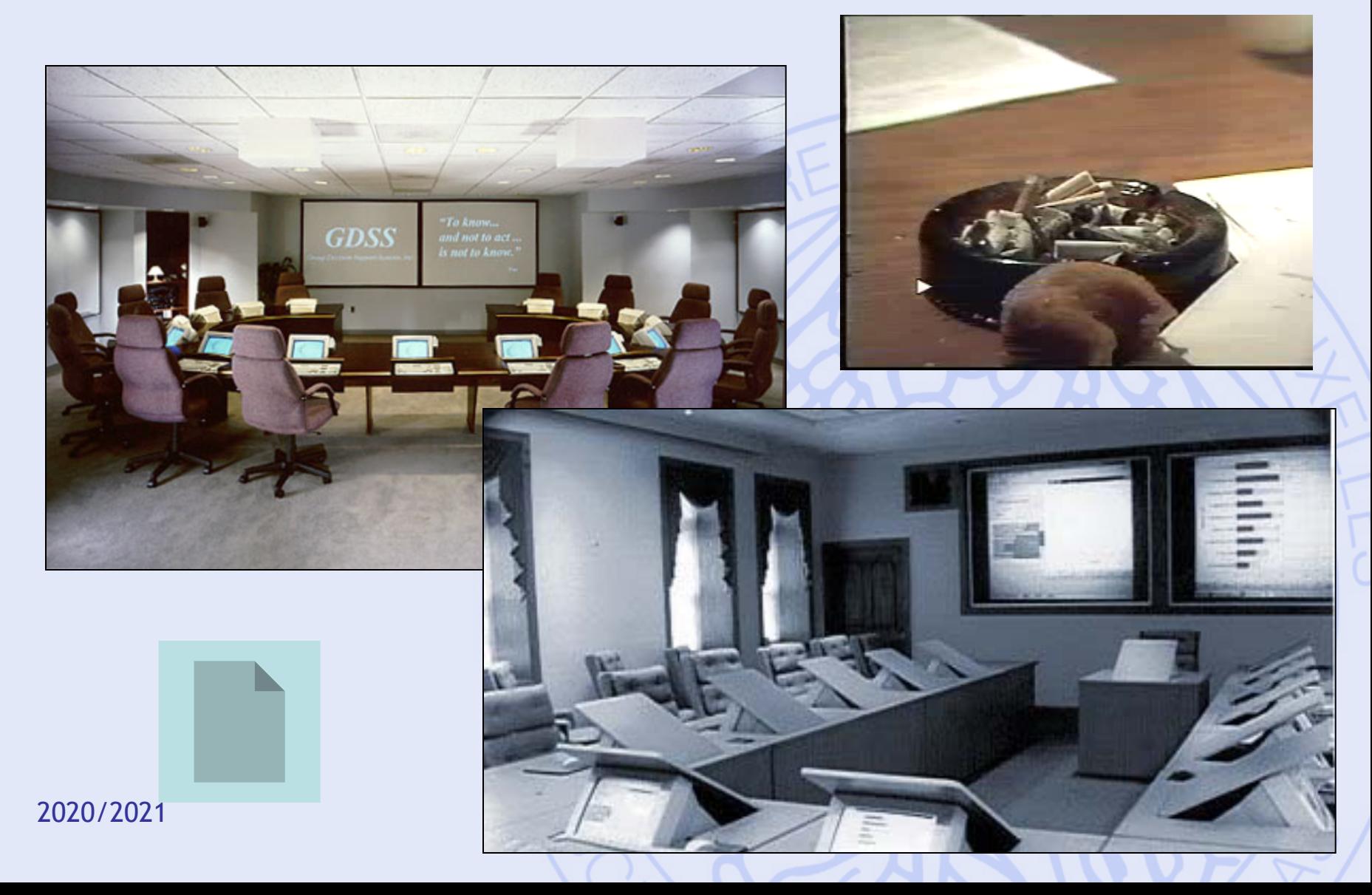

# **Travail d'aide à la décision**

- Travail (groupes de 2 étudiant(e)s).
- Elaborer un problème de décision : min. 8 actions, 5 critères et 2 scénarios.
- Modéliser le problème avec PROMETHEE.
- Analyser le problème avec Visual PROMETHEE:
	- Classements PROMETHEE.
	- Analyse GAIA.
	- Analyse de sensibilité:
		- Poids des critères.
		- Différents scénarios.
	- Bonus: catégories, groupes, clusters, …
- Rapport écrit à rentrer au plus tard le jour de l'examen.

### **Etapes**

- 1. Définir le problème :
	- Vérifier la faisabilité.
- 2. Définir les actions, critères et scénarios :
	- Echelles.
- 3. Modélisation des préférences :
	- Fonctions de préférences.
	- Pondération des critères.
- 4. Analyse critique :
	- Classements PROMETHEE.
	- GAIA.
	- Analyse de sensibilité (poids).
	- Analyse multi-scénarios.
	- Bonus (utilisation d'outils additionnels).
	- Conclusion.

### **Bonus**

- Définition de catégories d'actions, de groupes et de clusters de critères.
- Utilisation d'outils supplémentaires :
	- Arc-en-ciel PROMETHEE,
	- Profils, GAIA-Webs,
	- Intervalles de stabilité,
	- PROMETHEE V,
	- GIS,

– …

# **Pour utiliser PROMETHEE**

- 1. Définir les actions :
	- Liste.
- 2. Définir les critères :
	- Quantitatifs,
	- Qualitatifs (choix de l'échelle).
- 3. Evaluer (tableau).
- 4. Pour chaque critère :
	- Choisir un type de fonction de préférence.
	- Fixer les seuils correspondants.
- 5. Pondérer les critères.

# **Critères qualitatifs & quantitatifs**

- Critères quantitatifs :
	- Echelle numérique naturelle.
- Critères qualitatifs :
	- Echelle qualitative ordinale (ex: échelles de Likert).
	- Maximum 9 niveaux  $(7 \pm 2)$  pour assurer une évaluation cohérente.
	- Présence d'un niveau neutre ?
	- Exemples:
		- Très bon, Bon, Moyen, Mauvais, Très mauvais
		- Oui, Non
		- $++, +, 0, -$ ,  $-$
		- $•$  ++, +, -, --
	- Echelle numérique sous-jacente (codage).

### **Fonctions de préférence (disponibles dans Visual PROMETHEE)**

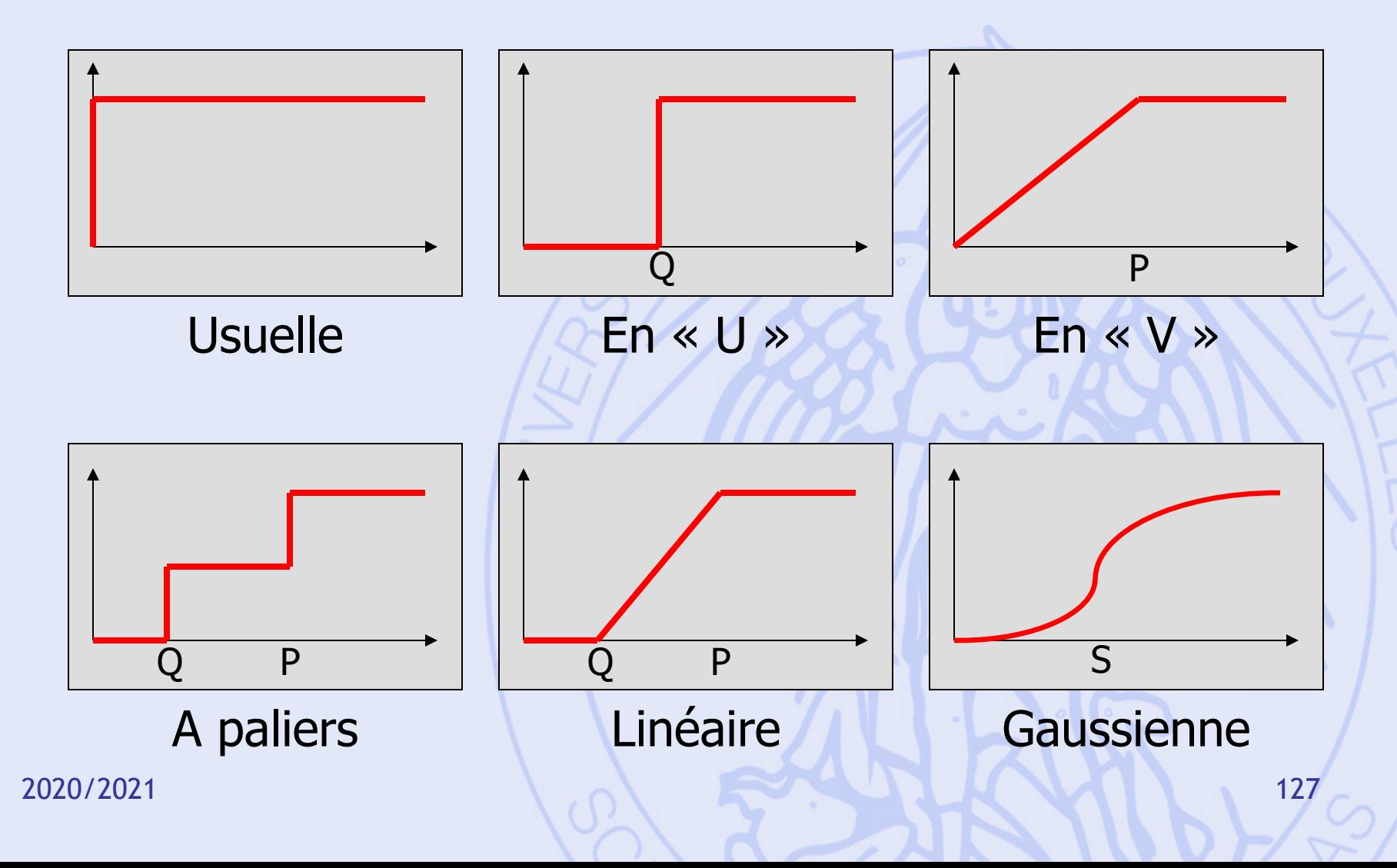

### **Fonctions de préférence**

- Critères quantitatifs « continus » (ex. coût, prix, distance):
	- En « V » (pas de seuil d'indifférence),
	- Linéaire.

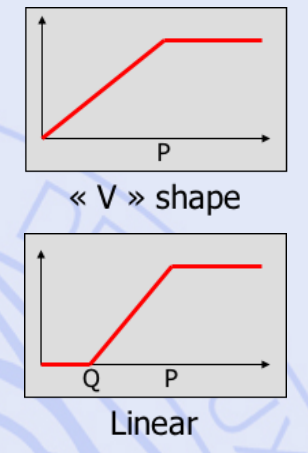

- Critères qualitatifs ou quantitatifs « discrets » (ex. « très bon à très mauvais », nombre d'hôpitaux):
	- Usuelle (pas de seuils),
	- A paliers.

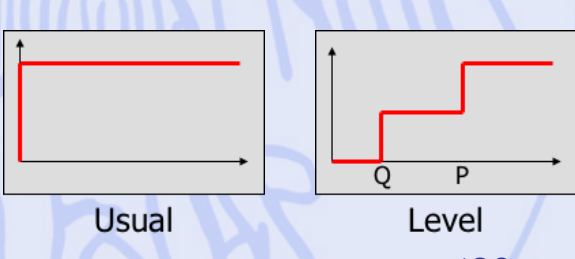

### **Un exemple... Pas à pas...**

### Construction de la LGV Tanger – Casablanca

### **LGV Tanger - Casablanca**

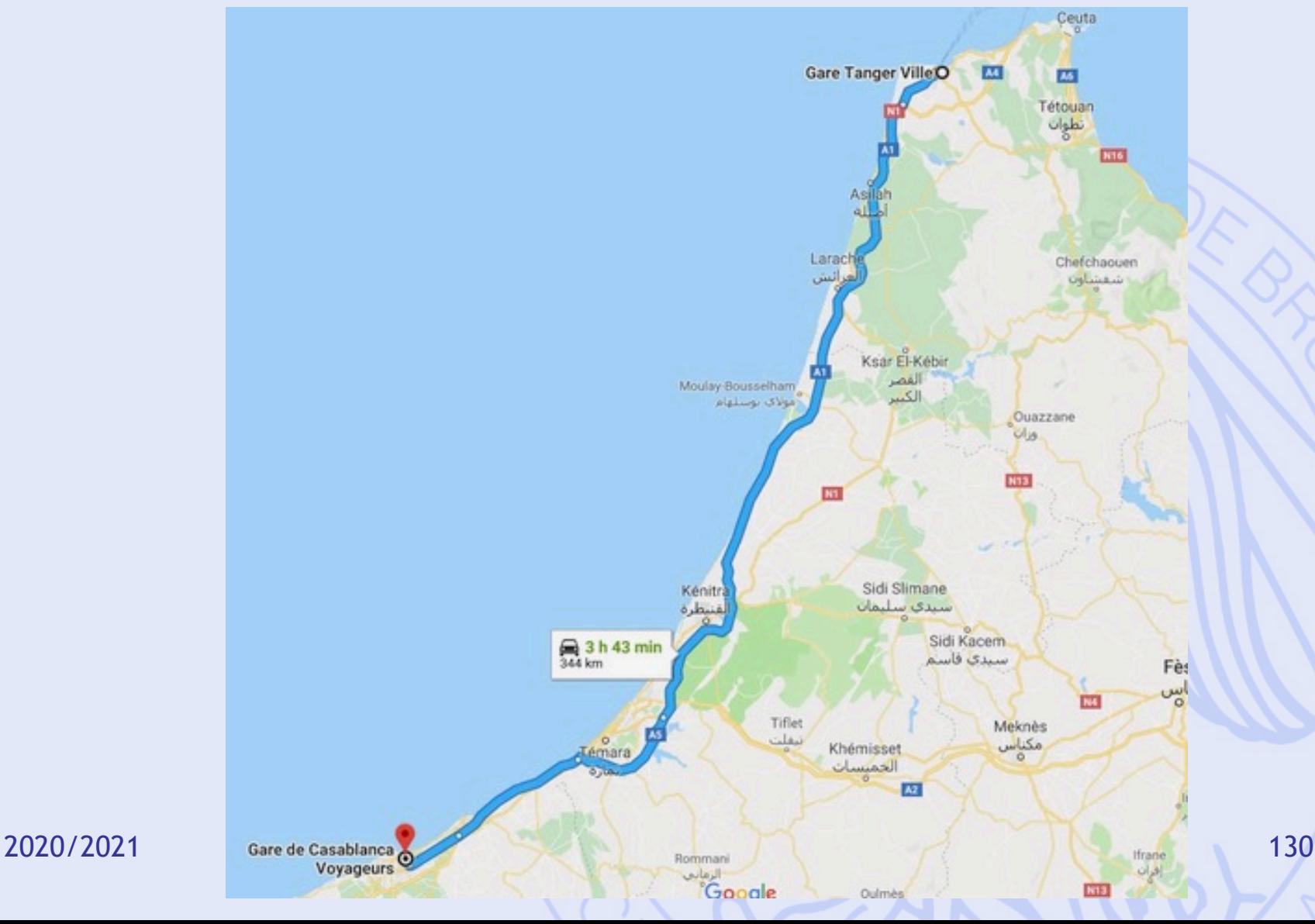

# **LGV Tanger - Casa**

https://www.oncf.ma/fr/Developpement/Grands-projets/Ligne-a-grande-vitesse-tanger-c

- 22,9 milliards DH  $\rightarrow$  impacts économiques.
- 344 km 3h43 en auto  $\rightarrow$  gain de temps.
- 12 viaducs, 2100 ha reboisés, réduction émis **GES**

 $\rightarrow$  impacts environnementaux.

- 1800 ha de terrain, 250 ménages expropriés, emplois créés, moins de victimes sur les rout  $\rightarrow$  impacts sociaux.
- **Choix du tracé ?**

ULB

**Les données (fictives – cas d'étude)**

- Six tracés possibles : A, B, C, D, E et F
- Six critères :
	- Coût (en milliards de DH)
	- Vitesse commerciale (en km/h)
	- Nombre d'ouvrages d'art (viaducs, ...)
	- Nombre de ménages expropriés
	- Nombre d'emplois créés
	- Impact environnemental (qualitatif 5 pts)
- Deux scénarios :
	- Gouvernement
	- ONCF (chemins de fer marocains)

### **Les actions**

- Six tracés possibles :
	- A, B, C, D, E, F
- Deux catégories en fonction de l'orientation du tracé :
	- Ouest :
	- Est :

# **Les critères**

- Coût
	- Quantitatif monétaire (milliards de DH)
- Vitesse commerciale
	- Quantitatif (km/h)
- Ouvrages d'art
	- Quantitatif discret (nombre de 9 à 14)
- Expropriations
	- Quantitatif (nombre de ménages)
- Emplois créés
	- Quantitatif (nombre d'emplois)
- Impact environnemental
	- Qualitatif (5 pts de très faible à très élevé)

### **Plan du cours**

- 1. Introduction
	- Historique, modélisation
- 2. Aide multicritère à la décision
	- Choix social
	- Méthodes PROMETHEE et GAIA
- 3. Quelques problèmes de la théorie des graphes
	- Définitions, terminologie
	- Chemins les plus courts et les plus longs
- 4. Gestion de projet (ordonnancement)
	- Méthode du chemin critique
	- Contraintes cumulatives
	- Méthode PERT

# **1. Graphe ?**

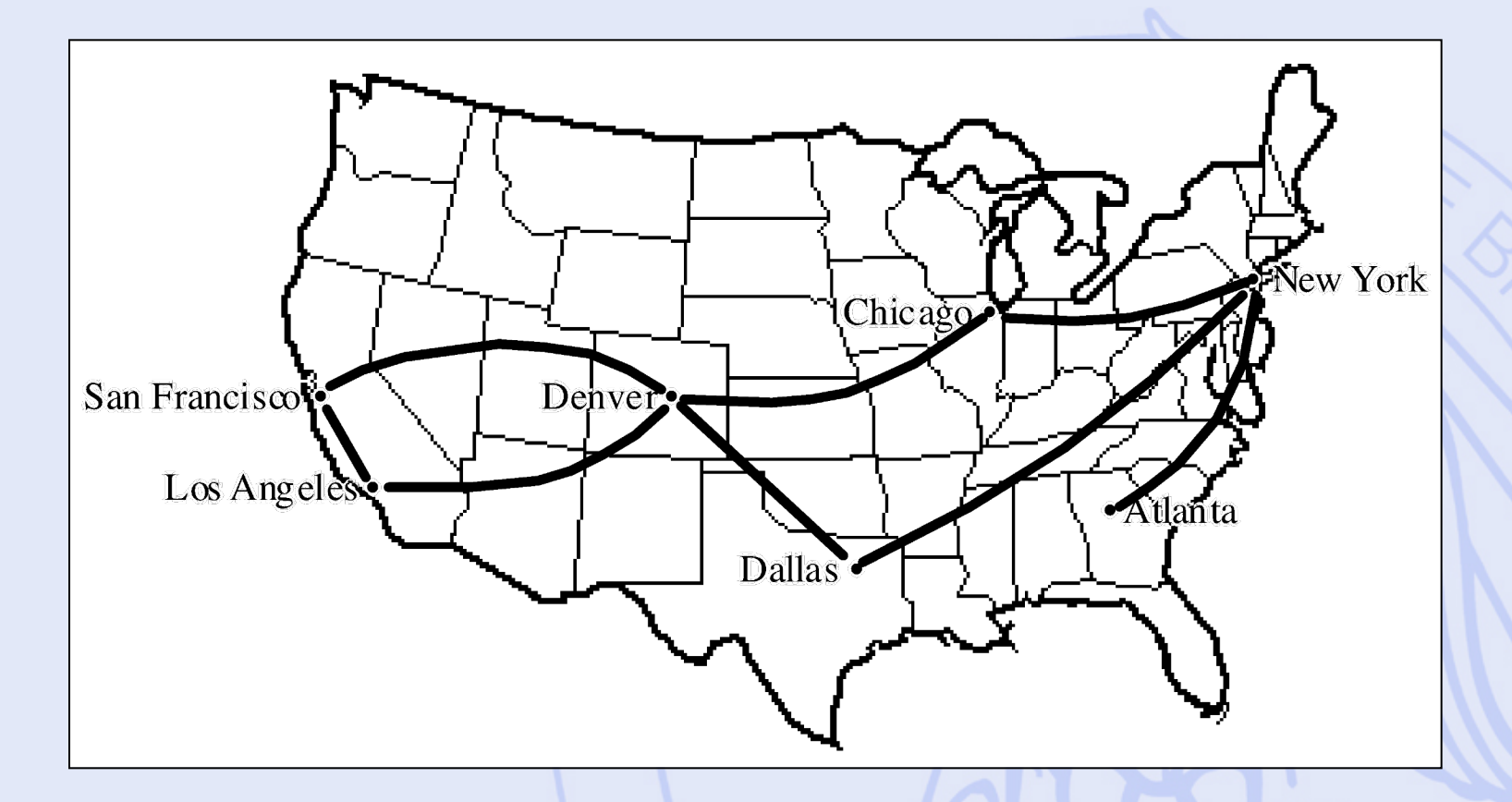

# **Graphe orienté**

# $G = (X, U)$

- *X* : ensemble fini d'éléments appelés **sommets**,
- *U* : sous-ensemble de *X*×*X* (couples de sommets) dont les éléments sont appelés **arcs**.

### **Exemple 1**

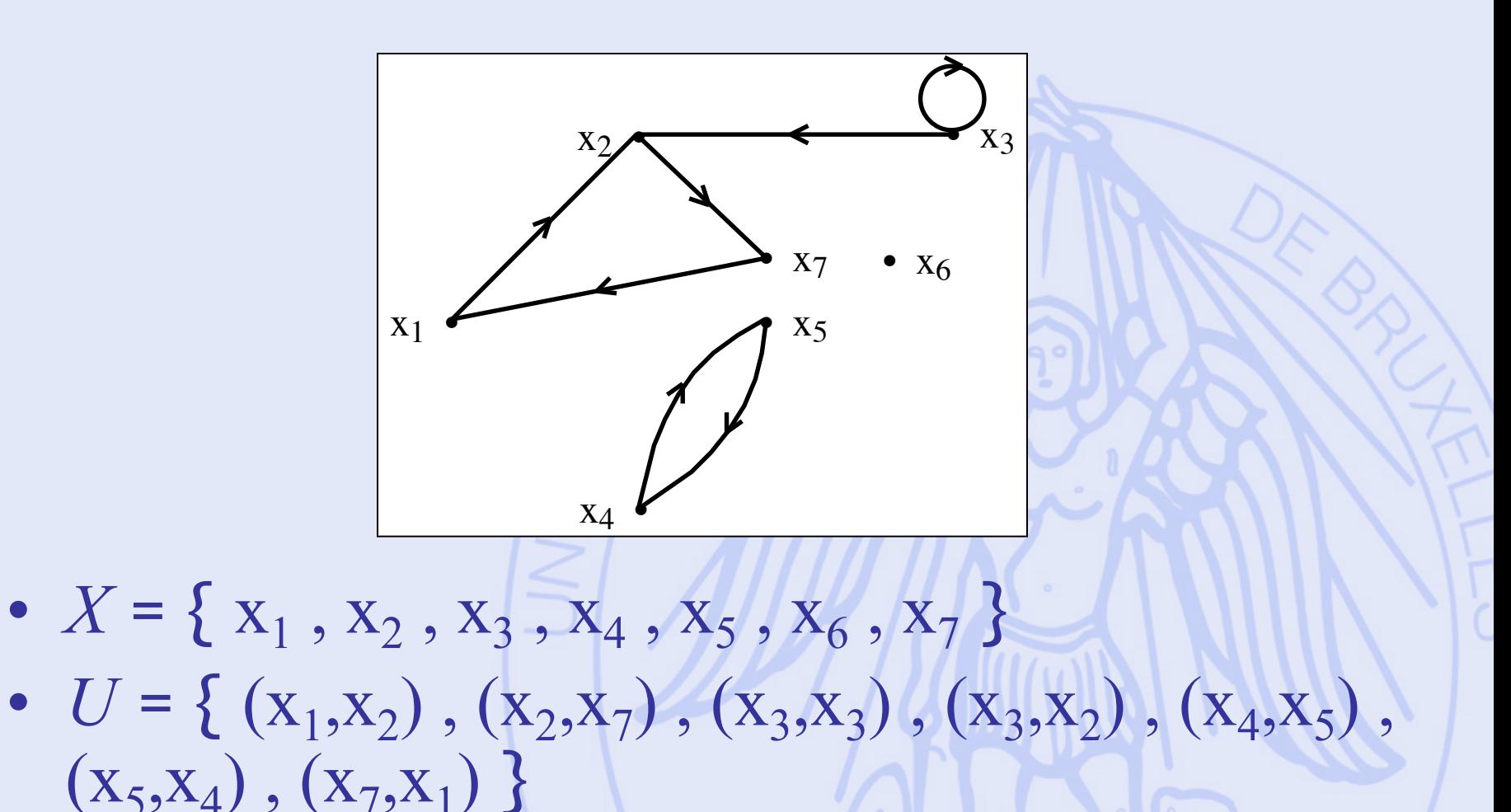

# **Terminologie**

- **Chaîne** : Suite de sommets telle que si  $x_k$  et  $x_1$ sont deux sommets consécutifs de cette suite, alors  $(x_k, x_l)$  ou  $(x_l, x_k) \in U$ .
- **Chemin** : Suite de sommets telle que si  $x_k$  et  $x_1$ sont deux sommets consécutifs de cette suite, alors  $(x_k, x_l) \in U$ .
- **Cycle** : Chaîne dont le dernier sommet coïncide avec le premier.
- **Circuit** : Chemin dont le dernier sommet coïncide avec le premier.

 $ULB$ 

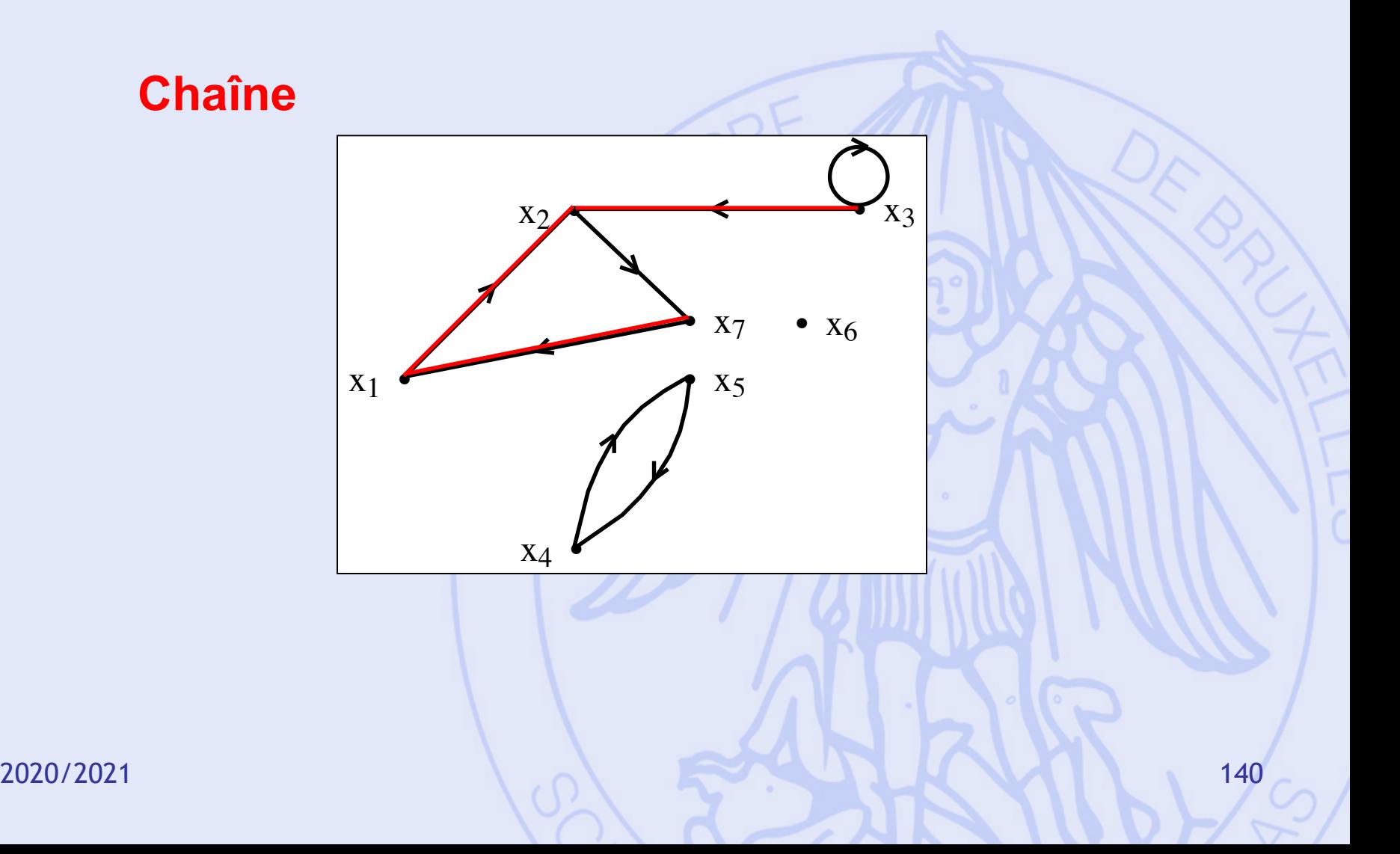

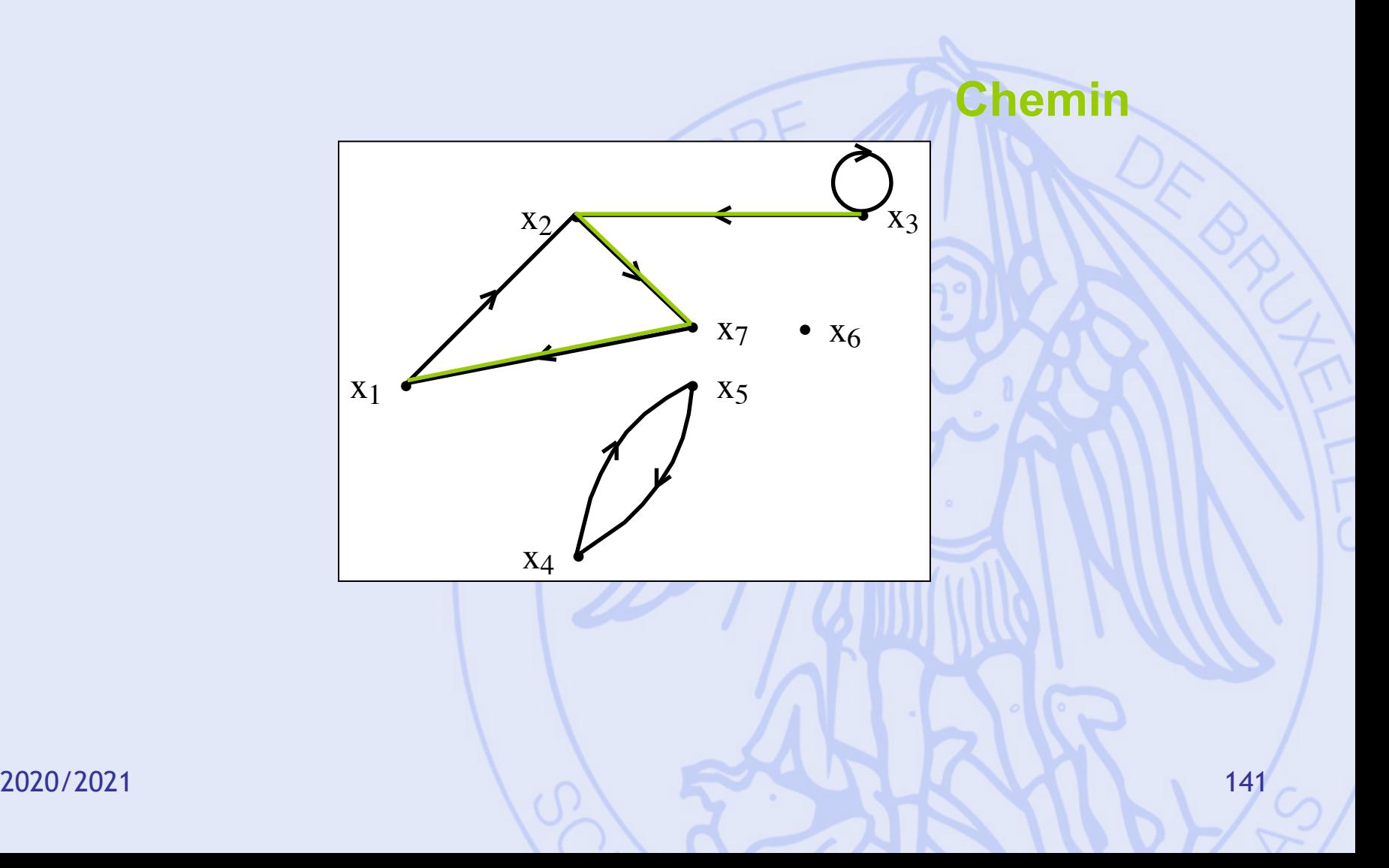

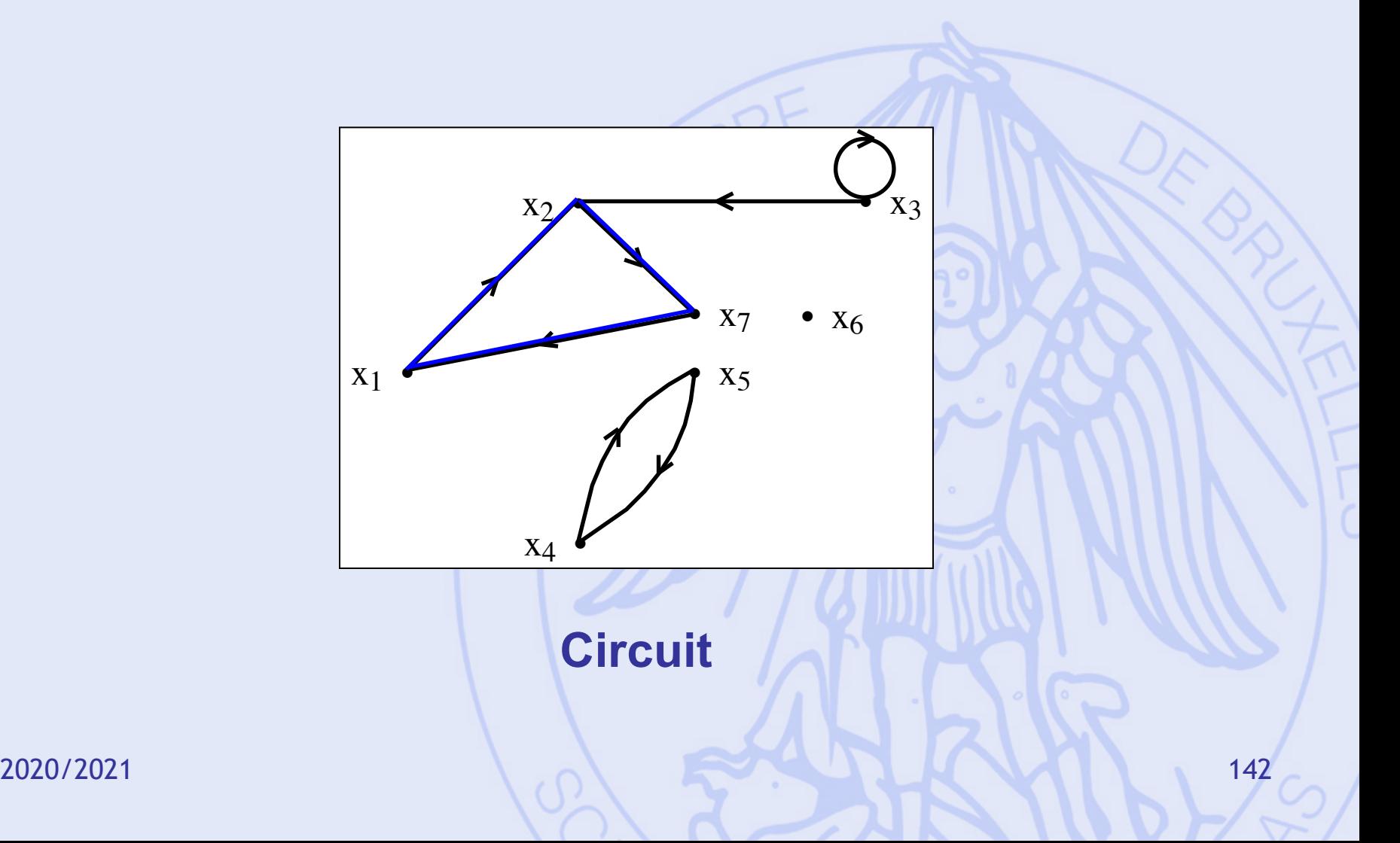

# **Terminologie (2)**

- Circuits particuliers :
	- Circuit élémentaire,
	- Circuit hamiltonien (1! par chaque sommet),
	- Circuit eulérien (1! par chaque arc).
- **Graphe connexe** :
	- $\forall x,y \in X$  avec  $x \neq y \exists$  chaîne entre x et y.
- **Graphe fortement connexe** :  $\forall x,y \in X$  avec  $x \neq y \exists$  chemin de x vers y.

# **Terminologie (4)**

• Ensemble des successeurs de  $x \in X$ :

$$
\Gamma^+(x) = \{ y \in X \mid (x, y) \in U \}
$$

- $\bullet$  Ensemble des prédécesseurs de  $x \in X$ :  $\Gamma(x) = \{ y \in X \mid (y, x) \in U \}$
- **Graphe valué** : à chaque arc est associée une valeur (nombre).
# **Graphe non orienté**

# $G = (X,E)$

- *X* : ensemble fini d'éléments appelés **sommets**,
- *E* : ensemble de paires de sommets dont les éléments sont appelés **arêtes**.
- **Graphe simple** :
	- Au plus une arête entre deux sommets,
	- Pas de boucles.
- Graphe orienté symétrique.

2020/2021 145

- Dans une réserve naturelle :
	- Sommets : Postes de surveillance/attractions (O: entrée).
	- Arêtes : Routes.
	- Valeurs : Longueurs des routes (km).

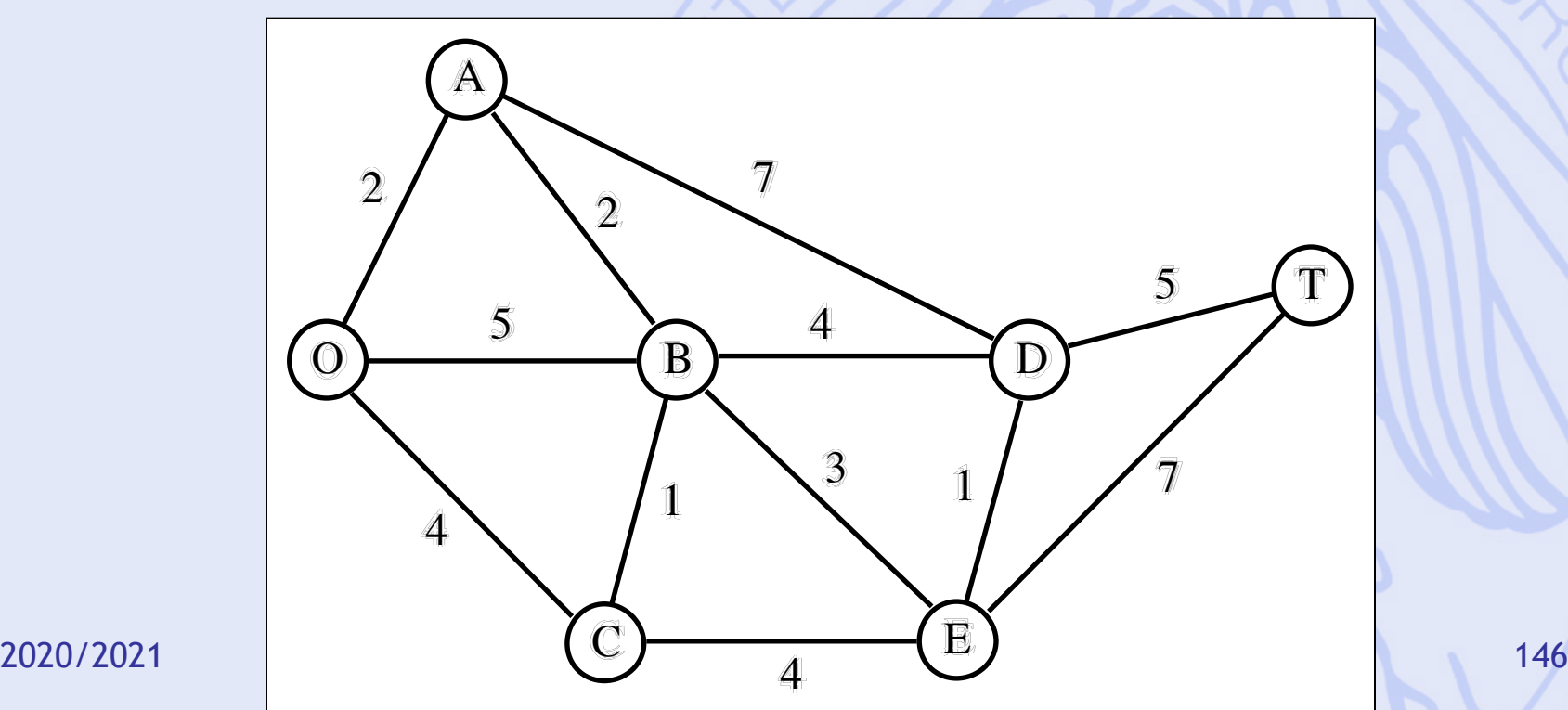

## **Chemins les plus courts et les plus longs dans un graphe valué**

- Graphe orienté valué.
	- Valeurs : longueurs, coûts, durées, délais, …
- Problème : Chercher un chemin d'un sommet *x*<sup>1</sup> vers un sommet  $x_n$  de telle sorte que la somme des valeurs des arcs qui composent ce chemin ('longueur du chemin') soit minimum (ou maximum).

2020/2021 147

# **Hypothèses**

- Pour un problème à maximum, pas de circuits de valeur positive.
- Pour un problème à minimum, pas de circuits de valeur négative.
- Notations :
	- $-$  arc  $(x_i,x_j) \leftrightarrow$  valeur  $c_{ij}$
	- Pour un problème à maximum :  $\int c_{ij} = -\infty$  si  $(x_i, x_j) \notin U$  et  $i \neq j$ í
	- Pour un problème à minimum :  $\int c_{ij} = +\infty$  si  $(x_i, x_j) \notin U$  et  $i \neq j$  $\left\{ \right.$

 $c_{ii} = 0$   $\forall i$ 

 $c_{ii} = 0$   $\forall i$ 

- Passage de minimum à maximum :  $c_{ij} = -c_{ij}$ ,  $\forall i, j$ 

2020/2021 148

UNIVERSITÉ LIBRE DE BRUXELLES

**•** 

 $\frac{1}{2}$ 

 $X<sub>1</sub>$ 

ULB

## **Algorithme de Bellman-Kalaba**

 $x_i$   $\sqrt{20}$  x<sub>j</sub>

 $\sim$   $\blacksquare$ 

 $X_{n}$ 

 $\ddot{\phantom{0}}$ 

• Principe d'optimalité de Bellman :  $x_2$  x<sub>r</sub>

2020/2021 149 • Si le chemin  $(x_1, x_2, ..., x_i, ..., x_r, ..., x_i)$ … , *xn* ) est optimal entre x1 et xn , alors le chemin  $(x_i, \ldots, x_r, \ldots, x_i)$  est optimal entre  $x_i$  et  $x_j$ .

### **Algorithme de Bellman-Kalaba**

•  $\lambda_i(k)$  = valeur du chemin optimal de  $x_1$  à *xi* en au plus *k* arcs.

**1.**  $\int \lambda_1(1) = 0$ 2. Pour *k* = 2, 3, …  $\lambda_i(1) = c_{1i}$  i = 2,..., n  $\left| \right|$ {<br>|  $\lfloor$ 

$$
\lambda_1(k) = \min_{j \in \{1, 2, \dots, n\}} \left\{ \lambda_j(k-1) + c_{ji} \right\}
$$

2020/2021 150 3. Arrêt de l'algorithme quand :  $\lambda_i(k) = \lambda_i(k-1) \quad \forall \ i$ 

## **Algorithme de Bellman-Kalaba**

• Convergence : Arrêt de l'algorithme après au plus *n*-1 étapes.

• Recherche de chemins les plus longs : Adaptation du point 2 :

$$
\lambda_i(k) = \max_j \{\lambda_j(k-1) + c_{ji}\}
$$

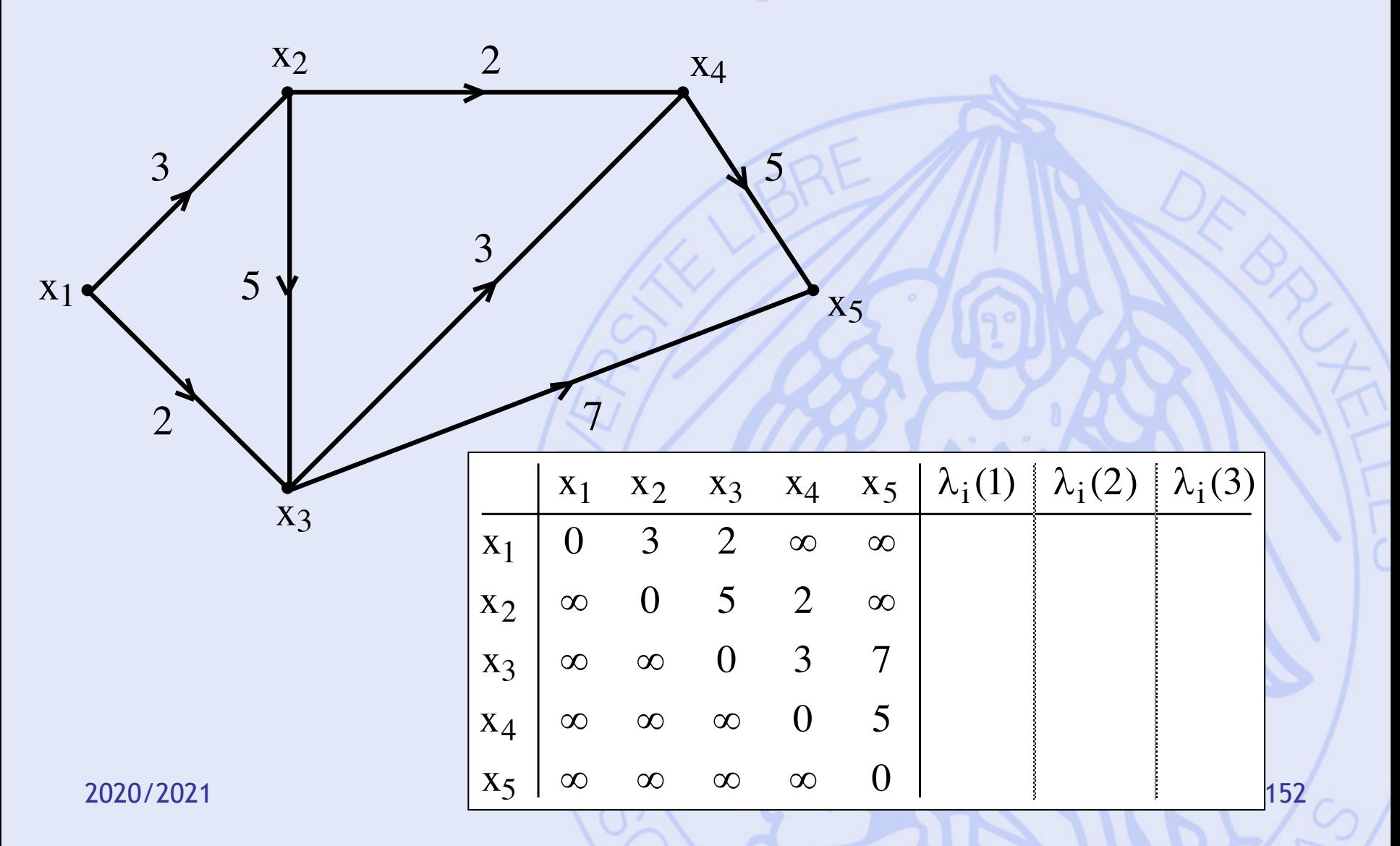

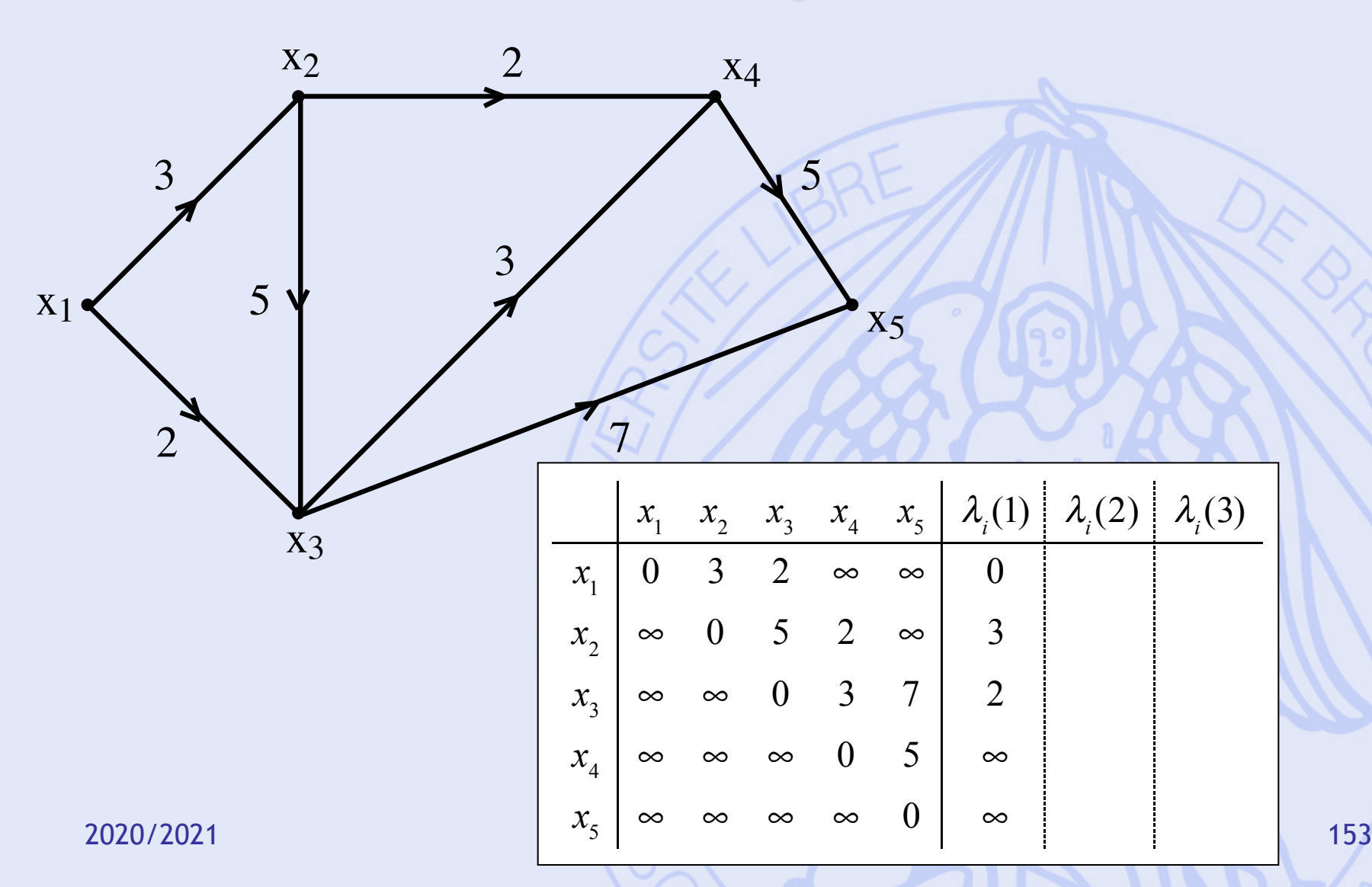

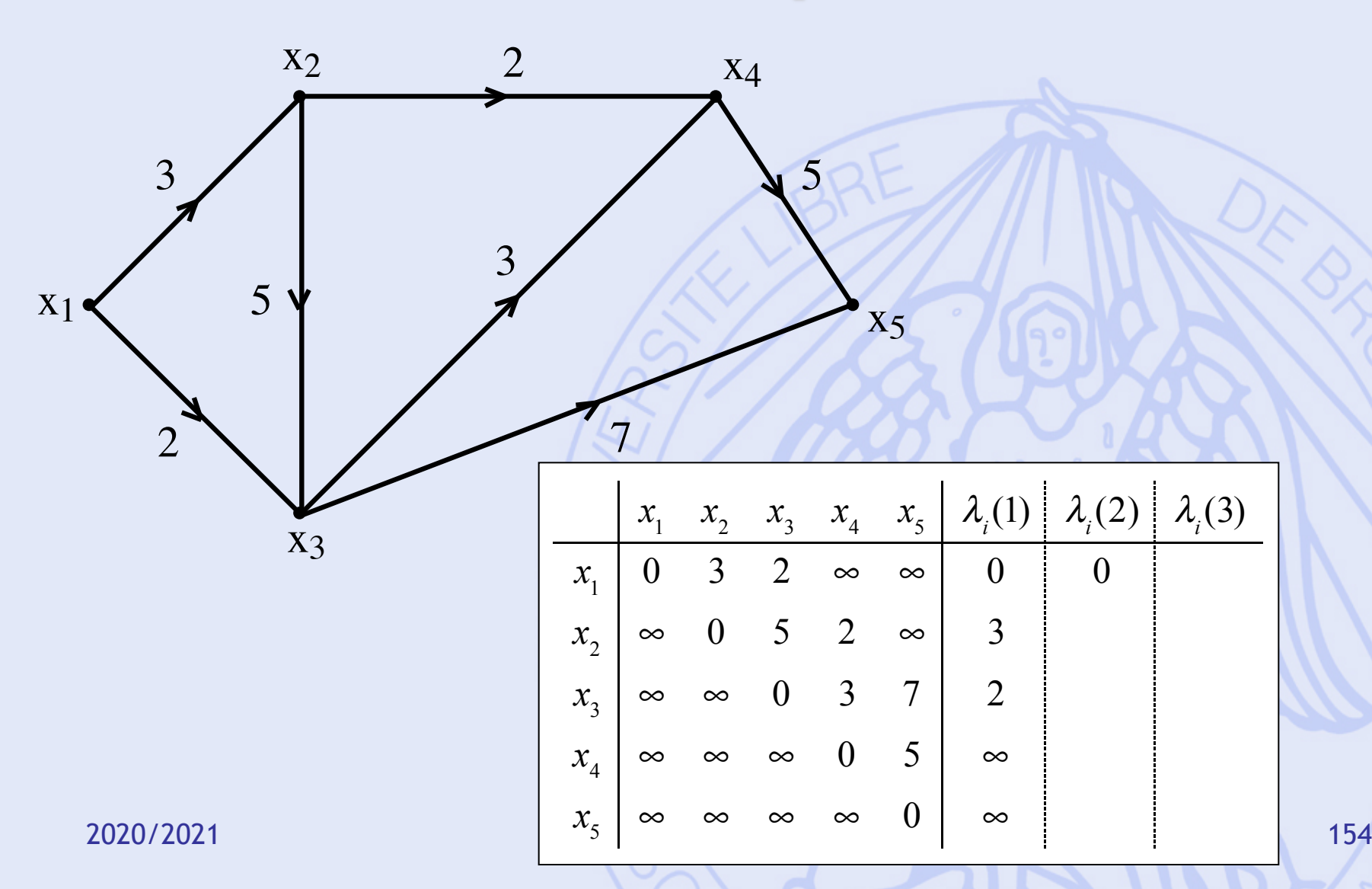

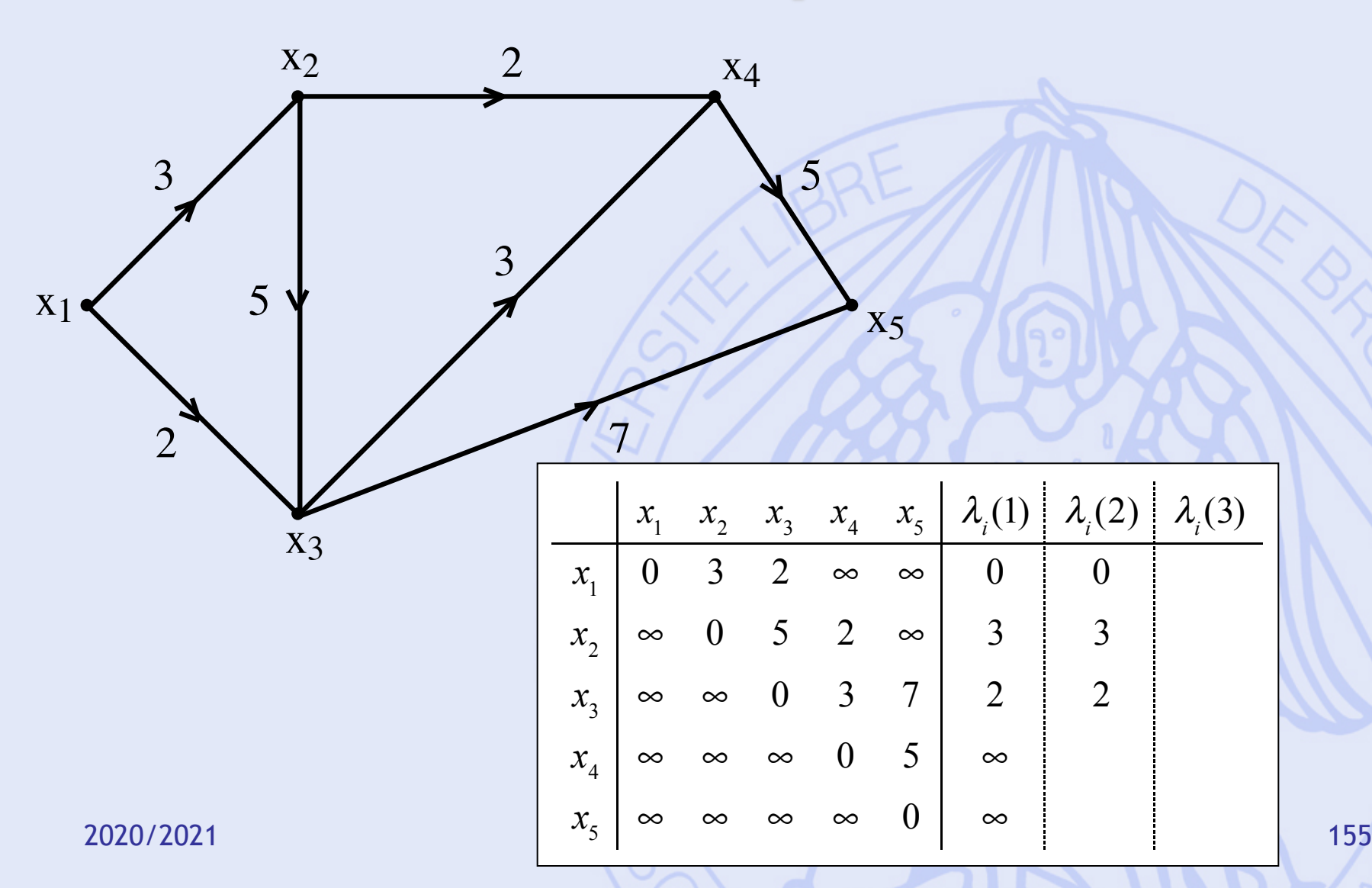

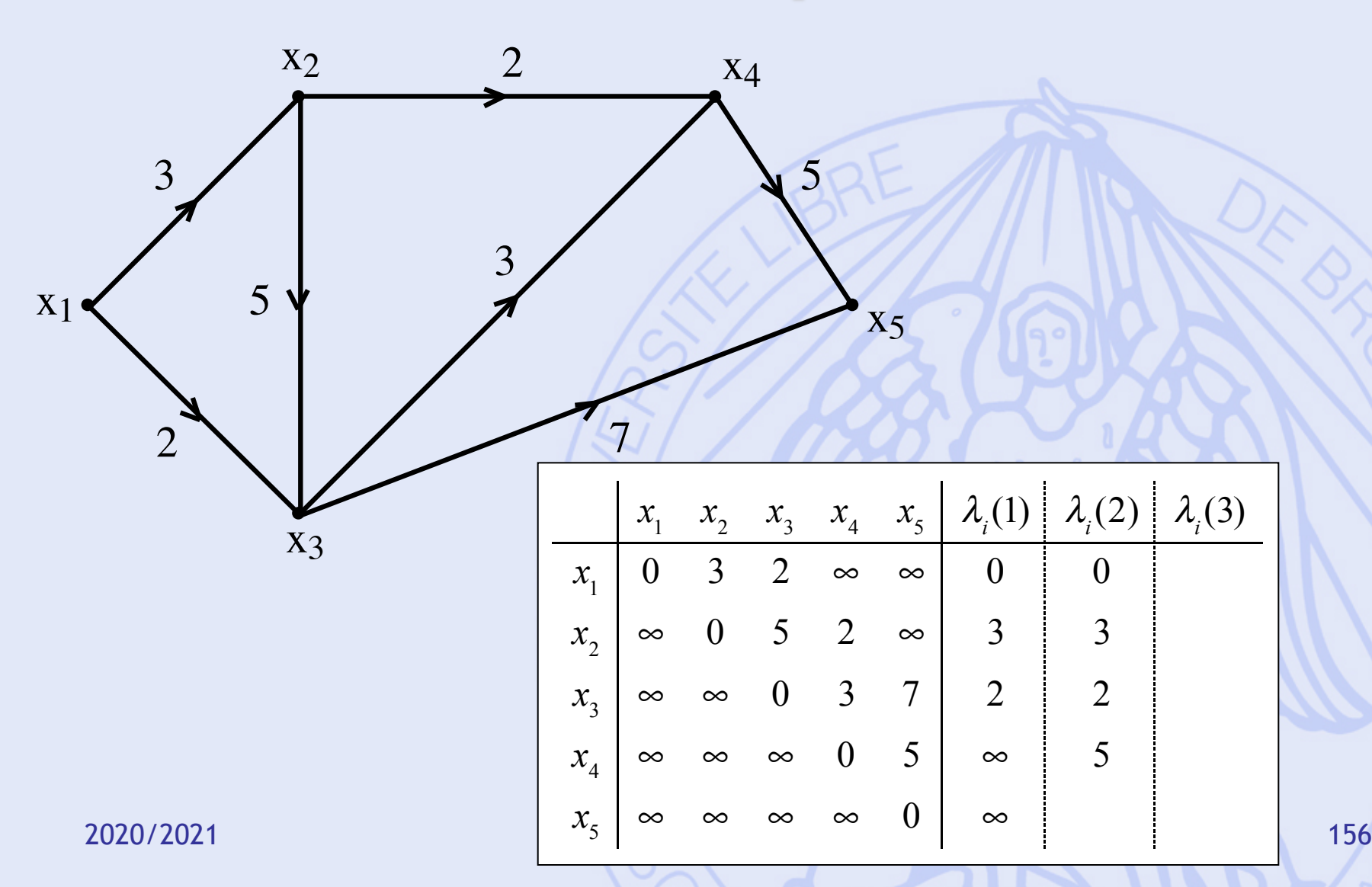

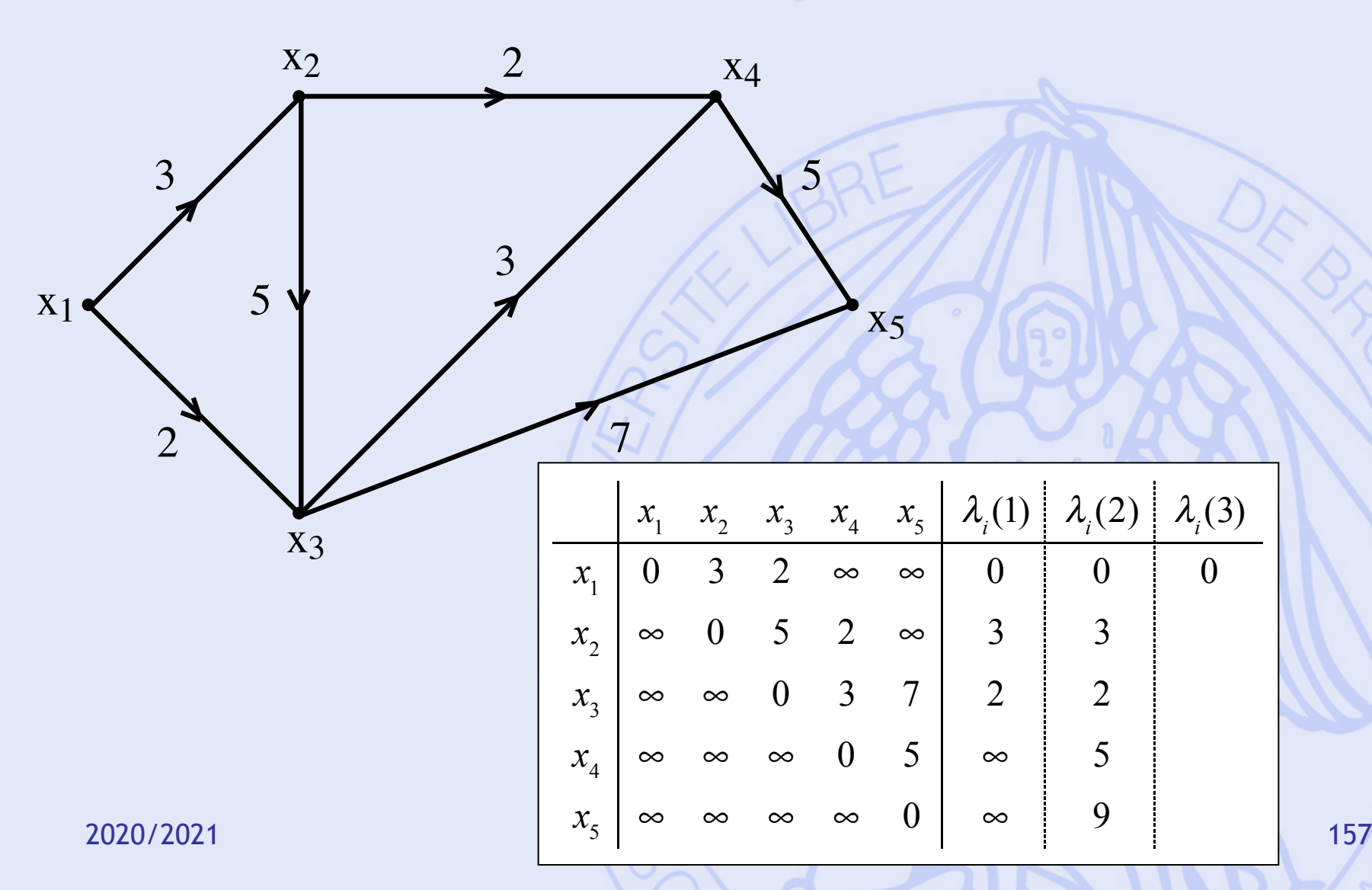

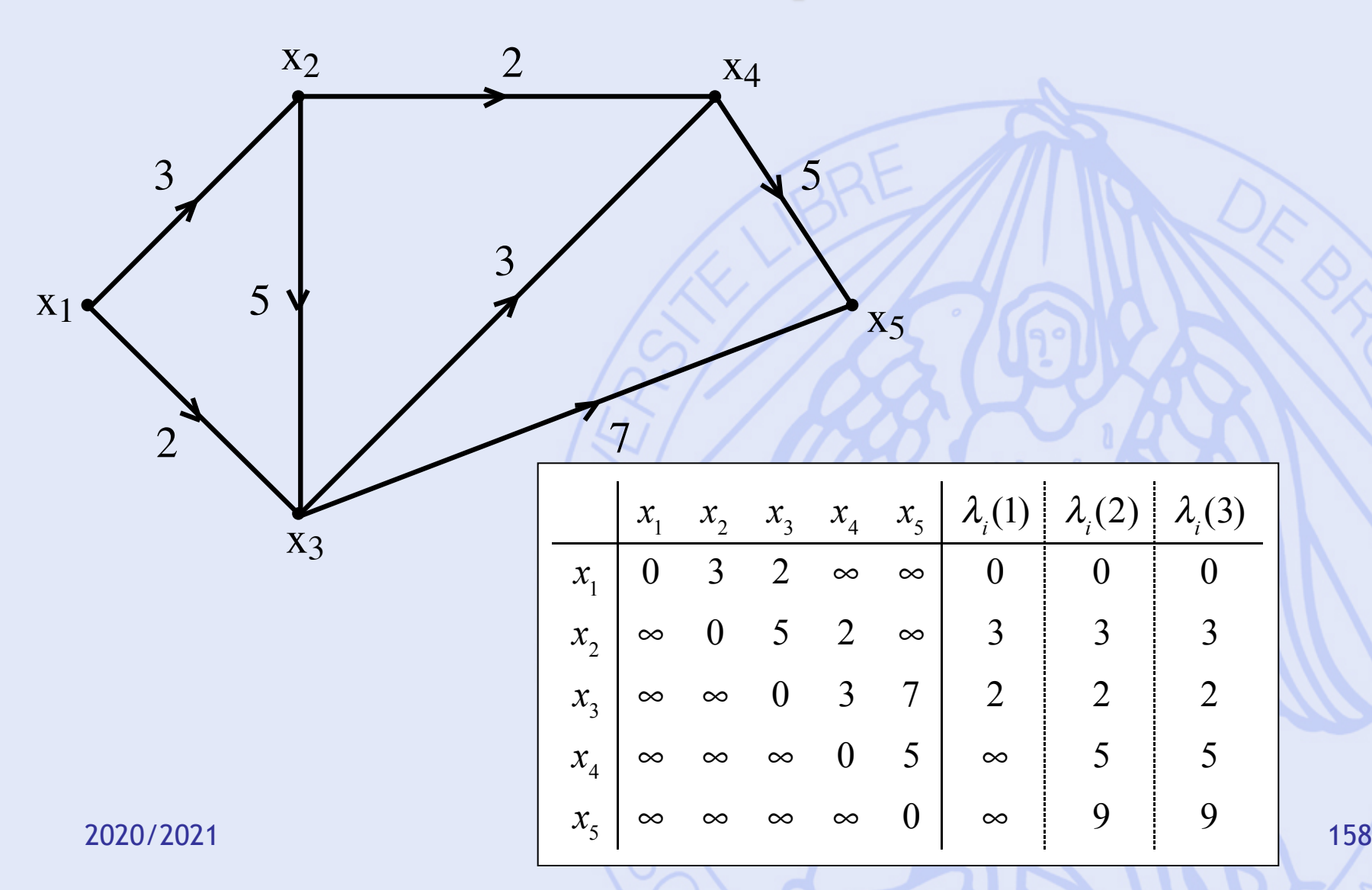

## **Arborescence des chemins les plus courts**

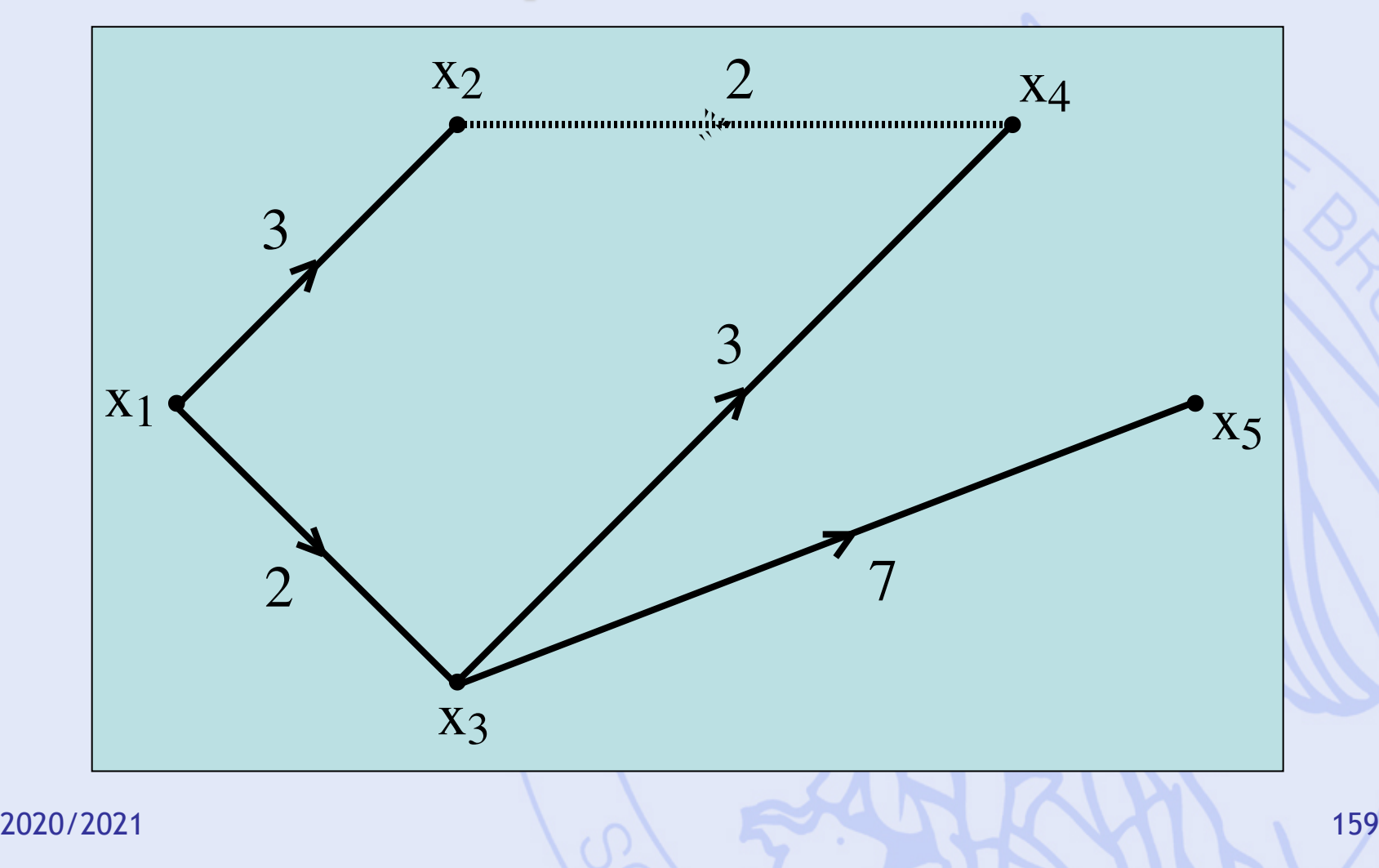

# **Plan du cours**

- 1. Introduction
	- Historique, modélisation
- 2. Aide multicritère à la décision
	- Choix social
	- Méthodes PROMETHEE et GAIA
- 3. Quelques problèmes de la théorie des graphes
	- Définitions, terminologie
	- Chemins les plus courts et les plus longs
- 4. Gestion de projet (ordonnancement)
	- Méthode du chemin critique
	- Contraintes cumulatives
	- Méthode PERT

# **A. Définition du problème**

- **Réalisation en un temps minimum** d'un **projet** comportant un certain nombre de **tâches** à effectuer, en tenant compte de **contraintes** éventuelles sur l'enchaînement des tâches ou sur les moyens à mettre en oeuvre.
- Exemples :
	- Construction d'une maison, chantier, campagne publicitaire, lancement d'un nouveau produit, …

#### **Un exemple simple pas à pas**

- Organisation de la fête de fin d'année.
- Sept tâches à réaliser :
	- A : Elaborer la recette du gâteau (2 jours)
	- B : Préparer le gâteau (1 jour, après A)
	- C : Répéter la chanson (chorale, 5 jours)
	- D : Réserver une salle (3 jours)
	- E : Décorer la salle ( 4 jours, après D)
	- F : choisir un DJ (2 jours, après D)
	- G : installation DJ (1 jour, après F)

2020/2021 162

# **Questions ?**

- Si la fête est prévue le 22 décembre, combien de jours à l'avance faut-il s'y prendre ?
- Quel calendrier (ordonnancement des tâches) faut-il suivre pour être prêts le 22 décembre ?
- Peut-on se permettre de prendre du retard sur certaines tâches sans compromettre la date de la fête ?

2020/2021 163

# **Ordonnancement**

- Déterminer la date de début de chaque tâche (c-à-d un ordonnancement).
- Notations :
	- Tâches : *i i* = 1, 2, …, *n*
	- Durées : *d*(*i*)
	- Dates de début : *t*(*i*)
- Prise en compte de contraintes temporelles et cumulatives.

## **Contraintes temporelles**

 $t(j) \ge t(i) + d(i)$ 

 $t(i) \geq a(i)$ 

 $t(j) \le t(i) + t(i, j)$ 

- **Postériorité stricte**
- Postériorité avec délai  $t(j) \ge t(i) + d(i) + f(i,j)$
- Postériorité partielle  $t(j) \geq t(i) + \alpha(i,j) d(i)$
- Localisation temporelle
- Continuité

2020/2021 165

# **Contraintes cumulatives**

- Limites sur les ressources disponibles pendant la réalisation du projet :
	- Matériel,
	- Budget,
	- Main-d'œuvre.
- Fixes ou variables au cours du temps.

## **B. Méthode du chemin critique**

- Contraintes temporelles uniquement.
- Durées des tâches connues avec certitude.
- Représentation sous forme de graphe valué :
	- Tâches représentées par des arcs.
	- Sommets correspondant à des étapes du projet.

# **Elaboration du graphe**

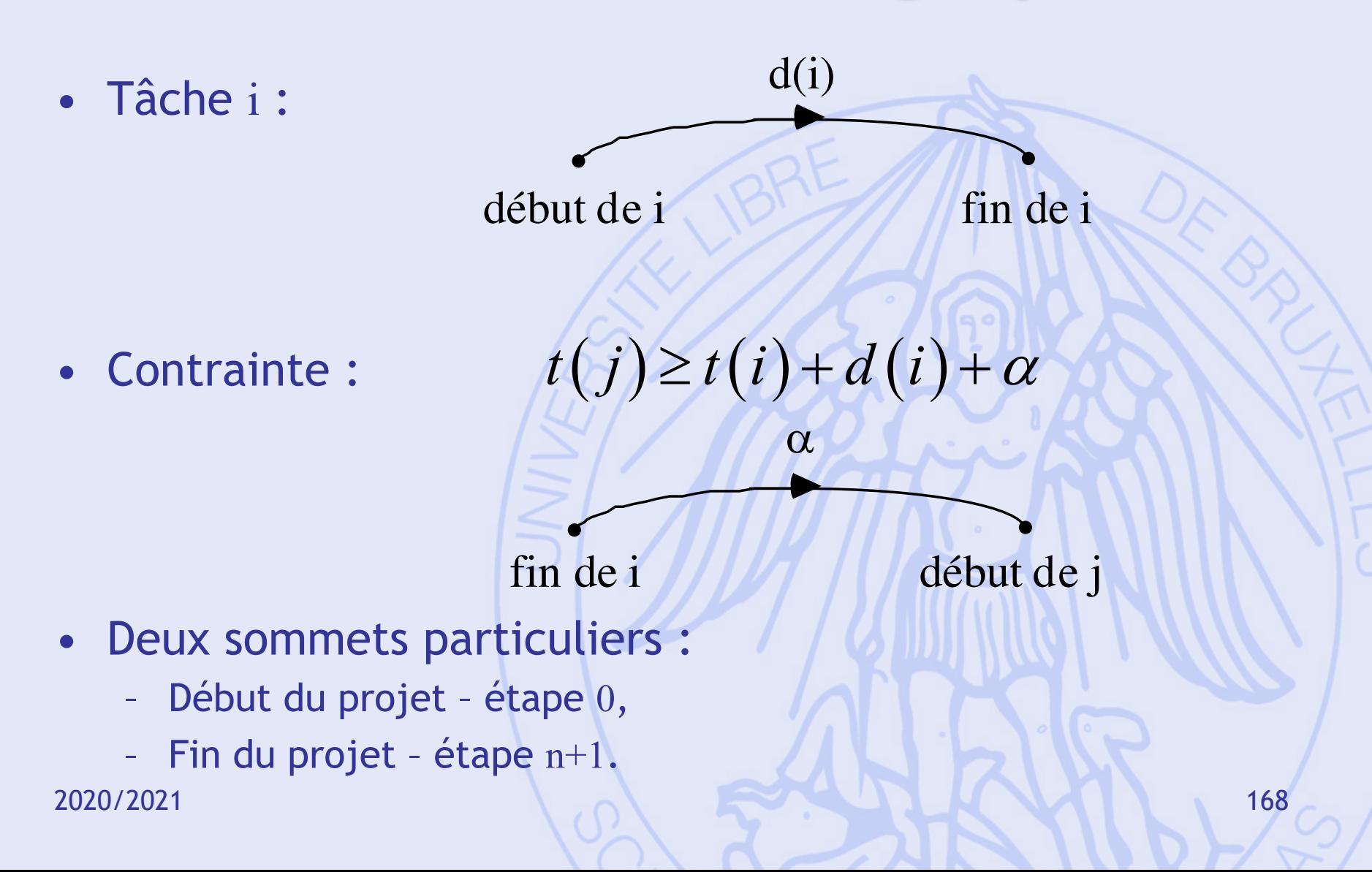

# **Exemple (1)**

- B (prépa. gâteau, 1 jour) après A (recette, 2 jours)
- Temps minimum nécessaire : 3 jours

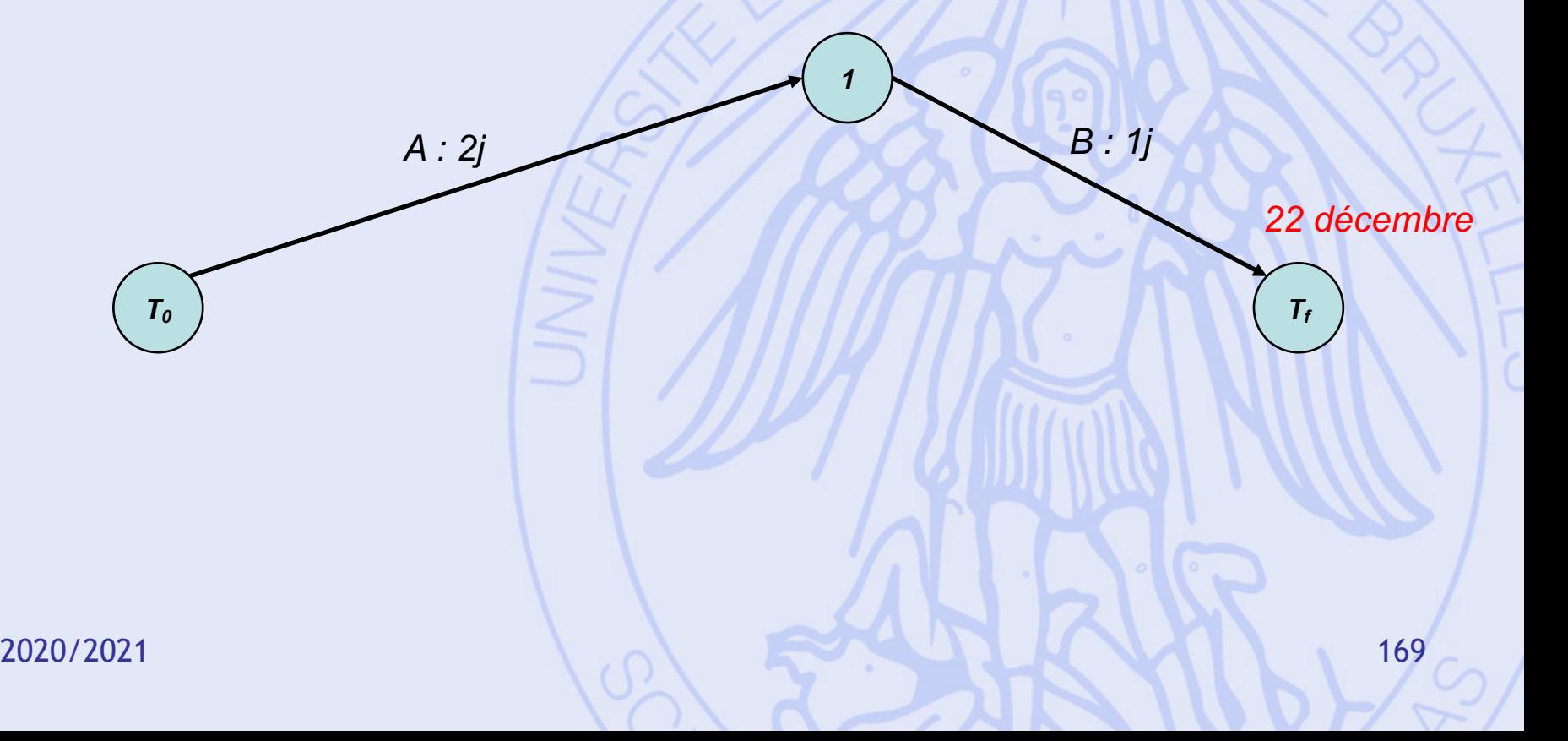

# **Exemple (2)**

- C (répétition chorale, 5 jours)
- Temps minimum nécessaire : 5 jours

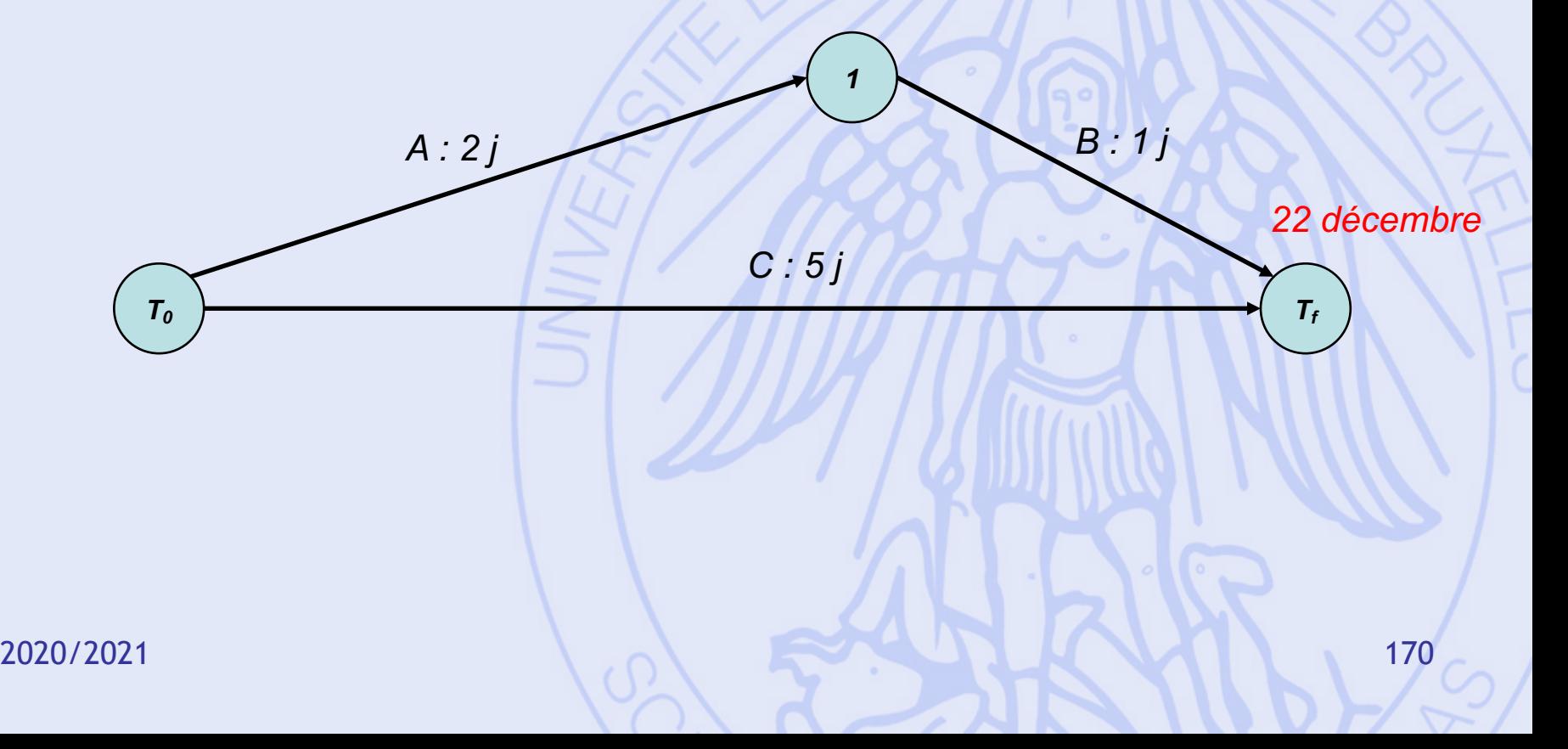

# **Exemple (3)**

- E (déco. salle, 4 jours) après D (rés. salle, 3 jours)
- Temps minimum nécessaire : 7 jours

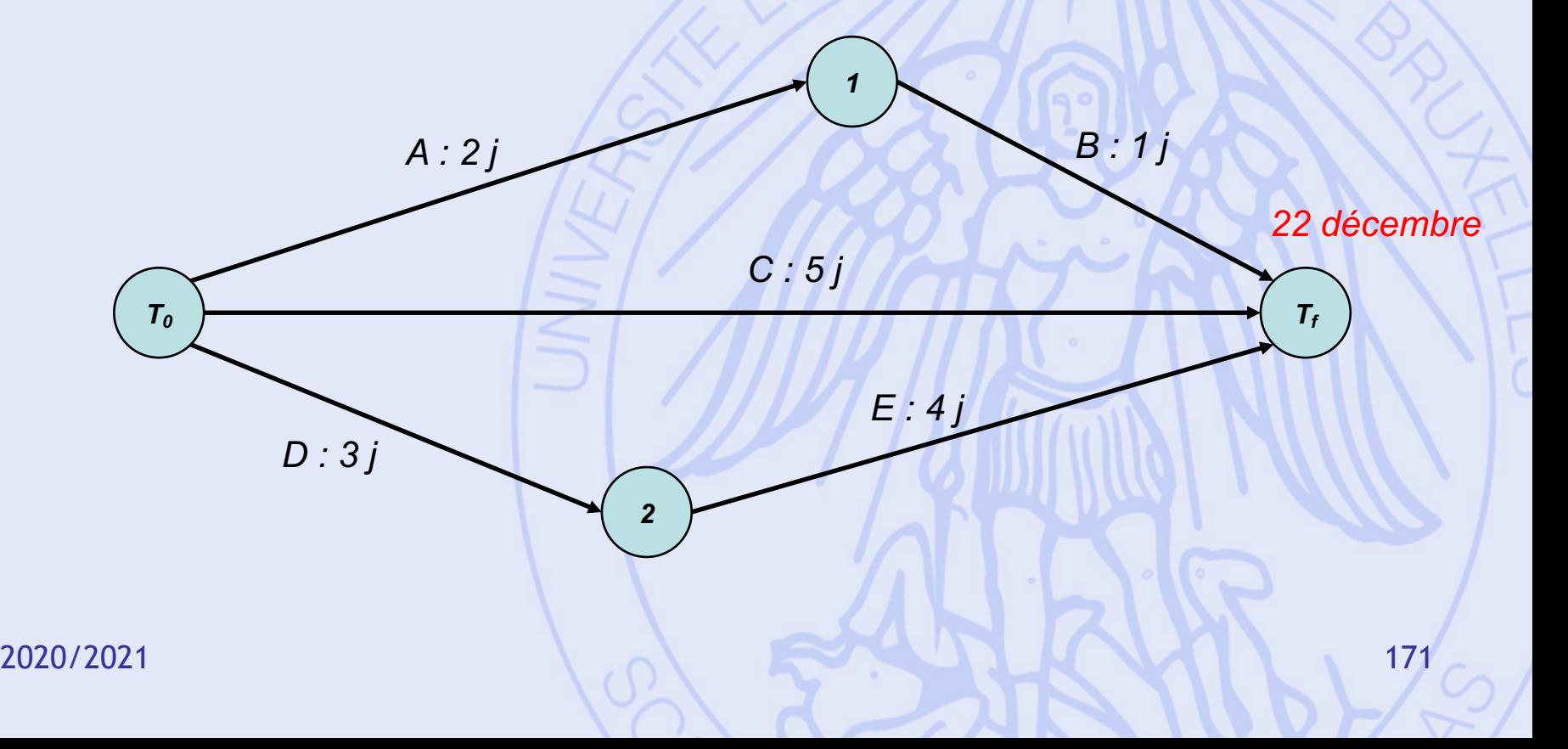

# **Exemple (4)**

- G (inst. DJ, 1 jour) après F (choix DJ, 2 jours), après D (rés. Salle, 3 jours)
- Temps minimum nécessaire : 7 jours

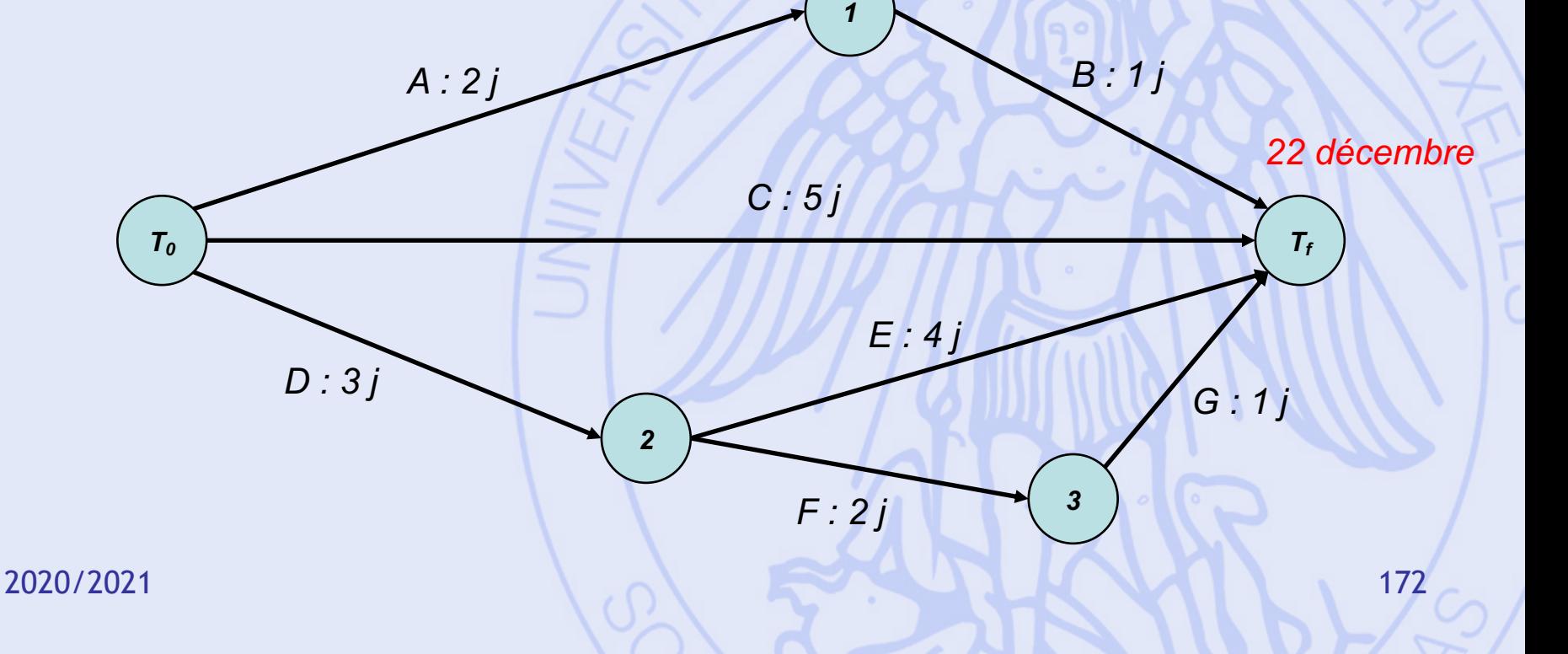

## **Ordonnancement au plus tôt**

- **ES(i)** = date de début au plus tôt de la tâche i
- = longueur du chemin le plus long de 0 au début de i
- $\text{ES}(n+1) = T =$  durée minimale de réalisation du projet.
- **EF(i)** = date de fin au plus tôt de la tâche  $i = ES(i) + d(i)$

- Date au plus tôt pour chaque sommet.
- $T_0 = 0$

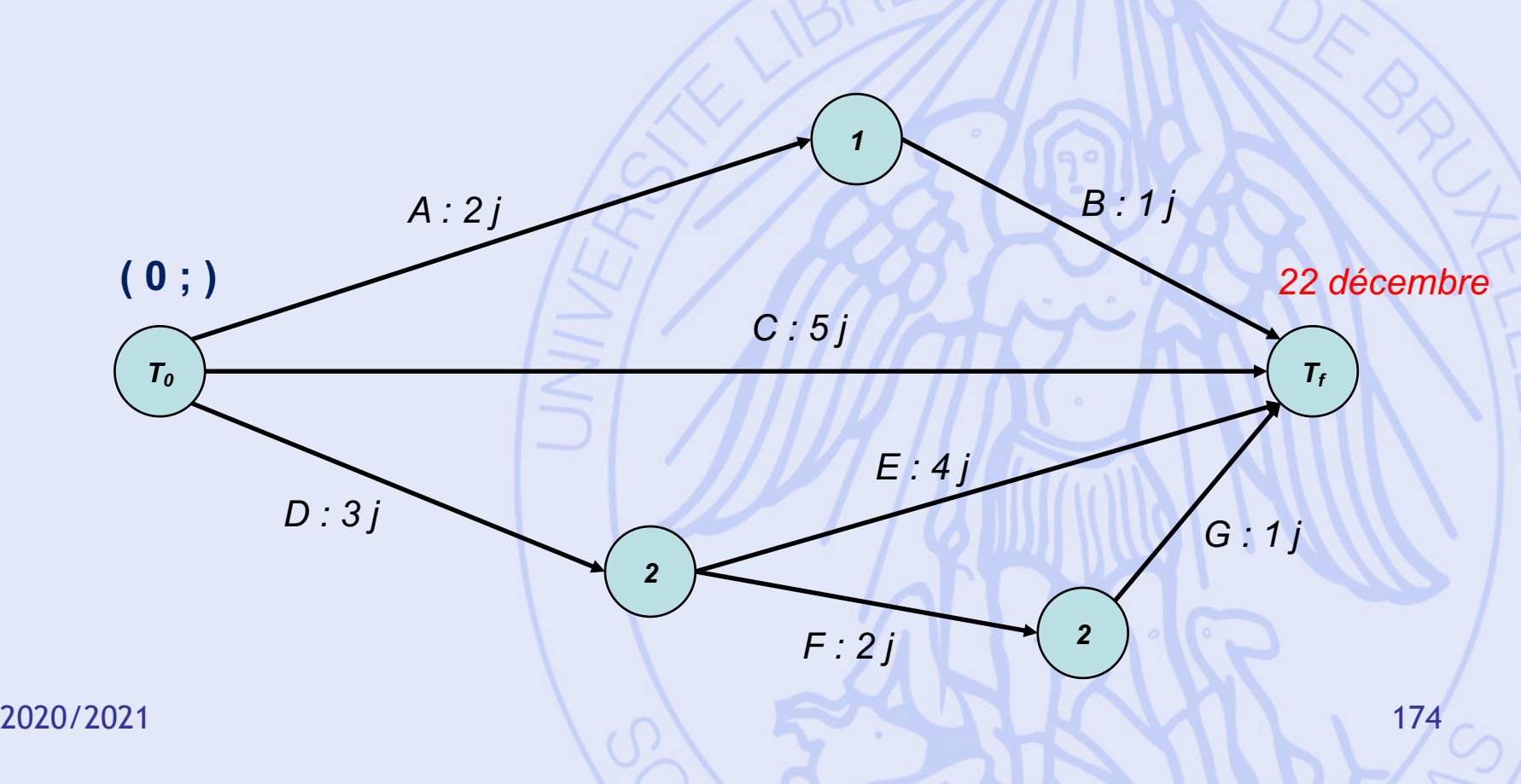

- Date au plus tôt pour chaque sommet.
- $T_0 = 0$

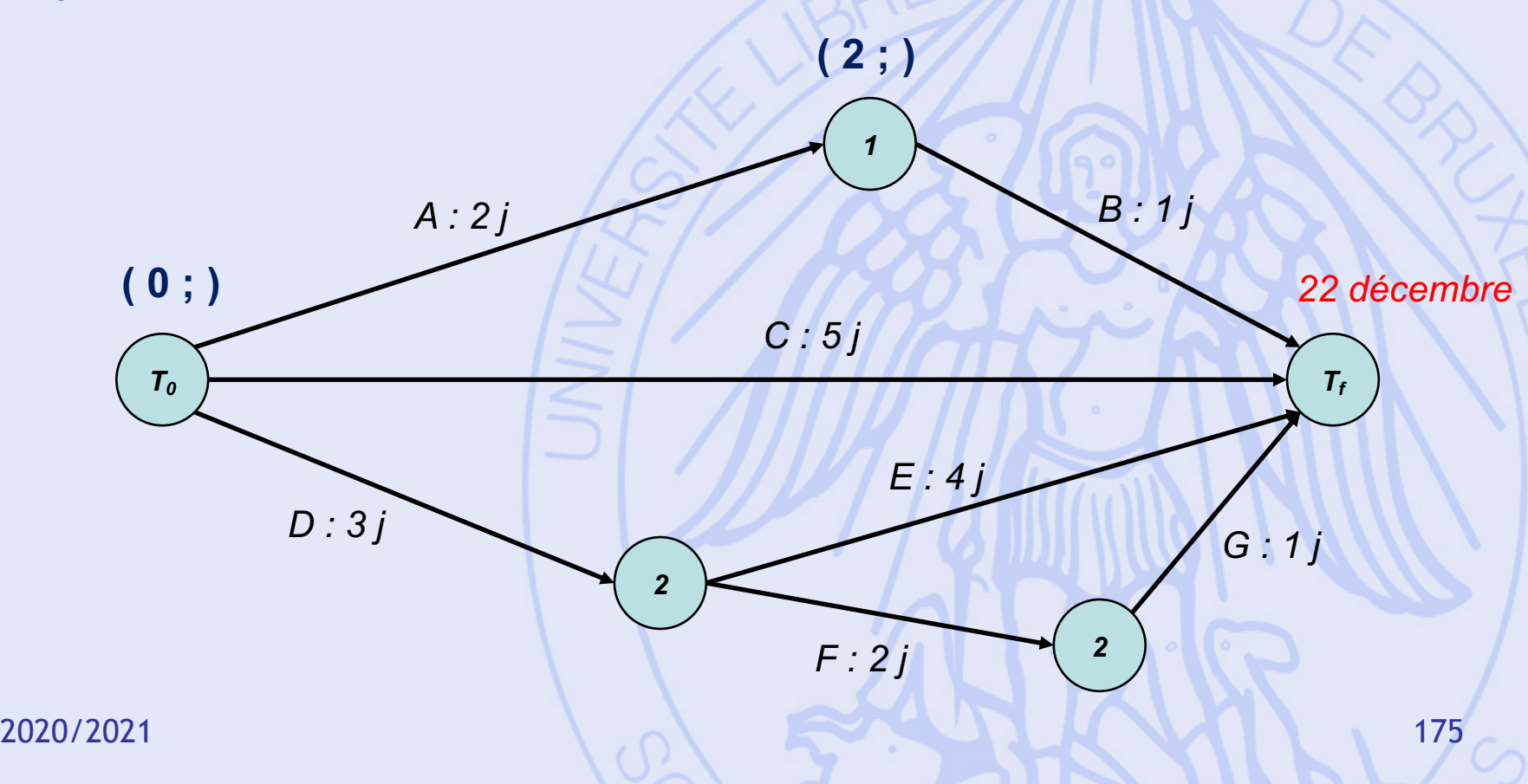

- Date au plus tôt pour chaque sommet.
- $T_0 = 0$

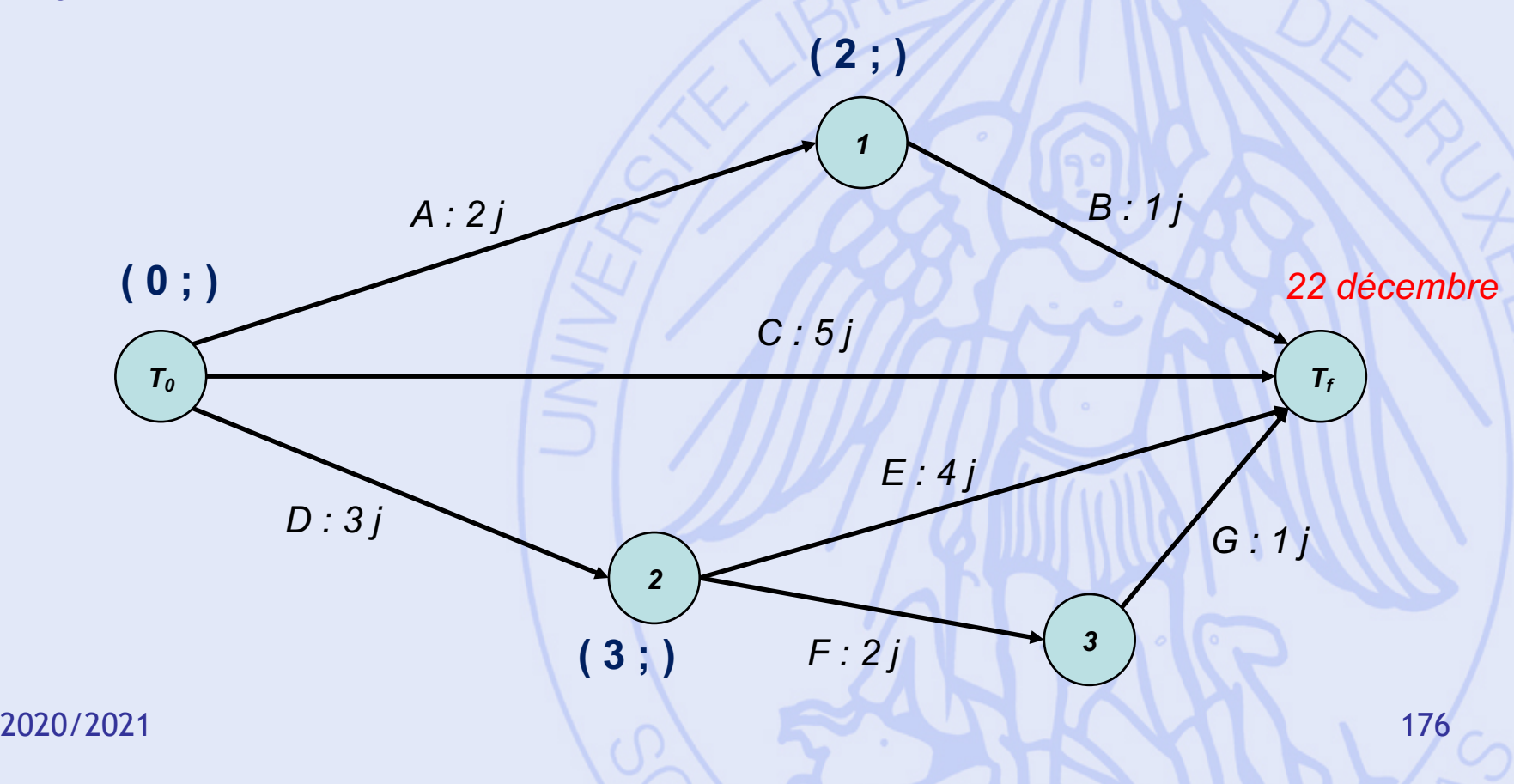

- Date au plus tôt pour chaque sommet.
- $T_0 = 0$

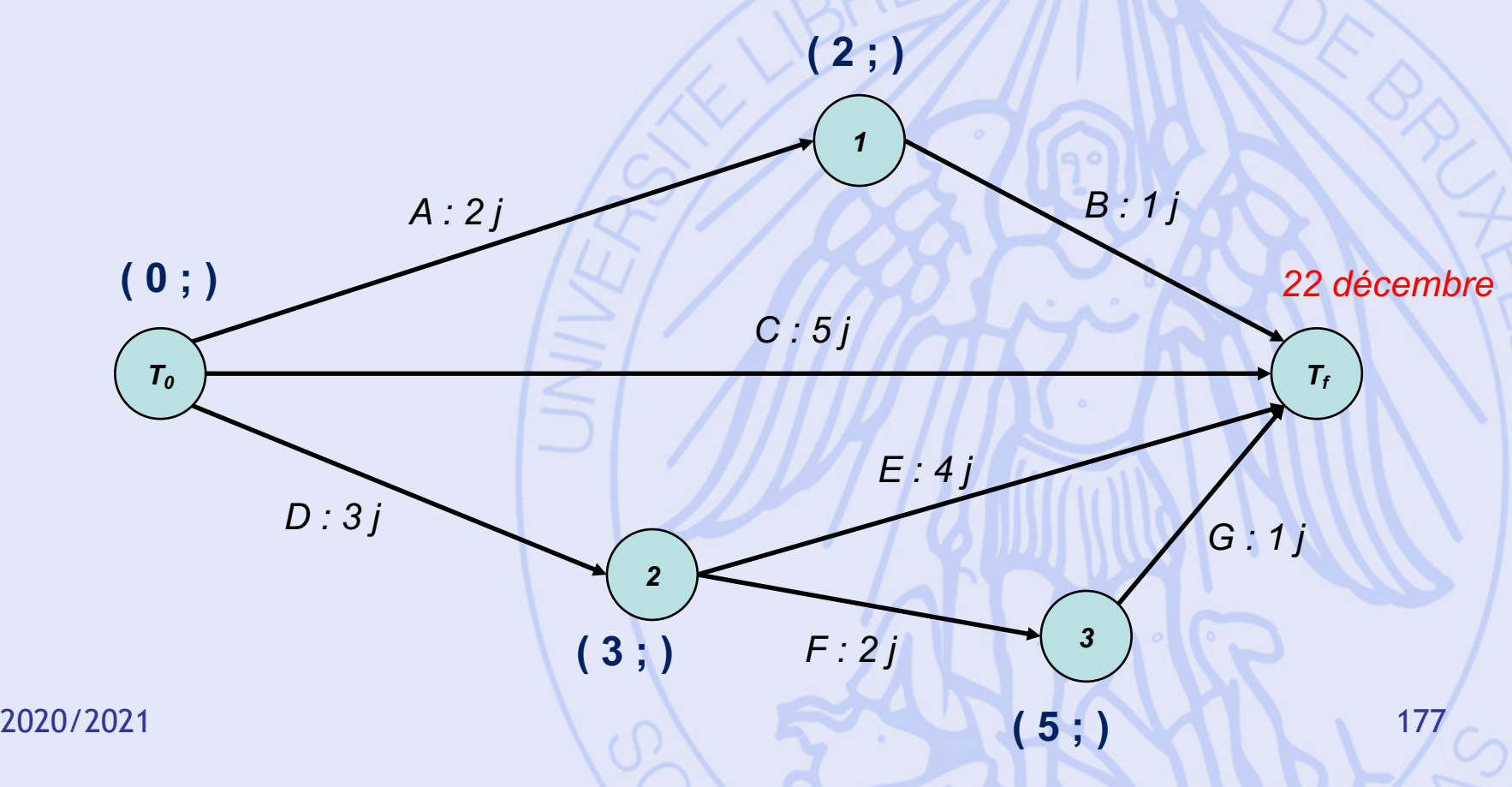

- Date au plus tôt pour chaque sommet.
- $T_0 = 0$

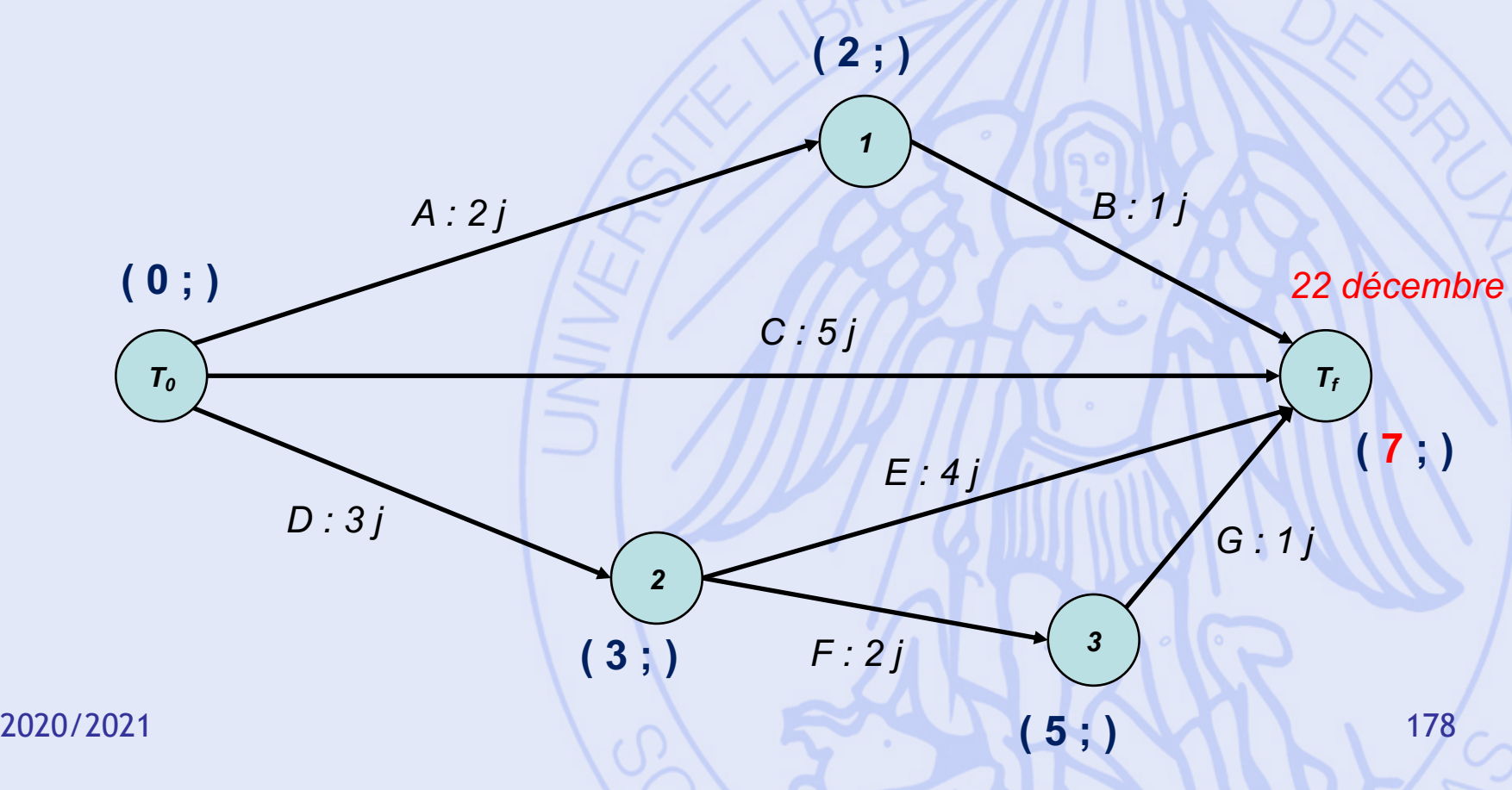

#### **Ordonnancement au plus tard**

- **LF(i)** = date de fin au plus tard de la tâche i (*sans allonger la durée de réalisation T*)
- = T valeur du chemin de valeur maximum de la fin de i à la fin des travaux
- **LS(i)** = date de début au plus tard de la tâche i =  $LF(i) - d(i)$

**ULB** UNIVERSITÉ LIBRE DE BRUXELLES

- Date au plus tôt pour chaque sommet.
- $T_0 = 0 T_f = 7$

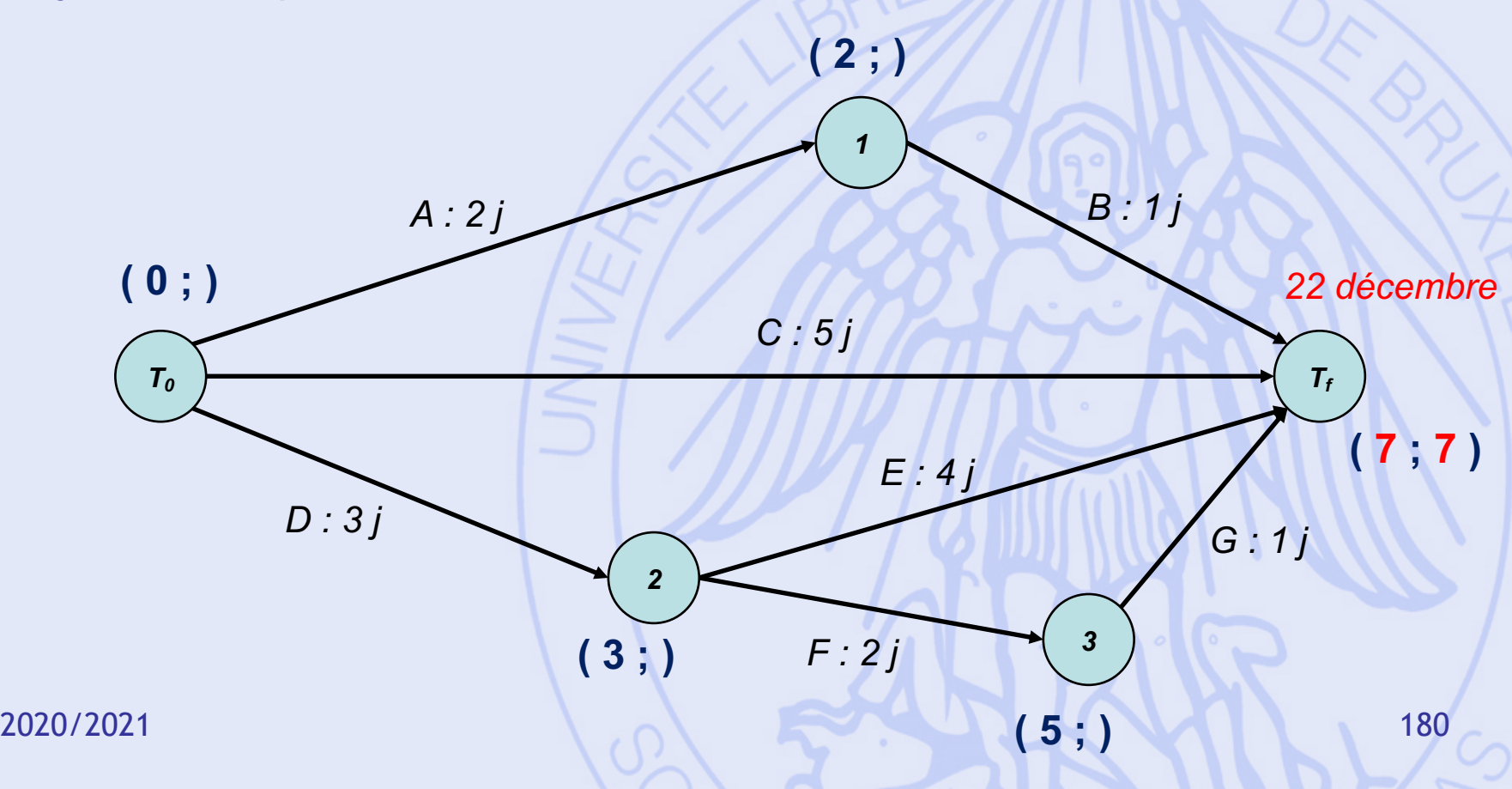
- Date au plus tard pour chaque sommet.
- $T_0 = 0 T_f = 7$

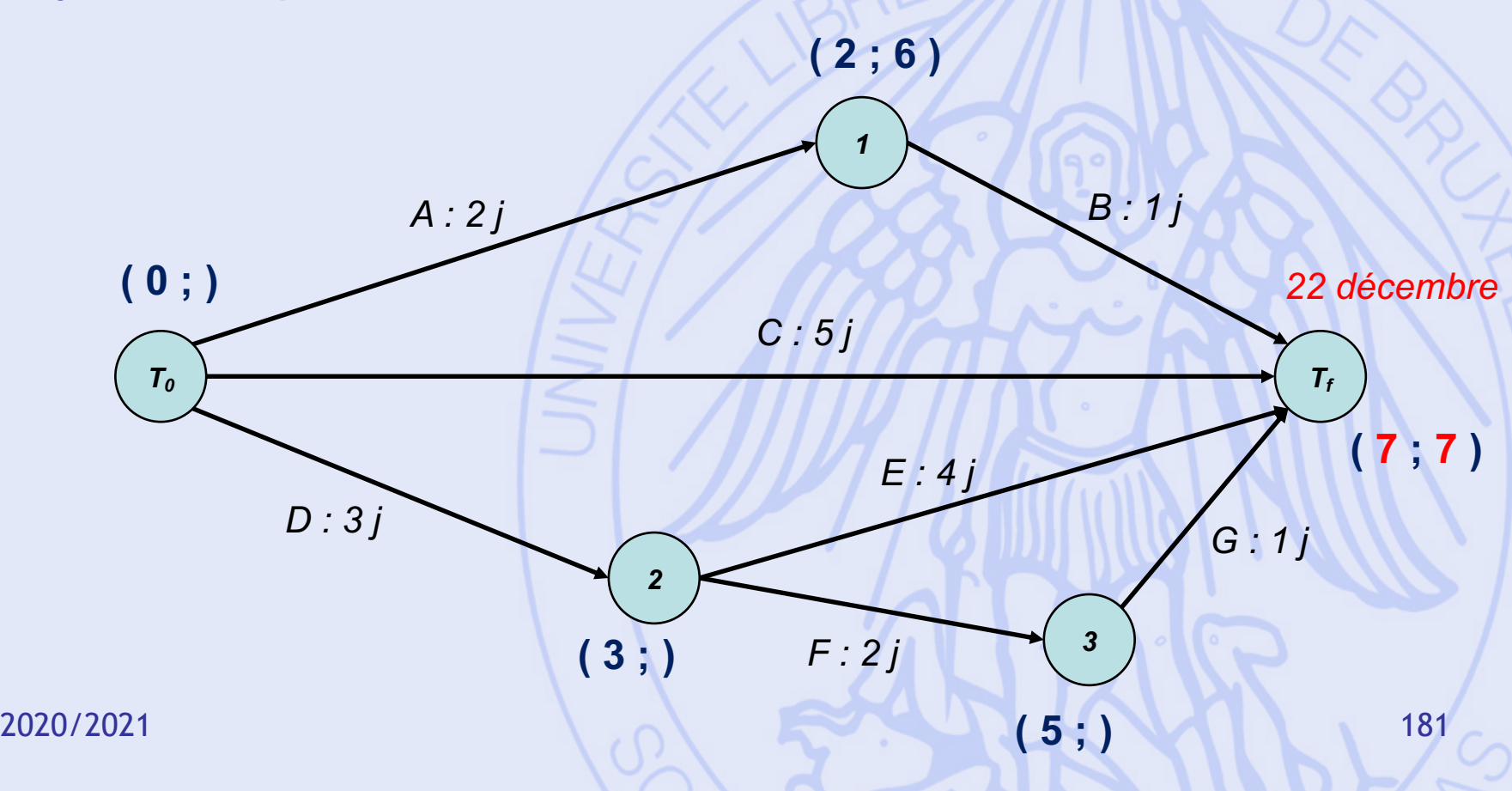

- Date au plus tard pour chaque sommet.
- $T_0 = 0 T_f = 7$

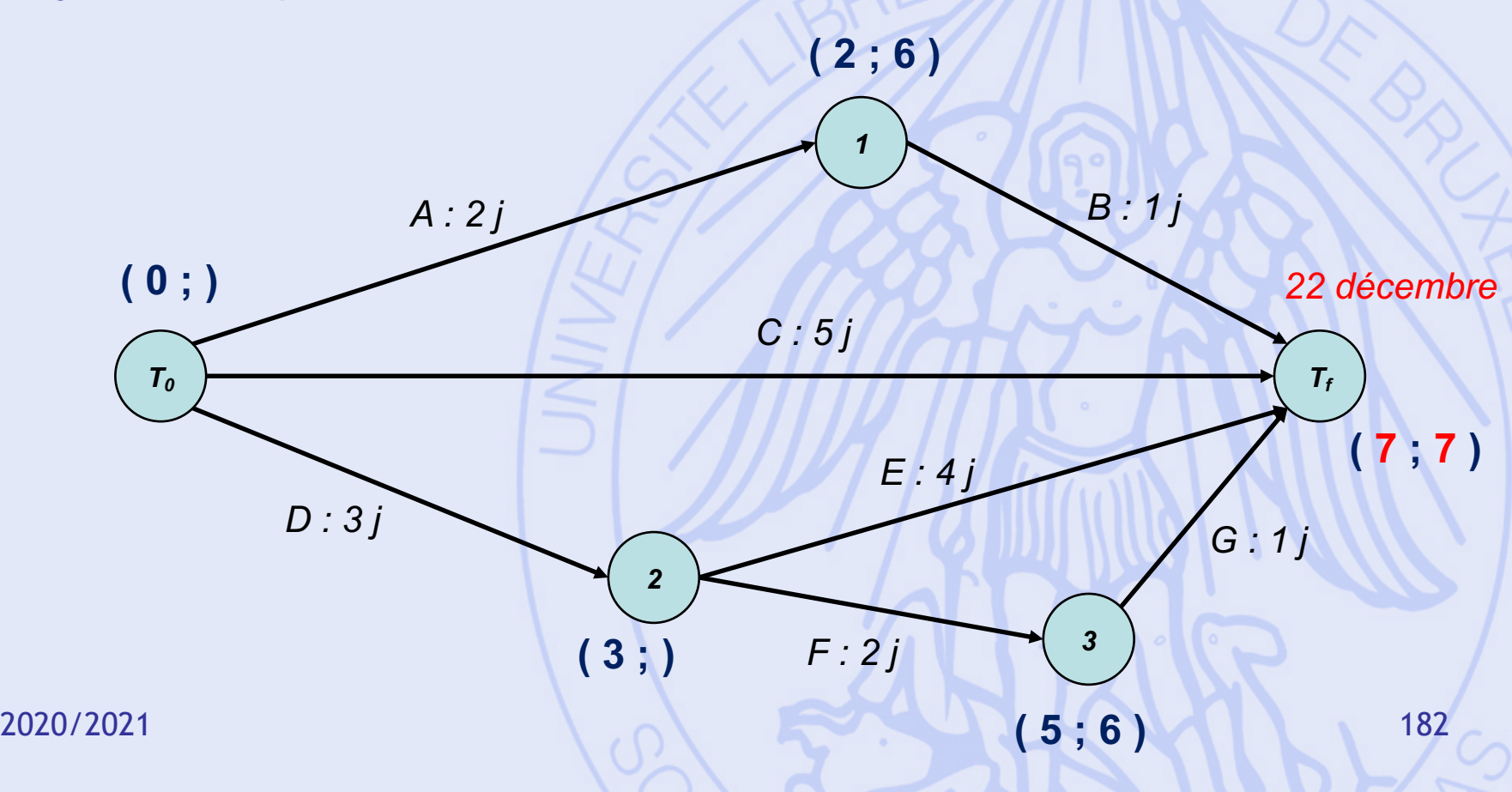

- Date au plus tard pour chaque sommet.
- $T_0 = 0 T_f = 7$

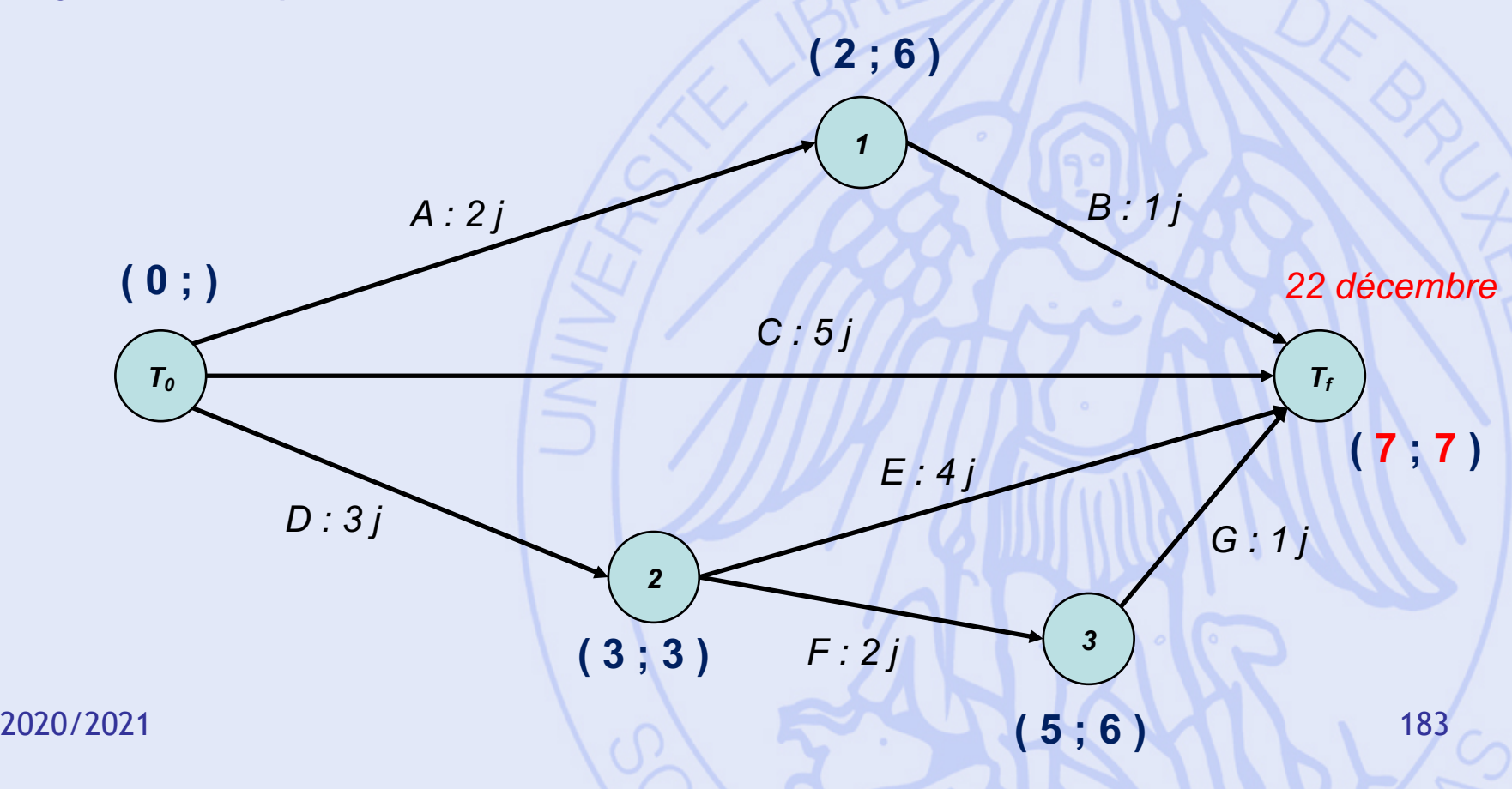

- Date au plus tard pour chaque sommet.
- $T_0 = 0 T_f = 7$

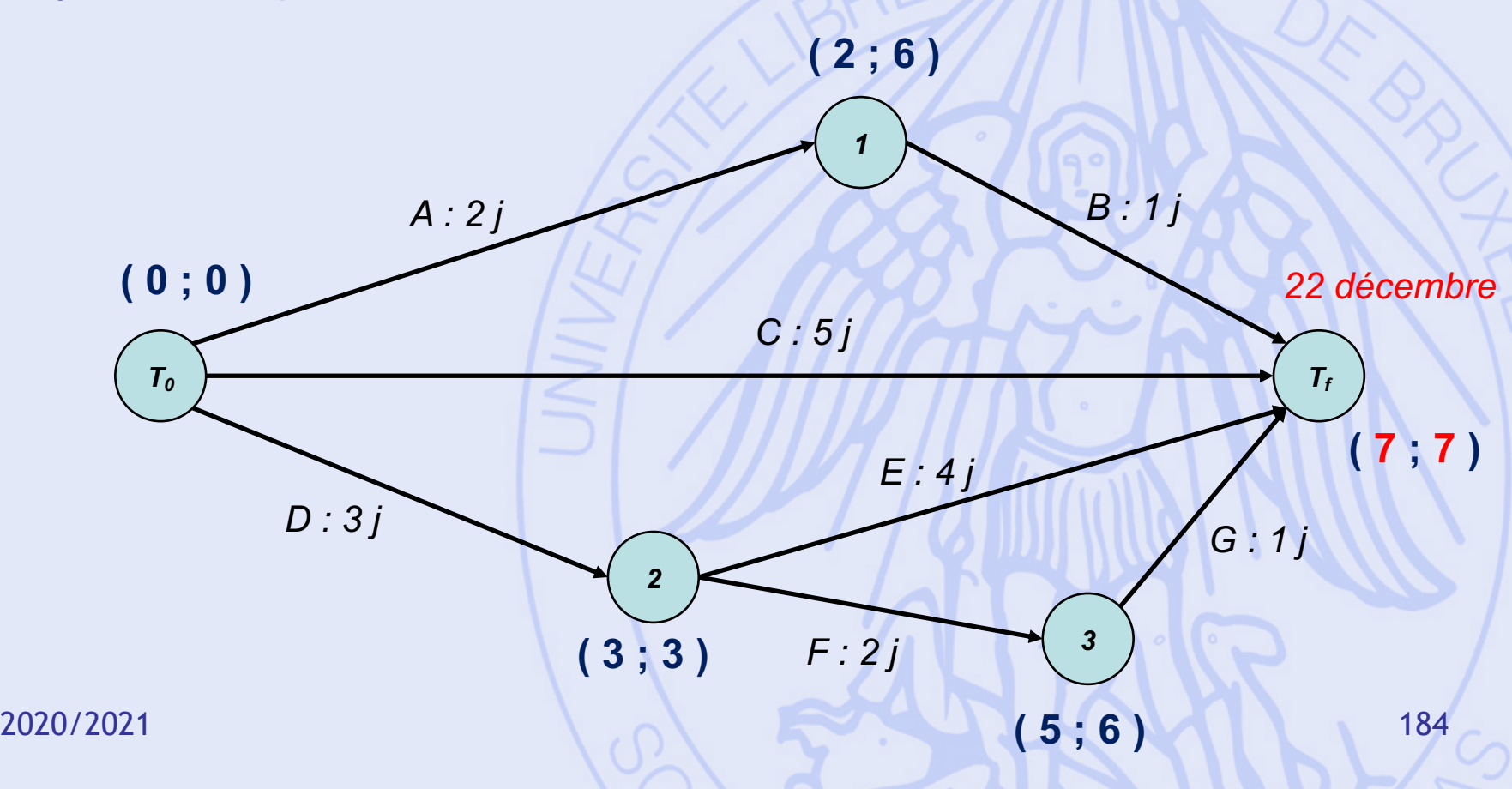

- Date au plus tard pour chaque sommet.
- $T_0 = 0 T_f = 7$

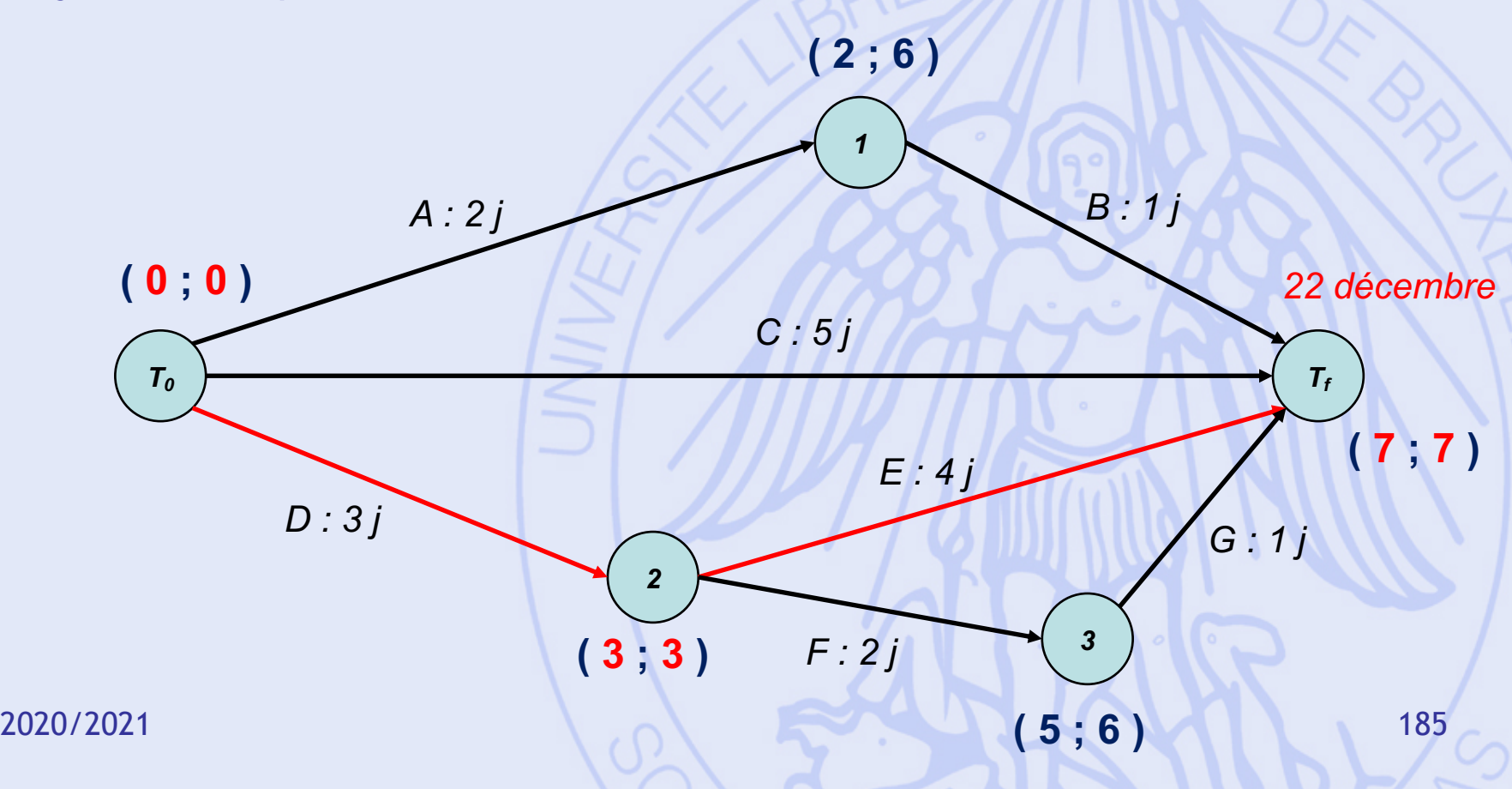

#### **Calcul**

- Forme simplifiée de l'algorithme de Bellman-Kalaba pour un graphe sans circuits.
- Classement des sommets en k niveaux.
- Calcul des dates de début au plus tôt pour les sommets, par niveau décroissant, depuis le début des travaux :
	- $-$  ES(0) = 0
	- ensuite :  $ES(i) = max \{ ES(j) + c_{ii} | j \in \Gamma^-(i) \}$
- Puis calcul des dates au plus tard en repartant de la fin des travaux.

# **Chemin critique**

- Le chemin critique est le chemin le plus long entre le début et la fin des travaux.
- Tâches critiques :
	- Tâches situées sur le chemin critique.
	- Tout retard sur une tâche critique rallonge d'autant la durée minimale de réalisation du projet.

- Date au plus tôt pour chaque sommet.
- $T_0 = 0 T_f = 7$
- Chemin critique

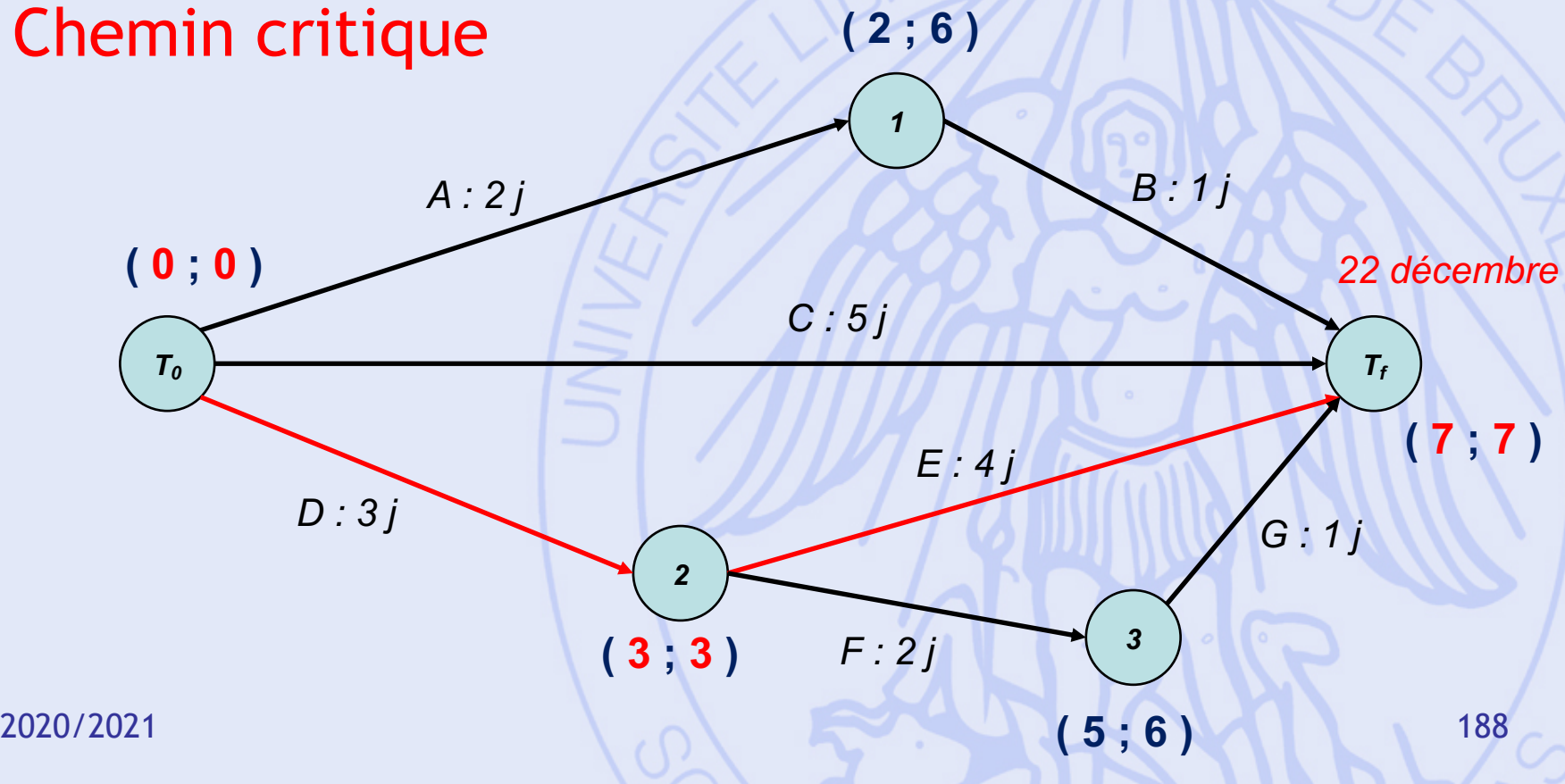

#### **Marges**

• Retards possibles sur les tâches noncritiques, sans augmenter T ?

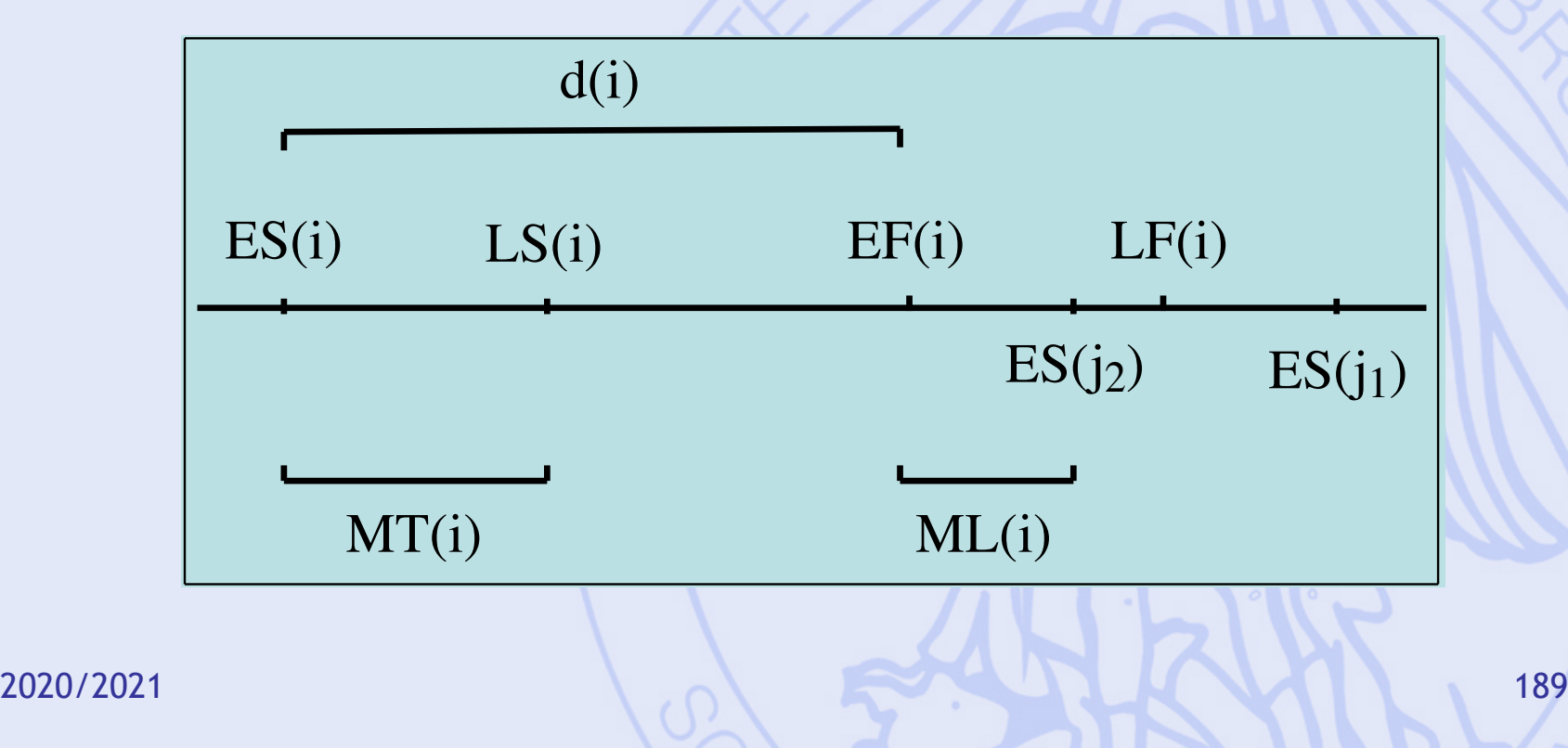

#### **Marges**

- Marge totale de la tâche i :  $MT(i) = LS(i) - ES(i)$
- Ø Retard maximum sans augmenter T.
- Marge libre de la tâche i :  $ML(i) = min \{ ES(j) - EF(i) | j suit i \}$
- Ø Retard maximum sans perturber les dates au plus tôt.

- Date au plus tôt pour chaque sommet.
- $T_0 = 0 T_f = 7$

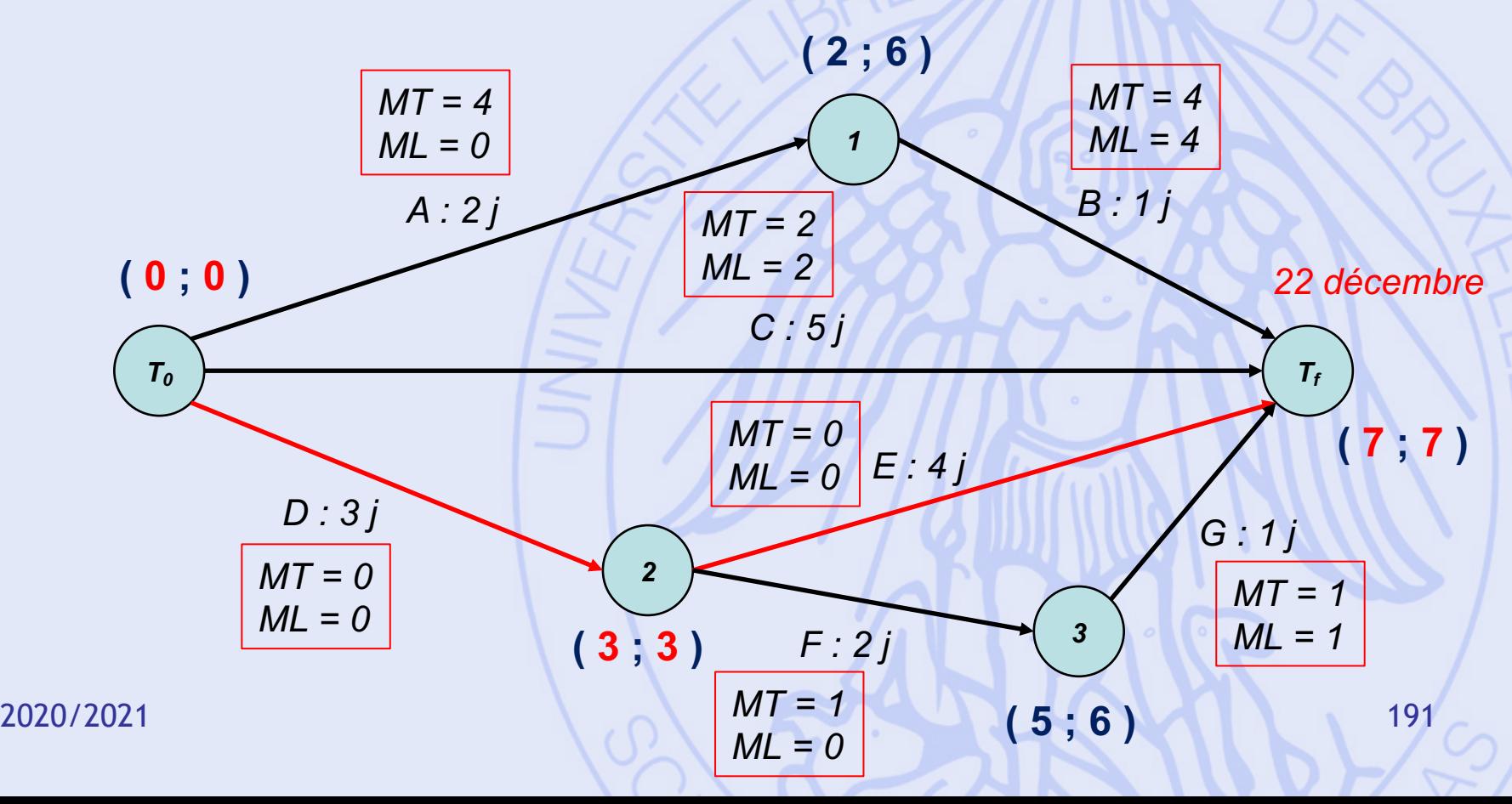

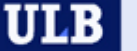

#### **Exemple 2 – Exploitation minière**

- En vue de l'exploitation d'une mine, on construit :
	- un port sur un canal proche du site d'extraction,
	- ainsi qu'une route et une voie de chemin de fer qui relient la mine au port.
- Au total, il y a 10 tâches à effectuer (durées exprimées en mois).
- Contraintes temporelles uniquement (dans un premier temps).

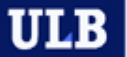

# **Exemple 2 – Liste des tâches**

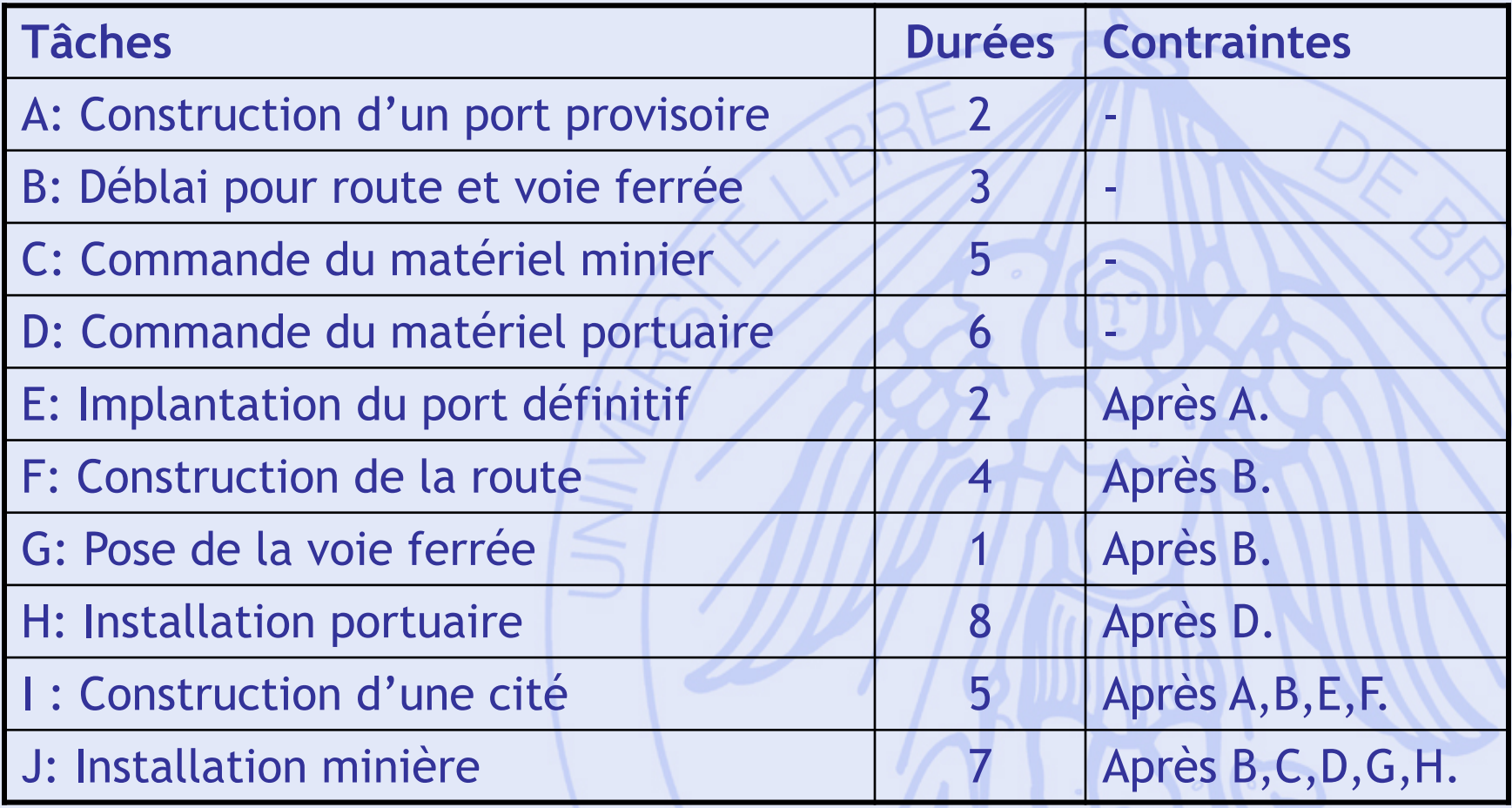

## **Exemple 2 – Questions**

- Quelle est la durée de réalisation minimale des travaux, en tenant compte des contraintes ?
- Quel est le calendrier d'exécution des différentes tâches correspondant ?
- On pourrait aussi prendre en compte le nombre d'ouvriers disponibles et leurs qualifications, …

#### **Exemple 2 – graphe**

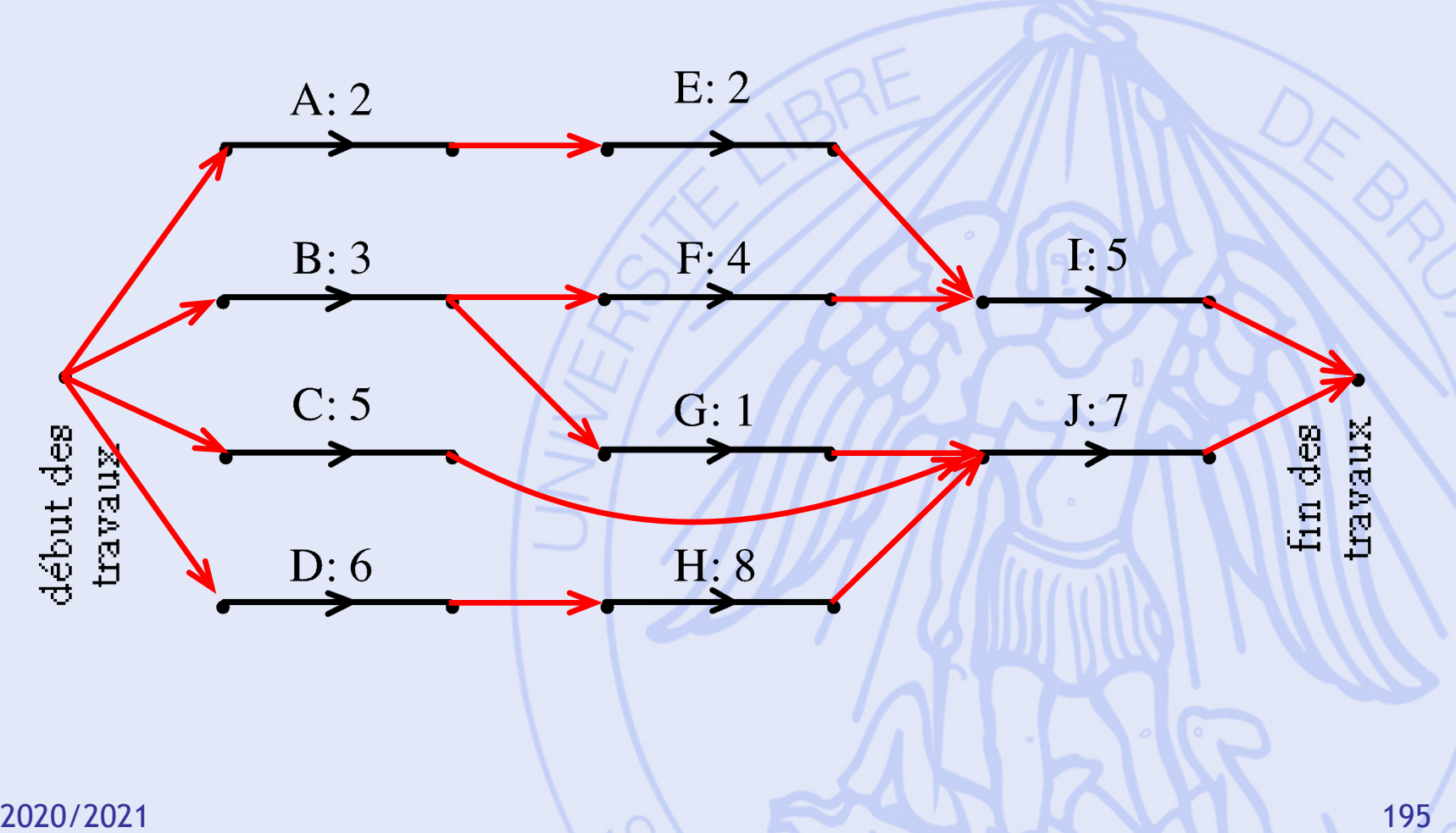

## **Simplification du graphe**

 $\frac{1}{2}$ 

 $\cancel{\times}$ 

 $d(j)$  d(i)  $d(i)$  d(j)

•

•

•

•

•

•

•

•

0

•

•

 $d(k)$   $d(l)$ 

• Elimination des arcs de longueur nulle :  $\overline{0}$ 

• Attention :

•

d(i)

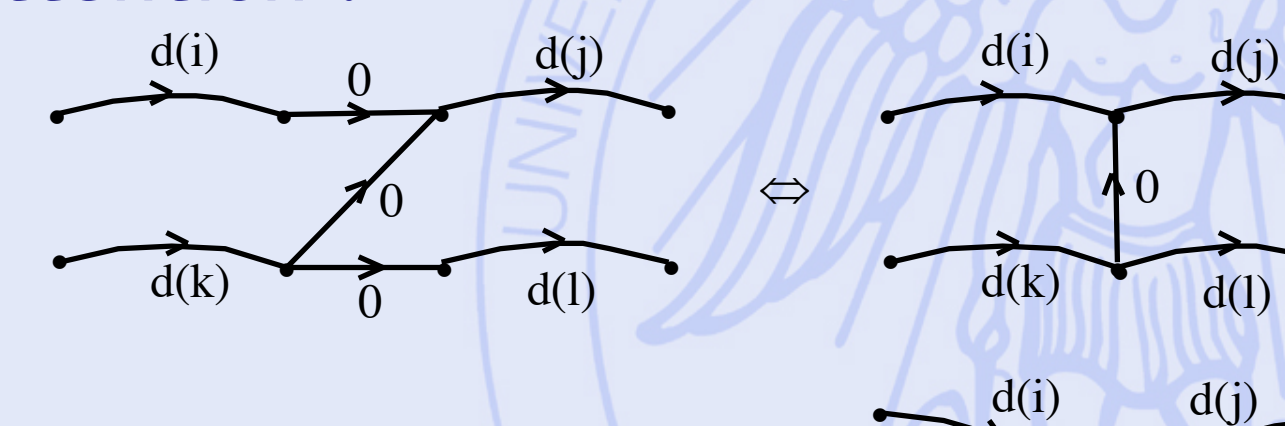

 $\longrightarrow$ 

#### 2020/2021 (C) C C C C C 2020/2021 197 **Exemple 2 – graphe simplifié 1 2 3 4 5 O N A:2 B:3 C:5 D:6 E:2 F:4 G:1 H:8 I:5 J:7 (0,0) (2, ) (3, ) (6, ) (7, ) (14, ) (21, )**

#### $2020/2021$  6 6  $\sim$  198 **Exemple 2 – graphe simplifié 1 2 3 4 5 O N A:2 B:3 C:5 D:6 E:2 F:4 G:1 H:8 I:5 J:7 (0,0)**  $(2, 14)$  $(3,12)$ **(6, ) (7, ) (7,16) (14, ) (14,14)**  $(211,21)$ (6,6)<sup>(3)</sup><br>
(6,6)<sup>(3)</sup><br>
(6,6)<sup>(3)</sup>

**ULB** 

#### $2020/2021$  199 **Exemple 2 – graphe simplifié 1 2 3 4 5 O N A:2 B:3 C:5 D:6 E:2 F:4 G:1 H:8 I:5 J:7 (0,0) (21,21) (7,16) (14,14) (6,6) (3,12) (2,14)** *Chemin critique*

**ULB** 

### **Exemple 2 – résultats**

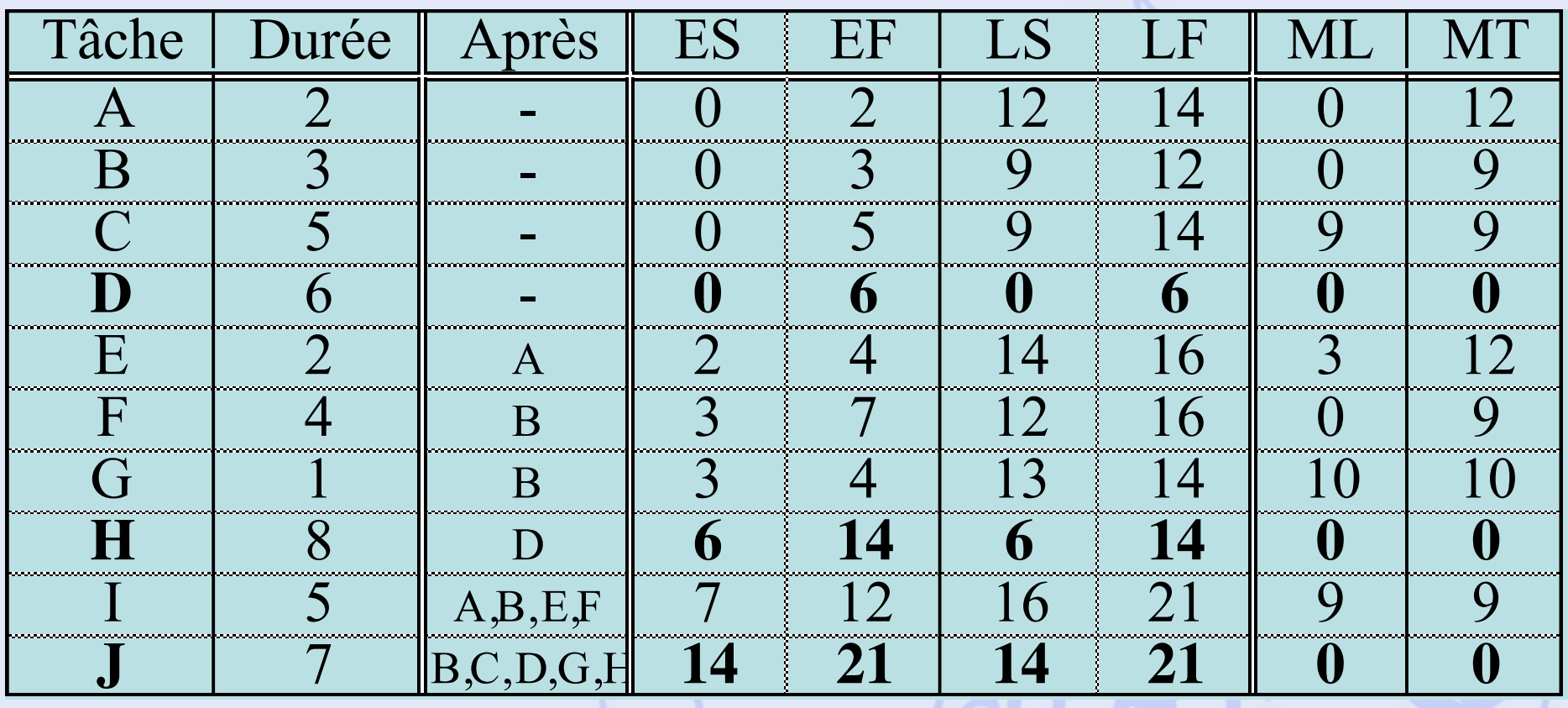

## **Diagramme de Gantt**

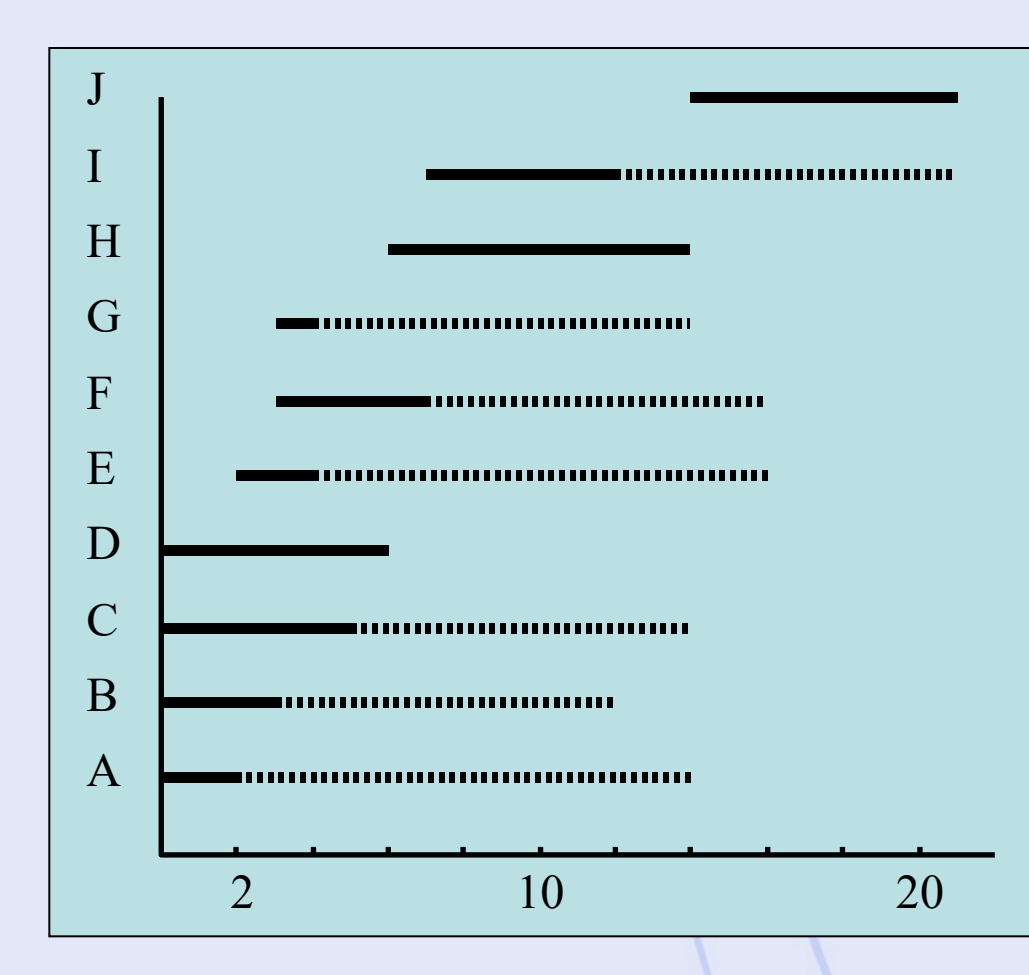

• Trait plein : **Ordonnancement** au plus tôt. • Pointillés : – Marge totale.

## **Contraintes cumulatives**

- Origine :
	- Utilisation de ressources disponibles en quantités limitées : outils, matières premières, ouvriers, budget, …
- Courbe de charge :
	- Pour un type de ressource et pour un ordonnancement donné : quantités cumulées nécessaires en fonction du temps.
- Problèmes :
	- Respecter un profil maximum pour la courbe de charge (contrainte).
	- Lisser la courbe de charge (éviter les pics).

- Ressource : 3 équipes d'ouvriers disponibles.
- Equipes nécessaires par tâche : (pendant toute la durée de la tâche)

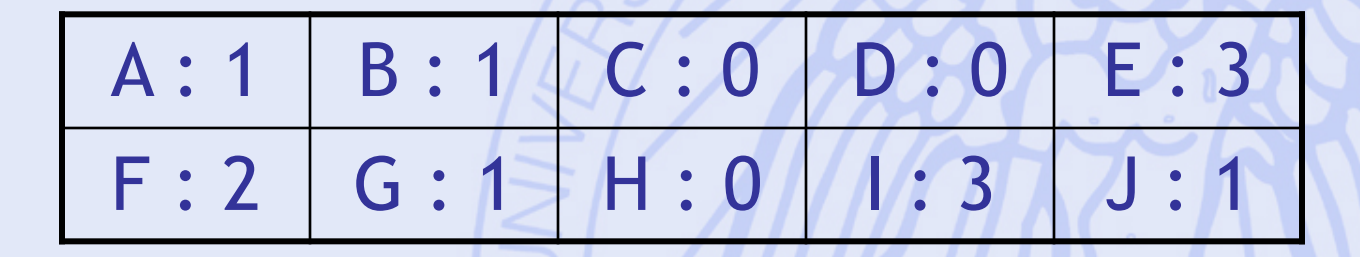

### **Courbe de charge**

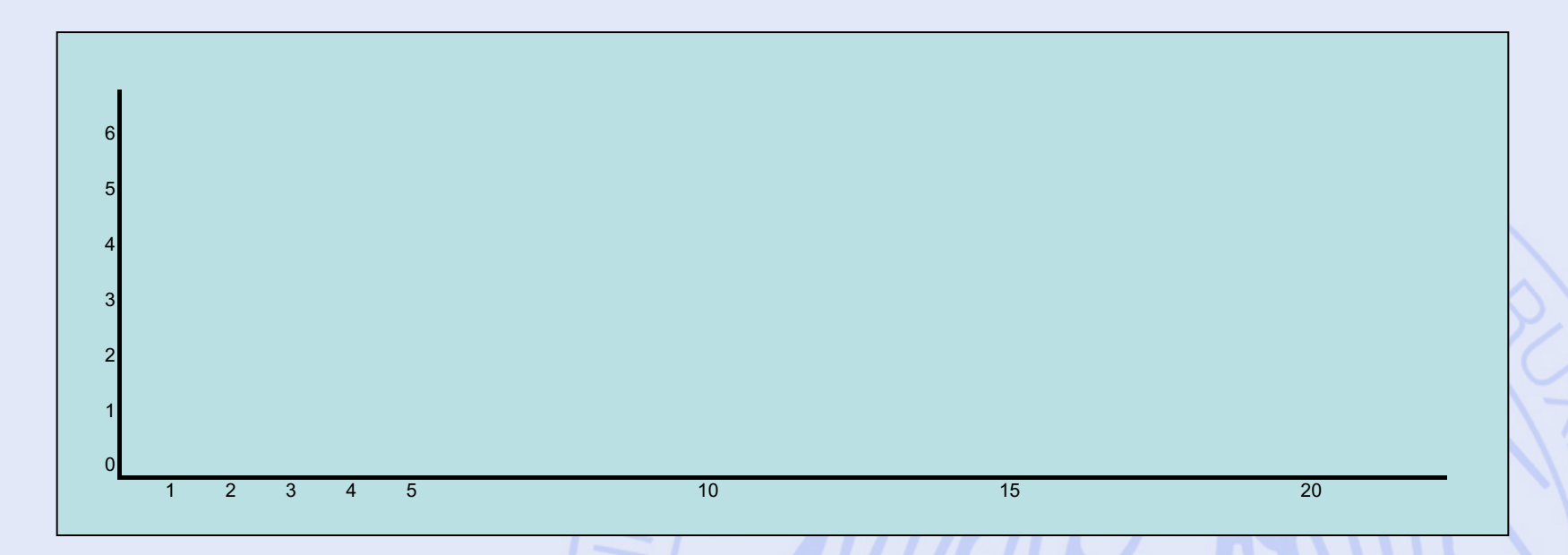

- Tâche A :
	- Durée : 2 mois,
	- Dès le début des travaux,
	- 1 équipe d'ouvriers.

### **Courbe de charge**

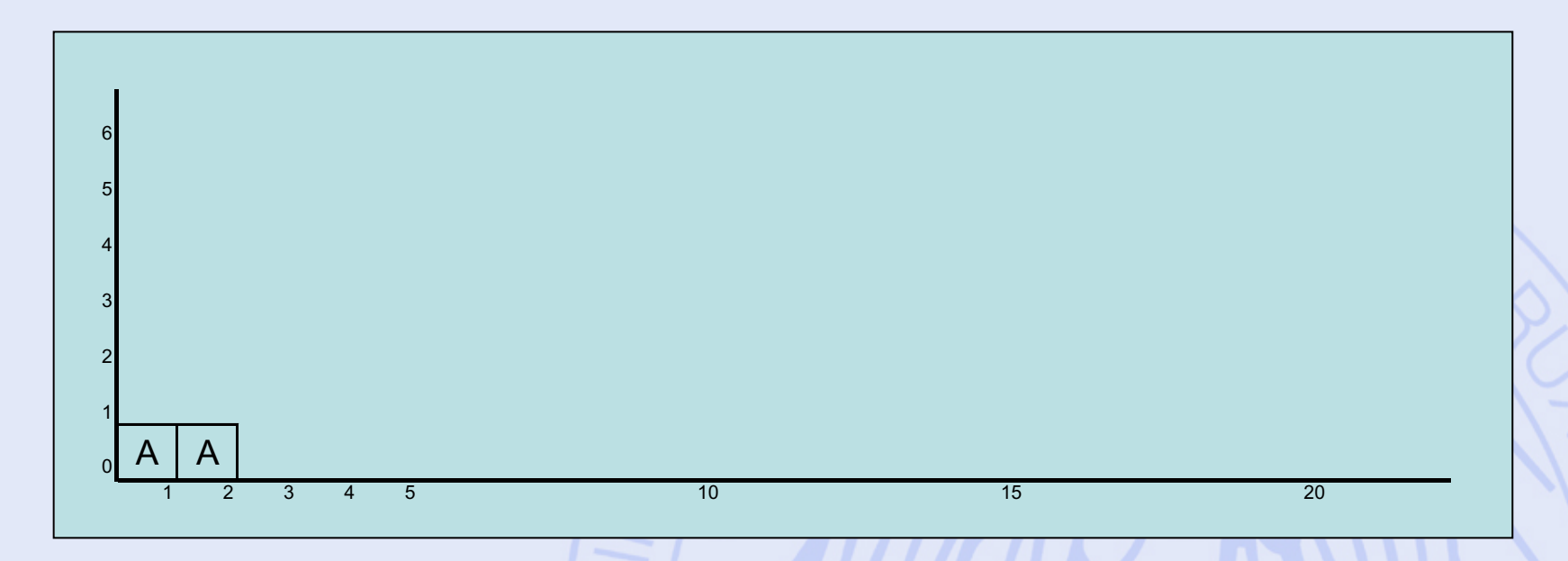

- Tâche B :
	- Durée : 3 mois,
	- Dès le début des travaux,
	- 1 équipe d'ouvriers.

### **Courbe de charge**

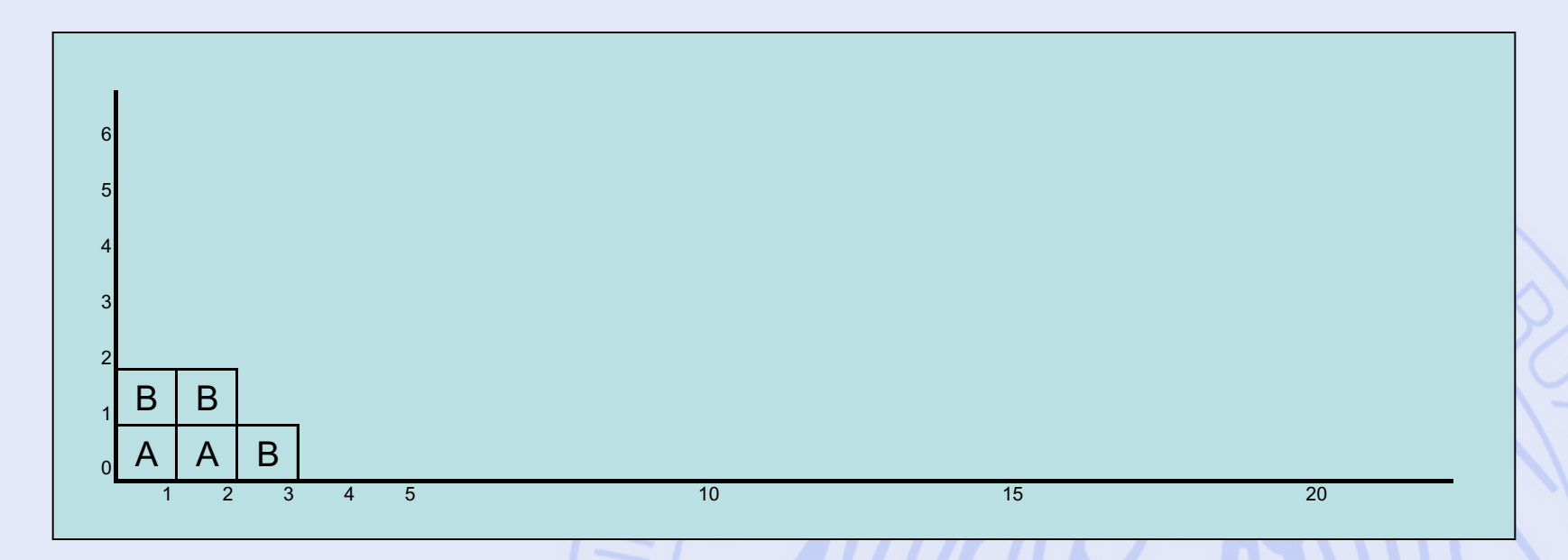

- Tâche E :
	- Durée : 2 mois,
	- Au plus tôt 2 mois après le début des travaux,
	- 3 équipes d'ouvriers.

### **Courbe de charge**

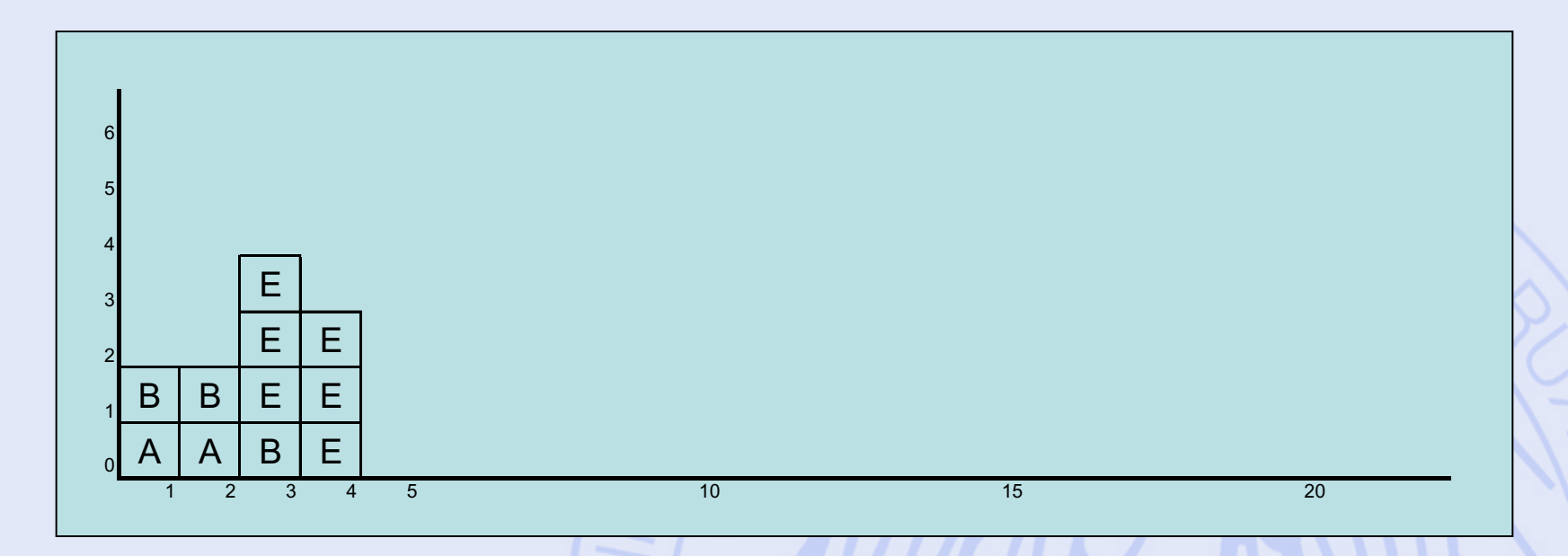

- Tâche F :
	- Durée : 4 mois,
	- Au plus tôt 3 mois après le début des travaux,
	- 2 équipes d'ouvriers.

### **Courbe de charge**

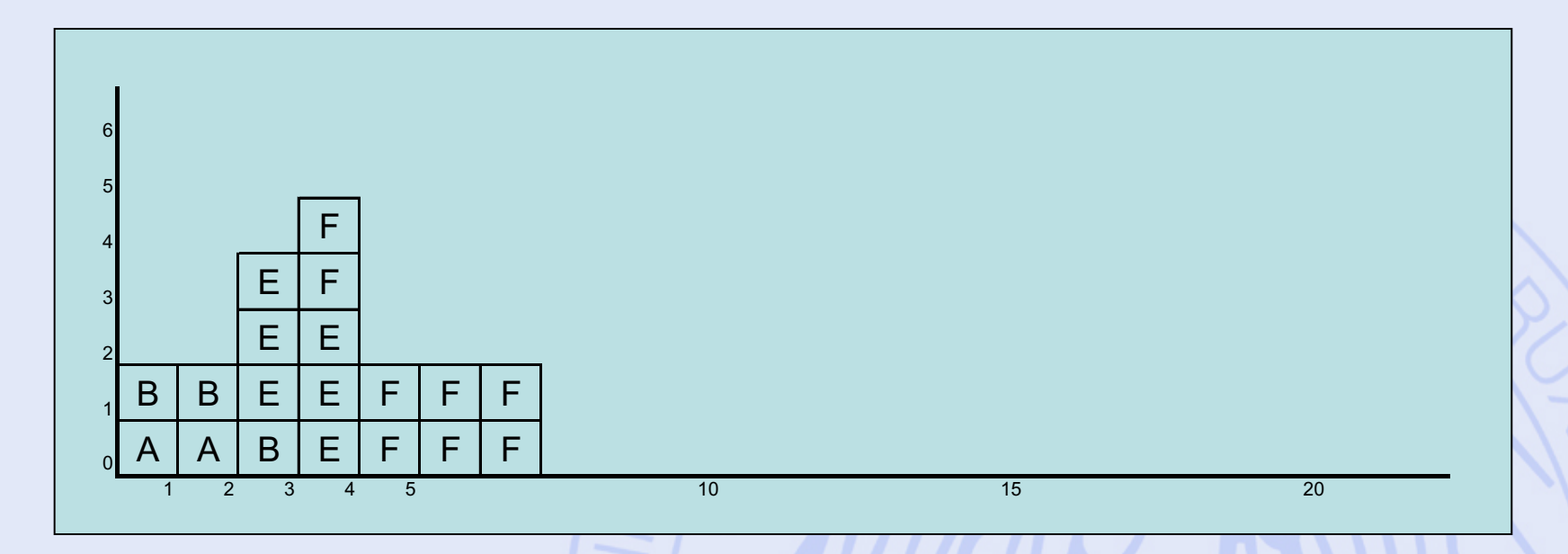

- Tâche G :
	- Durée : 1 mois,
	- Au plus tôt 3 mois après le début des travaux,
	- 1 équipe d'ouvriers.

### **Courbe de charge**

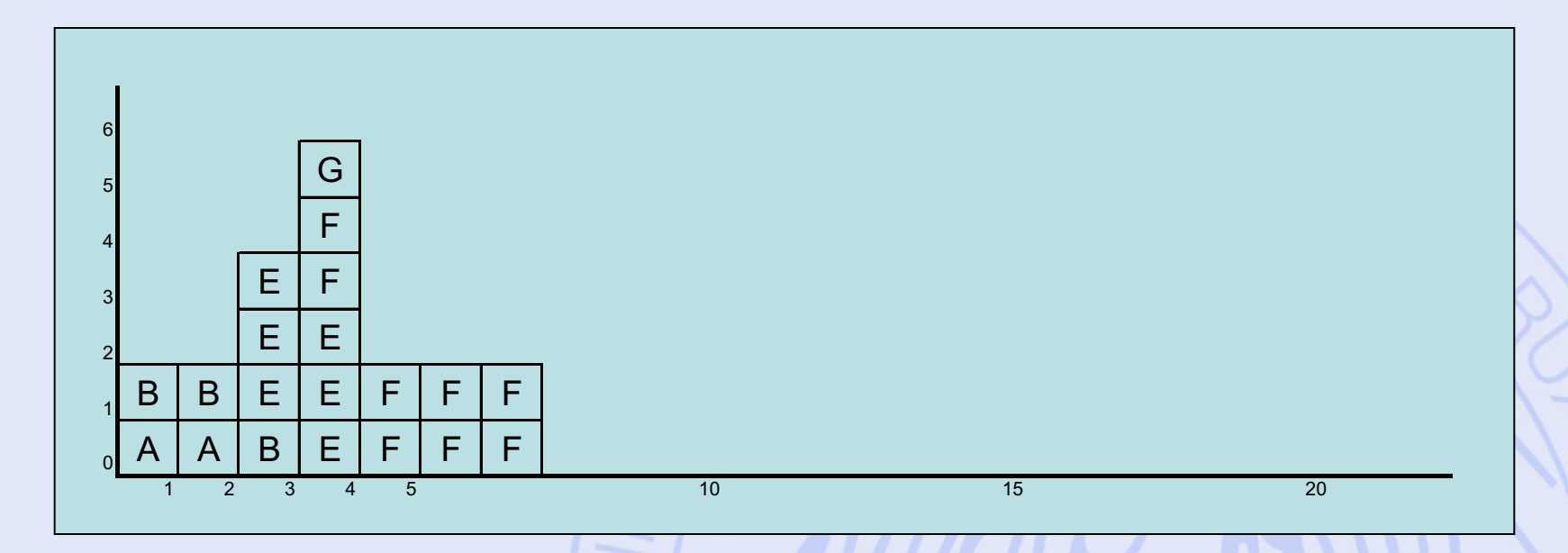

- Tâche I :
	- Durée : 5 mois,
	- Au plus tôt 7 mois après le début des travaux,
	- 3 équipes d'ouvriers.

### **Courbe de charge**

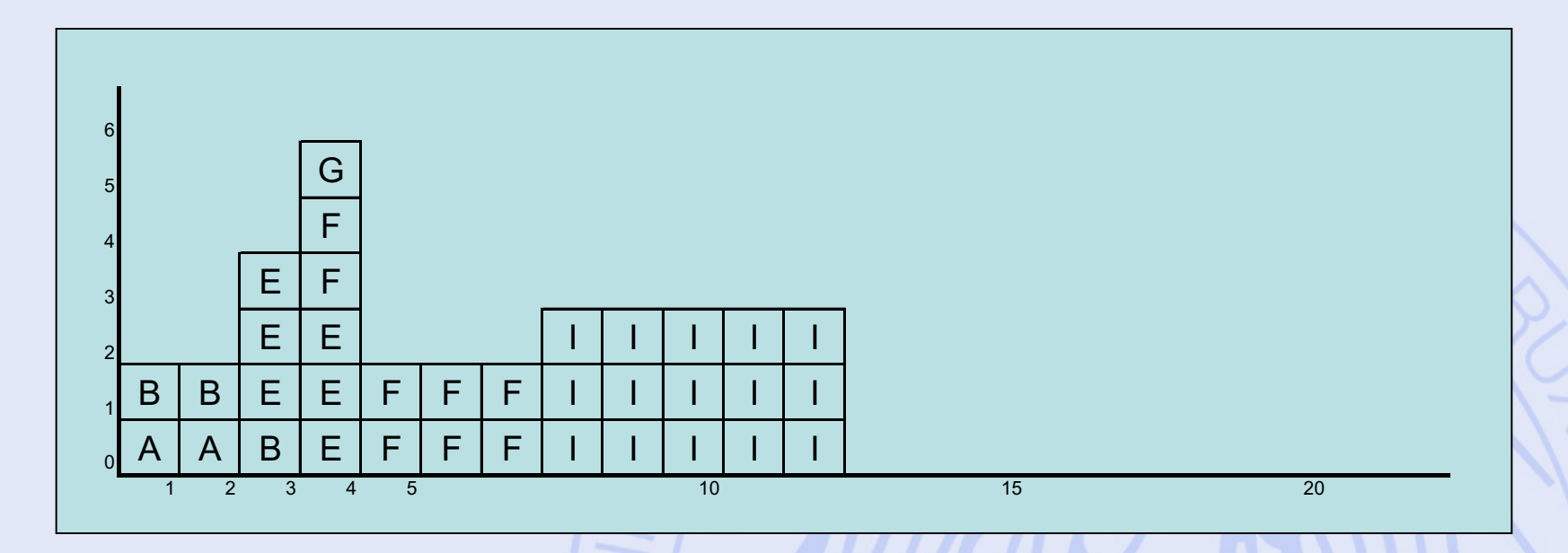

- Tâche J :
	- Durée : 7 mois,
	- Au plus tôt 14 mois après le début des travaux,
	- 1 équipe d'ouvriers.

#### **Courbe de charge**

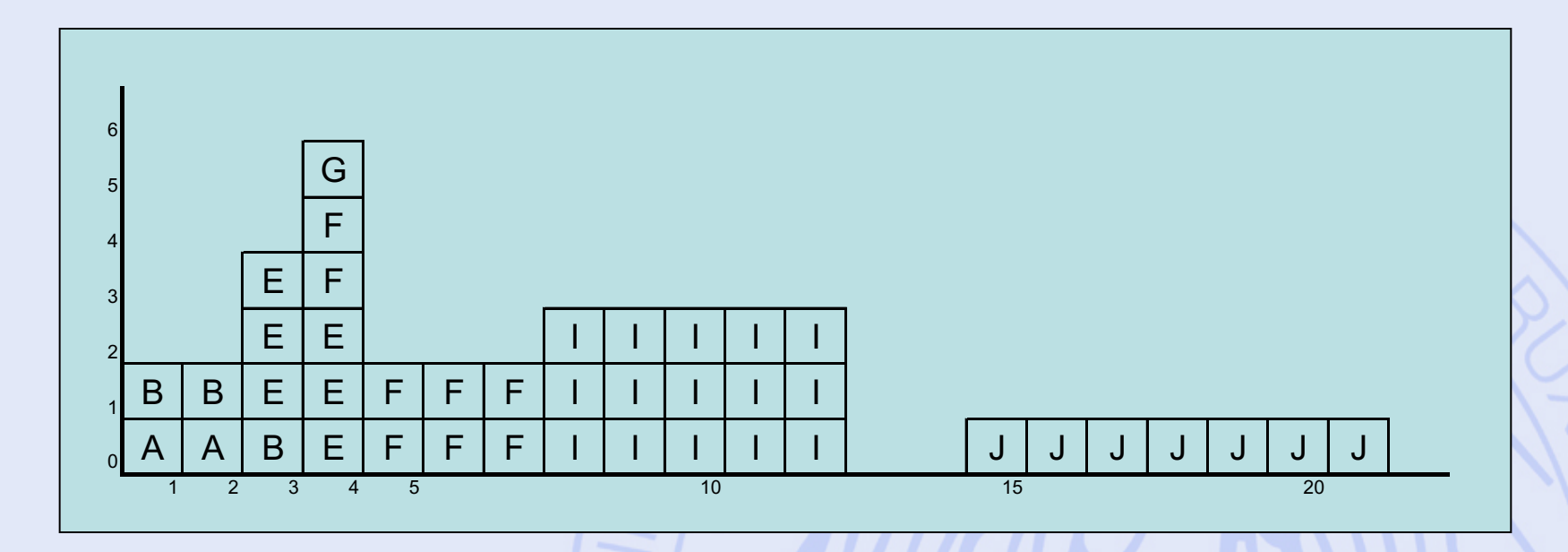

• Courbe de charge peu équilibrée :

– De 0 à 6 équipes par mois !

#### **Courbe de charge**

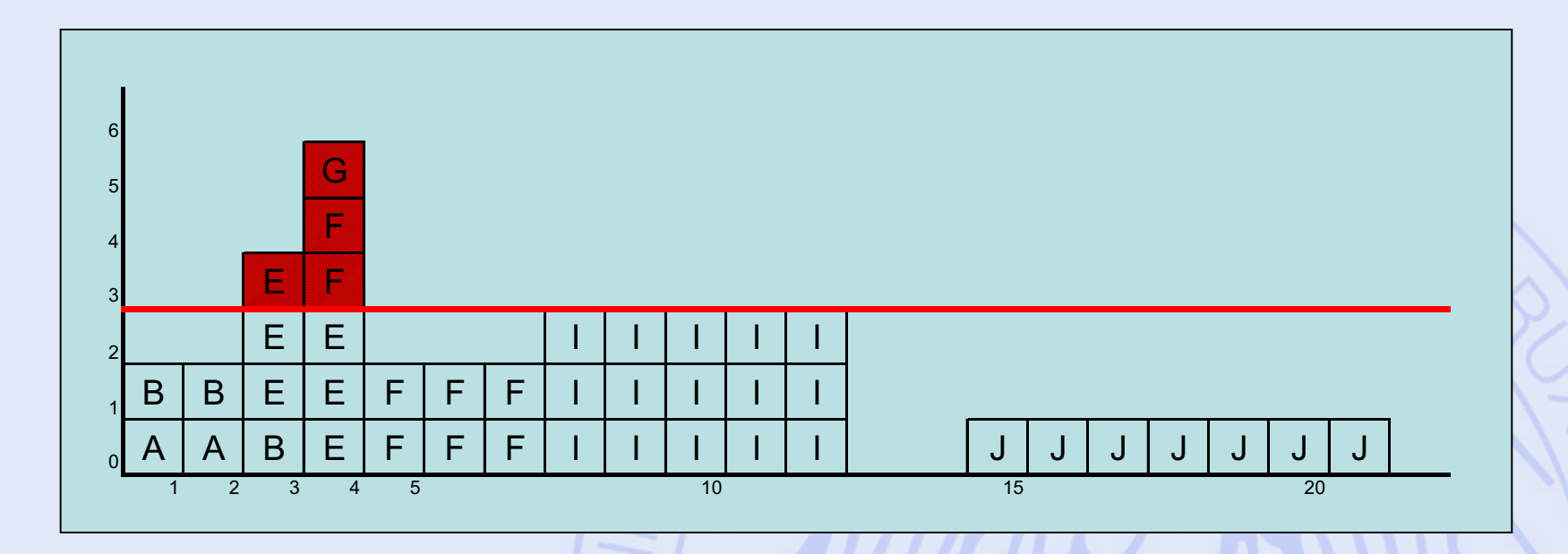

• Contrainte cumulative non respectée :

– Plus de 3 équipes pendant 2 mois !

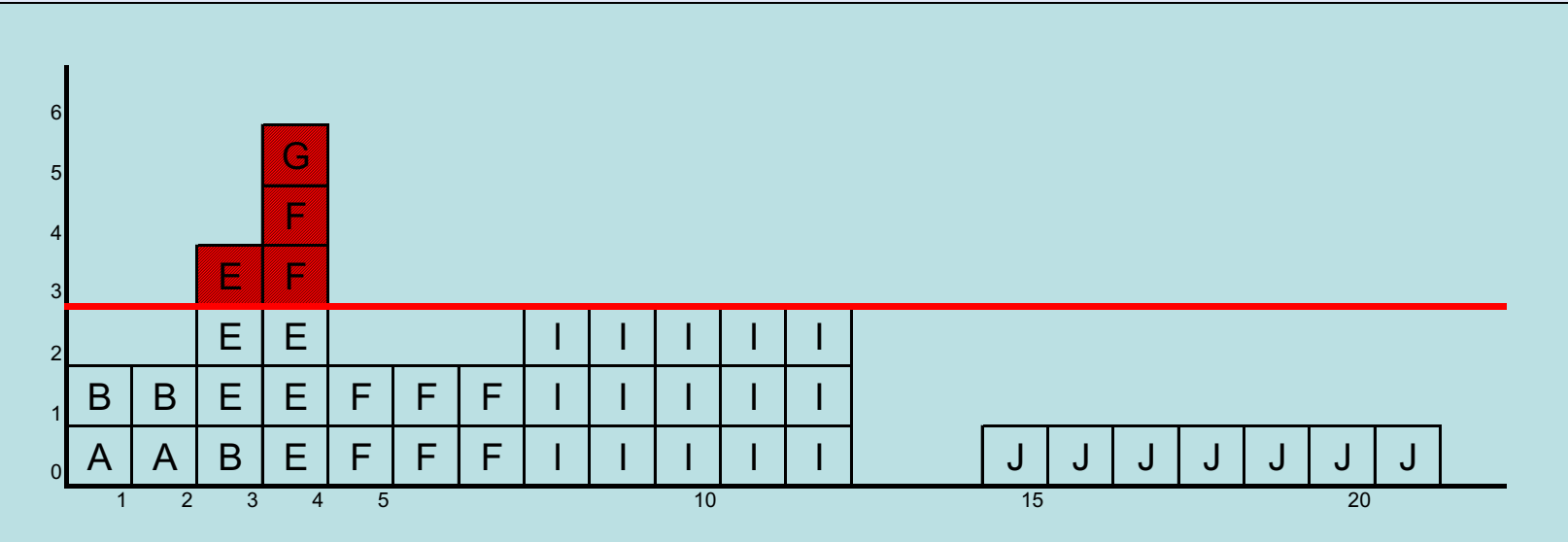

• Reculer la tâche I de 2 mois.

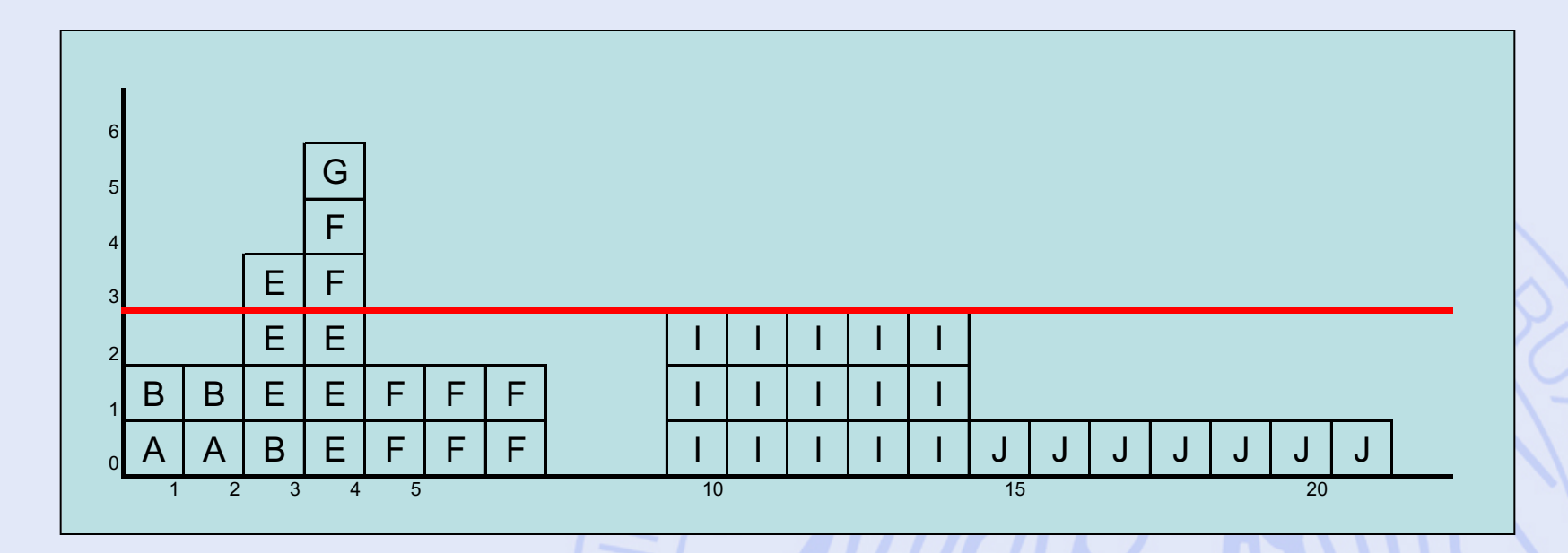

• Reculer la tâche F de 2 mois.

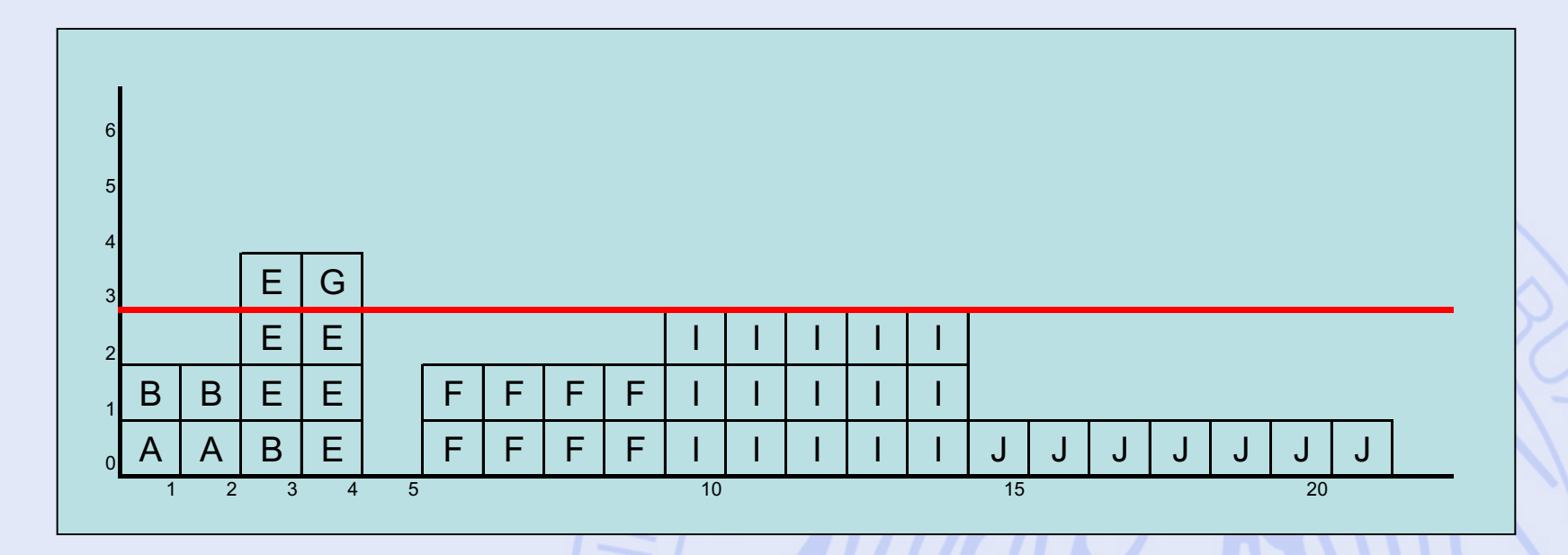

• Reculer la tâche E de 1 mois.

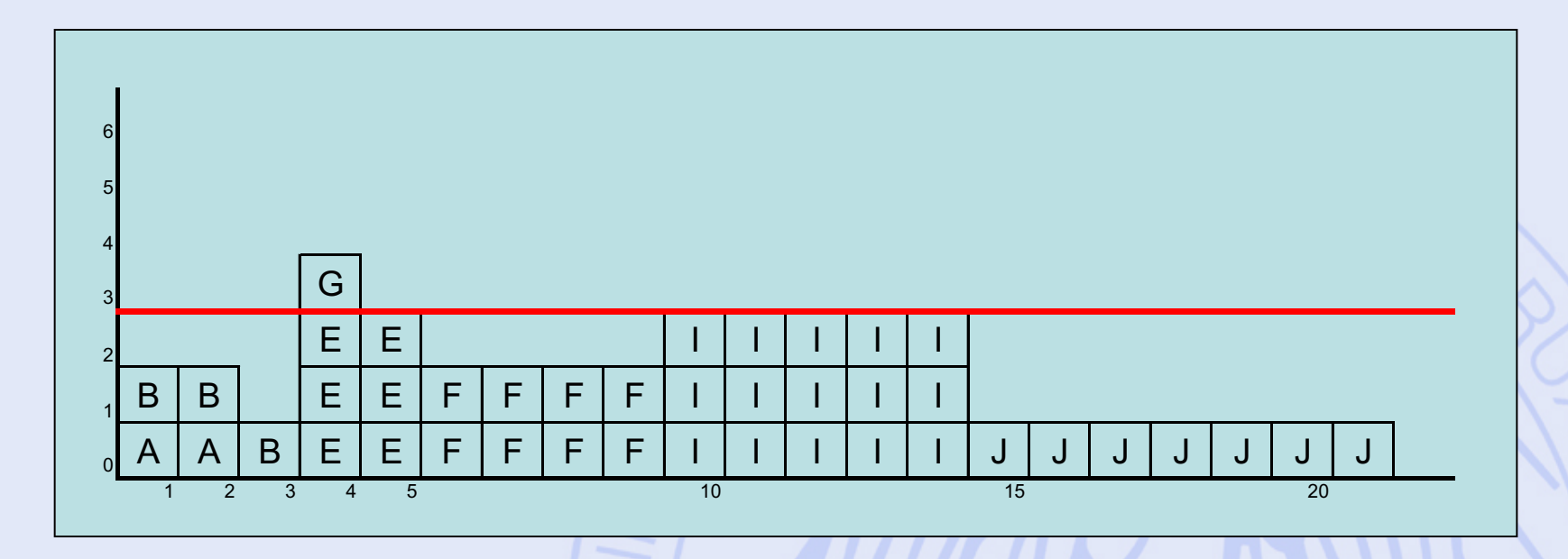

• Reculer la tâche G de 2 mois.
# **Lissage manuel**

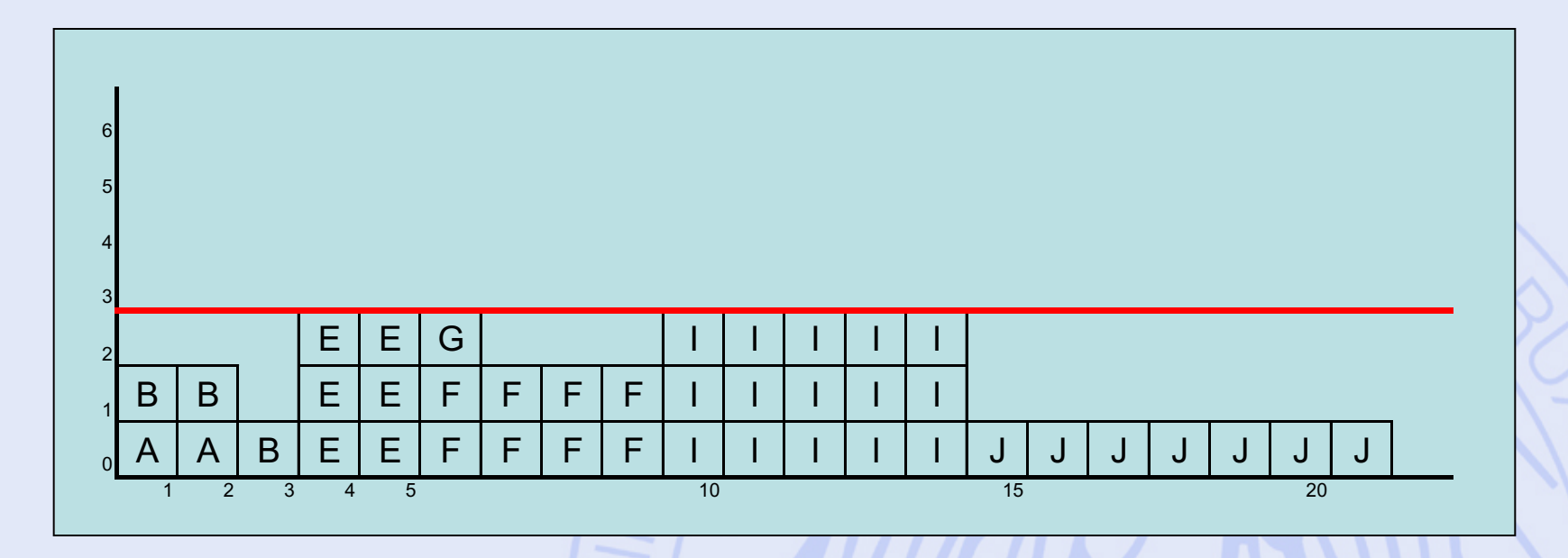

- Contrainte respectée.
- En 21 mois malgré tout (coup de chance) !
- Approche systématique ?

2020/2021 217

# **Algorithme MILORD**

- Ranger les tâches par ordre croissant de leur date de début au plus tard. Départager les ex-aequo par leur marge libre.
- Placer successivement les tâches au plus tôt, en tenant compte des contraintes.

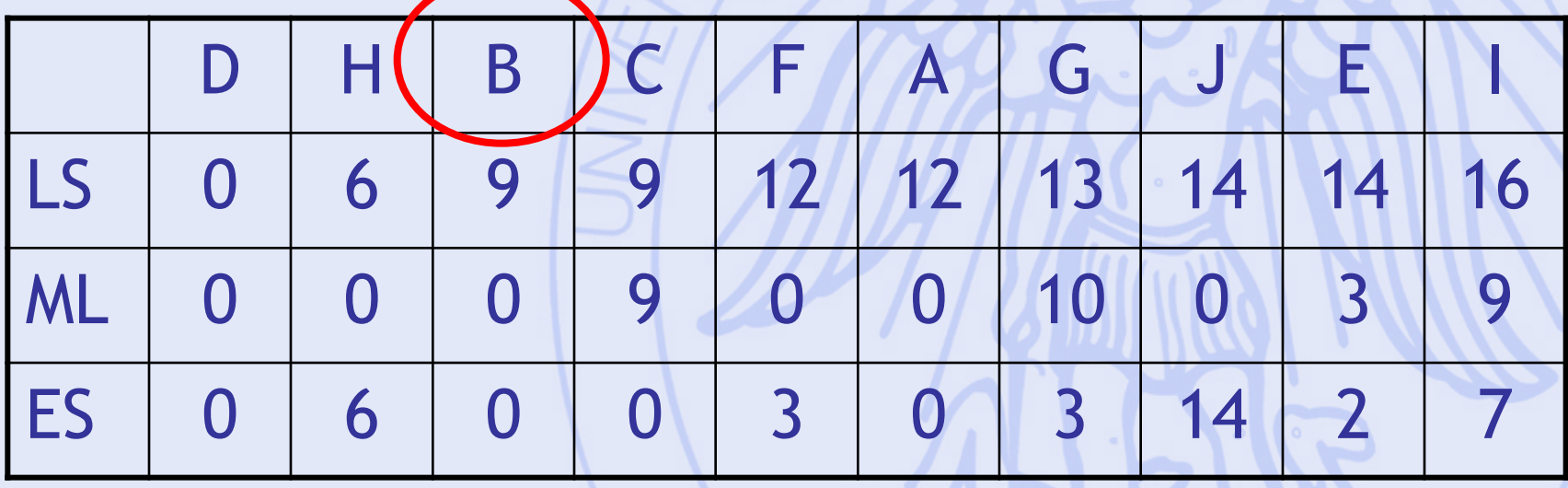

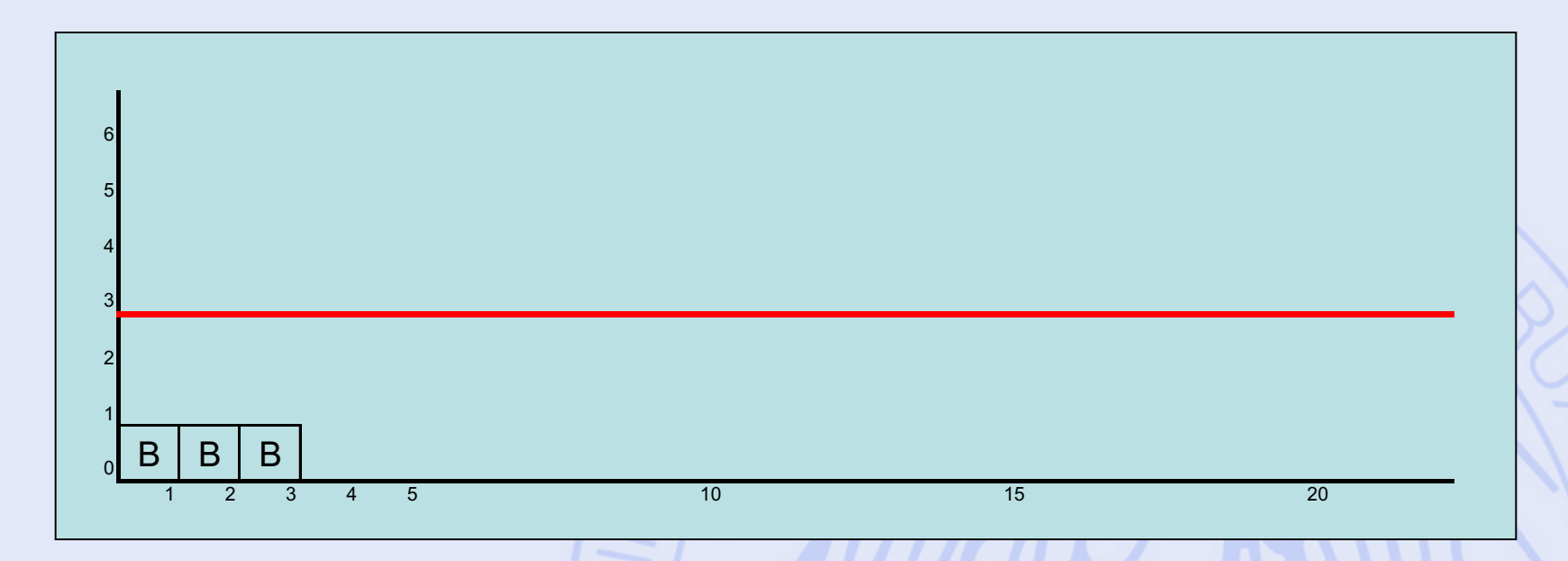

· Placer la tâche F (ES = 3).

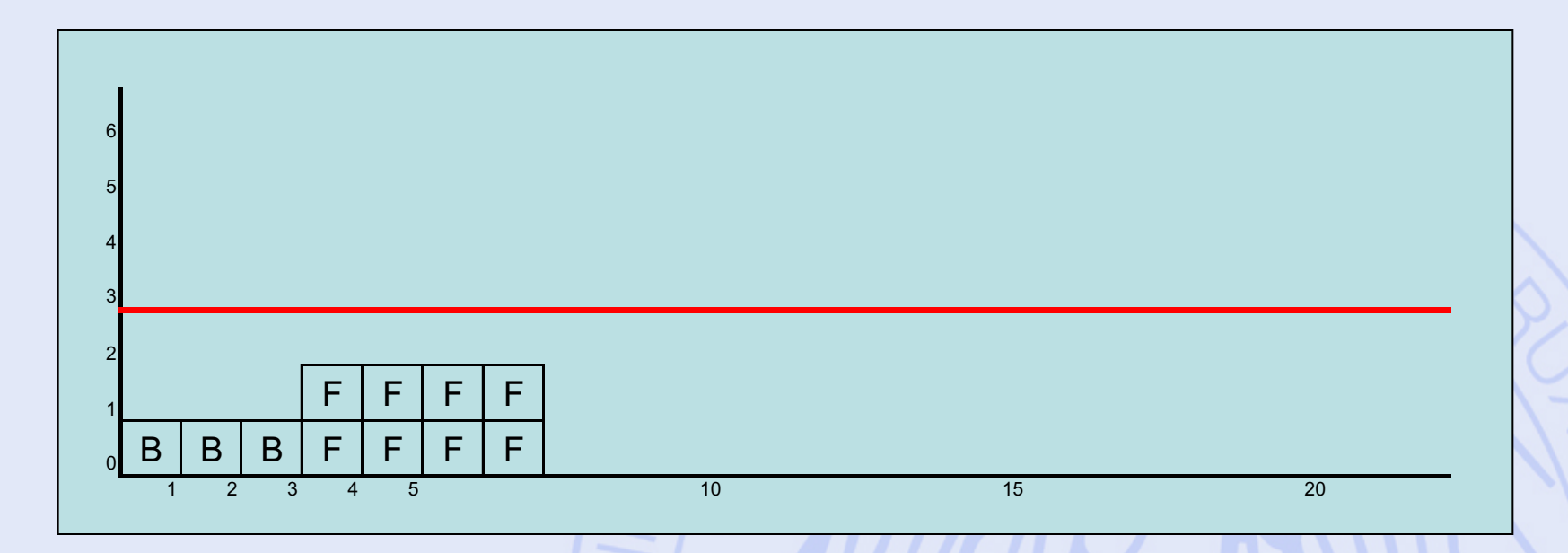

· Placer la tâche A (ES = 0).

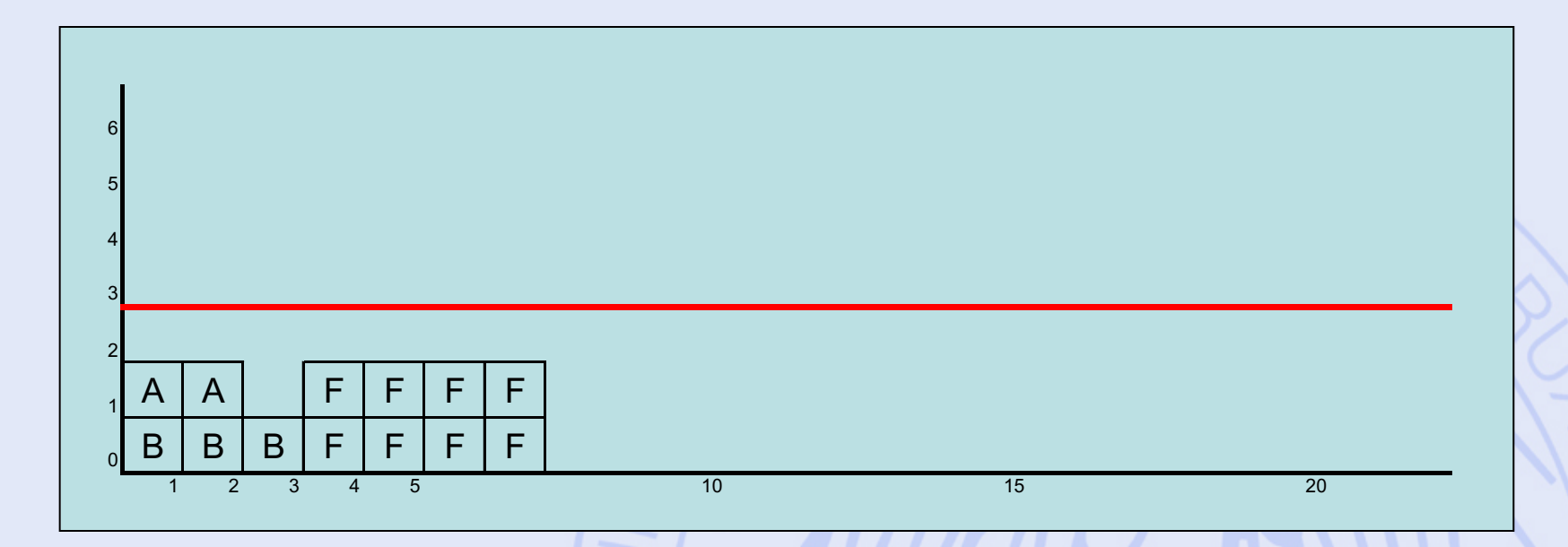

· Placer la tâche G (ES = 3).

**ULB** UNIVERSITÉ LIBRE DE BRUXELLES

#### **MILORD**

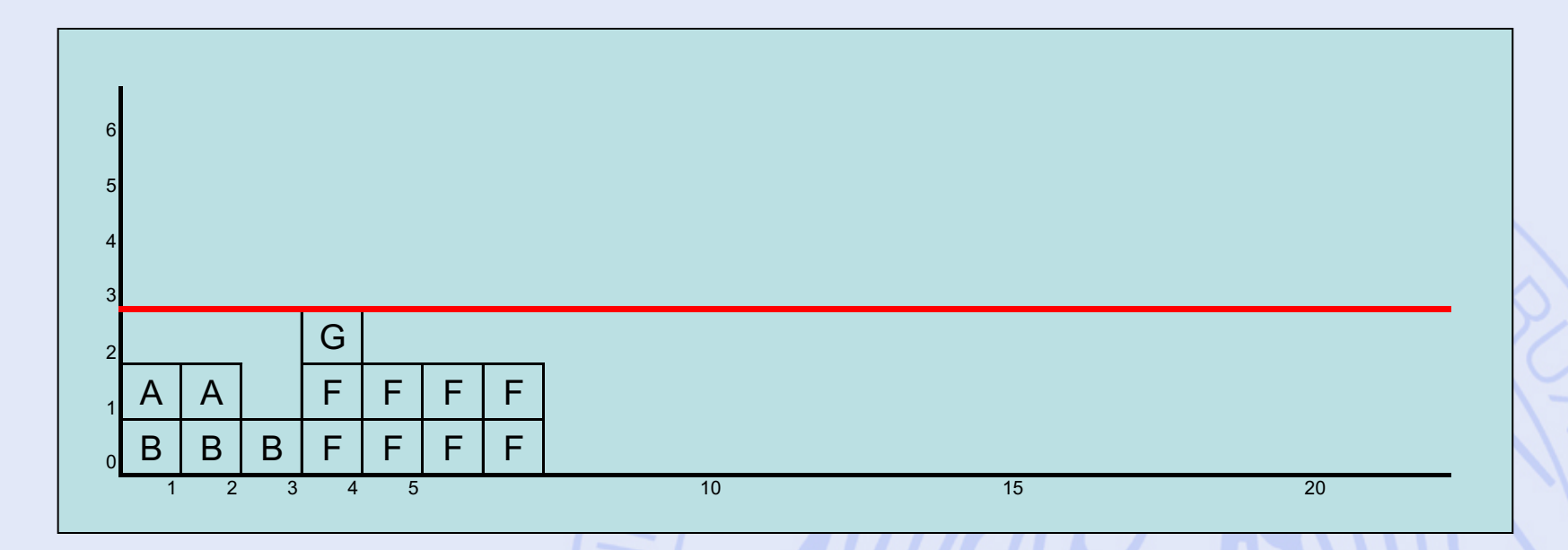

· Placer la tâche J (ES = 14).

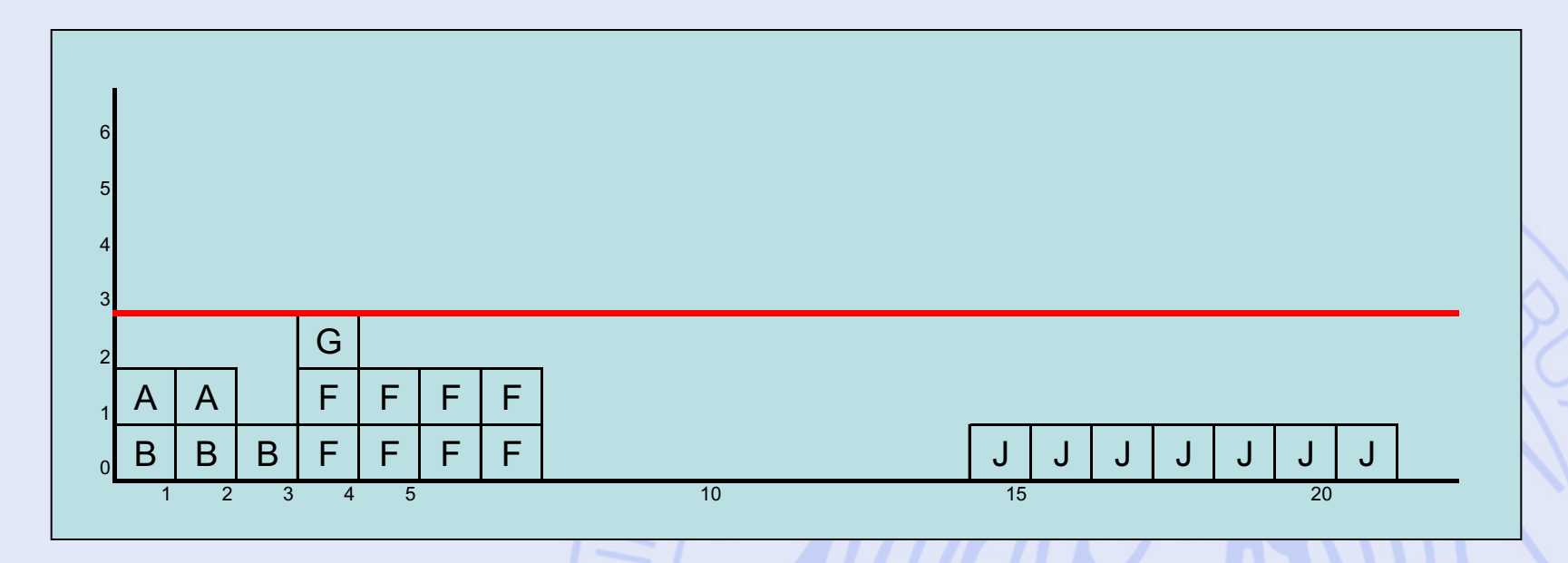

- Placer la tâche E (ES = 2).
- Reculée jusqu'en 7 !

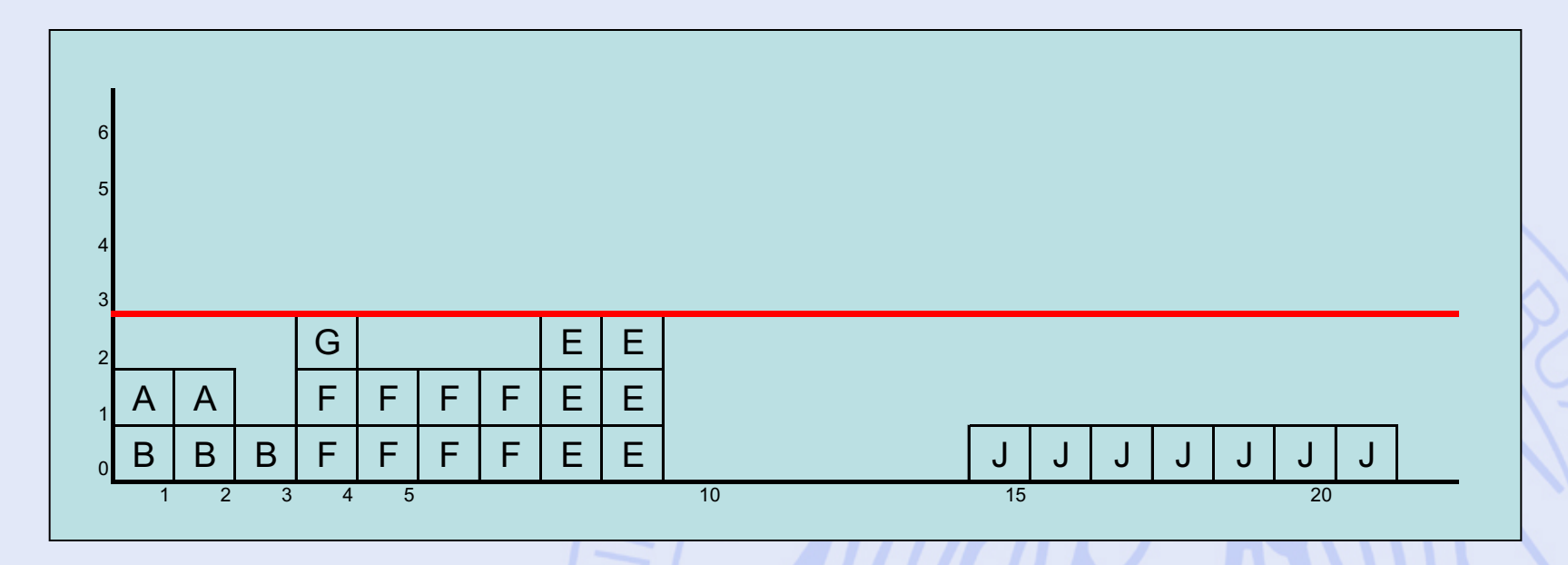

- Placer la tâche I (ES = 7).
- Reculée jusqu'en 9 !
- Tout juste…

2020/2021 224

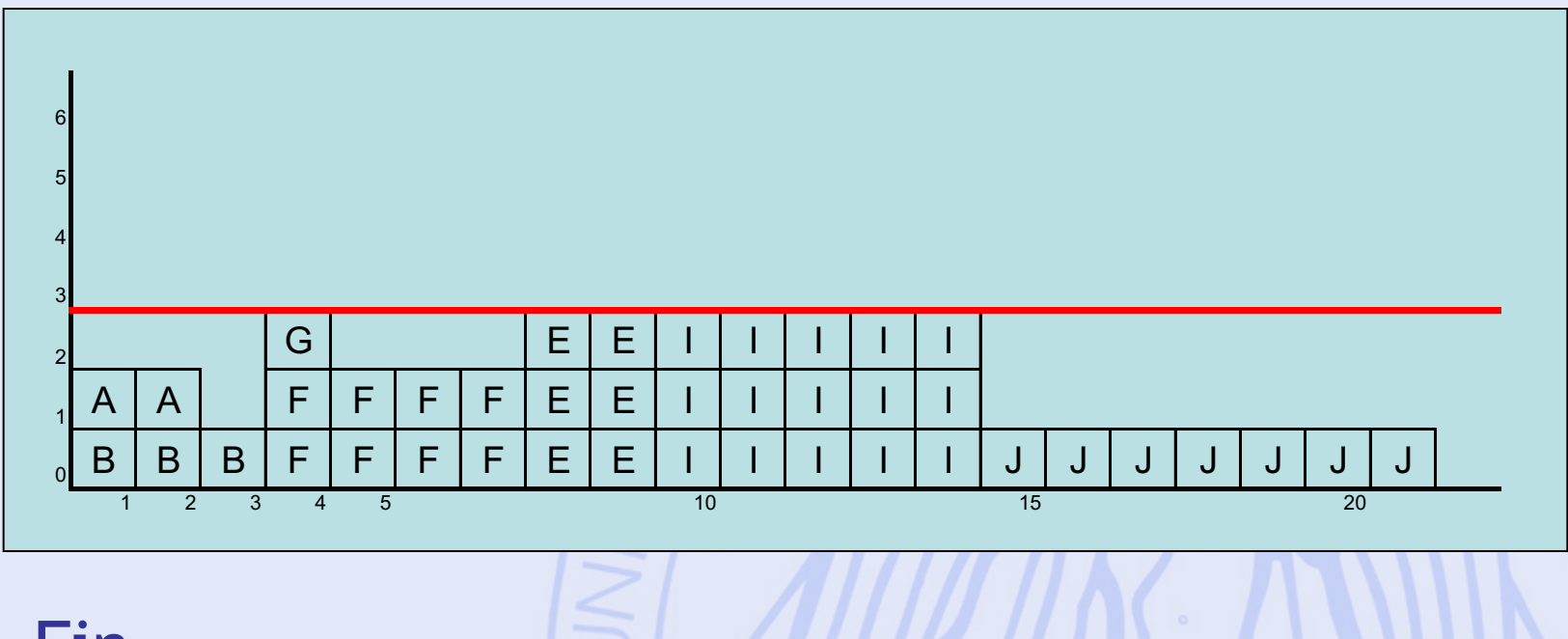

• Fin…

## **Variantes**

- Méthode des potentiels :
	- Autre mise en graphe : sommets = tâches.
- Méthode PERT :
	- Incertitude sur la durée de réalisation des tâches.
- Prise en compte du coût vs durée de réalisation des tâches.